# **NetworkX Reference**

*Release 1.6*

**Aric Hagberg, Dan Schult, Pieter Swart**

November 22, 2011

# **CONTENTS**

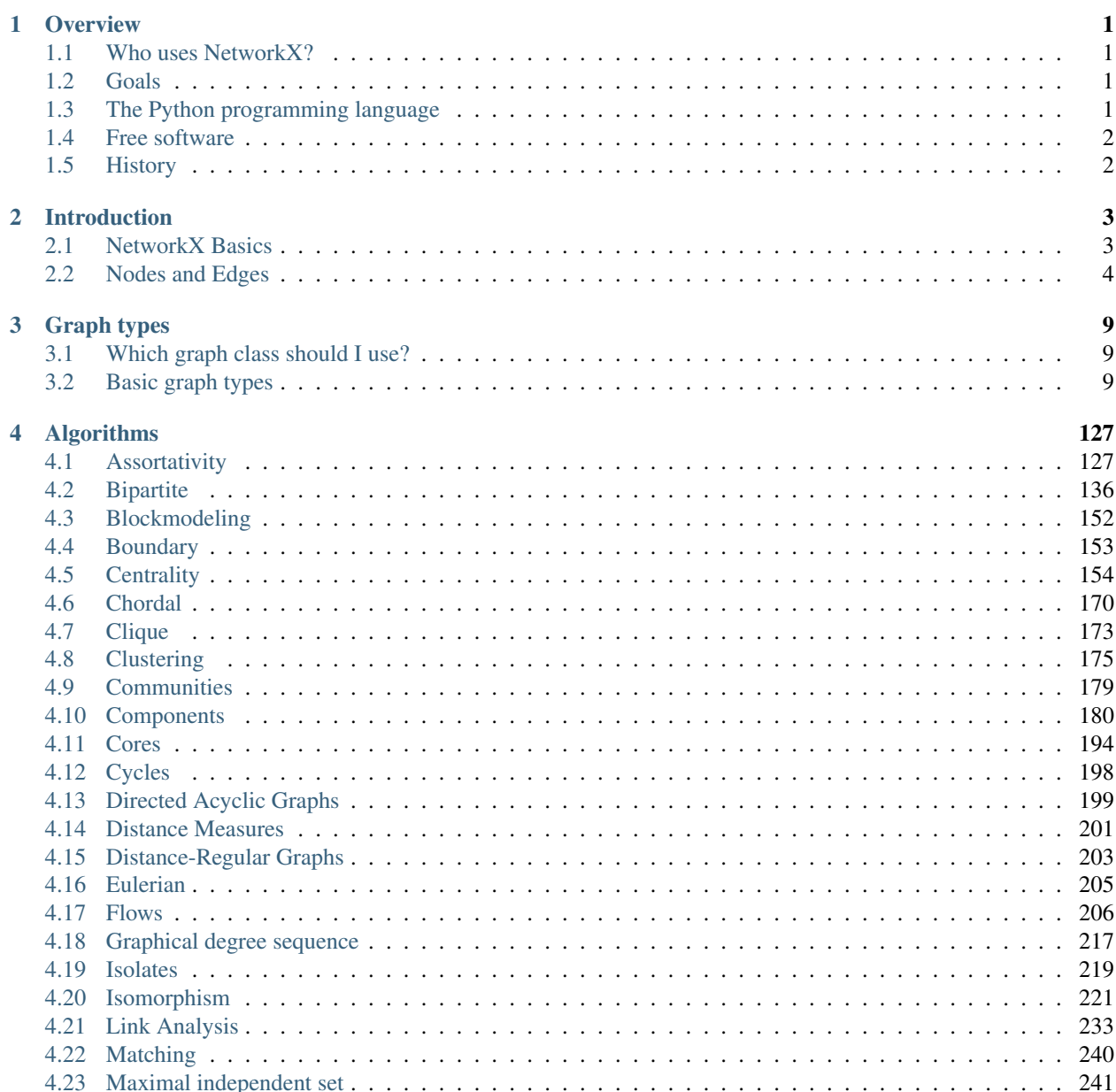

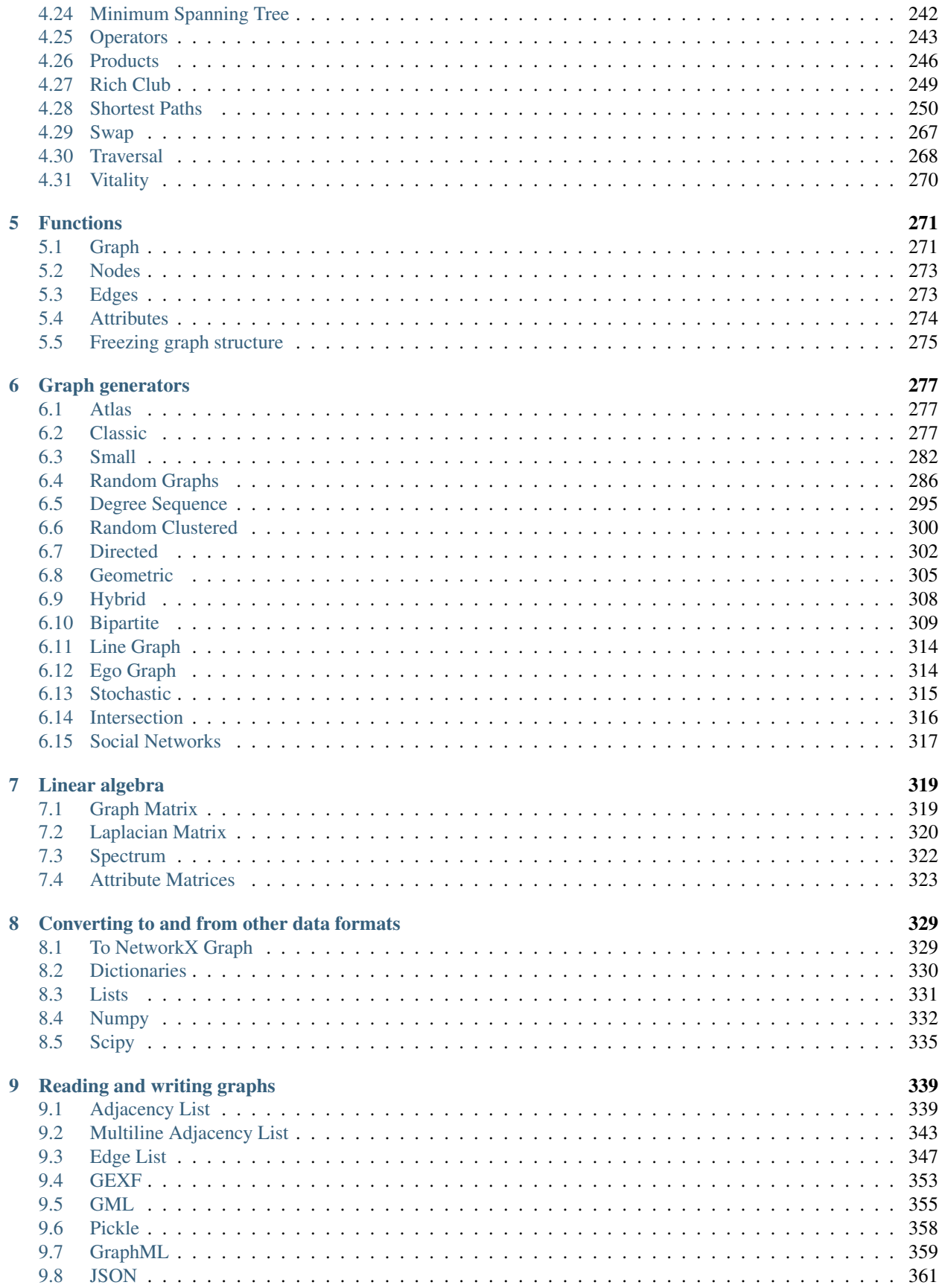

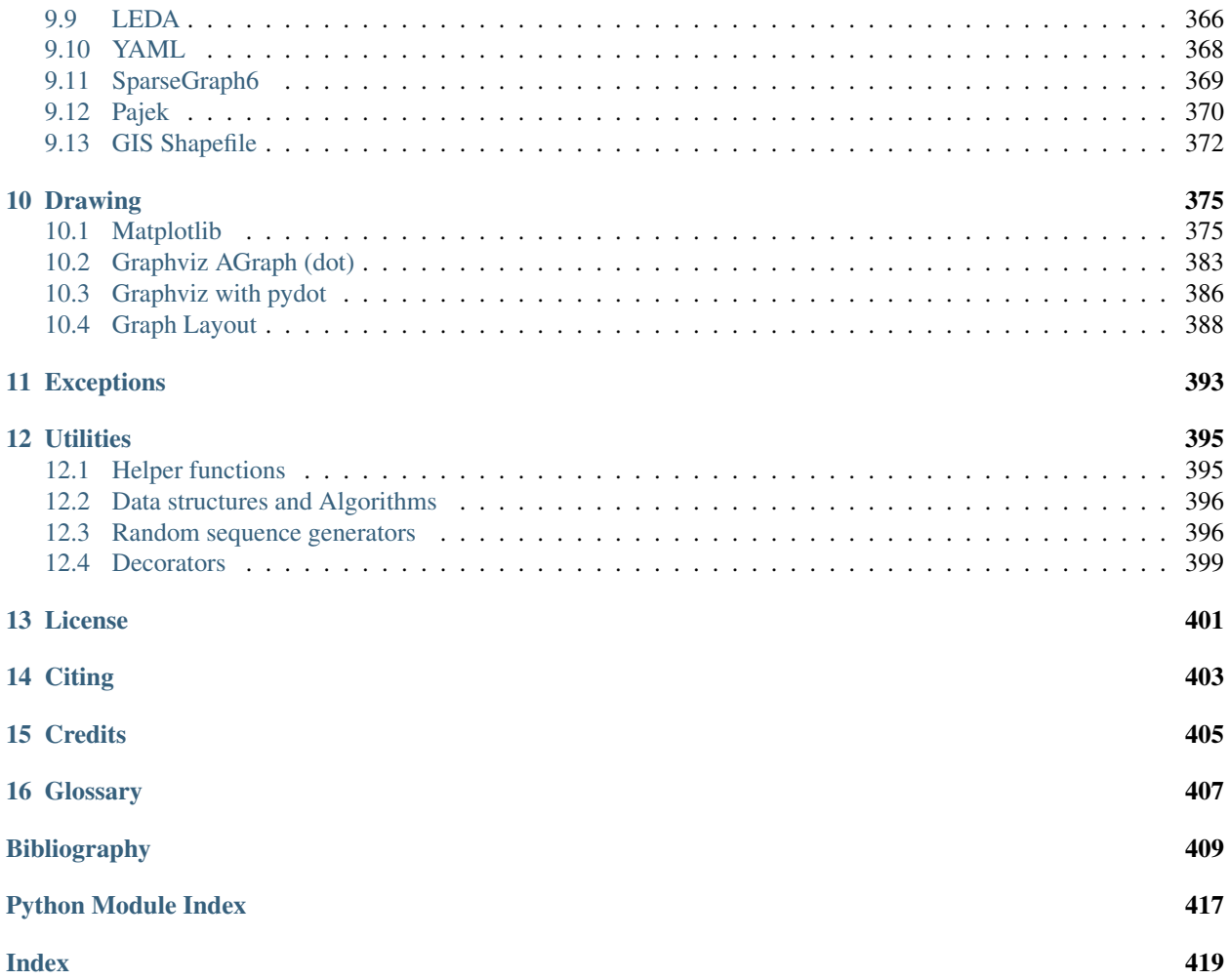

# **CHAPTER**

# **OVERVIEW**

<span id="page-6-0"></span>NetworkX is a Python language software package for the creation, manipulation, and study of the structure, dynamics, and function of complex networks.

With NetworkX you can load and store networks in standard and nonstandard data formats, generate many types of random and classic networks, analyze network structure, build network models, design new network algorithms, draw networks, and much more.

# <span id="page-6-1"></span>**1.1 Who uses NetworkX?**

The potential audience for NetworkX includes mathematicians, physicists, biologists, computer scientists, and social scientists. Good reviews of the state-of-the-art in the science of complex networks are presented in Albert and Barabási [BA02], Newman [Newman03], and Dorogovtsev and Mendes [DM03]. See also the classic texts [Bollobas01], [Diestel97] and [West01] for graph theoretic results and terminology. For basic graph algorithms, we recommend the texts of Sedgewick, e.g. [Sedgewick01] and [Sedgewick02] and the survey of Brandes and Erlebach [BE05].

# <span id="page-6-2"></span>**1.2 Goals**

NetworkX is intended to provide

- tools for the study the structure and dynamics of social, biological, and infrastructure networks,
- a standard programming interface and graph implementation that is suitable for many applications,
- a rapid development environment for collaborative, multidisciplinary projects,
- an interface to existing numerical algorithms and code written in C, C++, and FORTRAN,
- the ability to painlessly slurp in large nonstandard data sets.

# <span id="page-6-3"></span>**1.3 The Python programming language**

Python is a powerful programming language that allows simple and flexible representations of networks, and clear and concise expressions of network algorithms (and other algorithms too). Python has a vibrant and growing ecosystem of packages that NetworkX uses to provide more features such as numerical linear algebra and drawing. In addition Python is also an excellent "glue" language for putting together pieces of software from other languages which allows reuse of legacy code and engineering of high-performance algorithms [Langtangen04].

Equally important, Python is free, well-supported, and a joy to use.

In order to make the most out of NetworkX you will want to know how to write basic programs in Python. Among the many guides to Python, we recommend the documentation at <http://www.python.org> and the text by Alex Martelli [Martelli03].

# <span id="page-7-0"></span>**1.4 Free software**

NetworkX is free software; you can redistribute it and/or modify it under the terms of the *[BSD License](#page-406-0)*. We welcome contributions from the community. Information on NetworkX development is found at the NetworkX Developer Zone [https://networkx.lanl.gov/trac.](https://networkx.lanl.gov/trac)

# <span id="page-7-1"></span>**1.5 History**

NetworkX was born in May 2002. The original version was designed and written by Aric Hagberg, Dan Schult, and Pieter Swart in 2002 and 2003. The first public release was in April 2005.

Many people have contributed to the success of NetworkX. Some of the contributors are listed in the *[credits.](#page-410-0)*

# **1.5.1 What Next**

- A Brief Tour
- Installing
- Reference
- Examples

# **INTRODUCTION**

<span id="page-8-0"></span>The structure of NetworkX can be seen by the organization of its source code. The package provides classes for graph objects, generators to create standard graphs, IO routines for reading in existing datasets, algorithms to analyse the resulting networks and some basic drawing tools.

Most of the NetworkX API is provided by functions which take a graph object as an argument. Methods of the graph object are limited to basic manipulation and reporting. This provides modularity of code and documentation. It also makes it easier for newcomers to learn about the package in stages. The source code for each module is meant to be easy to read and reading this Python code is actually a good way to learn more about network algorithms, but we have put a lot of effort into making the documentation sufficient and friendly. If you have suggestions or questions please contact us by joining the [NetworkX Google group.](http://groups.google.com/group/networkx-discuss)

Classes are named using CamelCase (capital letters at the start of each word). functions, methods and variable names are lower\_case\_underscore (lowercase with an underscore representing a space between words).

# <span id="page-8-1"></span>**2.1 NetworkX Basics**

After starting Python, import the networkx module with (the recommended way)

**>>> import networkx as nx**

To save repetition, in the documentation we assume that NetworkX has been imported this way.

If importing networkx fails, it means that Python cannot find the installed module. Check your installation and your PYTHONPATH.

The following basic graph types are provided as Python classes:

- **[Graph](#page-14-3)** This class implements an undirected graph. It ignores multiple edges between two nodes. It does allow self-loop edges between a node and itself.
- **[DiGraph](#page-40-0)** Directed graphs, that is, graphs with directed edges. Operations common to directed graphs, (a subclass of Graph).
- **[MultiGraph](#page-71-0)** A flexible graph class that allows multiple undirected edges between pairs of nodes. The additional flexibility leads to some degradation in performance, though usually not significant.

**[MultiDiGraph](#page-100-0)** A directed version of a MultiGraph.

Empty graph-like objects are created with

```
>>> G=nx.Graph()
>>> G=nx.DiGraph()
>>> G=nx.MultiGraph()
>>> G=nx.MultiDiGraph()
```
All graph classes allow any *[hashable](#page-412-1)* object as a node. Hashable objects include strings, tuples, integers, and more. Arbitrary edge attributes such as weights and labels can be associated with an edge.

The graph internal data structures are based on an adjacency list representation and implemented using Python *[dic](#page-412-2)[tionary](#page-412-2)* datastructures. The graph adjaceny structure is implemented as a Python dictionary of dictionaries; the outer dictionary is keyed by nodes to values that are themselves dictionaries keyed by neighboring node to the edge attributes associated with that edge. This "dict-of-dicts" structure allows fast addition, deletion, and lookup of nodes and neighbors in large graphs. The underlying datastructure is accessed directly by methods (the programming interface "API") in the class definitions. All functions, on the other hand, manipulate graph-like objects solely via those API methods and not by acting directly on the datastructure. This design allows for possible replacement of the 'dicts-of-dicts'-based datastructure with an alternative datastructure that implements the same methods.

# **2.1.1 Graphs**

The first choice to be made when using NetworkX is what type of graph object to use. A graph (network) is a collection of nodes together with a collection of edges that are pairs of nodes. Attributes are often associated with nodes and/or edges. NetworkX graph objects come in different flavors depending on two main properties of the network:

- Directed: Are the edges **directed**? Does the order of the edge pairs  $(u,v)$  matter? A directed graph is specified by the "Di" prefix in the class name, e.g. DiGraph(). We make this distinction because many classical graph properties are defined differently for directed graphs.
- Multi-edges: Are multiple edges allowed between each pair of nodes? As you might imagine, multiple edges requires a different data structure, though tricky users could design edge data objects to support this functionality. We provide a standard data structure and interface for this type of graph using the prefix "Multi", e.g. MultiGraph().

The basic graph classes are named: *[Graph](#page-14-4)*, *[DiGraph](#page-40-1)*, *[MultiGraph](#page-71-1)*, and *[MultiDiGraph](#page-100-1)*

# <span id="page-9-0"></span>**2.2 Nodes and Edges**

The next choice you have to make when specifying a graph is what kinds of nodes and edges to use.

If the topology of the network is all you care about then using integers or strings as the nodes makes sense and you need not worry about edge data. If you have a data structure already in place to describe nodes you can simply use that structure as your nodes provided it is *[hashable](#page-412-1)*. If it is not hashable you can use a unique identifier to represent the node and assign the data as a *[node attribute](#page-412-3)*.

Edges often have data associated with them. Arbitrary data can associated with edges as an *[edge attribute](#page-412-4)*. If the data is numeric and the intent is to represent a *weighted* graph then use the 'weight' keyword for the attribute. Some of the graph algorithms, such as Dijkstra's shortest path algorithm, use this attribute name to get the weight for each edge.

Other attributes can be assigned to an edge by using keyword/value pairs when adding edges. You can use any keyword except 'weight' to name your attribute and can then easily query the edge data by that attribute keyword.

Once you've decided how to encode the nodes and edges, and whether you have an undirected/directed graph with or without multiedges you are ready to build your network.

# **2.2.1 Graph Creation**

NetworkX graph objects can be created in one of three ways:

- Graph generators standard algorithms to create network topologies.
- Importing data from pre-existing (usually file) sources.

• Adding edges and nodes explicitly.

Explicit addition and removal of nodes/edges is the easiest to describe. Each graph object supplies methods to manipulate the graph. For example,

**>>> import networkx as nx >>>** G=nx.Graph() **>>>** G.add\_edge(1,2) # default edge data=1 **>>>** G.add\_edge(2,3,weight=0.9) # specify edge data

Edge attributes can be anything:

```
>>> import math
>>> G.add_edge('y','x',function=math.cos)
>>> G.add_node(math.cos) # any hashable can be a node
```
You can add many edges at one time:

**>>>** elist=[('a','b',5.0),('b','c',3.0),('a','c',1.0),('c','d',7.3)] **>>>** G.add\_weighted\_edges\_from(elist)

See the /tutorial/index for more examples.

Some basic graph operations such as union and intersection are described in the *[Operators module](#page-248-0)* documentation.

Graph generators such as binomial\_graph and powerlaw\_graph are provided in the *[Graph generators](#page-282-0)* subpackage.

For importing network data from formats such as GML, GraphML, edge list text files see the *[Reading and writing](#page-344-0) [graphs](#page-344-0)* subpackage.

# **2.2.2 Graph Reporting**

Class methods are used for the basic reporting functions neighbors, edges and degree. Reporting of lists is often needed only to iterate through that list so we supply iterator versions of many property reporting methods. For example edges() and nodes() have corresponding methods edges\_iter() and nodes\_iter(). Using these methods when you can will save memory and often time as well.

The basic graph relationship of an edge can be obtained in two basic ways. One can look for neighbors of a node or one can look for edges incident to a node. We jokingly refer to people who focus on nodes/neighbors as node-centric and people who focus on edges as edge-centric. The designers of NetworkX tend to be node-centric and view edges as a relationship between nodes. You can see this by our avoidance of notation like  $G[u,v]$  in favor of  $G[u][v]$ . Most data structures for sparse graphs are essentially adjacency lists and so fit this perspective. In the end, of course, it doesn't really matter which way you examine the graph. G.edges() removes duplicate representations of each edge while G.neighbors(n) or G[n] is slightly faster but doesn't remove duplicates.

Any properties that are more complicated than edges, neighbors and degree are provided by functions. For example nx.triangles(G,n) gives the number of triangles which include node n as a vertex. These functions are grouped in the code and documentation under the term *[algorithms](#page-132-0)*.

# **2.2.3 Algorithms**

A number of graph algorithms are provided with NetworkX. These include shortest path, and breadth first search (see *[traversal](#page-273-0)*), clustering and isomorphism algorithms and others. There are many that we have not developed yet too. If you implement a graph algorithm that might be useful for others please let us know through the [NetworkX Google](http://groups.google.com/group/networkx-discuss) [group](http://groups.google.com/group/networkx-discuss) or the [Developer Zone.](http://networkx.lanl.gov/trac/)

As an example here is code to use Dijkstra's algorithm to find the shortest weighted path:

```
>>> G=nx.Graph()
>>> e=[('a','b',0.3),('b','c',0.9),('a','c',0.5),('c','d',1.2)]
>>> G.add_weighted_edges_from(e)
>>> print(nx.dijkstra_path(G,'a','d'))
['a', 'c', 'd']
```
# **2.2.4 Drawing**

While NetworkX is not designed as a network layout tool, we provide a simple interface to drawing packages and some simple layout algorithms. We interface to the excellent Graphviz layout tools like dot and neato with the (suggested) pygraphviz package or the pydot interface. Drawing can be done using external programs or the Matplotlib Python package. Interactive GUI interfaces are possible though not provided. The drawing tools are provided in the module *[drawing](#page-380-0)*.

The basic drawing functions essentially place the nodes on a scatterplot using the positions in a dictionary or computed with a layout function. The edges are then lines between those dots.

```
>>> G=nx.cubical_graph()
>>> nx.draw(G) # default spring_layout
>>> nx.draw(G,pos=nx.spectral_layout(G), nodecolor='r',edge_color='b')
```
See the examples for more ideas.

# **2.2.5 Data Structure**

NetworkX uses a "dictionary of dictionaries of dictionaries" as the basic network data structure. This allows fast lookup with reasonable storage for large sparse networks. The keys are nodes so G[u] returns an adjacency dictionary keyed by neighbor to the edge attribute dictionary. The expression G[u][v] returns the edge attribute dictionary itself. A dictionary of lists would have also been possible, but not allowed fast edge detection nor convenient storage of edge data.

Advantages of dict-of-dicts-of-dicts data structure:

- Find edges and remove edges with two dictionary look-ups.
- Prefer to "lists" because of fast lookup with sparse storage.
- Prefer to "sets" since data can be attached to edge.
- G[u][v] returns the edge attribute dictionary.
- n in G tests if node n is in graph G.
- for n in G: iterates through the graph.
- for nbr in G[n]: iterates through neighbors.

As an example, here is a representation of an undirected graph with the edges  $(A', B'), (B', C')$ 

```
>>> G=nx.Graph()
>>> G.add_edge('A','B')
>>> G.add_edge('B','C')
>>> print(G.adj)
{'A': {'B': {}}, 'C': {'B': {}}, 'B': {'A': {}, 'C': {}}}
```
The data structure gets morphed slightly for each base graph class. For DiGraph two dict-of-dicts-of-dicts structures are provided, one for successors and one for predecessors. For MultiGraph/MultiDiGraph we use a dict-of-dicts-ofdicts-of-dicts  $1$  where the third dictionary is keyed by an edge key identifier to the fourth dictionary which contains the edge attributes for that edge between the two nodes.

Graphs use a dictionary of attributes for each edge. We use a dict-of-dicts-of-dicts data structure with the inner dictionary storing "name-value" relationships for that edge.

```
>>> G=nx.Graph()
>>> G.add_edge(1,2,color='red',weight=0.84,size=300)
>>> print(G[1][2]['size'])
300
```
<span id="page-12-0"></span><sup>&</sup>lt;sup>1</sup> "It's dictionaries all the way down."

# **CHAPTER**

# **GRAPH TYPES**

<span id="page-14-0"></span>NetworkX provides data structures and methods for storing graphs.

All NetworkX graph classes allow (hashable) Python objects as nodes. and any Python object can be assigned as an edge attribute.

The choice of graph class depends on the structure of the graph you want to represent.

# <span id="page-14-1"></span>**3.1 Which graph class should I use?**

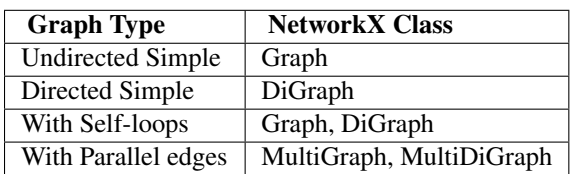

# <span id="page-14-2"></span>**3.2 Basic graph types**

# <span id="page-14-4"></span>**3.2.1 Graph – Undirected graphs with self loops**

# **Overview**

<span id="page-14-3"></span>**Graph**(*data=None*, *\*\*attr*)

Base class for undirected graphs.

A Graph stores nodes and edges with optional data, or attributes.

Graphs hold undirected edges. Self loops are allowed but multiple (parallel) edges are not.

Nodes can be arbitrary (hashable) Python objects with optional key/value attributes.

Edges are represented as links between nodes with optional key/value attributes.

# Parameters data : input graph

Data to initialize graph. If data=None (default) an empty graph is created. The data can be an edge list, or any NetworkX graph object. If the corresponding optional Python packages are installed the data can also be a NumPy matrix or 2d ndarray, a SciPy sparse matrix, or a PyGraphviz graph.

attr : keyword arguments, optional (default= no attributes)

Attributes to add to graph as key=value pairs.

# See Also:

[DiGraph](#page-40-0), [MultiGraph](#page-71-0), [MultiDiGraph](#page-100-0)

#### **Examples**

Create an empty graph structure (a "null graph") with no nodes and no edges.

**>>>** G = nx.Graph()

G can be grown in several ways.

## Nodes:

Add one node at a time:

```
>>> G.add_node(1)
```
Add the nodes from any container (a list, dict, set or even the lines from a file or the nodes from another graph).

```
>>> G.add_nodes_from([2,3])
>>> G.add_nodes_from(range(100,110))
>>> H=nx.Graph()
>>> H.add_path([0,1,2,3,4,5,6,7,8,9])
>>> G.add_nodes_from(H)
```
In addition to strings and integers any hashable Python object (except None) can represent a node, e.g. a customized node object, or even another Graph.

```
>>> G.add_node(H)
```
# Edges:

G can also be grown by adding edges.

Add one edge,

```
>>> G.add_edge(1, 2)
```
a list of edges,

```
>>> G.add_edges_from([(1,2),(1,3)])
```
or a collection of edges,

**>>>** G.add\_edges\_from(H.edges())

If some edges connect nodes not yet in the graph, the nodes are added automatically. There are no errors when adding nodes or edges that already exist.

# Attributes:

Each graph, node, and edge can hold key/value attribute pairs in an associated attribute dictionary (the keys must be hashable). By default these are empty, but can be added or changed using add\_edge, add\_node or direct manipulation of the attribute dictionaries named graph, node and edge respectively.

```
>>> G = nx.Graph(day="Friday")
>>> G.graph
{'day': 'Friday'}
```
Add node attributes using add node(), add nodes from() or G.node

```
>>> G.add_node(1, time='5pm')
>>> G.add_nodes_from([3], time='2pm')
>>> G.node[1]
{'time': '5pm'}
>>> G.node[1]['room'] = 714
>>> G.nodes(data=True)
[(1, {'room': 714, 'time': '5pm'}), (3, {'time': '2pm'})]
```
Warning: adding a node to G.node does not add it to the graph.

Add edge attributes using add\_edge(), add\_edges\_from(), subscript notation, or G.edge.

```
\gg G.add edge(1, 2, weight=4.7 )
>>> G.add_edges_from([(3,4),(4,5)], color='red')
>>> G.add_edges_from([(1,2,{'color':'blue'}), (2,3,{'weight':8})])
>>> G[1][2]['weight'] = 4.7
>>> G.edge[1][2]['weight'] = 4
```
#### Shortcuts:

Many common graph features allow python syntax to speed reporting.

```
>>> 1 in G # check if node in graph
True
>>> [n for n in G if n<3] # iterate through nodes
[1, 2]
>>> len(G) # number of nodes in graph
5
>>> G[1] # adjacency dict keyed by neighbor to edge attributes
... # Note: you should not change this dict manually!
{2: {'color': 'blue', 'weight': 4}}
```
The fastest way to traverse all edges of a graph is via adjacency\_iter(), but the edges() method is often more convenient.

```
>>> for n,nbrsdict in G.adjacency_iter():
... for nbr,eattr in nbrsdict.items():
... if 'weight' in eattr:
... (n,nbr,eattr['weight'])
(1, 2, 4)(2, 1, 4)(2, 3, 8)(3, 2, 8)
>>> [ (u,v,edata['weight']) for u,v,edata in G.edges(data=True) if 'weight' in edata ]
[(1, 2, 4), (2, 3, 8)]
```
#### Reporting:

Simple graph information is obtained using methods. Iterator versions of many reporting methods exist for efficiency. Methods exist for reporting nodes(), edges(), neighbors() and degree() as well as the number of nodes and edges.

For details on these and other miscellaneous methods, see below.

# **Adding and removing nodes and edges**

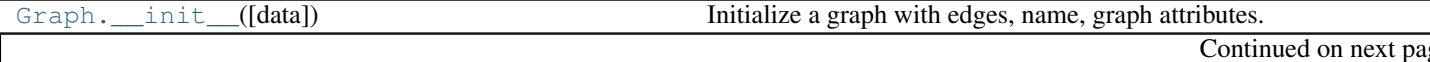

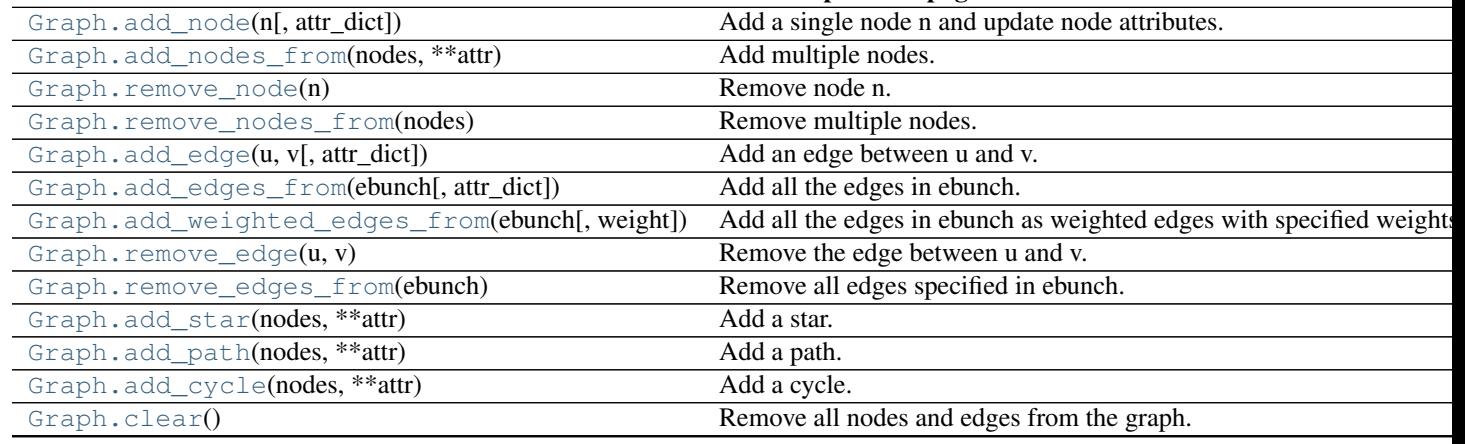

# Table 3.1 – continued from previous page

# **\_\_init\_\_**

<span id="page-17-0"></span>Graph.**\_\_init\_\_**(*data=None*, *\*\*attr*)

Initialize a graph with edges, name, graph attributes.

# Parameters data : input graph

Data to initialize graph. If data=None (default) an empty graph is created. The data can be an edge list, or any NetworkX graph object. If the corresponding optional Python packages are installed the data can also be a NumPy matrix or 2d ndarray, a SciPy sparse matrix, or a PyGraphviz graph.

name : string, optional (default=")

An optional name for the graph.

attr : keyword arguments, optional (default= no attributes)

Attributes to add to graph as key=value pairs.

# See Also:

[convert](#page-334-1)

# **Examples**

```
>>> G = nx.Graph() # or DiGraph, MultiGraph, MultiDiGraph, etc
>>> G = nx.Graph(name='my graph')
>>> e = [(1,2),(2,3),(3,4)] # list of edges
\Rightarrow \Rightarrow G = nx. Graph (e)
```
Arbitrary graph attribute pairs (key=value) may be assigned

**>>>** G=nx.Graph(e, day="Friday") **>>>** G.graph {'day': 'Friday'}

### **add\_node**

```
Graph.add_node(n, attr_dict=None, **attr)
     Add a single node n and update node attributes.
```
Parameters  $n : node$ 

A node can be any hashable Python object except None.

attr\_dict : dictionary, optional (default= no attributes)

Dictionary of node attributes. Key/value pairs will update existing data associated with the node.

attr : keyword arguments, optional

Set or change attributes using key=value.

# See Also:

[add\\_nodes\\_from](#page-18-0)

# **Notes**

A hashable object is one that can be used as a key in a Python dictionary. This includes strings, numbers, tuples of strings and numbers, etc.

On many platforms hashable items also include mutables such as NetworkX Graphs, though one should be careful that the hash doesn't change on mutables.

#### **Examples**

```
>>> G = nx.Graph() # or DiGraph, MultiGraph, MultiDiGraph, etc
>>> G.add_node(1)
>>> G.add_node('Hello')
\Rightarrow K3 = nx.Graph([ (0,1), (1,2), (2,0) ])
>>> G.add_node(K3)
>>> G.number_of_nodes()
3
```
Use keywords set/change node attributes:

```
>>> G.add_node(1,size=10)
>>> G.add_node(3,weight=0.4,UTM=('13S',382871,3972649))
```
#### **add\_nodes\_from**

```
Graph.add_nodes_from(nodes, **attr)
```
Add multiple nodes.

Parameters nodes : iterable container

A container of nodes (list, dict, set, etc.). OR A container of (node, attribute dict) tuples. Node attributes are updated using the attribute dict.

attr : keyword arguments, optional (default= no attributes)

Update attributes for all nodes in nodes. Node attributes specified in nodes as a tuple take precedence over attributes specified generally.

## See Also:

[add\\_node](#page-17-1)

### **Examples**

```
>>> G = nx.Graph() # or DiGraph, MultiGraph, MultiDiGraph, etc
>>> G.add_nodes_from('Hello')
\Rightarrow K3 = nx.Graph([(0,1), (1,2), (2,0)])
>>> G.add_nodes_from(K3)
>>> sorted(G.nodes(),key=str)
[0, 1, 2, 'H', 'e', 'l', 'o']
```
Use keywords to update specific node attributes for every node.

```
>>> G.add_nodes_from([1,2], size=10)
>>> G.add_nodes_from([3,4], weight=0.4)
```
Use (node, attrdict) tuples to update attributes for specific nodes.

```
>>> G.add_nodes_from([(1,dict(size=11)), (2,{'color':'blue'})])
>>> G.node[1]['size']
11
>>> H = nx.Graph()
>>> H.add_nodes_from(G.nodes(data=True))
>>> H.node[1]['size']
11
```
# **remove\_node**

<span id="page-19-0"></span>Graph.**remove\_node**(*n*)

```
Remove node n.
```
Removes the node n and all adjacent edges. Attempting to remove a non-existent node will raise an exception.

Parameters n : node

A node in the graph

#### Raises NetworkXError :

If n is not in the graph.

# See Also:

[remove\\_nodes\\_from](#page-19-1)

# **Examples**

```
>>> G = nx.Graph() # or DiGraph, MultiGraph, MultiDiGraph, etc
>>> G.add_path([0,1,2])
>>> G.edges()
[ (0, 1), (1, 2) ]>>> G.remove_node(1)
>>> G.edges()
[]
```
#### **remove\_nodes\_from**

```
Graph.remove_nodes_from(nodes)
    Remove multiple nodes.
```
# Parameters nodes : iterable container

A container of nodes (list, dict, set, etc.). If a node in the container is not in the graph it is silently ignored.

# See Also:

[remove\\_node](#page-19-0)

# **Examples**

```
>>> G = nx.Graph() # or DiGraph, MultiGraph, MultiDiGraph, etc
>>> G.add_path([0,1,2])
>>> e = G.nodes()
>>> e
[0, 1, 2]
>>> G.remove_nodes_from(e)
>>> G.nodes()
[]
```
## **add\_edge**

```
Graph.add_edge(u, v, attr_dict=None, **attr)
     Add an edge between u and v.
```
The nodes u and v will be automatically added if they are not already in the graph.

Edge attributes can be specified with keywords or by providing a dictionary with key/value pairs. See examples below.

#### Parameters  $u, v$  : nodes

Nodes can be, for example, strings or numbers. Nodes must be hashable (and not None) Python objects.

attr\_dict : dictionary, optional (default= no attributes)

Dictionary of edge attributes. Key/value pairs will update existing data associated with the edge.

attr : keyword arguments, optional

Edge data (or labels or objects) can be assigned using keyword arguments.

# See Also:

**[add\\_edges\\_from](#page-21-0)** add a collection of edges

## **Notes**

Adding an edge that already exists updates the edge data.

Many NetworkX algorithms designed for weighted graphs use as the edge weight a numerical value assigned to a keyword which by default is 'weight'.

## **Examples**

The following all add the edge  $e=(1,2)$  to graph G:

```
>>> G = nx.Graph() # or DiGraph, MultiGraph, MultiDiGraph, etc
\Rightarrow \Rightarrow e = (1, 2)>>> G.add_edge(1, 2) # explicit two-node form
>>> G.add_edge(*e) # single edge as tuple of two nodes
>>> G.add_edges_from( [(1,2)] ) # add edges from iterable container
```
Associate data to edges using keywords:

```
>>> G.add_edge(1, 2, weight=3)
>>> G.add_edge(1, 3, weight=7, capacity=15, length=342.7)
```
#### **add\_edges\_from**

<span id="page-21-0"></span>Graph.**add\_edges\_from**(*ebunch*, *attr\_dict=None*, *\*\*attr*) Add all the edges in ebunch.

Parameters ebunch : container of edges

Each edge given in the container will be added to the graph. The edges must be given as as 2-tuples  $(u, v)$  or 3-tuples  $(u, v, d)$  where d is a dictionary containing edge data.

attr dict : dictionary, optional (default= no attributes)

Dictionary of edge attributes. Key/value pairs will update existing data associated with each edge.

attr : keyword arguments, optional

Edge data (or labels or objects) can be assigned using keyword arguments.

# See Also:

**[add\\_edge](#page-20-0)** add a single edge

**[add\\_weighted\\_edges\\_from](#page-22-0)** convenient way to add weighted edges

# **Notes**

Adding the same edge twice has no effect but any edge data will be updated when each duplicate edge is added.

# **Examples**

```
>>> G = nx.Graph() # or DiGraph, MultiGraph, MultiDiGraph, etc
>>> G.add_edges_from([(0,1),(1,2)]) # using a list of edge tuples
>>> e = zip(range(0, 3), range(1, 4))>>> G.add_edges_from(e) # Add the path graph 0-1-2-3
```
# Associate data to edges

```
>>> G.add_edges_from([(1,2),(2,3)], weight=3)
>>> G.add_edges_from([(3,4),(1,4)], label='WN2898')
```
## **add\_weighted\_edges\_from**

<span id="page-22-0"></span>Graph.**add\_weighted\_edges\_from**(*ebunch*, *weight='weight'*, *\*\*attr*) Add all the edges in ebunch as weighted edges with specified weights.

Parameters ebunch : container of edges

Each edge given in the list or container will be added to the graph. The edges must be given as 3-tuples (u,v,w) where w is a number.

weight : string, optional (default= 'weight')

The attribute name for the edge weights to be added.

attr : keyword arguments, optional (default= no attributes)

Edge attributes to add/update for all edges.

# See Also:

**[add\\_edge](#page-20-0)** add a single edge

**[add\\_edges\\_from](#page-21-0)** add multiple edges

# **Notes**

Adding the same edge twice for Graph/DiGraph simply updates the edge data. For MultiGraph/MultiDiGraph, duplicate edges are stored.

#### **Examples**

**>>>** G = nx.Graph() # or DiGraph, MultiGraph, MultiDiGraph, etc **>>>** G.add\_weighted\_edges\_from([(0,1,3.0),(1,2,7.5)])

#### **remove\_edge**

<span id="page-22-1"></span>Graph.**remove\_edge**(*u*, *v*)

Remove the edge between u and v.

#### Parameters u,v: nodes :

Remove the edge between nodes u and v.

## Raises NetworkXError :

If there is not an edge between u and v.

## See Also:

**[remove\\_edges\\_from](#page-23-0)** remove a collection of edges

```
>>> G = nx.Graph() # or DiGraph, etc
>>> G.add_path([0,1,2,3])
>>> G.remove_edge(0,1)
\Rightarrow \Rightarrow e = (1, 2)>>> G.remove_edge(*e) # unpacks e from an edge tuple
>>> e = (2,3,{'weight':7}) # an edge with attribute data
>>> G.remove_edge(*e[:2]) # select first part of edge tuple
```
# **remove\_edges\_from**

# <span id="page-23-0"></span>Graph.**remove\_edges\_from**(*ebunch*)

Remove all edges specified in ebunch.

# Parameters ebunch: list or container of edge tuples :

Each edge given in the list or container will be removed from the graph. The edges can be:

- 2-tuples (u,v) edge between u and v.
- 3-tuples (u,v,k) where k is ignored.

# See Also:

**[remove\\_edge](#page-22-1)** remove a single edge

# **Notes**

Will fail silently if an edge in ebunch is not in the graph.

#### **Examples**

```
>>> G = nx.Graph() # or DiGraph, MultiGraph, MultiDiGraph, etc
>>> G.add_path([0,1,2,3])
>>> ebunch=[(1,2),(2,3)]
>>> G.remove_edges_from(ebunch)
```
# **add\_star**

```
Graph.add_star(nodes, **attr)
     Add a star.
```
The first node in nodes is the middle of the star. It is connected to all other nodes.

# Parameters nodes : iterable container

A container of nodes.

attr : keyword arguments, optional (default= no attributes)

Attributes to add to every edge in star.

# See Also:

[add\\_path](#page-24-0), [add\\_cycle](#page-24-1)

# **Examples**

```
>>> G = nx.Graph() # or DiGraph, MultiGraph, MultiDiGraph, etc
>>> G.add_star([0,1,2,3])
>>> G.add_star([10,11,12],weight=2)
```
# **add\_path**

<span id="page-24-0"></span>Graph.**add\_path**(*nodes*, *\*\*attr*) Add a path.

Parameters nodes : iterable container

A container of nodes. A path will be constructed from the nodes (in order) and added to the graph.

attr : keyword arguments, optional (default= no attributes)

Attributes to add to every edge in path.

# See Also:

```
add_star, add_cycle
```
#### **Examples**

```
>>> G=nx.Graph() # or DiGraph, MultiGraph, MultiDiGraph, etc
>>> G.add_path([0,1,2,3])
>>> G.add_path([10,11,12],weight=7)
```
# **add\_cycle**

<span id="page-24-1"></span>Graph.**add\_cycle**(*nodes*, *\*\*attr*) Add a cycle.

Parameters nodes: iterable container :

A container of nodes. A cycle will be constructed from the nodes (in order) and added to the graph.

attr : keyword arguments, optional (default= no attributes)

Attributes to add to every edge in cycle.

# See Also:

[add\\_path](#page-24-0), [add\\_star](#page-23-1)

```
>>> G=nx.Graph() # or DiGraph, MultiGraph, MultiDiGraph, etc
>>> G.add_cycle([0,1,2,3])
>>> G.add_cycle([10,11,12],weight=7)
```
#### **clear**

#### <span id="page-25-0"></span>Graph.**clear**()

Remove all nodes and edges from the graph.

This also removes the name, and all graph, node, and edge attributes.

#### **Examples**

```
>>> G = nx.Graph() # or DiGraph, MultiGraph, MultiDiGraph, etc
>>> G.add_path([0,1,2,3])
>>> G.clear()
>>> G.nodes()
\Box>>> G.edges()
[]
```
# **Iterating over nodes and edges**

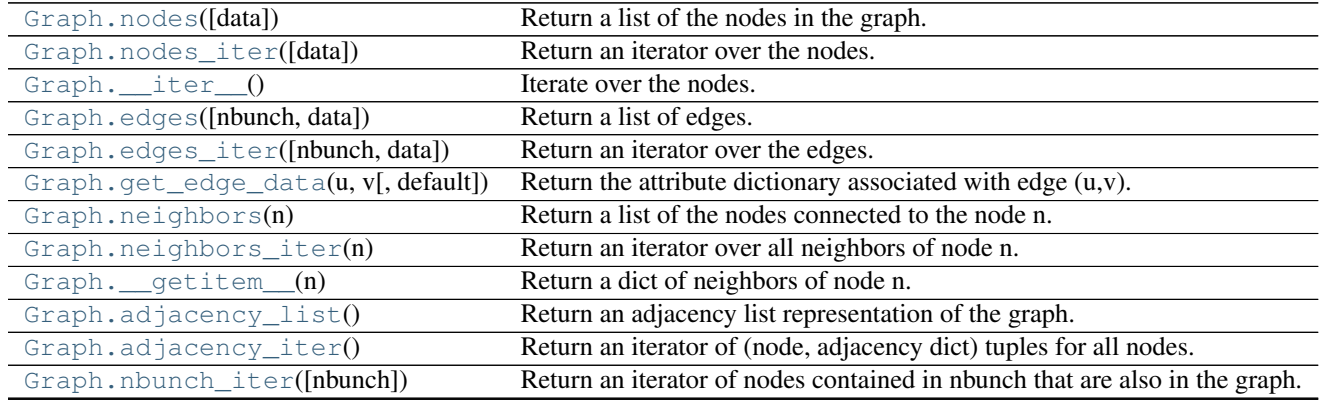

# **nodes**

<span id="page-25-1"></span>Graph.**nodes**(*data=False*)

Return a list of the nodes in the graph.

Parameters data : boolean, optional (default=False)

If False return a list of nodes. If True return a two-tuple of node and node data dictionary

Returns nlist : list

A list of nodes. If data=True a list of two-tuples containing (node, node data dictionary).

```
>>> G = nx.Graph() # or DiGraph, MultiGraph, MultiDiGraph, etc
>>> G.add_path([0,1,2])
>>> G.nodes()
[0, 1, 2]
>>> G.add_node(1, time='5pm')
```

```
>>> G.nodes(data=True)
[(0, {}}), (1, {}'time': '5pm'}), (2, {})]
```
#### **nodes\_iter**

```
Graph.nodes_iter(data=False)
```
Return an iterator over the nodes.

Parameters data : boolean, optional (default=False)

If False the iterator returns nodes. If True return a two-tuple of node and node data dictionary

Returns niter : iterator

An iterator over nodes. If data=True the iterator gives two-tuples containing (node, node data, dictionary)

# **Notes**

If the node data is not required it is simpler and equivalent to use the expression 'for n in G'.

```
>>> G = nx.Graph() # or DiGraph, MultiGraph, MultiDiGraph, etc
>>> G.add_path([0,1,2])
```
## **Examples**

```
>>> G = nx.Graph() # or DiGraph, MultiGraph, MultiDiGraph, etc
>>> G.add_path([0,1,2])
>>> [d for n,d in G.nodes_iter(data=True)]
[{} \{ \}, {} \{ \}, {} \{ \}]
```
## **\_\_iter\_\_**

<span id="page-26-1"></span>Graph.**\_\_iter\_\_**() Iterate over the nodes. Use the expression 'for n in G'.

Returns niter : iterator

An iterator over all nodes in the graph.

```
>>> G = nx.Graph() # or DiGraph, MultiGraph, MultiDiGraph, etc
>>> G.add_path([0,1,2,3])
```
# **edges**

#### <span id="page-27-0"></span>Graph.**edges**(*nbunch=None*, *data=False*)

Return a list of edges.

Edges are returned as tuples with optional data in the order (node, neighbor, data).

Parameters nbunch : iterable container, optional (default= all nodes)

A container of nodes. The container will be iterated through once.

data : bool, optional (default=False)

Return two tuples (u,v) (False) or three-tuples (u,v,data) (True).

# Returns edge list: list of edge tuples :

Edges that are adjacent to any node in nbunch, or a list of all edges if nbunch is not specified.

# See Also:

**[edges\\_iter](#page-27-1)** return an iterator over the edges

# **Notes**

Nodes in nbunch that are not in the graph will be (quietly) ignored.

# **Examples**

```
>>> G = nx.Graph() # or DiGraph, MultiGraph, MultiDiGraph, etc
>>> G.add_path([0,1,2,3])
>>> G.edges()
[(0, 1), (1, 2), (2, 3)]>>> G.edges(data=True) # default edge data is {} (empty dictionary)
[(0, 1, {\{ \} }), (1, 2, {\{ \} }), (2, 3, {\{ \} })]>>> G.edges([0,3])
[(0, 1), (3, 2)]>>> G.edges(0)
[(0, 1)]
```
# **edges\_iter**

```
Graph.edges_iter(nbunch=None, data=False)
     Return an iterator over the edges.
```
Edges are returned as tuples with optional data in the order (node, neighbor, data).

Parameters nbunch : iterable container, optional (default= all nodes)

A container of nodes. The container will be iterated through once.

data : bool, optional (default=False)

If True, return edge attribute dict in 3-tuple (u,v,data).

#### Returns edge\_iter : iterator

An iterator of  $(u, v)$  or  $(u, v, d)$  tuples of edges.

# See Also:

**[edges](#page-27-0)** return a list of edges

# **Notes**

Nodes in nbunch that are not in the graph will be (quietly) ignored.

# **Examples**

```
>>> G = nx.Graph() # or MultiGraph, etc
>>> G.add_path([0,1,2,3])
>>> [e for e in G.edges_iter()]
[(0, 1), (1, 2), (2, 3)]>>> list(G.edges_iter(data=True)) # default data is {} (empty dict)
[(0, 1, {\{ \} }), (1, 2, {\{ \} }), (2, 3, {\{ \} })]>>> list(G.edges_iter([0,3]))
[(0, 1), (3, 2)]>>> list(G.edges_iter(0))
[(0, 1)]
```
# **get\_edge\_data**

```
Graph.get_edge_data(u, v, default=None)
     Return the attribute dictionary associated with edge (u,v).
```
Parameters  $u,v$ : nodes

default: any Python object (default=None) :

Value to return if the edge  $(u,v)$  is not found.

Returns edge\_dict : dictionary

The edge attribute dictionary.

# **Notes**

It is faster to use G[u][v].

```
>>> G = nx.Graph() # or DiGraph, MultiGraph, MultiDiGraph, etc
>>> G.add_path([0,1,2,3])
>>> G[0][1]
{}
```
Warning: Assigning G[u][v] corrupts the graph data structure. But it is safe to assign attributes to that dictionary,

```
>>> G[0][1]['weight'] = 7
>>> G[0][1]['weight']
7
>>> G[1][0]['weight']
7
```
## **Examples**

```
>>> G = nx.Graph() # or DiGraph, MultiGraph, MultiDiGraph, etc
>>> G.add_path([0,1,2,3])
>>> G.get_edge_data(0,1) # default edge data is {}
{}
\Rightarrow \Rightarrow e = (0, 1)>>> G.get_edge_data(*e) # tuple form
{}
>>> G.get_edge_data('a','b',default=0) # edge not in graph, return 0
0
```
# **neighbors**

<span id="page-29-0"></span>Graph.**neighbors**(*n*) Return a list of the nodes connected to the node n.

Parameters n : node

A node in the graph

Returns nlist : list

A list of nodes that are adjacent to n.

#### Raises NetworkXError :

If the node n is not in the graph.

# **Notes**

It is usually more convenient (and faster) to access the adjacency dictionary as G[n]:

```
>>> G = nx.Graph() # or DiGraph, MultiGraph, MultiDiGraph, etc
>>> G.add_edge('a','b',weight=7)
>>> G['a']
{'b': {'weight': 7}}
```
# **Examples**

```
>>> G = nx.Graph() # or DiGraph, MultiGraph, MultiDiGraph, etc
>>> G.add_path([0,1,2,3])
>>> G.neighbors(0)
[1]
```
# **neighbors\_iter**

```
Graph.neighbors_iter(n)
     Return an iterator over all neighbors of node n.
```
# **Notes**

It is faster to use the idiom "in G[0]", e.g.

**>>>** G = nx.path\_graph(4) **>>>** [n **for** n **in** G[0]] [1]

## **Examples**

```
>>> G = nx.Graph() # or DiGraph, MultiGraph, MultiDiGraph, etc
>>> G.add_path([0,1,2,3])
>>> [n for n in G.neighbors_iter(0)]
[1]
```
#### **\_\_getitem\_\_**

```
Graph.__getitem__(n)
```
Return a dict of neighbors of node n. Use the expression 'G[n]'.

Parameters n : node

A node in the graph.

Returns adj\_dict : dictionary

The adjacency dictionary for nodes connected to n.

# **Notes**

 $G[n]$  is similar to G.neighbors(n) but the internal data dictionary is returned instead of a list. Assigning G[n] will corrupt the internal graph data structure. Use G[n] for reading data only.

#### **Examples**

```
>>> G = nx.Graph() # or DiGraph, MultiGraph, MultiDiGraph, etc
>>> G.add_path([0,1,2,3])
>>> G[0]
{1: {\{\}}\}
```
## **adjacency\_list**

# <span id="page-30-1"></span>Graph.**adjacency\_list**()

Return an adjacency list representation of the graph.

The output adjacency list is in the order of G.nodes(). For directed graphs, only outgoing adjacencies are included.

Returns adj\_list : lists of lists

The adjacency structure of the graph as a list of lists.

#### See Also:

[adjacency\\_iter](#page-31-0)

# **Examples**

```
>>> G = nx.Graph() # or DiGraph, MultiGraph, MultiDiGraph, etc
>>> G.add_path([0,1,2,3])
>>> G.adjacency_list() # in order given by G.nodes()
[1], [0, 2], [1, 3], [2]
```
# **adjacency\_iter**

# <span id="page-31-0"></span>Graph.**adjacency\_iter**()

Return an iterator of (node, adjacency dict) tuples for all nodes.

This is the fastest way to look at every edge. For directed graphs, only outgoing adjacencies are included.

Returns adj\_iter : iterator

An iterator of (node, adjacency dictionary) for all nodes in the graph.

# See Also:

[adjacency\\_list](#page-30-1)

#### **Examples**

```
>>> G = nx.Graph() # or DiGraph, MultiGraph, MultiDiGraph, etc
>>> G.add_path([0,1,2,3])
>>> [(n,nbrdict) for n,nbrdict in G.adjacency_iter()]
[(0, {1:} {}}), (1, {0:} {};, 2: {}}), (2, {1:} {};, 3: {}}), (3, {2:} {};
```
## **nbunch\_iter**

<span id="page-31-1"></span>Graph.**nbunch\_iter**(*nbunch=None*)

Return an iterator of nodes contained in nbunch that are also in the graph.

The nodes in nbunch are checked for membership in the graph and if not are silently ignored.

Parameters nbunch : iterable container, optional (default=all nodes)

A container of nodes. The container will be iterated through once.

# Returns niter : iterator

An iterator over nodes in nbunch that are also in the graph. If nbunch is None, iterate over all nodes in the graph.

# Raises NetworkXError :

If nbunch is not a node or or sequence of nodes. If a node in nbunch is not hashable.

#### See Also:

[Graph.\\_\\_iter\\_\\_](#page-26-1)

# **Notes**

When nbunch is an iterator, the returned iterator yields values directly from nbunch, becoming exhausted when nbunch is exhausted.

To test whether nbunch is a single node, one can use "if nbunch in self:", even after processing with this routine.

If nbunch is not a node or a (possibly empty) sequence/iterator or None, a NetworkXError is raised. Also, if any object in nbunch is not hashable, a NetworkXError is raised.

# **Information about graph structure**

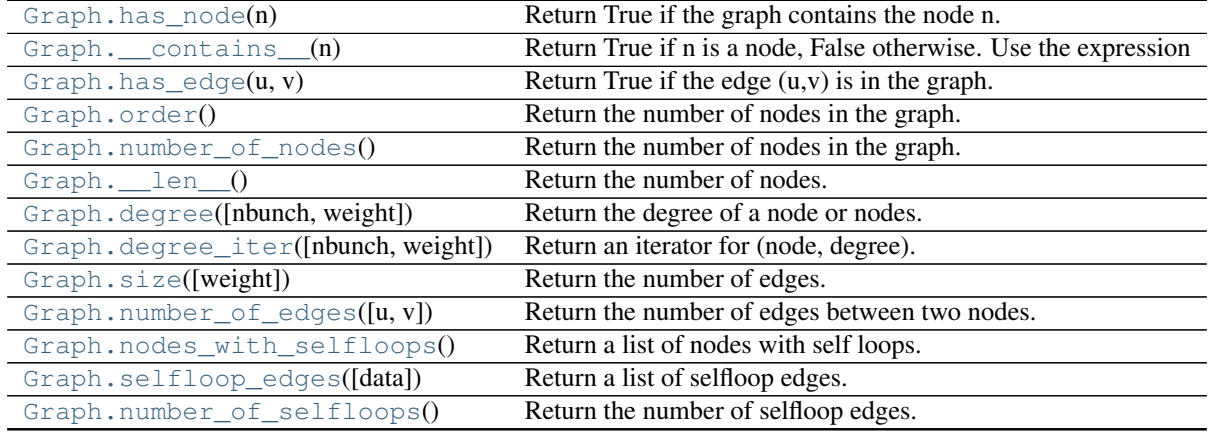

# **has\_node**

<span id="page-32-0"></span>Graph.**has\_node**(*n*)

Return True if the graph contains the node n.

Parameters n : node

#### **Examples**

```
>>> G = nx.Graph() # or DiGraph, MultiGraph, MultiDiGraph, etc
>>> G.add_path([0,1,2])
>>> G.has_node(0)
True
```
It is more readable and simpler to use

```
>>> 0 in G
True
```
# **\_\_contains\_\_**

```
Graph.__contains__(n)
```
Return True if n is a node, False otherwise. Use the expression 'n in G'.

**Examples**

```
>>> G = nx.Graph() # or DiGraph, MultiGraph, MultiDiGraph, etc
>>> G.add_path([0,1,2,3])
>>> 1 in G
True
```
**has\_edge**

<span id="page-33-0"></span>Graph.**has\_edge**(*u*, *v*) Return True if the edge (u,v) is in the graph.

Parameters  $u, v$  : nodes

Nodes can be, for example, strings or numbers. Nodes must be hashable (and not None) Python objects.

Returns edge\_ind : bool

True if edge is in the graph, False otherwise.

## **Examples**

Can be called either using two nodes u, v or edge tuple  $(u, v)$ 

```
>>> G = nx.Graph() # or DiGraph, MultiGraph, MultiDiGraph, etc
>>> G.add_path([0,1,2,3])
>>> G.has_edge(0,1) # using two nodes
True
\Rightarrow \Rightarrow e = (0, 1)>>> G.has_edge(*e) # e is a 2-tuple (u,v)
True
\Rightarrow > e = (0, 1, {' weight':7})
>>> G.has_edge(*e[:2]) # e is a 3-tuple (u,v,data_dictionary)
True
```
The following syntax are all equivalent:

```
>>> G.has_edge(0,1)
True
>>> 1 in G[0] # though this gives KeyError if 0 not in G
True
```
#### **order**

<span id="page-33-1"></span>Graph.**order**()

Return the number of nodes in the graph.

Returns nnodes : int

The number of nodes in the graph.

# See Also:

[number\\_of\\_nodes](#page-34-0), [\\_\\_len\\_\\_](#page-34-1)

# **number\_of\_nodes**

#### <span id="page-34-0"></span>Graph.**number\_of\_nodes**()

Return the number of nodes in the graph.

Returns nnodes : int

The number of nodes in the graph.

# See Also:

[order](#page-33-1), [\\_\\_len\\_\\_](#page-34-1)

# **Examples**

```
>>> G = nx.Graph() # or DiGraph, MultiGraph, MultiDiGraph, etc
>>> G.add_path([0,1,2])
>>> len(G)
3
```
#### **\_\_len\_\_**

<span id="page-34-1"></span>Graph.**\_\_len\_\_**()

Return the number of nodes. Use the expression 'len(G)'.

#### Returns nnodes : int

The number of nodes in the graph.

# **Examples**

```
>>> G = nx.Graph() # or DiGraph, MultiGraph, MultiDiGraph, etc
>>> G.add_path([0,1,2,3])
>>> len(G)
4
```
# **degree**

```
Graph.degree(nbunch=None, weight=None)
     Return the degree of a node or nodes.
```
The node degree is the number of edges adjacent to that node.

Parameters nbunch : iterable container, optional (default=all nodes)

A container of nodes. The container will be iterated through once.

weight : string or None, optional (default=None)

The edge attribute that holds the numerical value used as a weight. If None, then each edge has weight 1. The degree is the sum of the edge weights adjacent to the node.

Returns nd : dictionary, or number

A dictionary with nodes as keys and degree as values or a number if a single node is specified.

## **Examples**

```
>>> G = nx.Graph() # or DiGraph, MultiGraph, MultiDiGraph, etc
>>> G.add_path([0,1,2,3])
>>> G.degree(0)
1
>>> G.degree([0,1])
{0: 1, 1: 2}
>>> list(G.degree([0,1]).values())
[1, 2]
```
# **degree\_iter**

<span id="page-35-0"></span>Graph.**degree\_iter**(*nbunch=None*, *weight=None*) Return an iterator for (node, degree).

The node degree is the number of edges adjacent to the node.

Parameters nbunch : iterable container, optional (default=all nodes)

A container of nodes. The container will be iterated through once.

weight : string or None, optional (default=None)

The edge attribute that holds the numerical value used as a weight. If None, then each edge has weight 1. The degree is the sum of the edge weights adjacent to the node.

## Returns nd\_iter : an iterator

The iterator returns two-tuples of (node, degree).

#### See Also:

[degree](#page-34-2)

# **Examples**

```
>>> G = nx.Graph() # or DiGraph, MultiGraph, MultiDiGraph, etc
>>> G.add_path([0,1,2,3])
>>> list(G.degree_iter(0)) # node 0 with degree 1
[(0, 1)]>>> list(G.degree_iter([0,1]))
[ (0, 1), (1, 2) ]
```
# **size**

```
Graph.size(weight=None)
```
Return the number of edges.

Parameters weight : string or None, optional (default=None)

The edge attribute that holds the numerical value used as a weight. If None, then each edge has weight 1.

# Returns nedges : int

The number of edges of sum of edge weights in the graph.
# See Also:

[number\\_of\\_edges](#page-36-0)

#### **Examples**

```
>>> G = nx.Graph() # or DiGraph, MultiGraph, MultiDiGraph, etc
>>> G.add_path([0,1,2,3])
>>> G.size()
3
>>> G = nx.Graph() # or DiGraph, MultiGraph, MultiDiGraph, etc
>>> G.add_edge('a','b',weight=2)
>>> G.add_edge('b','c',weight=4)
>>> G.size()
2
>>> G.size(weight='weight')
6.0
```
### **number\_of\_edges**

```
Graph.number_of_edges(u=None, v=None)
```
Return the number of edges between two nodes.

Parameters  $u, v$ : nodes, optional (default=all edges)

If u and v are specified, return the number of edges between u and v. Otherwise return the total number of all edges.

#### Returns nedges : int

The number of edges in the graph. If nodes u and v are specified return the number of edges between those nodes.

# See Also:

[size](#page-35-0)

### **Examples**

```
>>> G = nx.Graph() # or DiGraph, MultiGraph, MultiDiGraph, etc
>>> G.add_path([0,1,2,3])
>>> G.number_of_edges()
3
>>> G.number_of_edges(0,1)
1
\Rightarrow \Rightarrow e = (0, 1)>>> G.number_of_edges(*e)
1
```
# **nodes\_with\_selfloops**

### <span id="page-36-1"></span>Graph.**nodes\_with\_selfloops**()

Return a list of nodes with self loops.

A node with a self loop has an edge with both ends adjacent to that node.

# Returns nodelist : list

A list of nodes with self loops.

# See Also:

[selfloop\\_edges](#page-37-0), [number\\_of\\_selfloops](#page-37-1)

# **Examples**

```
>>> G = nx.Graph() # or DiGraph, MultiGraph, MultiDiGraph, etc
>>> G.add_edge(1,1)
>>> G.add_edge(1,2)
>>> G.nodes_with_selfloops()
[1]
```
### **selfloop\_edges**

# <span id="page-37-0"></span>Graph.**selfloop\_edges**(*data=False*)

Return a list of selfloop edges.

A selfloop edge has the same node at both ends.

Parameters data : bool, optional (default=False)

Return selfloop edges as two tuples (u,v) (data=False) or three-tuples (u,v,data) (data=True)

Returns edgelist : list of edge tuples

A list of all selfloop edges.

# See Also:

[nodes\\_with\\_selfloops](#page-36-1), [number\\_of\\_selfloops](#page-37-1)

# **Examples**

```
>>> G = nx.Graph() # or DiGraph, MultiGraph, MultiDiGraph, etc
>>> G.add_edge(1,1)
>>> G.add_edge(1,2)
>>> G.selfloop_edges()
[(1, 1)]>>> G.selfloop_edges(data=True)
[(1, 1, {\color{blue} {\{ \} }})]
```
#### **number\_of\_selfloops**

```
Graph.number_of_selfloops()
```
Return the number of selfloop edges.

A selfloop edge has the same node at both ends.

Returns nloops : int

The number of selfloops.

# See Also:

[nodes\\_with\\_selfloops](#page-36-1), [selfloop\\_edges](#page-37-0)

### **Examples**

```
>>> G=nx.Graph() # or DiGraph, MultiGraph, MultiDiGraph, etc
>>> G.add_edge(1,1)
>>> G.add_edge(1,2)
>>> G.number_of_selfloops()
1
```
# **Making copies and subgraphs**

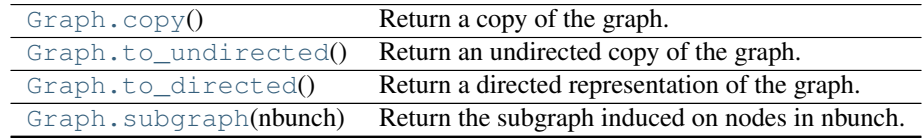

# **copy**

```
Graph.copy()
```
Return a copy of the graph.

Returns G : Graph

A copy of the graph.

# See Also:

**[to\\_directed](#page-39-0)** return a directed copy of the graph.

# **Notes**

This makes a complete copy of the graph including all of the node or edge attributes.

# **Examples**

```
>>> G = nx.Graph() # or DiGraph, MultiGraph, MultiDiGraph, etc
>>> G.add_path([0,1,2,3])
\Rightarrow H = G \cdot \text{copy} ()
```
# **to\_undirected**

```
Graph.to_undirected()
```
Return an undirected copy of the graph.

Returns G : Graph/MultiGraph

A deepcopy of the graph.

### See Also:

[copy](#page-38-0), [add\\_edge](#page-20-0), [add\\_edges\\_from](#page-21-0)

# **Notes**

This returns a "deepcopy" of the edge, node, and graph attributes which attempts to completely copy all of the data and references.

This is in contrast to the similar G=DiGraph(D) which returns a shallow copy of the data.

See the Python copy module for more information on shallow and deep copies, [http://docs.python.org/library/copy.html.](http://docs.python.org/library/copy.html)

#### **Examples**

```
>>> G = nx.Graph() # or MultiGraph, etc
>>> G.add_path([0,1])
>>> H = G.to_directed()
>>> H.edges()
[(0, 1), (1, 0)]>>> G2 = H.to_undirected()
>>> G2.edges()
[ (0, 1) ]
```
### **to\_directed**

<span id="page-39-0"></span>Graph.**to\_directed**() Return a directed representation of the graph.

Returns G : DiGraph

A directed graph with the same name, same nodes, and with each edge (u,v,data) replaced by two directed edges (u,v,data) and (v,u,data).

### **Notes**

This returns a "deepcopy" of the edge, node, and graph attributes which attempts to completely copy all of the data and references.

This is in contrast to the similar D=DiGraph(G) which returns a shallow copy of the data.

See the Python copy module for more information on shallow and deep copies, [http://docs.python.org/library/copy.html.](http://docs.python.org/library/copy.html)

### **Examples**

```
>>> G = nx.Graph() # or MultiGraph, etc
>>> G.add_path([0,1])
>>> H = G.to_directed()
>>> H.edges()
[(0, 1), (1, 0)]
```
If already directed, return a (deep) copy

```
>>> G = nx.DiGraph() # or MultiDiGraph, etc
>>> G.add_path([0,1])
>>> H = G.to_directed()
>>> H.edges()
[(0, 1)]
```
**subgraph**

<span id="page-40-0"></span>Graph.**subgraph**(*nbunch*)

Return the subgraph induced on nodes in nbunch.

The induced subgraph of the graph contains the nodes in nbunch and the edges between those nodes.

Parameters nbunch : list, iterable

A container of nodes which will be iterated through once.

Returns G : Graph

A subgraph of the graph with the same edge attributes.

### **Notes**

The graph, edge or node attributes just point to the original graph. So changes to the node or edge structure will not be reflected in the original graph while changes to the attributes will.

To create a subgraph with its own copy of the edge/node attributes use: nx.Graph(G.subgraph(nbunch))

If edge attributes are containers, a deep copy can be obtained using: G.subgraph(nbunch).copy()

For an inplace reduction of a graph to a subgraph you can remove nodes: G.remove\_nodes\_from([n in G if n not in set(nbunch)])

### **Examples**

```
>>> G = nx.Graph() # or DiGraph, MultiGraph, MultiDiGraph, etc
>>> G.add_path([0,1,2,3])
>>> H = G.subgraph([0,1,2])
>>> H.edges()
[(0, 1), (1, 2)]
```
# **3.2.2 DiGraph - Directed graphs with self loops**

# **Overview**

<span id="page-40-1"></span>**DiGraph**(*data=None*, *\*\*attr*)

Base class for directed graphs.

A DiGraph stores nodes and edges with optional data, or attributes.

DiGraphs hold directed edges. Self loops are allowed but multiple (parallel) edges are not.

Nodes can be arbitrary (hashable) Python objects with optional key/value attributes.

Edges are represented as links between nodes with optional key/value attributes.

Parameters data : input graph

Data to initialize graph. If data=None (default) an empty graph is created. The data can be an edge list, or any NetworkX graph object. If the corresponding optional Python packages are installed the data can also be a NumPy matrix or 2d ndarray, a SciPy sparse matrix, or a PyGraphviz graph.

attr : keyword arguments, optional (default= no attributes)

Attributes to add to graph as key=value pairs.

# See Also:

[Graph](#page-14-0), [MultiGraph](#page-71-0), [MultiDiGraph](#page-100-0)

### **Examples**

Create an empty graph structure (a "null graph") with no nodes and no edges.

**>>>** G = nx.DiGraph()

G can be grown in several ways.

#### Nodes:

Add one node at a time:

**>>>** G.add\_node(1)

Add the nodes from any container (a list, dict, set or even the lines from a file or the nodes from another graph).

```
>>> G.add_nodes_from([2,3])
>>> G.add_nodes_from(range(100,110))
>>> H=nx.Graph()
>>> H.add_path([0,1,2,3,4,5,6,7,8,9])
>>> G.add_nodes_from(H)
```
In addition to strings and integers any hashable Python object (except None) can represent a node, e.g. a customized node object, or even another Graph.

**>>>** G.add\_node(H)

### Edges:

G can also be grown by adding edges.

Add one edge,

```
>>> G.add_edge(1, 2)
```
a list of edges,

**>>>** G.add\_edges\_from([(1,2),(1,3)])

or a collection of edges,

**>>>** G.add\_edges\_from(H.edges())

If some edges connect nodes not yet in the graph, the nodes are added automatically. There are no errors when adding nodes or edges that already exist.

# Attributes:

Each graph, node, and edge can hold key/value attribute pairs in an associated attribute dictionary (the keys must be hashable). By default these are empty, but can be added or changed using add\_edge, add\_node or direct manipulation of the attribute dictionaries named graph, node and edge respectively.

```
>>> G = nx.DiGraph(day="Friday")
>>> G.graph
{'day': 'Friday'}
```
Add node attributes using add\_node(), add\_nodes\_from() or G.node

```
>>> G.add_node(1, time='5pm')
>>> G.add_nodes_from([3], time='2pm')
>>> G.node[1]
{'time': '5pm'}
>>> G.node[1]['room'] = 714
>>> G.nodes(data=True)
[(1, {'room': 714, 'time': '5pm'}), (3, {'time': '2pm'})]
```
Warning: adding a node to G.node does not add it to the graph.

Add edge attributes using add\_edge(), add\_edges\_from(), subscript notation, or G.edge.

```
>>> G.add_edge(1, 2, weight=4.7 )
\rightarrow S.add_edges_from([(3,4),(4,5)], color='red')
>>> G.add_edges_from([(1,2,{'color':'blue'}), (2,3,{'weight':8})])
>>> G[1][2]['weight'] = 4.7
>>> G.edge[1][2]['weight'] = 4
```
#### Shortcuts:

Many common graph features allow python syntax to speed reporting.

```
>>> 1 in G # check if node in graph
True
>>> [n for n in G if n<3] # iterate through nodes
[1, 2]
>>> len(G) # number of nodes in graph
5
>>> G[1] # adjacency dict keyed by neighbor to edge attributes
... # Note: you should not change this dict manually!
{2: {'color': 'blue', 'weight': 4}}
```
The fastest way to traverse all edges of a graph is via adjacency\_iter(), but the edges() method is often more convenient.

```
>>> for n,nbrsdict in G.adjacency_iter():
... for nbr,eattr in nbrsdict.items():
... if 'weight' in eattr:
... (n,nbr,eattr['weight'])
(1, 2, 4)(2, 3, 8)>>> [ (u,v,edata['weight']) for u,v,edata in G.edges(data=True) if 'weight' in edata ]
[(1, 2, 4), (2, 3, 8)]
```
# Reporting:

Simple graph information is obtained using methods. Iterator versions of many reporting methods exist for efficiency. Methods exist for reporting nodes(), edges(), neighbors() and degree() as well as the number of nodes and edges.

For details on these and other miscellaneous methods, see below.

# **Adding and removing nodes and edges**

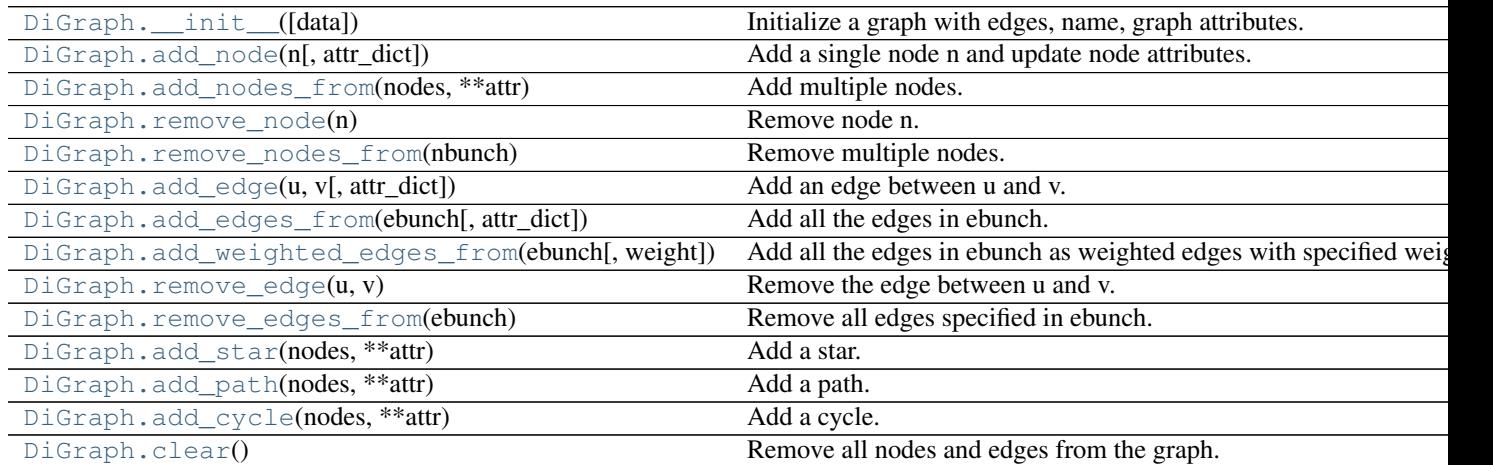

### **\_\_init\_\_**

<span id="page-43-0"></span>DiGraph.**\_\_init\_\_**(*data=None*, *\*\*attr*)

Initialize a graph with edges, name, graph attributes.

Parameters data : input graph

Data to initialize graph. If data=None (default) an empty graph is created. The data can be an edge list, or any NetworkX graph object. If the corresponding optional Python packages are installed the data can also be a NumPy matrix or 2d ndarray, a SciPy sparse matrix, or a PyGraphviz graph.

name : string, optional (default='')

An optional name for the graph.

attr : keyword arguments, optional (default= no attributes)

Attributes to add to graph as key=value pairs.

### See Also:

[convert](#page-334-0)

### **Examples**

**>>>** G = nx.Graph() # or DiGraph, MultiGraph, MultiDiGraph, etc **>>>** G = nx.Graph(name='my graph')  $\Rightarrow$  > e =  $[(1,2), (2,3), (3,4)]$  # list of edges  $\Rightarrow$   $\Rightarrow$   $G = nx$ . Graph (e)

Arbitrary graph attribute pairs (key=value) may be assigned

**>>>** G=nx.Graph(e, day="Friday") **>>>** G.graph {'day': 'Friday'}

### **add\_node**

```
DiGraph.add_node(n, attr_dict=None, **attr)
```
Add a single node n and update node attributes.

#### Parameters  $n : node$

A node can be any hashable Python object except None.

attr\_dict : dictionary, optional (default= no attributes)

Dictionary of node attributes. Key/value pairs will update existing data associated with the node.

attr : keyword arguments, optional

Set or change attributes using key=value.

## See Also:

[add\\_nodes\\_from](#page-44-1)

# **Notes**

A hashable object is one that can be used as a key in a Python dictionary. This includes strings, numbers, tuples of strings and numbers, etc.

On many platforms hashable items also include mutables such as NetworkX Graphs, though one should be careful that the hash doesn't change on mutables.

### **Examples**

```
>>> G = nx.Graph() # or DiGraph, MultiGraph, MultiDiGraph, etc
>>> G.add_node(1)
>>> G.add_node('Hello')
\Rightarrow K3 = nx.Graph([ (0,1), (1,2), (2,0) ])
>>> G.add_node(K3)
>>> G.number_of_nodes()
3
```
Use keywords set/change node attributes:

```
>>> G.add_node(1,size=10)
>>> G.add_node(3,weight=0.4,UTM=('13S',382871,3972649))
```
#### **add\_nodes\_from**

<span id="page-44-1"></span>DiGraph.**add\_nodes\_from**(*nodes*, *\*\*attr*) Add multiple nodes.

Parameters nodes : iterable container

A container of nodes (list, dict, set, etc.). OR A container of (node, attribute dict) tuples. Node attributes are updated using the attribute dict.

attr : keyword arguments, optional (default= no attributes)

Update attributes for all nodes in nodes. Node attributes specified in nodes as a tuple take precedence over attributes specified generally.

#### See Also:

[add\\_node](#page-44-0)

#### **Examples**

```
>>> G = nx.Graph() # or DiGraph, MultiGraph, MultiDiGraph, etc
>>> G.add_nodes_from('Hello')
\Rightarrow K3 = nx.Graph([ (0,1), (1,2), (2,0) ])
>>> G.add_nodes_from(K3)
>>> sorted(G.nodes(),key=str)
[0, 1, 2, 'H', 'e', '1', 'o']
```
Use keywords to update specific node attributes for every node.

```
>>> G.add_nodes_from([1,2], size=10)
>>> G.add_nodes_from([3,4], weight=0.4)
```
Use (node, attrdict) tuples to update attributes for specific nodes.

```
>>> G.add_nodes_from([(1,dict(size=11)), (2,{'color':'blue'})])
>>> G.node[1]['size']
11
\Rightarrow H = nx \cdot Graph()>>> H.add_nodes_from(G.nodes(data=True))
>>> H.node[1]['size']
11
```
#### **remove\_node**

# <span id="page-45-0"></span>DiGraph.**remove\_node**(*n*)

Remove node n.

Removes the node n and all adjacent edges. Attempting to remove a non-existent node will raise an exception.

Parameters  $n : node$ 

A node in the graph

# Raises NetworkXError :

If n is not in the graph.

# See Also:

[remove\\_nodes\\_from](#page-46-0)

### **Examples**

```
>>> G = nx.Graph() # or DiGraph, MultiGraph, MultiDiGraph, etc
>>> G.add_path([0,1,2])
>>> G.edges()
[(0, 1), (1, 2)]>>> G.remove_node(1)
```

```
>>> G.edges()
\lceil]
```
#### **remove\_nodes\_from**

```
DiGraph.remove_nodes_from(nbunch)
    Remove multiple nodes.
```
Parameters nodes : iterable container

A container of nodes (list, dict, set, etc.). If a node in the container is not in the graph it is silently ignored.

### See Also:

[remove\\_node](#page-45-0)

### **Examples**

```
>>> G = nx.Graph() # or DiGraph, MultiGraph, MultiDiGraph, etc
>>> G.add_path([0,1,2])
\Rightarrow > e = G.nodes()
>>> e
[0, 1, 2]>>> G.remove_nodes_from(e)
>>> G.nodes()
\Box
```
#### **add\_edge**

```
DiGraph.add_edge(u, v, attr_dict=None, **attr)
     Add an edge between u and v.
```
The nodes u and v will be automatically added if they are not already in the graph.

Edge attributes can be specified with keywords or by providing a dictionary with key/value pairs. See examples below.

Parameters u,v : nodes

Nodes can be, for example, strings or numbers. Nodes must be hashable (and not None) Python objects.

attr\_dict : dictionary, optional (default= no attributes)

Dictionary of edge attributes. Key/value pairs will update existing data associated with the edge.

attr : keyword arguments, optional

Edge data (or labels or objects) can be assigned using keyword arguments.

# See Also:

**[add\\_edges\\_from](#page-47-0)** add a collection of edges

#### **Notes**

Adding an edge that already exists updates the edge data.

Many NetworkX algorithms designed for weighted graphs use as the edge weight a numerical value assigned to a keyword which by default is 'weight'.

#### **Examples**

The following all add the edge  $e=(1,2)$  to graph G:

```
>>> G = nx.Graph() # or DiGraph, MultiGraph, MultiDiGraph, etc
\Rightarrow \Rightarrow e = (1, 2)>>> G.add_edge(1, 2) # explicit two-node form
>>> G.add_edge(*e) # single edge as tuple of two nodes
>>> G.add_edges_from( [(1,2)] ) # add edges from iterable container
```
Associate data to edges using keywords:

```
>>> G.add_edge(1, 2, weight=3)
>>> G.add_edge(1, 3, weight=7, capacity=15, length=342.7)
```
### **add\_edges\_from**

```
DiGraph.add_edges_from(ebunch, attr_dict=None, **attr)
     Add all the edges in ebunch.
```
Parameters ebunch : container of edges

Each edge given in the container will be added to the graph. The edges must be given as as 2-tuples  $(u, v)$  or 3-tuples  $(u, v, d)$  where d is a dictionary containing edge data.

attr\_dict : dictionary, optional (default= no attributes)

Dictionary of edge attributes. Key/value pairs will update existing data associated with each edge.

attr : keyword arguments, optional

Edge data (or labels or objects) can be assigned using keyword arguments.

# See Also:

**[add\\_edge](#page-46-1)** add a single edge

**[add\\_weighted\\_edges\\_from](#page-48-0)** convenient way to add weighted edges

#### **Notes**

Adding the same edge twice has no effect but any edge data will be updated when each duplicate edge is added.

#### **Examples**

```
>>> G = nx.Graph() # or DiGraph, MultiGraph, MultiDiGraph, etc
>>> G.add_edges_from([(0,1),(1,2)]) # using a list of edge tuples
>>> e = zip(range(0, 3), range(1, 4))>>> G.add_edges_from(e) # Add the path graph 0-1-2-3
```
#### Associate data to edges

```
>>> G.add_edges_from([(1,2),(2,3)], weight=3)
>>> G.add_edges_from([(3,4),(1,4)], label='WN2898')
```
### **add\_weighted\_edges\_from**

```
DiGraph.add_weighted_edges_from(ebunch, weight='weight', **attr)
     Add all the edges in ebunch as weighted edges with specified weights.
```
#### Parameters ebunch : container of edges

Each edge given in the list or container will be added to the graph. The edges must be given as 3-tuples (u,v,w) where w is a number.

weight : string, optional (default= 'weight')

The attribute name for the edge weights to be added.

attr : keyword arguments, optional (default= no attributes)

Edge attributes to add/update for all edges.

# See Also:

**[add\\_edge](#page-46-1)** add a single edge

**[add\\_edges\\_from](#page-47-0)** add multiple edges

# **Notes**

Adding the same edge twice for Graph/DiGraph simply updates the edge data. For MultiGraph/MultiDiGraph, duplicate edges are stored.

## **Examples**

```
>>> G = nx.Graph() # or DiGraph, MultiGraph, MultiDiGraph, etc
>>> G.add_weighted_edges_from([(0,1,3.0),(1,2,7.5)])
```
#### **remove\_edge**

```
DiGraph.remove_edge(u, v)
```
Remove the edge between u and v.

Parameters u,v: nodes :

Remove the edge between nodes u and v.

#### Raises NetworkXError :

If there is not an edge between u and v.

# See Also:

**[remove\\_edges\\_from](#page-49-0)** remove a collection of edges

#### **Examples**

```
>>> G = nx.Graph() # or DiGraph, etc
>>> G.add_path([0,1,2,3])
>>> G.remove_edge(0,1)
\Rightarrow \Rightarrow e = (1, 2)>>> G.remove_edge(*e) # unpacks e from an edge tuple
\Rightarrow > e = (2, 3, {'weight':7}) # an edge with attribute data
>>> G.remove_edge(*e[:2]) # select first part of edge tuple
```
### **remove\_edges\_from**

```
DiGraph.remove_edges_from(ebunch)
```
Remove all edges specified in ebunch.

# Parameters ebunch: list or container of edge tuples :

Each edge given in the list or container will be removed from the graph. The edges can be:

- 2-tuples (u,v) edge between u and v.
- 3-tuples (u,v,k) where k is ignored.

# See Also:

**[remove\\_edge](#page-48-1)** remove a single edge

### **Notes**

Will fail silently if an edge in ebunch is not in the graph.

#### **Examples**

```
>>> G = nx.Graph() # or DiGraph, MultiGraph, MultiDiGraph, etc
>>> G.add_path([0,1,2,3])
>>> ebunch=[(1,2),(2,3)]
>>> G.remove_edges_from(ebunch)
```
### **add\_star**

```
DiGraph.add_star(nodes, **attr)
```
Add a star.

The first node in nodes is the middle of the star. It is connected to all other nodes.

Parameters nodes : iterable container

A container of nodes.

attr : keyword arguments, optional (default= no attributes)

Attributes to add to every edge in star.

# See Also:

[add\\_path](#page-50-0), [add\\_cycle](#page-50-1)

### **Examples**

```
>>> G = nx.Graph() # or DiGraph, MultiGraph, MultiDiGraph, etc
>>> G.add_star([0,1,2,3])
>>> G.add_star([10,11,12],weight=2)
```
# **add\_path**

```
DiGraph.add_path(nodes, **attr)
     Add a path.
```
### Parameters nodes : iterable container

A container of nodes. A path will be constructed from the nodes (in order) and added to the graph.

attr : keyword arguments, optional (default= no attributes)

Attributes to add to every edge in path.

# See Also:

[add\\_star](#page-49-1), [add\\_cycle](#page-50-1)

# **Examples**

```
>>> G=nx.Graph() # or DiGraph, MultiGraph, MultiDiGraph, etc
>>> G.add_path([0,1,2,3])
>>> G.add_path([10,11,12],weight=7)
```
### **add\_cycle**

```
DiGraph.add_cycle(nodes, **attr)
     Add a cycle.
```
# Parameters nodes: iterable container :

A container of nodes. A cycle will be constructed from the nodes (in order) and added to the graph.

attr : keyword arguments, optional (default= no attributes)

Attributes to add to every edge in cycle.

# See Also:

[add\\_path](#page-50-0), [add\\_star](#page-49-1)

# **Examples**

```
>>> G=nx.Graph() # or DiGraph, MultiGraph, MultiDiGraph, etc
>>> G.add_cycle([0,1,2,3])
>>> G.add_cycle([10,11,12],weight=7)
```
# **clear**

# <span id="page-51-0"></span>DiGraph.**clear**()

Remove all nodes and edges from the graph.

This also removes the name, and all graph, node, and edge attributes.

# **Examples**

```
>>> G = nx.Graph() # or DiGraph, MultiGraph, MultiDiGraph, etc
>>> G.add_path([0,1,2,3])
>>> G.clear()
>>> G.nodes()
[>>> G.edges()
[]
```
# **Iterating over nodes and edges**

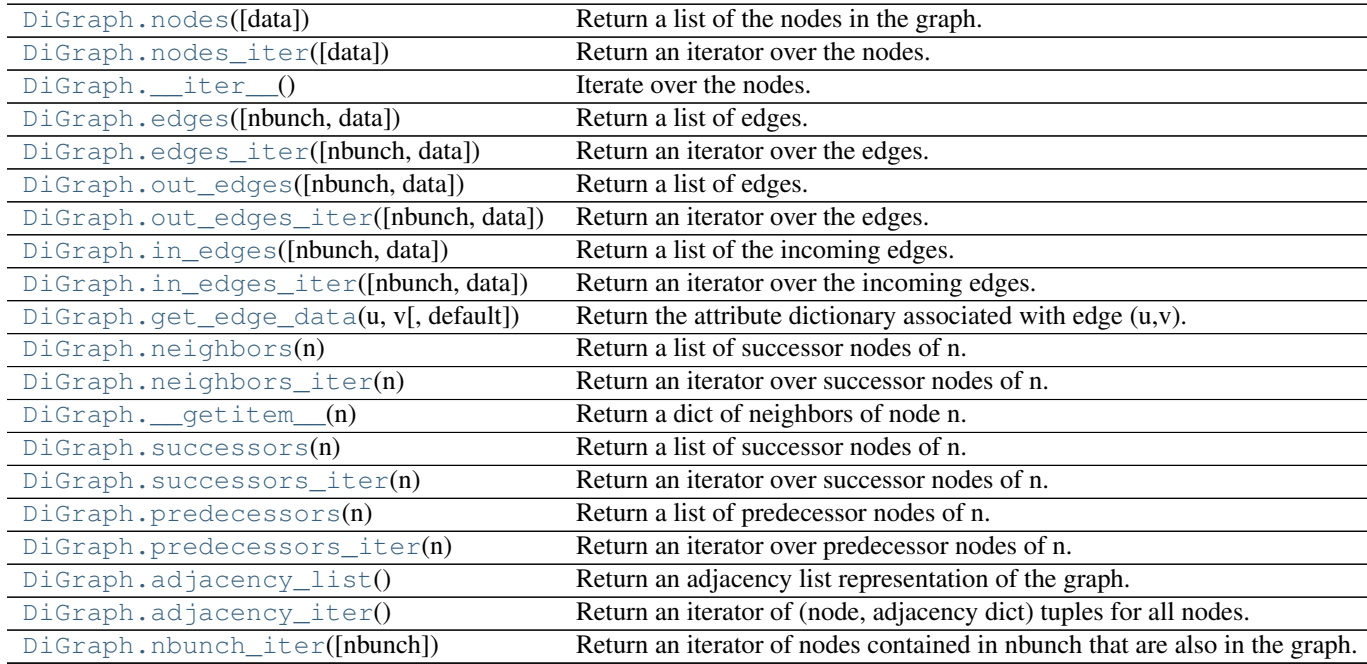

### **nodes**

<span id="page-52-0"></span>DiGraph.**nodes**(*data=False*)

Return a list of the nodes in the graph.

Parameters data : boolean, optional (default=False)

If False return a list of nodes. If True return a two-tuple of node and node data dictionary

Returns nlist : list

A list of nodes. If data=True a list of two-tuples containing (node, node data dictionary).

#### **Examples**

```
>>> G = nx.Graph() # or DiGraph, MultiGraph, MultiDiGraph, etc
>>> G.add_path([0,1,2])
>>> G.nodes()
[0, 1, 2]>>> G.add_node(1, time='5pm')
>>> G.nodes(data=True)
[(0, {} ), (1, {} 'time' : '5pm'), (2, {} )]
```
### **nodes\_iter**

```
DiGraph.nodes_iter(data=False)
```
Return an iterator over the nodes.

Parameters data : boolean, optional (default=False)

If False the iterator returns nodes. If True return a two-tuple of node and node data dictionary

Returns niter : iterator

An iterator over nodes. If data=True the iterator gives two-tuples containing (node, node data, dictionary)

#### **Notes**

If the node data is not required it is simpler and equivalent to use the expression 'for n in G'.

```
>>> G = nx.Graph() # or DiGraph, MultiGraph, MultiDiGraph, etc
>>> G.add_path([0,1,2])
```
#### **Examples**

```
>>> G = nx.Graph() # or DiGraph, MultiGraph, MultiDiGraph, etc
>>> G.add_path([0,1,2])
>>> [d for n,d in G.nodes_iter(data=True)]
[{\},\} {}, {\}}
```
#### **\_\_iter\_\_**

```
DiGraph.__iter__()
     Iterate over the nodes. Use the expression 'for n in G'.
```
Returns niter : iterator

An iterator over all nodes in the graph.

#### **Examples**

```
>>> G = nx.Graph() # or DiGraph, MultiGraph, MultiDiGraph, etc
>>> G.add_path([0,1,2,3])
```
#### **edges**

```
DiGraph.edges(nbunch=None, data=False)
```
Return a list of edges.

Edges are returned as tuples with optional data in the order (node, neighbor, data).

Parameters nbunch : iterable container, optional (default= all nodes)

A container of nodes. The container will be iterated through once.

data : bool, optional (default=False)

Return two tuples (u,v) (False) or three-tuples (u,v,data) (True).

#### Returns edge\_list: list of edge tuples :

Edges that are adjacent to any node in nbunch, or a list of all edges if nbunch is not specified.

# See Also:

**[edges\\_iter](#page-54-0)** return an iterator over the edges

## **Notes**

Nodes in nbunch that are not in the graph will be (quietly) ignored.

### **Examples**

```
>>> G = nx.Graph() # or DiGraph, MultiGraph, MultiDiGraph, etc
>>> G.add_path([0,1,2,3])
>>> G.edges()
[(0, 1), (1, 2), (2, 3)]>>> G.edges(data=True) # default edge data is {} (empty dictionary)
[(0, 1, {\{ \} }), (1, 2, {\{ \} }), (2, 3, {\{ \} })]>>> G.edges([0,3])
[(0, 1), (3, 2)]>>> G.edges(0)
[(0, 1)]
```
# **edges\_iter**

```
DiGraph.edges_iter(nbunch=None, data=False)
```
Return an iterator over the edges.

Edges are returned as tuples with optional data in the order (node, neighbor, data).

Parameters nbunch : iterable container, optional (default= all nodes)

A container of nodes. The container will be iterated through once.

data : bool, optional (default=False)

If True, return edge attribute dict in 3-tuple (u,v,data).

#### Returns edge\_iter : iterator

An iterator of  $(u, v)$  or  $(u, v, d)$  tuples of edges.

## See Also:

**[edges](#page-53-1)** return a list of edges

### **Notes**

Nodes in nbunch that are not in the graph will be (quietly) ignored.

#### **Examples**

```
>>> G = nx.DiGraph() # or MultiDiGraph, etc
>>> G.add_path([0,1,2,3])
>>> [e for e in G.edges_iter()]
[(0, 1), (1, 2), (2, 3)]>>> list(G.edges_iter(data=True)) # default data is {} (empty dict)
[(0, 1, {\}), (1, 2, {\}), (2, 3, {\})]>>> list(G.edges_iter([0,2]))
[(0, 1), (2, 3)]>>> list(G.edges_iter(0))
[ (0, 1) ]
```
#### **out\_edges**

```
DiGraph.out_edges(nbunch=None, data=False)
     Return a list of edges.
```
Edges are returned as tuples with optional data in the order (node, neighbor, data).

Parameters nbunch : iterable container, optional (default= all nodes)

A container of nodes. The container will be iterated through once.

data : bool, optional (default=False)

Return two tuples (u,v) (False) or three-tuples (u,v,data) (True).

#### Returns edge\_list: list of edge tuples :

Edges that are adjacent to any node in nbunch, or a list of all edges if nbunch is not specified.

# See Also:

**[edges\\_iter](#page-54-0)** return an iterator over the edges

# **Notes**

Nodes in nbunch that are not in the graph will be (quietly) ignored.

### **Examples**

```
>>> G = nx.Graph() # or DiGraph, MultiGraph, MultiDiGraph, etc
>>> G.add_path([0,1,2,3])
>>> G.edges()
[(0, 1), (1, 2), (2, 3)]>>> G.edges(data=True) # default edge data is {} (empty dictionary)
[(0, 1, {\{ \} }), (1, 2, {\{ \} }), (2, 3, {\{ \} })]>>> G.edges([0,3])
[(0, 1), (3, 2)]>>> G.edges(0)
[(0, 1)]
```
# **out\_edges\_iter**

```
DiGraph.out_edges_iter(nbunch=None, data=False)
```
Return an iterator over the edges.

Edges are returned as tuples with optional data in the order (node, neighbor, data).

Parameters nbunch : iterable container, optional (default= all nodes)

A container of nodes. The container will be iterated through once.

data : bool, optional (default=False)

If True, return edge attribute dict in 3-tuple (u,v,data).

#### Returns edge iter : iterator

An iterator of  $(u, v)$  or  $(u, v, d)$  tuples of edges.

# See Also:

**[edges](#page-53-1)** return a list of edges

# **Notes**

Nodes in nbunch that are not in the graph will be (quietly) ignored.

# **Examples**

```
>>> G = nx.DiGraph() # or MultiDiGraph, etc
>>> G.add_path([0,1,2,3])
>>> [e for e in G.edges_iter()]
[(0, 1), (1, 2), (2, 3)]>>> list(G.edges_iter(data=True)) # default data is {} (empty dict)
[(0, 1, {\}), (1, 2, {\}), (2, 3, {\})]>>> list(G.edges_iter([0,2]))
[(0, 1), (2, 3)]>>> list(G.edges_iter(0))
[ (0, 1) ]
```
# **in\_edges**

<span id="page-56-0"></span>DiGraph.**in\_edges**(*nbunch=None*, *data=False*) Return a list of the incoming edges.

See Also:

**[edges](#page-53-1)** return a list of edges

#### **in\_edges\_iter**

```
DiGraph.in_edges_iter(nbunch=None, data=False)
```
Return an iterator over the incoming edges.

Parameters nbunch : iterable container, optional (default= all nodes)

A container of nodes. The container will be iterated through once.

data : bool, optional (default=False)

If True, return edge attribute dict in 3-tuple (u,v,data).

Returns in\_edge\_iter : iterator

An iterator of  $(u, v)$  or  $(u, v, d)$  tuples of incoming edges.

# See Also:

**[edges\\_iter](#page-54-0)** return an iterator of edges

# **get\_edge\_data**

```
DiGraph.get_edge_data(u, v, default=None)
     Return the attribute dictionary associated with edge (u,v).
```
Parameters  $u, v$  : nodes

#### default: any Python object (default=None) :

Value to return if the edge  $(u,v)$  is not found.

# Returns edge\_dict : dictionary

The edge attribute dictionary.

### **Notes**

```
It is faster to use G[u][v].
```

```
>>> G = nx.Graph() # or DiGraph, MultiGraph, MultiDiGraph, etc
>>> G.add_path([0,1,2,3])
>>> G[0][1]
{}
```
Warning: Assigning G[u][v] corrupts the graph data structure. But it is safe to assign attributes to that dictionary,

```
>>> G[0][1]['weight'] = 7
>>> G[0][1]['weight']
7
>>> G[1][0]['weight']
7
```
# **Examples**

```
>>> G = nx.Graph() # or DiGraph, MultiGraph, MultiDiGraph, etc
>>> G.add_path([0,1,2,3])
>>> G.get_edge_data(0,1) # default edge data is {}
{}
\Rightarrow \Rightarrow e = (0, 1)>>> G.get_edge_data(*e) # tuple form
{}
>>> G.get_edge_data('a','b',default=0) # edge not in graph, return 0
\cap
```
### **neighbors**

```
DiGraph.neighbors(n)
     Return a list of successor nodes of n.
```
neighbors() and successors() are the same function.

#### **neighbors\_iter**

```
DiGraph.neighbors_iter(n)
```
Return an iterator over successor nodes of n.

neighbors\_iter() and successors\_iter() are the same.

#### **\_\_getitem\_\_**

```
DiGraph.__getitem__(n)
     Return a dict of neighbors of node n. Use the expression 'G[n]'.
```
Parameters n : node

A node in the graph.

#### Returns adj\_dict : dictionary

The adjacency dictionary for nodes connected to n.

# **Notes**

 $G[n]$  is similar to G.neighbors(n) but the internal data dictionary is returned instead of a list. Assigning G[n] will corrupt the internal graph data structure. Use G[n] for reading data only.

# **Examples**

```
>>> G = nx.Graph() # or DiGraph, MultiGraph, MultiDiGraph, etc
>>> G.add_path([0,1,2,3])
>>> G[0]
{1: {} {\} }
```
### **successors**

```
DiGraph.successors(n)
     Return a list of successor nodes of n.
```
neighbors() and successors() are the same function.

#### **successors\_iter**

```
DiGraph.successors_iter(n)
```
Return an iterator over successor nodes of n.

neighbors\_iter() and successors\_iter() are the same.

#### **predecessors**

```
DiGraph.predecessors(n)
     Return a list of predecessor nodes of n.
```
### **predecessors\_iter**

```
DiGraph.predecessors_iter(n)
```
Return an iterator over predecessor nodes of n.

### **adjacency\_list**

```
DiGraph.adjacency_list()
```
Return an adjacency list representation of the graph.

The output adjacency list is in the order of G.nodes(). For directed graphs, only outgoing adjacencies are included.

Returns adj\_list : lists of lists

The adjacency structure of the graph as a list of lists.

#### See Also:

[adjacency\\_iter](#page-59-0)

### **Examples**

```
>>> G = nx.Graph() # or DiGraph, MultiGraph, MultiDiGraph, etc
>>> G.add_path([0,1,2,3])
>>> G.adjacency_list() # in order given by G.nodes()
[1], [0, 2], [1, 3], [2]
```
# **adjacency\_iter**

#### <span id="page-59-0"></span>DiGraph.**adjacency\_iter**()

Return an iterator of (node, adjacency dict) tuples for all nodes.

This is the fastest way to look at every edge. For directed graphs, only outgoing adjacencies are included.

Returns adj\_iter : iterator

An iterator of (node, adjacency dictionary) for all nodes in the graph.

# See Also:

[adjacency\\_list](#page-58-4)

#### **Examples**

```
>>> G = nx.Graph() # or DiGraph, MultiGraph, MultiDiGraph, etc
>>> G.add_path([0,1,2,3])
>>> [(n,nbrdict) for n,nbrdict in G.adjacency_iter()]
[(0, {1:} {}}), (1, {0:} {};, 2: {}}), (2, {1:} {};, 3: {}}), (3, {2:} {};
```
# **nbunch\_iter**

#### <span id="page-59-1"></span>DiGraph.**nbunch\_iter**(*nbunch=None*)

Return an iterator of nodes contained in nbunch that are also in the graph.

The nodes in nbunch are checked for membership in the graph and if not are silently ignored.

Parameters nbunch : iterable container, optional (default=all nodes)

A container of nodes. The container will be iterated through once.

# Returns niter : iterator

An iterator over nodes in nbunch that are also in the graph. If nbunch is None, iterate over all nodes in the graph.

#### Raises NetworkXError :

If nbunch is not a node or or sequence of nodes. If a node in nbunch is not hashable.

# See Also:

[Graph.\\_\\_iter\\_\\_](#page-26-0)

# **Notes**

When nbunch is an iterator, the returned iterator yields values directly from nbunch, becoming exhausted when nbunch is exhausted.

To test whether nbunch is a single node, one can use "if nbunch in self:", even after processing with this routine.

If nbunch is not a node or a (possibly empty) sequence/iterator or None, a NetworkXError is raised. Also, if any object in nbunch is not hashable, a NetworkXError is raised.

# **Information about graph structure**

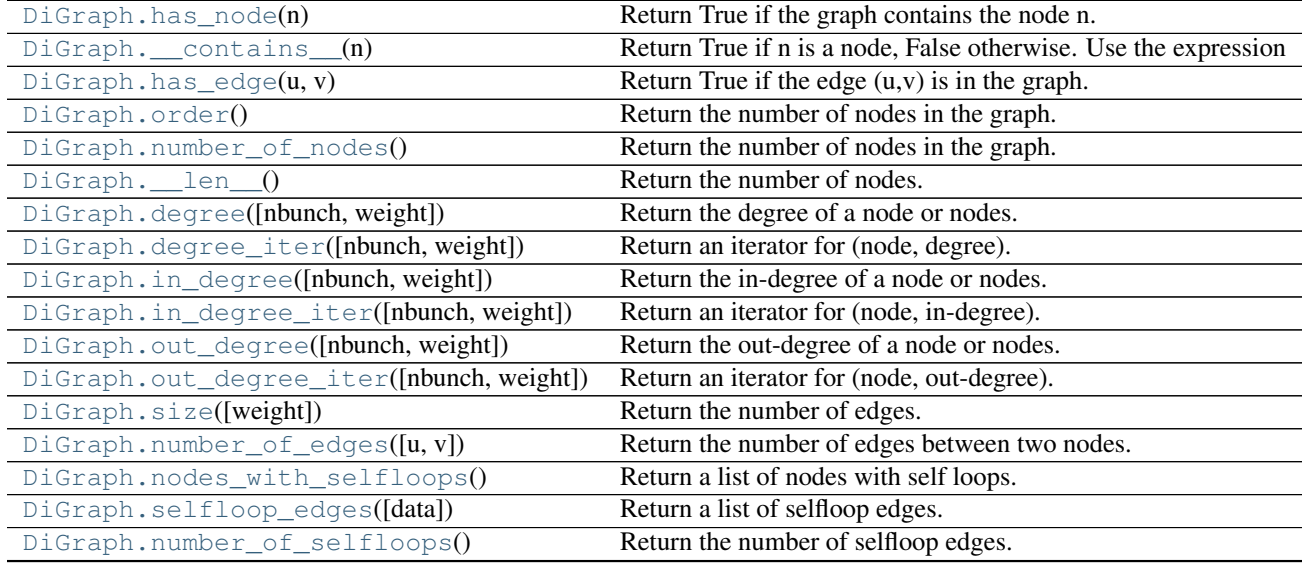

#### **has\_node**

<span id="page-60-0"></span>DiGraph.**has\_node**(*n*)

Return True if the graph contains the node n.

Parameters n : node

#### **Examples**

```
>>> G = nx.Graph() # or DiGraph, MultiGraph, MultiDiGraph, etc
>>> G.add_path([0,1,2])
>>> G.has_node(0)
True
```
It is more readable and simpler to use

**>>>** 0 **in** G True

#### **\_\_contains\_\_**

```
DiGraph.__contains__(n)
```
Return True if n is a node, False otherwise. Use the expression 'n in G'.

#### **Examples**

```
>>> G = nx.Graph() # or DiGraph, MultiGraph, MultiDiGraph, etc
>>> G.add_path([0,1,2,3])
>>> 1 in G
True
```
#### **has\_edge**

```
DiGraph.has_edge(u, v)
```
Return True if the edge (u,v) is in the graph.

### Parameters  $u,v$ : nodes

Nodes can be, for example, strings or numbers. Nodes must be hashable (and not None) Python objects.

# Returns edge\_ind : bool

True if edge is in the graph, False otherwise.

### **Examples**

Can be called either using two nodes  $u, v$  or edge tuple  $(u, v)$ 

```
>>> G = nx.Graph() # or DiGraph, MultiGraph, MultiDiGraph, etc
>>> G.add_path([0,1,2,3])
>>> G.has_edge(0,1) # using two nodes
True
\Rightarrow \Rightarrow e = (0, 1)>>> G.has_edge(*e) # e is a 2-tuple (u,v)
True
\Rightarrow > e = (0, 1, {'weight':7})
>>> G.has_edge(*e[:2]) # e is a 3-tuple (u,v,data_dictionary)
True
```
The following syntax are all equivalent:

```
>>> G.has_edge(0,1)
True
>>> 1 in G[0] # though this gives KeyError if 0 not in G
True
```
# **order**

# <span id="page-61-2"></span>DiGraph.**order**()

Return the number of nodes in the graph.

Returns nnodes : int

The number of nodes in the graph.

# See Also:

[number\\_of\\_nodes](#page-62-0), [\\_\\_len\\_\\_](#page-62-1)

### **number\_of\_nodes**

```
DiGraph.number_of_nodes()
```
Return the number of nodes in the graph.

# Returns nnodes : int

The number of nodes in the graph.

# See Also:

[order](#page-61-2), \_\_len\_

# **Examples**

```
>>> G = nx.Graph() # or DiGraph, MultiGraph, MultiDiGraph, etc
>>> G.add_path([0,1,2])
>>> len(G)
3
```
**\_\_len\_\_**

```
DiGraph.__len__()
```
Return the number of nodes. Use the expression 'len(G)'.

# Returns nnodes : int

The number of nodes in the graph.

# **Examples**

```
>>> G = nx.Graph() # or DiGraph, MultiGraph, MultiDiGraph, etc
>>> G.add_path([0,1,2,3])
>>> len(G)
4
```
### **degree**

```
DiGraph.degree(nbunch=None, weight=None)
     Return the degree of a node or nodes.
```
The node degree is the number of edges adjacent to that node.

Parameters nbunch : iterable container, optional (default=all nodes)

A container of nodes. The container will be iterated through once.

weight : string or None, optional (default=None)

The edge attribute that holds the numerical value used as a weight. If None, then each edge has weight 1. The degree is the sum of the edge weights adjacent to the node.

Returns nd : dictionary, or number

A dictionary with nodes as keys and degree as values or a number if a single node is specified.

### **Examples**

```
>>> G = nx.Graph() # or DiGraph, MultiGraph, MultiDiGraph, etc
>>> G.add_path([0,1,2,3])
>>> G.degree(0)
1
>>> G.degree([0,1])
{0: 1, 1: 2}
>>> list(G.degree([0,1]).values())
[1, 2]
```
### **degree\_iter**

```
DiGraph.degree_iter(nbunch=None, weight=None)
     Return an iterator for (node, degree).
```
The node degree is the number of edges adjacent to the node.

Parameters nbunch : iterable container, optional (default=all nodes)

A container of nodes. The container will be iterated through once.

weight : string or None, optional (default=None)

The edge attribute that holds the numerical value used as a weight. If None, then each edge has weight 1. The degree is the sum of the edge weights adjacent to the node.

Returns nd iter : an iterator

The iterator returns two-tuples of (node, degree).

#### See Also:

[degree](#page-62-2), [in\\_degree](#page-63-1), [out\\_degree](#page-65-0), [in\\_degree\\_iter](#page-64-0), [out\\_degree\\_iter](#page-65-1)

# **Examples**

```
>>> G = nx.DiGraph() # or MultiDiGraph
>>> G.add_path([0,1,2,3])
>>> list(G.degree_iter(0)) # node 0 with degree 1
[ (0, 1) ]>>> list(G.degree_iter([0,1]))
[(0, 1), (1, 2)]
```
# **in\_degree**

```
DiGraph.in_degree(nbunch=None, weight=None)
     Return the in-degree of a node or nodes.
```
The node in-degree is the number of edges pointing in to the node.

Parameters nbunch : iterable container, optional (default=all nodes)

A container of nodes. The container will be iterated through once.

weight : string or None, optional (default=None)

The edge attribute that holds the numerical value used as a weight. If None, then each edge has weight 1. The degree is the sum of the edge weights adjacent to the node.

Returns nd : dictionary, or number

A dictionary with nodes as keys and in-degree as values or a number if a single node is specified.

### See Also:

[degree](#page-62-2), [out\\_degree](#page-65-0), [in\\_degree\\_iter](#page-64-0)

#### **Examples**

```
>>> G = nx.DiGraph() # or MultiDiGraph
>>> G.add_path([0,1,2,3])
>>> G.in_degree(0)
\bigcap>>> G.in_degree([0,1])
{0: 0, 1: 1}
>>> list(G.in_degree([0,1]).values())
[0, 1]
```
### **in\_degree\_iter**

```
DiGraph.in_degree_iter(nbunch=None, weight=None)
     Return an iterator for (node, in-degree).
```
The node in-degree is the number of edges pointing in to the node.

Parameters nbunch : iterable container, optional (default=all nodes)

A container of nodes. The container will be iterated through once.

weight : string or None, optional (default=None)

The edge attribute that holds the numerical value used as a weight. If None, then each edge has weight 1. The degree is the sum of the edge weights adjacent to the node.

Returns nd\_iter : an iterator

The iterator returns two-tuples of (node, in-degree).

### See Also:

[degree](#page-62-2), [in\\_degree](#page-63-1), [out\\_degree](#page-65-0), [out\\_degree\\_iter](#page-65-1)

# **Examples**

```
\rightarrow \rightarrow G = nx. DiGraph()
>>> G.add_path([0,1,2,3])
>>> list(G.in_degree_iter(0)) # node 0 with degree 0
[(0, 0)]>>> list(G.in_degree_iter([0,1]))
[(0, 0), (1, 1)]
```
**out\_degree**

```
DiGraph.out_degree(nbunch=None, weight=None)
     Return the out-degree of a node or nodes.
```
The node out-degree is the number of edges pointing out of the node.

Parameters nbunch : iterable container, optional (default=all nodes)

A container of nodes. The container will be iterated through once.

weight : string or None, optional (default=None)

The edge attribute that holds the numerical value used as a weight. If None, then each edge has weight 1. The degree is the sum of the edge weights adjacent to the node.

Returns nd : dictionary, or number

A dictionary with nodes as keys and out-degree as values or a number if a single node is specified.

#### **Examples**

```
>>> G = nx.DiGraph() # or MultiDiGraph
>>> G.add_path([0,1,2,3])
>>> G.out_degree(0)
1
>>> G.out_degree([0,1])
{0: 1, 1: 1}
>>> list(G.out_degree([0,1]).values())
[1, 1]
```
### **out\_degree\_iter**

<span id="page-65-1"></span>DiGraph.**out\_degree\_iter**(*nbunch=None*, *weight=None*) Return an iterator for (node, out-degree).

The node out-degree is the number of edges pointing out of the node.

**Parameters nbunch**: iterable container, optional (default=all nodes)

A container of nodes. The container will be iterated through once.

weight : string or None, optional (default=None)

The edge attribute that holds the numerical value used as a weight. If None, then each edge has weight 1. The degree is the sum of the edge weights adjacent to the node.

# Returns nd iter : an iterator

The iterator returns two-tuples of (node, out-degree).

# See Also:

[degree](#page-62-2), [in\\_degree](#page-63-1), [out\\_degree](#page-65-0), [in\\_degree\\_iter](#page-64-0)

### **Examples**

```
\rightarrow \rightarrow G = nx.DiGraph()>>> G.add_path([0,1,2,3])
>>> list(G.out_degree_iter(0)) # node 0 with degree 1
[(0, 1)]>>> list(G.out_degree_iter([0,1]))
[ (0, 1), (1, 1) ]
```
# **size**

```
DiGraph.size(weight=None)
     Return the number of edges.
```
Parameters weight : string or None, optional (default=None)

The edge attribute that holds the numerical value used as a weight. If None, then each edge has weight 1.

### Returns nedges : int

The number of edges of sum of edge weights in the graph.

# See Also:

[number\\_of\\_edges](#page-66-1)

# **Examples**

```
>>> G = nx.Graph() # or DiGraph, MultiGraph, MultiDiGraph, etc
>>> G.add_path([0,1,2,3])
>>> G.size()
3
>>> G = nx.Graph() # or DiGraph, MultiGraph, MultiDiGraph, etc
>>> G.add_edge('a','b',weight=2)
>>> G.add_edge('b','c',weight=4)
>>> G.size()
2
>>> G.size(weight='weight')
6.0
```
### **number\_of\_edges**

```
DiGraph.number_of_edges(u=None, v=None)
     Return the number of edges between two nodes.
```
Parameters  $u, v$ : nodes, optional (default=all edges)

If u and v are specified, return the number of edges between u and v. Otherwise return the total number of all edges.

Returns nedges : int

The number of edges in the graph. If nodes u and v are specified return the number of edges between those nodes.

#### See Also:

[size](#page-66-0)

# **Examples**

```
>>> G = nx.Graph() # or DiGraph, MultiGraph, MultiDiGraph, etc
>>> G.add_path([0,1,2,3])
>>> G.number_of_edges()
\mathcal{L}>>> G.number_of_edges(0,1)
1
\Rightarrow \Rightarrow e = (0, 1)>>> G.number_of_edges(*e)
1
```
# **nodes\_with\_selfloops**

# <span id="page-67-0"></span>DiGraph.**nodes\_with\_selfloops**()

Return a list of nodes with self loops.

A node with a self loop has an edge with both ends adjacent to that node.

Returns nodelist : list

A list of nodes with self loops.

# See Also:

[selfloop\\_edges](#page-67-1), [number\\_of\\_selfloops](#page-68-0)

#### **Examples**

```
>>> G = nx.Graph() # or DiGraph, MultiGraph, MultiDiGraph, etc
>>> G.add_edge(1,1)
>>> G.add_edge(1,2)
>>> G.nodes_with_selfloops()
[1]
```
#### **selfloop\_edges**

```
DiGraph.selfloop_edges(data=False)
     Return a list of selfloop edges.
```
A selfloop edge has the same node at both ends.

Parameters data : bool, optional (default=False)

Return selfloop edges as two tuples (u,v) (data=False) or three-tuples (u,v,data) (data=True)

Returns edgelist : list of edge tuples

#### A list of all selfloop edges.

# See Also:

```
nodes_with_selfloops, number_of_selfloops
```
#### **Examples**

```
>>> G = nx.Graph() # or DiGraph, MultiGraph, MultiDiGraph, etc
>>> G.add_edge(1,1)
>>> G.add_edge(1,2)
>>> G.selfloop_edges()
[(1, 1)]
>>> G.selfloop_edges(data=True)
[(1, 1, {\{ \})}]
```
### **number\_of\_selfloops**

#### <span id="page-68-0"></span>DiGraph.**number\_of\_selfloops**()

Return the number of selfloop edges.

A selfloop edge has the same node at both ends.

Returns nloops : int

The number of selfloops.

# See Also:

[nodes\\_with\\_selfloops](#page-67-0), [selfloop\\_edges](#page-67-1)

# **Examples**

```
>>> G=nx.Graph() # or DiGraph, MultiGraph, MultiDiGraph, etc
>>> G.add_edge(1,1)
>>> G.add_edge(1,2)
>>> G.number_of_selfloops()
1
```
# **Making copies and subgraphs**

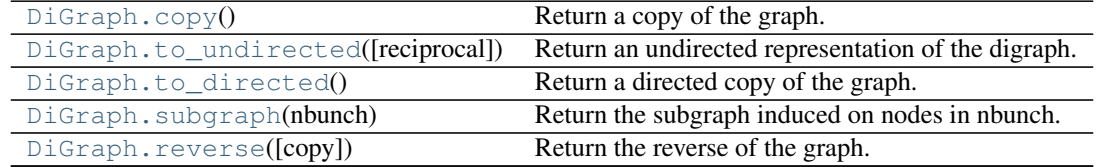

# **copy**

```
DiGraph.copy()
```
Return a copy of the graph.

Returns G : Graph

A copy of the graph.

# See Also:

**[to\\_directed](#page-69-1)** return a directed copy of the graph.

#### **Notes**

This makes a complete copy of the graph including all of the node or edge attributes.

#### **Examples**

```
>>> G = nx.Graph() # or DiGraph, MultiGraph, MultiDiGraph, etc
>>> G.add_path([0,1,2,3])
\Rightarrow \Rightarrow H = G \cdot \text{copy}
```
#### **to\_undirected**

#### <span id="page-69-0"></span>DiGraph.**to\_undirected**(*reciprocal=False*)

Return an undirected representation of the digraph.

#### Parameters reciprocal : bool (optional)

If True only keep edges that appear in both directions in the original digraph.

#### Returns G : Graph

An undirected graph with the same name and nodes and with edge (u,v,data) if either (u,v,data) or (v,u,data) is in the digraph. If both edges exist in digraph and their edge data is different, only one edge is created with an arbitrary choice of which edge data to use. You must check and correct for this manually if desired.

# **Notes**

If edges in both directions  $(u, v)$  and  $(v, u)$  exist in the graph, attributes for the new undirected edge will be a combination of the attributes of the directed edges. The edge data is updated in the (arbitrary) order that the edges are encountered. For more customized control of the edge attributes use add\_edge().

This returns a "deepcopy" of the edge, node, and graph attributes which attempts to completely copy all of the data and references.

This is in contrast to the similar G=DiGraph(D) which returns a shallow copy of the data.

See the Python copy module for more information on shallow and deep copies, [http://docs.python.org/library/copy.html.](http://docs.python.org/library/copy.html)

### **to\_directed**

# <span id="page-69-1"></span>DiGraph.**to\_directed**()

Return a directed copy of the graph.

# Returns G : DiGraph

A deepcopy of the graph.

# **Notes**

This returns a "deepcopy" of the edge, node, and graph attributes which attempts to completely copy all of the data and references.

This is in contrast to the similar D=DiGraph(G) which returns a shallow copy of the data.

See the Python copy module for more information on shallow and deep copies, [http://docs.python.org/library/copy.html.](http://docs.python.org/library/copy.html)

### **Examples**

```
>>> G = nx.Graph() # or MultiGraph, etc
>>> G.add_path([0,1])
>>> H = G.to_directed()
>>> H.edges()
[(0, 1), (1, 0)]
```
If already directed, return a (deep) copy

```
>>> G = nx.DiGraph() # or MultiDiGraph, etc
>>> G.add_path([0,1])
>>> H = G.to_directed()
>>> H.edges()
[ (0, 1) ]
```
### **subgraph**

```
DiGraph.subgraph(nbunch)
```
Return the subgraph induced on nodes in nbunch.

The induced subgraph of the graph contains the nodes in nbunch and the edges between those nodes.

Parameters nbunch : list, iterable

A container of nodes which will be iterated through once.

Returns G : Graph

A subgraph of the graph with the same edge attributes.

#### **Notes**

The graph, edge or node attributes just point to the original graph. So changes to the node or edge structure will not be reflected in the original graph while changes to the attributes will.

To create a subgraph with its own copy of the edge/node attributes use: nx.Graph(G.subgraph(nbunch))

If edge attributes are containers, a deep copy can be obtained using: G.subgraph(nbunch).copy()

For an inplace reduction of a graph to a subgraph you can remove nodes: G.remove\_nodes\_from([ n in G if n not in set(nbunch)])

### **Examples**

```
>>> G = nx.Graph() # or DiGraph, MultiGraph, MultiDiGraph, etc
>>> G.add_path([0,1,2,3])
\Rightarrow H = G. subgraph ([0, 1, 2])
>>> H.edges()
[ (0, 1), (1, 2) ]
```
#### **reverse**

<span id="page-71-1"></span>DiGraph.**reverse**(*copy=True*)

Return the reverse of the graph.

The reverse is a graph with the same nodes and edges but with the directions of the edges reversed.

Parameters copy : bool optional (default=True)

If True, return a new DiGraph holding the reversed edges. If False, reverse the reverse graph is created using the original graph (this changes the original graph).

# **3.2.3 MultiGraph - Undirected graphs with self loops and parallel edges**

# **Overview**

<span id="page-71-0"></span>**MultiGraph**(*data=None*, *\*\*attr*)

An undirected graph class that can store multiedges.

Multiedges are multiple edges between two nodes. Each edge can hold optional data or attributes.

A MultiGraph holds undirected edges. Self loops are allowed.

Nodes can be arbitrary (hashable) Python objects with optional key/value attributes.

Edges are represented as links between nodes with optional key/value attributes.

Parameters data : input graph

Data to initialize graph. If data=None (default) an empty graph is created. The data can be an edge list, or any NetworkX graph object. If the corresponding optional Python packages are installed the data can also be a NumPy matrix or 2d ndarray, a SciPy sparse matrix, or a PyGraphviz graph.

attr : keyword arguments, optional (default= no attributes)

Attributes to add to graph as key=value pairs.

# See Also:

[Graph](#page-14-0), [DiGraph](#page-40-1), [MultiDiGraph](#page-100-0)

### **Examples**

Create an empty graph structure (a "null graph") with no nodes and no edges.

**>>>** G = nx.MultiGraph()
G can be grown in several ways.

## Nodes:

Add one node at a time:

**>>>** G.add\_node(1)

Add the nodes from any container (a list, dict, set or even the lines from a file or the nodes from another graph).

```
>>> G.add_nodes_from([2,3])
>>> G.add_nodes_from(range(100,110))
>>> H=nx.Graph()
>>> H.add_path([0,1,2,3,4,5,6,7,8,9])
>>> G.add_nodes_from(H)
```
In addition to strings and integers any hashable Python object (except None) can represent a node, e.g. a customized node object, or even another Graph.

```
>>> G.add_node(H)
```
#### Edges:

G can also be grown by adding edges.

Add one edge,

```
>>> G.add_edge(1, 2)
```
a list of edges,

```
>>> G.add_edges_from([(1,2),(1,3)])
```
or a collection of edges,

**>>>** G.add\_edges\_from(H.edges())

If some edges connect nodes not yet in the graph, the nodes are added automatically. If an edge already exists, an additional edge is created and stored using a key to identify the edge. By default the key is the lowest unused integer.

```
>>> G.add_edges_from([(4,5,dict(route=282)), (4,5,dict(route=37))])
>>> G[4]
{3: {0: {}}, 5: {0: {}, 1: {'route': 282}, 2: {'route': 37}}}
```
### Attributes:

Each graph, node, and edge can hold key/value attribute pairs in an associated attribute dictionary (the keys must be hashable). By default these are empty, but can be added or changed using add\_edge, add\_node or direct manipulation of the attribute dictionaries named graph, node and edge respectively.

**>>>** G = nx.MultiGraph(day="Friday") **>>>** G.graph {'day': 'Friday'}

Add node attributes using add node(), add nodes from() or G.node

```
>>> G.add_node(1, time='5pm')
>>> G.add_nodes_from([3], time='2pm')
>>> G.node[1]
{'time': '5pm'}
>>> G.node[1]['room'] = 714
```

```
>>> G.nodes(data=True)
[(1, {'room': 714, 'time': '5pm'}), (3, {'time': '2pm'})]
```
Warning: adding a node to G.node does not add it to the graph.

Add edge attributes using add\_edge(), add\_edges\_from(), subscript notation, or G.edge.

```
>>> G.add_edge(1, 2, weight=4.7 )
>>> G.add_edges_from([(3,4),(4,5)], color='red')
>>> G.add_edges_from([(1,2,{'color':'blue'}), (2,3,{'weight':8})])
>>> G[1][2][0]['weight'] = 4.7
>>> G.edge[1][2][0]['weight'] = 4
```
## Shortcuts:

Many common graph features allow python syntax to speed reporting.

```
>>> 1 in G # check if node in graph
True
>>> [n for n in G if n<3] # iterate through nodes
[1, 2]>>> len(G) # number of nodes in graph
5
>>> G[1] # adjacency dict keyed by neighbor to edge attributes
              # Note: you should not change this dict manually!
{2: {0: {'weight': 4}, 1: {'color': 'blue'}}}
```
The fastest way to traverse all edges of a graph is via adjacency\_iter(), but the edges() method is often more convenient.

```
>>> for n,nbrsdict in G.adjacency_iter():
... for nbr,keydict in nbrsdict.items():
... for key,eattr in keydict.items():
... if 'weight' in eattr:
... (n,nbr,eattr['weight'])
(1, 2, 4)(2, 1, 4)(2, 3, 8)(3, 2, 8)
>>> [ (u,v,edata['weight']) for u,v,edata in G.edges(data=True) if 'weight' in edata ]
[(1, 2, 4), (2, 3, 8)]
```
### Reporting:

Simple graph information is obtained using methods. Iterator versions of many reporting methods exist for efficiency. Methods exist for reporting nodes(), edges(), neighbors() and degree() as well as the number of nodes and edges.

For details on these and other miscellaneous methods, see below.

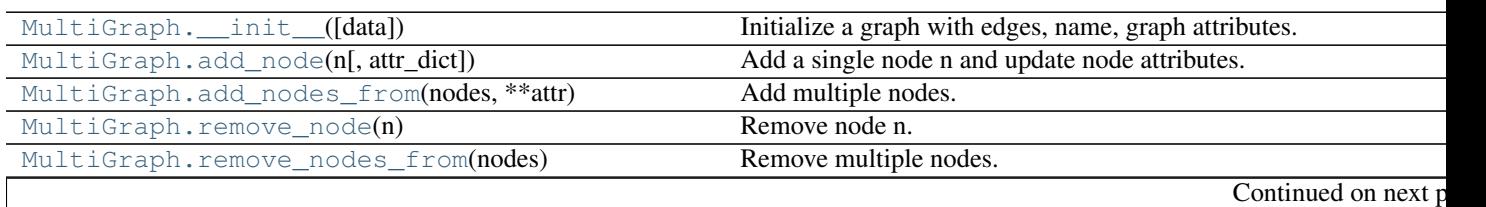

# **Adding and removing nodes and edges**

| MultiGraph.add_edge(u, v[, key, attr_dict])    | Add an edge between u and v.                                        |
|------------------------------------------------|---------------------------------------------------------------------|
| MultiGraph.add_edges_from(cbunch[, attr_dict]) | Add all the edges in ebunch.                                        |
| MultiGraph.add_weighted_edges_from(cbunch[, ]) | Add all the edges in ebunch as weighted edges with specified weight |
| MultiGraph.remove_edge(u, v[, key])            | Remove an edge between u and v.                                     |
| MultiGraph.remove_edges_from(cbunch)           | Remove all edges specified in ebunch.                               |
| MultiGraph.add_star(nodes, **attr)             | Add a star.                                                         |
| MultiGraph.add_path(nodes, **attr)             | Add a path.                                                         |
| MultiGraph.add_cycle(nodes, **attr)            | Add a cycle.                                                        |
| MultiGraph.clear()                             | Remove all nodes and edges from the graph.                          |
|                                                |                                                                     |

Table 3.9 – continued from previous page

# **\_\_init\_\_**

<span id="page-74-0"></span>MultiGraph.**\_\_init\_\_**(*data=None*, *\*\*attr*)

Initialize a graph with edges, name, graph attributes.

# Parameters data : input graph

Data to initialize graph. If data=None (default) an empty graph is created. The data can be an edge list, or any NetworkX graph object. If the corresponding optional Python packages are installed the data can also be a NumPy matrix or 2d ndarray, a SciPy sparse matrix, or a PyGraphviz graph.

name : string, optional (default='')

An optional name for the graph.

attr : keyword arguments, optional (default= no attributes)

Attributes to add to graph as key=value pairs.

## See Also:

[convert](#page-334-0)

### **Examples**

```
>>> G = nx.Graph() # or DiGraph, MultiGraph, MultiDiGraph, etc
>>> G = nx.Graph(name='my graph')
\Rightarrow > e = [(1,2), (2,3), (3,4)] # list of edges
\Rightarrow \Rightarrow G = nx. Graph (e)
```
Arbitrary graph attribute pairs (key=value) may be assigned

```
>>> G=nx.Graph(e, day="Friday")
>>> G.graph
{'day': 'Friday'}
```
## **add\_node**

<span id="page-74-1"></span>MultiGraph.**add\_node**(*n*, *attr\_dict=None*, *\*\*attr*) Add a single node n and update node attributes.

Parameters  $n : node$ 

A node can be any hashable Python object except None.

attr dict : dictionary, optional (default= no attributes)

Dictionary of node attributes. Key/value pairs will update existing data associated with the node.

attr : keyword arguments, optional

Set or change attributes using key=value.

### See Also:

[add\\_nodes\\_from](#page-75-0)

### **Notes**

A hashable object is one that can be used as a key in a Python dictionary. This includes strings, numbers, tuples of strings and numbers, etc.

On many platforms hashable items also include mutables such as NetworkX Graphs, though one should be careful that the hash doesn't change on mutables.

### **Examples**

```
>>> G = nx.Graph() # or DiGraph, MultiGraph, MultiDiGraph, etc
>>> G.add_node(1)
>>> G.add_node('Hello')
>>> K3 = nx.Graph([(0,1),(1,2),(2,0)])
>>> G.add_node(K3)
>>> G.number_of_nodes()
3
```
Use keywords set/change node attributes:

```
>>> G.add_node(1,size=10)
>>> G.add_node(3,weight=0.4,UTM=('13S',382871,3972649))
```
## **add\_nodes\_from**

```
MultiGraph.add_nodes_from(nodes, **attr)
```
Add multiple nodes.

Parameters nodes : iterable container

A container of nodes (list, dict, set, etc.). OR A container of (node, attribute dict) tuples. Node attributes are updated using the attribute dict.

attr : keyword arguments, optional (default= no attributes)

Update attributes for all nodes in nodes. Node attributes specified in nodes as a tuple take precedence over attributes specified generally.

### See Also:

[add\\_node](#page-74-1)

```
>>> G = nx.Graph() # or DiGraph, MultiGraph, MultiDiGraph, etc
>>> G.add_nodes_from('Hello')
\Rightarrow K3 = nx.Graph([(0,1), (1,2), (2,0)])
>>> G.add_nodes_from(K3)
>>> sorted(G.nodes(),key=str)
[0, 1, 2, 'H', 'e', 'l', 'o']
```
Use keywords to update specific node attributes for every node.

```
>>> G.add_nodes_from([1,2], size=10)
>>> G.add_nodes_from([3,4], weight=0.4)
```
Use (node, attrdict) tuples to update attributes for specific nodes.

```
>>> G.add_nodes_from([(1,dict(size=11)), (2,{'color':'blue'})])
>>> G.node[1]['size']
11
\Rightarrow H = nx \cdot Graph()>>> H.add_nodes_from(G.nodes(data=True))
>>> H.node[1]['size']
11
```
## **remove\_node**

<span id="page-76-0"></span>MultiGraph.**remove\_node**(*n*)

Remove node n.

Removes the node n and all adjacent edges. Attempting to remove a non-existent node will raise an exception.

Parameters n : node

A node in the graph

#### Raises NetworkXError :

If n is not in the graph.

# See Also:

[remove\\_nodes\\_from](#page-76-1)

### **Examples**

```
>>> G = nx.Graph() # or DiGraph, MultiGraph, MultiDiGraph, etc
>>> G.add_path([0,1,2])
>>> G.edges()
[ (0, 1), (1, 2) ]>>> G.remove_node(1)
>>> G.edges()
[]
```
## **remove\_nodes\_from**

```
MultiGraph.remove_nodes_from(nodes)
    Remove multiple nodes.
```
Parameters nodes : iterable container

A container of nodes (list, dict, set, etc.). If a node in the container is not in the graph it is silently ignored.

## See Also:

[remove\\_node](#page-76-0)

# **Examples**

```
>>> G = nx.Graph() # or DiGraph, MultiGraph, MultiDiGraph, etc
>>> G.add_path([0,1,2])
>>> e = G.nodes()
>>> e
[0, 1, 2]
>>> G.remove_nodes_from(e)
>>> G.nodes()
[]
```
### **add\_edge**

```
MultiGraph.add_edge(u, v, key=None, attr_dict=None, **attr)
     Add an edge between u and v.
```
The nodes u and v will be automatically added if they are not already in the graph.

Edge attributes can be specified with keywords or by providing a dictionary with key/value pairs. See examples below.

### Parameters  $u, v$  : nodes

Nodes can be, for example, strings or numbers. Nodes must be hashable (and not None) Python objects.

key : hashable identifier, optional (default=lowest unused integer)

Used to distinguish multiedges between a pair of nodes.

attr\_dict : dictionary, optional (default= no attributes)

Dictionary of edge attributes. Key/value pairs will update existing data associated with the edge.

attr : keyword arguments, optional

Edge data (or labels or objects) can be assigned using keyword arguments.

# See Also:

**[add\\_edges\\_from](#page-78-0)** add a collection of edges

# **Notes**

To replace/update edge data, use the optional key argument to identify a unique edge. Otherwise a new edge will be created.

NetworkX algorithms designed for weighted graphs cannot use multigraphs directly because it is not clear how to handle multiedge weights. Convert to Graph using edge attribute 'weight' to enable weighted graph algorithms.

## **Examples**

The following all add the edge  $e=(1,2)$  to graph G:

```
>>> G = nx.Graph() # or DiGraph, MultiGraph, MultiDiGraph, etc
\Rightarrow \Rightarrow e = (1, 2)>>> G.add_edge(1, 2) # explicit two-node form
>>> G.add_edge(*e) # single edge as tuple of two nodes
>>> G.add_edges_from( [(1,2)] ) # add edges from iterable container
```
Associate data to edges using keywords:

```
>>> G.add_edge(1, 2, weight=3)
>>> G.add_edge(1, 2, key=0, weight=4) # update data for key=0
>>> G.add_edge(1, 3, weight=7, capacity=15, length=342.7)
```
### **add\_edges\_from**

```
MultiGraph.add_edges_from(ebunch, attr_dict=None, **attr)
     Add all the edges in ebunch.
```
Parameters ebunch : container of edges

Each edge given in the container will be added to the graph. The edges can be:

- 2-tuples (u,v) or
- 3-tuples (u,v,d) for an edge attribute dict d, or
- 4-tuples (u,v,k,d) for an edge identified by key k

attr dict : dictionary, optional (default= no attributes)

Dictionary of edge attributes. Key/value pairs will update existing data associated with each edge.

attr : keyword arguments, optional

Edge data (or labels or objects) can be assigned using keyword arguments.

# See Also:

**[add\\_edge](#page-77-0)** add a single edge

**[add\\_weighted\\_edges\\_from](#page-79-0)** convenient way to add weighted edges

## **Notes**

Adding the same edge twice has no effect but any edge data will be updated when each duplicate edge is added.

```
>>> G = nx.Graph() # or DiGraph, MultiGraph, MultiDiGraph, etc
>>> G.add_edges_from([(0,1),(1,2)]) # using a list of edge tuples
>>> e = zip(range(0,3),range(1,4))>>> G.add_edges_from(e) # Add the path graph 0-1-2-3
```
#### Associate data to edges

```
>>> G.add_edges_from([(1,2),(2,3)], weight=3)
>>> G.add_edges_from([(3,4),(1,4)], label='WN2898')
```
### **add\_weighted\_edges\_from**

```
MultiGraph.add_weighted_edges_from(ebunch, weight='weight', **attr)
     Add all the edges in ebunch as weighted edges with specified weights.
```
#### Parameters ebunch : container of edges

Each edge given in the list or container will be added to the graph. The edges must be given as 3-tuples (u,v,w) where w is a number.

weight : string, optional (default= 'weight')

The attribute name for the edge weights to be added.

attr : keyword arguments, optional (default= no attributes)

Edge attributes to add/update for all edges.

## See Also:

**[add\\_edge](#page-77-0)** add a single edge

**[add\\_edges\\_from](#page-78-0)** add multiple edges

### **Notes**

Adding the same edge twice for Graph/DiGraph simply updates the edge data. For MultiGraph/MultiDiGraph, duplicate edges are stored.

#### **Examples**

```
>>> G = nx.Graph() # or DiGraph, MultiGraph, MultiDiGraph, etc
>>> G.add_weighted_edges_from([(0,1,3.0),(1,2,7.5)])
```
### **remove\_edge**

```
MultiGraph.remove_edge(u, v, key=None)
     Remove an edge between u and v.
```
### Parameters u,v: nodes :

Remove an edge between nodes u and v.

key : hashable identifier, optional (default=None)

Used to distinguish multiple edges between a pair of nodes. If None remove a single (abritrary) edge between u and v.

### Raises NetworkXError :

If there is not an edge between u and v, or if there is no edge with the specified key.

# See Also:

**remove** edges from remove a collection of edges

## **Examples**

```
>>> G = nx.MultiGraph()
>>> G.add_path([0,1,2,3])
>>> G.remove_edge(0,1)
\Rightarrow > e = (1, 2)>>> G.remove_edge(*e) # unpacks e from an edge tuple
```
### For multiple edges

```
>>> G = nx.MultiGraph() # or MultiDiGraph, etc
>>> G.add_edges_from([(1,2),(1,2),(1,2)])
>>> G.remove_edge(1,2) # remove a single (arbitrary) edge
```
### For edges with keys

```
>>> G = nx.MultiGraph() # or MultiDiGraph, etc
>>> G.add_edge(1,2,key='first')
>>> G.add_edge(1,2,key='second')
>>> G.remove_edge(1,2,key='second')
```
#### **remove\_edges\_from**

## <span id="page-80-0"></span>MultiGraph.**remove\_edges\_from**(*ebunch*) Remove all edges specified in ebunch.

#### Parameters ebunch: list or container of edge tuples :

Each edge given in the list or container will be removed from the graph. The edges can be:

- 2-tuples (u,v) All edges between u and v are removed.
- 3-tuples (u,v,key) The edge identified by key is removed.

# See Also:

**[remove\\_edge](#page-79-1)** remove a single edge

## **Notes**

Will fail silently if an edge in ebunch is not in the graph.

```
>>> G = nx.MultiGraph() # or MultiDiGraph
>>> G.add_path([0,1,2,3])
>>> ebunch=[(1,2),(2,3)]
>>> G.remove_edges_from(ebunch)
```
#### Removing multiple copies of edges

```
>>> G = nx.MultiGraph()
>>> G.add_edges_from([(1,2),(1,2),(1,2)])
>>> G.remove_edges_from([(1,2),(1,2)])
>>> G.edges()
[ (1, 2) ]>>> G.remove_edges_from([(1,2),(1,2)]) # silently ignore extra copy
>>> G.edges() # now empty graph
[]
```
### **add\_star**

```
MultiGraph.add_star(nodes, **attr)
     Add a star.
```
The first node in nodes is the middle of the star. It is connected to all other nodes.

Parameters nodes : iterable container

A container of nodes.

attr : keyword arguments, optional (default= no attributes)

Attributes to add to every edge in star.

# See Also:

[add\\_path](#page-81-1), [add\\_cycle](#page-82-0)

## **Examples**

```
>>> G = nx.Graph() # or DiGraph, MultiGraph, MultiDiGraph, etc
>>> G.add_star([0,1,2,3])
>>> G.add_star([10,11,12],weight=2)
```
## **add\_path**

```
MultiGraph.add_path(nodes, **attr)
     Add a path.
```
Parameters nodes : iterable container

A container of nodes. A path will be constructed from the nodes (in order) and added to the graph.

attr : keyword arguments, optional (default= no attributes)

Attributes to add to every edge in path.

# See Also:

[add\\_star](#page-81-0), [add\\_cycle](#page-82-0)

## **Examples**

```
>>> G=nx.Graph() # or DiGraph, MultiGraph, MultiDiGraph, etc
>>> G.add_path([0,1,2,3])
>>> G.add_path([10,11,12],weight=7)
```
## **add\_cycle**

```
MultiGraph.add_cycle(nodes, **attr)
     Add a cycle.
```
#### Parameters nodes: iterable container :

A container of nodes. A cycle will be constructed from the nodes (in order) and added to the graph.

attr : keyword arguments, optional (default= no attributes)

Attributes to add to every edge in cycle.

# See Also:

[add\\_path](#page-81-1), [add\\_star](#page-81-0)

## **Examples**

```
>>> G=nx.Graph() # or DiGraph, MultiGraph, MultiDiGraph, etc
>>> G.add_cycle([0,1,2,3])
>>> G.add_cycle([10,11,12],weight=7)
```
# **clear**

```
MultiGraph.clear()
     Remove all nodes and edges from the graph.
```
This also removes the name, and all graph, node, and edge attributes.

## **Examples**

```
>>> G = nx.Graph() # or DiGraph, MultiGraph, MultiDiGraph, etc
>>> G.add_path([0,1,2,3])
>>> G.clear()
>>> G.nodes()
\Box>>> G.edges()
[]
```
**Iterating over nodes and edges**

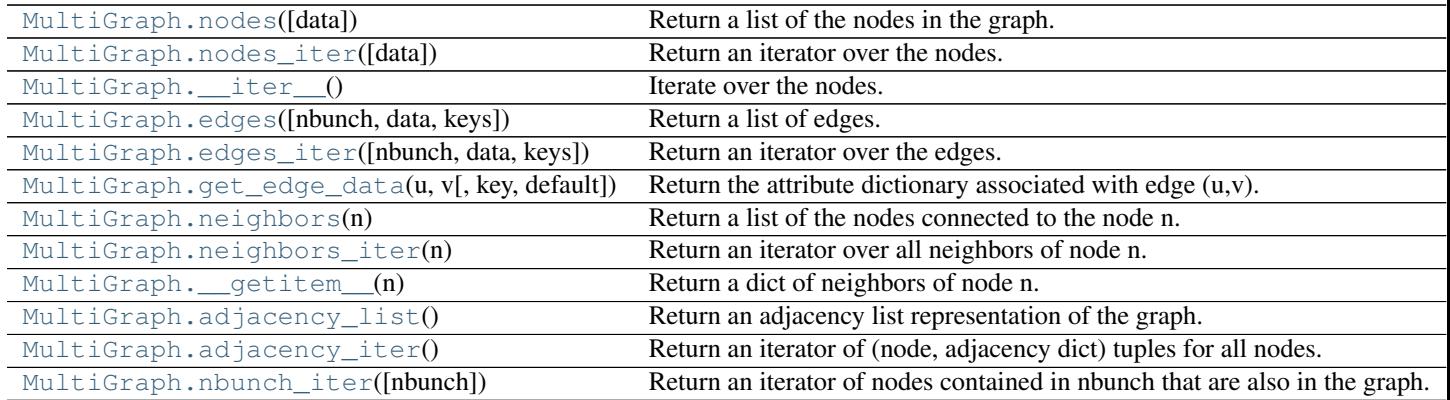

### **nodes**

<span id="page-84-0"></span>MultiGraph.**nodes**(*data=False*)

Return a list of the nodes in the graph.

Parameters data : boolean, optional (default=False)

If False return a list of nodes. If True return a two-tuple of node and node data dictionary

### Returns nlist : list

A list of nodes. If data=True a list of two-tuples containing (node, node data dictionary).

### **Examples**

```
>>> G = nx.Graph() # or DiGraph, MultiGraph, MultiDiGraph, etc
>>> G.add_path([0,1,2])
>>> G.nodes()
[0, 1, 2]
>>> G.add_node(1, time='5pm')
>>> G.nodes(data=True)
[(0, {}}), (1, {}'time': '5pm'}), (2, {})]
```
### **nodes\_iter**

```
MultiGraph.nodes_iter(data=False)
     Return an iterator over the nodes.
```
Parameters data : boolean, optional (default=False)

If False the iterator returns nodes. If True return a two-tuple of node and node data dictionary

### Returns niter : iterator

An iterator over nodes. If data=True the iterator gives two-tuples containing (node, node data, dictionary)

### **Notes**

If the node data is not required it is simpler and equivalent to use the expression 'for n in G'.

```
>>> G = nx.Graph() # or DiGraph, MultiGraph, MultiDiGraph, etc
>>> G.add_path([0,1,2])
```
## **Examples**

```
>>> G = nx.Graph() # or DiGraph, MultiGraph, MultiDiGraph, etc
>>> G.add_path([0,1,2])
>>> [d for n,d in G.nodes_iter(data=True)]
```
 $[\{\},\{\},\{\}]$ 

## **\_\_iter\_\_**

```
MultiGraph.__iter__()
     Iterate over the nodes. Use the expression 'for n in G'.
```
Returns niter : iterator

An iterator over all nodes in the graph.

### **Examples**

```
>>> G = nx.Graph() # or DiGraph, MultiGraph, MultiDiGraph, etc
>>> G.add_path([0,1,2,3])
```
### **edges**

```
MultiGraph.edges(nbunch=None, data=False, keys=False)
     Return a list of edges.
```
Edges are returned as tuples with optional data and keys in the order (node, neighbor, key, data).

Parameters nbunch : iterable container, optional (default= all nodes)

A container of nodes. The container will be iterated through once.

data : bool, optional (default=False)

Return two tuples (u,v) (False) or three-tuples (u,v,data) (True).

keys : bool, optional (default=False)

Return two tuples (u,v) (False) or three-tuples (u,v,key) (True).

## Returns edge\_list: list of edge tuples :

Edges that are adjacent to any node in nbunch, or a list of all edges if nbunch is not specified.

## See Also:

**[edges\\_iter](#page-86-0)** return an iterator over the edges

## **Notes**

Nodes in nbunch that are not in the graph will be (quietly) ignored.

# **Examples**

```
>>> G = nx.MultiGraph() # or MultiDiGraph
>>> G.add_path([0,1,2,3])
>>> G.edges()
[(0, 1), (1, 2), (2, 3)]>>> G.edges(data=True) # default edge data is {} (empty dictionary)
[(0, 1, {\}), (1, 2, {\}), (2, 3, {\})]>>> G.edges(keys=True) # default keys are integers
[(0, 1, 0), (1, 2, 0), (2, 3, 0)]>>> G.edges(data=True,keys=True) # default keys are integers
[(0, 1, 0, \{\}), (1, 2, 0, \{\}), (2, 3, 0, \{\})]>>> G.edges([0,3])
[(0, 1), (3, 2)]>>> G.edges(0)
[(0, 1)]
```
## **edges\_iter**

```
MultiGraph.edges_iter(nbunch=None, data=False, keys=False)
     Return an iterator over the edges.
```
Edges are returned as tuples with optional data and keys in the order (node, neighbor, key, data).

Parameters nbunch : iterable container, optional (default= all nodes)

A container of nodes. The container will be iterated through once.

data : bool, optional (default=False)

If True, return edge attribute dict with each edge.

keys : bool, optional (default=False)

If True, return edge keys with each edge.

Returns edge\_iter : iterator

An iterator of  $(u,v)$ ,  $(u,v,d)$  or  $(u,v,key,d)$  tuples of edges.

## See Also:

**[edges](#page-85-1)** return a list of edges

## **Notes**

Nodes in nbunch that are not in the graph will be (quietly) ignored.

```
>>> G = nx.MultiGraph() # or MultiDiGraph
>>> G.add_path([0,1,2,3])
>>> [e for e in G.edges_iter()]
[(0, 1), (1, 2), (2, 3)]>>> list(G.edges_iter(data=True)) # default data is {} (empty dict)
[(0, 1, {\{ \} }), (1, 2, {\{ \} }), (2, 3, {\{ \} })]>>> list(G.edges(keys=True)) # default keys are integers
[(0, 1, 0), (1, 2, 0), (2, 3, 0)]>>> list(G.edges(data=True,keys=True)) # default keys are integers
[(0, 1, 0, \{\}), (1, 2, 0, \{\}), (2, 3, 0, \{\})]>>> list(G.edges_iter([0,3]))
[(0, 1), (3, 2)]>>> list(G.edges_iter(0))
[(0, 1)]
```
# **get\_edge\_data**

```
MultiGraph.get_edge_data(u, v, key=None, default=None)
     Return the attribute dictionary associated with edge (u, v).
```
Parameters  $u,v$ : nodes

#### default: any Python object (default=None) :

Value to return if the edge  $(u,v)$  is not found.

key : hashable identifier, optional (default=None)

Return data only for the edge with specified key.

#### Returns edge\_dict : dictionary

The edge attribute dictionary.

### **Notes**

It is faster to use G[u][v][key].

```
>>> G = nx.MultiGraph() # or MultiDiGraph
>>> G.add_edge(0,1,key='a',weight=7)
\Rightarrow G[0][1]['a'] # key='a'
{'weight': 7}
```
Warning: Assigning G[u][v][key] corrupts the graph data structure. But it is safe to assign attributes to that dictionary,

```
>>> G[0][1]['a']['weight'] = 10
>>> G[0][1]['a']['weight']
10
>>> G[1][0]['a']['weight']
10
```

```
>>> G = nx.MultiGraph() # or MultiDiGraph
>>> G.add_path([0,1,2,3])
>>> G.get_edge_data(0,1)
{0: {} {\} }\Rightarrow \Rightarrow e = (0, 1)>>> G.get_edge_data(*e) # tuple form
{0: {} {\} }>>> G.get_edge_data('a','b',default=0) # edge not in graph, return 0
0
```
## **neighbors**

```
MultiGraph.neighbors(n)
     Return a list of the nodes connected to the node n.
```
Parameters n : node

A node in the graph

### Returns nlist : list

A list of nodes that are adjacent to n.

#### Raises NetworkXError :

If the node n is not in the graph.

## **Notes**

It is usually more convenient (and faster) to access the adjacency dictionary as G[n]:

```
>>> G = nx.Graph() # or DiGraph, MultiGraph, MultiDiGraph, etc
>>> G.add_edge('a','b',weight=7)
>>> G['a']
{'b': {'weight': 7}}
```
# **Examples**

```
>>> G = nx.Graph() # or DiGraph, MultiGraph, MultiDiGraph, etc
>>> G.add_path([0,1,2,3])
>>> G.neighbors(0)
[1]
```
# **neighbors\_iter**

```
MultiGraph.neighbors_iter(n)
     Return an iterator over all neighbors of node n.
```
## **Notes**

It is faster to use the idiom "in G[0]", e.g.

```
>>> G = nx.path_graph(4)
>>> [n for n in G[0]]
[1]
```
### **Examples**

```
>>> G = nx.Graph() # or DiGraph, MultiGraph, MultiDiGraph, etc
>>> G.add_path([0,1,2,3])
>>> [n for n in G.neighbors_iter(0)]
[1]
```
### **\_\_getitem\_\_**

```
MultiGraph.__getitem__(n)
     Return a dict of neighbors of node n. Use the expression 'G[n]'.
```
Parameters n : node

A node in the graph.

Returns adj\_dict : dictionary

The adjacency dictionary for nodes connected to n.

# **Notes**

 $G[n]$  is similar to G.neighbors(n) but the internal data dictionary is returned instead of a list. Assigning G[n] will corrupt the internal graph data structure. Use G[n] for reading data only.

#### **Examples**

```
>>> G = nx.Graph() # or DiGraph, MultiGraph, MultiDiGraph, etc
>>> G.add_path([0,1,2,3])
>>> G[0]
{1: {} {\f} }
```
## **adjacency\_list**

```
MultiGraph.adjacency_list()
```
Return an adjacency list representation of the graph.

The output adjacency list is in the order of G.nodes(). For directed graphs, only outgoing adjacencies are included.

Returns adj\_list : lists of lists

The adjacency structure of the graph as a list of lists.

# See Also:

[adjacency\\_iter](#page-90-0)

### **Examples**

```
>>> G = nx.Graph() # or DiGraph, MultiGraph, MultiDiGraph, etc
>>> G.add_path([0,1,2,3])
>>> G.adjacency_list() # in order given by G.nodes()
[1], [0, 2], [1, 3], [2]
```
# **adjacency\_iter**

```
MultiGraph.adjacency_iter()
```
Return an iterator of (node, adjacency dict) tuples for all nodes.

This is the fastest way to look at every edge. For directed graphs, only outgoing adjacencies are included.

Returns adj\_iter : iterator

An iterator of (node, adjacency dictionary) for all nodes in the graph.

## See Also:

[adjacency\\_list](#page-89-1)

### **Examples**

**>>>** G = nx.Graph() # or DiGraph, MultiGraph, MultiDiGraph, etc **>>>** G.add\_path([0,1,2,3]) **>>>** [(n,nbrdict) **for** n,nbrdict **in** G.adjacency\_iter()]  $[(0, {1:} {}})$ ,  $(1, {0:} {};$ ,  $2: {}})$ ,  $(2, {1:} {};$ ,  $3: {}})$ ,  $(3, {2:} {};$ 

#### **nbunch\_iter**

<span id="page-90-1"></span>MultiGraph.**nbunch\_iter**(*nbunch=None*)

Return an iterator of nodes contained in nbunch that are also in the graph.

The nodes in nbunch are checked for membership in the graph and if not are silently ignored.

Parameters nbunch : iterable container, optional (default=all nodes)

A container of nodes. The container will be iterated through once.

## Returns niter : iterator

An iterator over nodes in nbunch that are also in the graph. If nbunch is None, iterate over all nodes in the graph.

## Raises NetworkXError :

If nbunch is not a node or or sequence of nodes. If a node in nbunch is not hashable.

### See Also:

[Graph.\\_\\_iter\\_\\_](#page-26-0)

## **Notes**

When nbunch is an iterator, the returned iterator yields values directly from nbunch, becoming exhausted when nbunch is exhausted.

To test whether nbunch is a single node, one can use "if nbunch in self:", even after processing with this routine.

If nbunch is not a node or a (possibly empty) sequence/iterator or None, a NetworkXError is raised. Also, if any object in nbunch is not hashable, a NetworkXError is raised.

# **Information about graph structure**

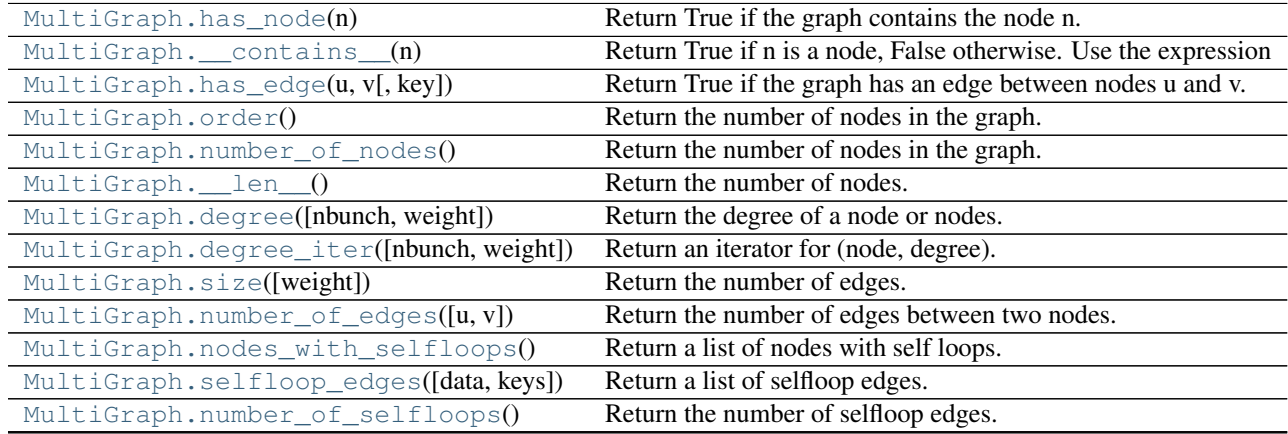

### **has\_node**

<span id="page-91-0"></span>MultiGraph.**has\_node**(*n*) Return True if the graph contains the node n.

Parameters n : node

### **Examples**

```
>>> G = nx.Graph() # or DiGraph, MultiGraph, MultiDiGraph, etc
>>> G.add_path([0,1,2])
>>> G.has_node(0)
True
```
It is more readable and simpler to use

**>>>** 0 **in** G True

### **\_\_contains\_\_**

```
MultiGraph.__contains__(n)
     Return True if n is a node, False otherwise. Use the expression 'n in G'.
```

```
>>> G = nx.Graph() # or DiGraph, MultiGraph, MultiDiGraph, etc
>>> G.add_path([0,1,2,3])
>>> 1 in G
True
```
**has\_edge**

```
MultiGraph.has_edge(u, v, key=None)
     Return True if the graph has an edge between nodes u and v.
```
Parameters  $u,v$ : nodes

Nodes can be, for example, strings or numbers.

key : hashable identifier, optional (default=None)

If specified return True only if the edge with key is found.

Returns edge ind : bool

True if edge is in the graph, False otherwise.

## **Examples**

Can be called either using two nodes u,v, an edge tuple  $(u, v)$ , or an edge tuple  $(u, v, key)$ .

```
>>> G = nx.MultiGraph() # or MultiDiGraph
>>> G.add_path([0,1,2,3])
>>> G.has_edge(0,1) # using two nodes
True
\Rightarrow \Rightarrow e = (0, 1)>>> G.has_edge(*e) # e is a 2-tuple (u,v)
True
>>> G.add_edge(0,1,key='a')
>>> G.has_edge(0,1,key='a') # specify key
True
\Rightarrow \Rightarrow e = (0, 1, 'a')\rightarrow\rightarrow G.has_edge(*e) # e is a 3-tuple (u, v, 'a')True
```
The following syntax are equivalent:

```
>>> G.has_edge(0,1)
True
>>> 1 in G[0] # though this gives KeyError if 0 not in G
True
```
## **order**

```
MultiGraph.order()
```
Return the number of nodes in the graph.

Returns nnodes : int

The number of nodes in the graph.

## See Also:

[number\\_of\\_nodes](#page-93-0), [\\_\\_len\\_\\_](#page-93-1)

## **number\_of\_nodes**

```
MultiGraph.number_of_nodes()
     Return the number of nodes in the graph.
```
Returns nnodes : int

The number of nodes in the graph.

### See Also:

[order](#page-92-1), [\\_\\_len\\_\\_](#page-93-1)

# **Examples**

```
>>> G = nx.Graph() # or DiGraph, MultiGraph, MultiDiGraph, etc
>>> G.add_path([0,1,2])
>>> len(G)
3
```
#### **\_\_len\_\_**

<span id="page-93-1"></span>MultiGraph.**\_\_len\_\_**() Return the number of nodes. Use the expression 'len(G)'.

## Returns nnodes : int

The number of nodes in the graph.

# **Examples**

```
>>> G = nx.Graph() # or DiGraph, MultiGraph, MultiDiGraph, etc
>>> G.add_path([0,1,2,3])
>>> len(G)
4
```
### **degree**

<span id="page-93-2"></span>MultiGraph.**degree**(*nbunch=None*, *weight=None*)

Return the degree of a node or nodes.

The node degree is the number of edges adjacent to that node.

Parameters nbunch : iterable container, optional (default=all nodes)

A container of nodes. The container will be iterated through once.

weight : string or None, optional (default=None)

The edge attribute that holds the numerical value used as a weight. If None, then each edge has weight 1. The degree is the sum of the edge weights adjacent to the node.

Returns nd : dictionary, or number

A dictionary with nodes as keys and degree as values or a number if a single node is specified.

### **Examples**

```
>>> G = nx.Graph() # or DiGraph, MultiGraph, MultiDiGraph, etc
>>> G.add_path([0,1,2,3])
>>> G.degree(0)
1
>>> G.degree([0,1])
{0: 1, 1: 2}
>>> list(G.degree([0,1]).values())
[1, 2]
```
### **degree\_iter**

```
MultiGraph.degree_iter(nbunch=None, weight=None)
     Return an iterator for (node, degree).
```
The node degree is the number of edges adjacent to the node.

Parameters nbunch : iterable container, optional (default=all nodes)

A container of nodes. The container will be iterated through once.

weight : string or None, optional (default=None)

The edge attribute that holds the numerical value used as a weight. If None, then each edge has weight 1. The degree is the sum of the edge weights adjacent to the node.

#### Returns nd\_iter : an iterator

The iterator returns two-tuples of (node, degree).

### See Also:

[degree](#page-93-2)

## **Examples**

```
>>> G = nx.Graph() # or DiGraph, MultiGraph, MultiDiGraph, etc
>>> G.add_path([0,1,2,3])
>>> list(G.degree_iter(0)) # node 0 with degree 1
[(0, 1)]>>> list(G.degree_iter([0,1]))
[ (0, 1), (1, 2) ]
```
## **size**

<span id="page-94-1"></span>MultiGraph.**size**(*weight=None*) Return the number of edges.

Parameters weight : string or None, optional (default=None)

The edge attribute that holds the numerical value used as a weight. If None, then each edge has weight 1.

### Returns nedges : int

The number of edges of sum of edge weights in the graph.

### See Also:

[number\\_of\\_edges](#page-95-0)

## **Examples**

```
>>> G = nx.Graph() # or DiGraph, MultiGraph, MultiDiGraph, etc
>>> G.add_path([0,1,2,3])
>>> G.size()
3
>>> G = nx.Graph() # or DiGraph, MultiGraph, MultiDiGraph, etc
>>> G.add_edge('a','b',weight=2)
>>> G.add_edge('b','c',weight=4)
>>> G.size()
2
>>> G.size(weight='weight')
6.0
```
## **number\_of\_edges**

```
MultiGraph.number_of_edges(u=None, v=None)
     Return the number of edges between two nodes.
```
Parameters  $u, v$ : nodes, optional (default=all edges)

If u and v are specified, return the number of edges between u and v. Otherwise return the total number of all edges.

## Returns nedges : int

The number of edges in the graph. If nodes u and v are specified return the number of edges between those nodes.

# See Also:

[size](#page-94-1)

## **Examples**

```
>>> G = nx.Graph() # or DiGraph, MultiGraph, MultiDiGraph, etc
>>> G.add_path([0,1,2,3])
>>> G.number_of_edges()
3
>>> G.number_of_edges(0,1)
1
\Rightarrow > e = (0, 1)>>> G.number_of_edges(*e)
1
```
### **nodes\_with\_selfloops**

```
MultiGraph.nodes_with_selfloops()
```
Return a list of nodes with self loops.

A node with a self loop has an edge with both ends adjacent to that node.

Returns nodelist : list

A list of nodes with self loops.

### See Also:

[selfloop\\_edges](#page-96-1), [number\\_of\\_selfloops](#page-97-0)

### **Examples**

```
>>> G = nx.Graph() # or DiGraph, MultiGraph, MultiDiGraph, etc
>>> G.add_edge(1,1)
>>> G.add_edge(1,2)
>>> G.nodes_with_selfloops()
[1]
```
## **selfloop\_edges**

```
MultiGraph.selfloop_edges(data=False, keys=False)
     Return a list of selfloop edges.
```
A selfloop edge has the same node at both ends.

Parameters data : bool, optional (default=False)

Return selfloop edges as two tuples (u,v) (data=False) or three-tuples (u,v,data) (data=True)

keys : bool, optional (default=False)

If True, return edge keys with each edge.

Returns edgelist : list of edge tuples

A list of all selfloop edges.

## See Also:

[nodes\\_with\\_selfloops](#page-96-0), [number\\_of\\_selfloops](#page-97-0)

## **Examples**

```
>>> G = nx.MultiGraph() # or MultiDiGraph
>>> G.add_edge(1,1)
>>> G.add_edge(1,2)
>>> G.selfloop_edges()
[ (1, 1) ]>>> G.selfloop_edges(data=True)
[(1, 1, {\color{blue}{\{ \} }})]>>> G.selfloop_edges(keys=True)
[(1, 1, 0)]
```
**>>>** G.selfloop\_edges(keys=True, data=True)  $[(1, 1, 0, \{\})]$ 

# **number\_of\_selfloops**

```
MultiGraph.number_of_selfloops()
```
Return the number of selfloop edges.

A selfloop edge has the same node at both ends.

# Returns nloops : int

The number of selfloops.

# See Also:

[nodes\\_with\\_selfloops](#page-96-0), [selfloop\\_edges](#page-96-1)

# **Examples**

```
>>> G=nx.Graph() # or DiGraph, MultiGraph, MultiDiGraph, etc
>>> G.add_edge(1,1)
>>> G.add_edge(1,2)
>>> G.number_of_selfloops()
1
```
# **Making copies and subgraphs**

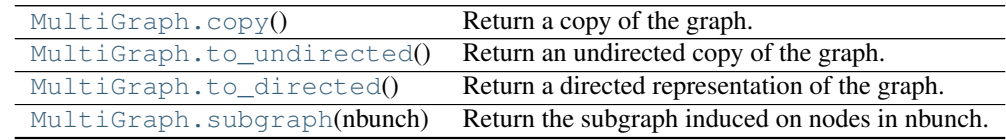

### **copy**

```
MultiGraph.copy()
```
Return a copy of the graph.

Returns G : Graph

A copy of the graph.

# See Also:

**[to\\_directed](#page-98-1)** return a directed copy of the graph.

# **Notes**

This makes a complete copy of the graph including all of the node or edge attributes.

```
>>> G = nx.Graph() # or DiGraph, MultiGraph, MultiDiGraph, etc
>>> G.add_path([0,1,2,3])
\rightarrow \rightarrow H = G_{*} copy()
```
## **to\_undirected**

```
MultiGraph.to_undirected()
     Return an undirected copy of the graph.
```
Returns G : Graph/MultiGraph

A deepcopy of the graph.

## See Also:

[copy](#page-97-1), [add\\_edge](#page-77-0), [add\\_edges\\_from](#page-78-0)

### **Notes**

This returns a "deepcopy" of the edge, node, and graph attributes which attempts to completely copy all of the data and references.

This is in contrast to the similar G=DiGraph(D) which returns a shallow copy of the data.

See the Python copy module for more information on shallow and deep copies, [http://docs.python.org/library/copy.html.](http://docs.python.org/library/copy.html)

### **Examples**

```
>>> G = nx.Graph() # or MultiGraph, etc
>>> G.add_path([0,1])
>>> H = G.to_directed()
>>> H.edges()
[(0, 1), (1, 0)]>>> G2 = H.to_undirected()
>>> G2.edges()
[ (0, 1) ]
```
### **to\_directed**

<span id="page-98-1"></span>MultiGraph.**to\_directed**() Return a directed representation of the graph.

### Returns G : MultiDiGraph

A directed graph with the same name, same nodes, and with each edge (u,v,data) replaced by two directed edges (u,v,data) and (v,u,data).

### **Notes**

This returns a "deepcopy" of the edge, node, and graph attributes which attempts to completely copy all of the data and references.

This is in contrast to the similar D=DiGraph(G) which returns a shallow copy of the data.

See the Python copy module for more information on shallow and deep copies, [http://docs.python.org/library/copy.html.](http://docs.python.org/library/copy.html)

## **Examples**

```
>>> G = nx.Graph() # or MultiGraph, etc
>>> G.add_path([0,1])
>>> H = G.to_directed()
>>> H.edges()
[(0, 1), (1, 0)]
```
If already directed, return a (deep) copy

```
>>> G = nx.DiGraph() # or MultiDiGraph, etc
>>> G.add_path([0,1])
>>> H = G.to_directed()
>>> H.edges()
[ (0, 1) ]
```
## **subgraph**

```
MultiGraph.subgraph(nbunch)
```
Return the subgraph induced on nodes in nbunch.

The induced subgraph of the graph contains the nodes in nbunch and the edges between those nodes.

Parameters nbunch : list, iterable

A container of nodes which will be iterated through once.

Returns G : Graph

A subgraph of the graph with the same edge attributes.

### **Notes**

The graph, edge or node attributes just point to the original graph. So changes to the node or edge structure will not be reflected in the original graph while changes to the attributes will.

To create a subgraph with its own copy of the edge/node attributes use: nx.Graph(G.subgraph(nbunch))

If edge attributes are containers, a deep copy can be obtained using: G.subgraph(nbunch).copy()

For an inplace reduction of a graph to a subgraph you can remove nodes: G.remove\_nodes\_from([ n in G if n not in set(nbunch)])

```
>>> G = nx.Graph() # or DiGraph, MultiGraph, MultiDiGraph, etc
>>> G.add_path([0,1,2,3])
\Rightarrow H = G. subgraph ([0, 1, 2])
>>> H.edges()
[ (0, 1), (1, 2) ]
```
# **3.2.4 MultiDiGraph - Directed graphs with self loops and parallel edges**

## **Overview**

```
MultiDiGraph(data=None, **attr)
```
A directed graph class that can store multiedges.

Multiedges are multiple edges between two nodes. Each edge can hold optional data or attributes.

A MultiDiGraph holds directed edges. Self loops are allowed.

Nodes can be arbitrary (hashable) Python objects with optional key/value attributes.

Edges are represented as links between nodes with optional key/value attributes.

## Parameters data : input graph

Data to initialize graph. If data=None (default) an empty graph is created. The data can be an edge list, or any NetworkX graph object. If the corresponding optional Python packages are installed the data can also be a NumPy matrix or 2d ndarray, a SciPy sparse matrix, or a PyGraphviz graph.

attr : keyword arguments, optional (default= no attributes)

Attributes to add to graph as key=value pairs.

# See Also:

[Graph](#page-14-0), [DiGraph](#page-40-0), [MultiGraph](#page-71-0)

### **Examples**

Create an empty graph structure (a "null graph") with no nodes and no edges.

**>>>** G = nx.MultiDiGraph()

G can be grown in several ways.

## Nodes:

Add one node at a time:

**>>>** G.add\_node(1)

Add the nodes from any container (a list, dict, set or even the lines from a file or the nodes from another graph).

```
>>> G.add_nodes_from([2,3])
>>> G.add_nodes_from(range(100,110))
>>> H=nx.Graph()
>>> H.add_path([0,1,2,3,4,5,6,7,8,9])
>>> G.add_nodes_from(H)
```
In addition to strings and integers any hashable Python object (except None) can represent a node, e.g. a customized node object, or even another Graph.

```
>>> G.add_node(H)
```
## Edges:

G can also be grown by adding edges.

Add one edge,

```
>>> G.add_edge(1, 2)
```
a list of edges,

**>>>** G.add\_edges\_from([(1,2),(1,3)])

or a collection of edges,

**>>>** G.add\_edges\_from(H.edges())

If some edges connect nodes not yet in the graph, the nodes are added automatically. If an edge already exists, an additional edge is created and stored using a key to identify the edge. By default the key is the lowest unused integer.

```
>>> G.add_edges_from([(4,5,dict(route=282)), (4,5,dict(route=37))])
>>> G[4]
{5: {0: {}, 1: {'route': 282}, 2: {'route': 37}}}
```
### Attributes:

Each graph, node, and edge can hold key/value attribute pairs in an associated attribute dictionary (the keys must be hashable). By default these are empty, but can be added or changed using add\_edge, add\_node or direct manipulation of the attribute dictionaries named graph, node and edge respectively.

```
>>> G = nx.MultiDiGraph(day="Friday")
>>> G.graph
{'day': 'Friday'}
```
Add node attributes using add\_node(), add\_nodes\_from() or G.node

```
>>> G.add_node(1, time='5pm')
>>> G.add_nodes_from([3], time='2pm')
>>> G.node[1]
{'time': '5pm'}
>>> G.node[1]['room'] = 714
>>> G.nodes(data=True)
[(1, { 'room': 714, 'time': '5pm'}], (3, { 'time': '2pm'}])]
```
Warning: adding a node to G.node does not add it to the graph.

Add edge attributes using add\_edge(), add\_edges\_from(), subscript notation, or G.edge.

```
>>> G.add_edge(1, 2, weight=4.7 )
\Rightarrow G.add_edges_from([(3, 4), (4, 5)], color='red')
>>> G.add_edges_from([(1,2,{'color':'blue'}), (2,3,{'weight':8})])
>>> G[1][2][0]['weight'] = 4.7
>>> G.edge[1][2][0]['weight'] = 4
```
### Shortcuts:

Many common graph features allow python syntax to speed reporting.

```
>>> 1 in G # check if node in graph
True
>>> [n for n in G if n<3] # iterate through nodes
[1, 2]
>>> len(G) # number of nodes in graph
5
>>> G[1] # adjacency dict keyed by neighbor to edge attributes
... \qquad \qquad \# Note: you should not change this dict manually!
{2: {0: {'weight': 4}, 1: {'color': 'blue'}}}
```
The fastest way to traverse all edges of a graph is via adjacency\_iter(), but the edges() method is often more convenient.

```
>>> for n,nbrsdict in G.adjacency_iter():
... for nbr,keydict in nbrsdict.items():
... for key,eattr in keydict.items():
... if 'weight' in eattr:
... (n,nbr,eattr['weight'])
(1, 2, 4)(2, 3, 8)
>>> [ (u,v,edata['weight']) for u,v,edata in G.edges(data=True) if 'weight' in edata ]
[(1, 2, 4), (2, 3, 8)]
```
## Reporting:

Simple graph information is obtained using methods. Iterator versions of many reporting methods exist for efficiency. Methods exist for reporting nodes(), edges(), neighbors() and degree() as well as the number of nodes and edges.

For details on these and other miscellaneous methods, see below.

# **Adding and Removing Nodes and Edges**

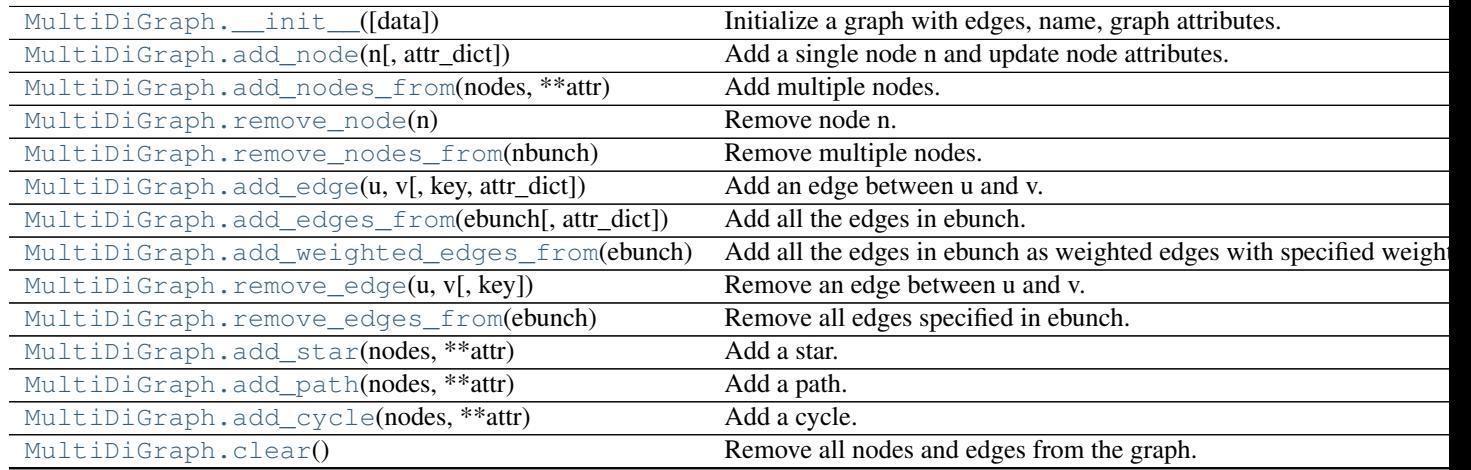

**\_\_init\_\_**

<span id="page-102-0"></span>MultiDiGraph.**\_\_init\_\_**(*data=None*, *\*\*attr*) Initialize a graph with edges, name, graph attributes.

Parameters data : input graph

Data to initialize graph. If data=None (default) an empty graph is created. The data can be an edge list, or any NetworkX graph object. If the corresponding optional Python packages are installed the data can also be a NumPy matrix or 2d ndarray, a SciPy sparse matrix, or a PyGraphviz graph.

name : string, optional (default=")

An optional name for the graph.

attr : keyword arguments, optional (default= no attributes)

Attributes to add to graph as key=value pairs.

# See Also:

[convert](#page-334-0)

## **Examples**

```
>>> G = nx.Graph() # or DiGraph, MultiGraph, MultiDiGraph, etc
>>> G = nx.Graph(name='my graph')
\Rightarrow > e = [(1,2), (2,3), (3,4)] # list of edges
\Rightarrow \Rightarrow G = nx. Graph (e)
```
Arbitrary graph attribute pairs (key=value) may be assigned

```
>>> G=nx.Graph(e, day="Friday")
>>> G.graph
{'day': 'Friday'}
```
### **add\_node**

<span id="page-103-0"></span>MultiDiGraph.**add\_node**(*n*, *attr\_dict=None*, *\*\*attr*) Add a single node n and update node attributes.

### Parameters n : node

A node can be any hashable Python object except None.

attr\_dict : dictionary, optional (default= no attributes)

Dictionary of node attributes. Key/value pairs will update existing data associated with the node.

attr : keyword arguments, optional

Set or change attributes using key=value.

## See Also:

[add\\_nodes\\_from](#page-104-0)

## **Notes**

A hashable object is one that can be used as a key in a Python dictionary. This includes strings, numbers, tuples of strings and numbers, etc.

On many platforms hashable items also include mutables such as NetworkX Graphs, though one should be careful that the hash doesn't change on mutables.

```
>>> G = nx.Graph() # or DiGraph, MultiGraph, MultiDiGraph, etc
>>> G.add_node(1)
>>> G.add_node('Hello')
\Rightarrow K3 = nx.Graph([ (0,1), (1,2), (2,0) ])
>>> G.add_node(K3)
>>> G.number_of_nodes()
3
```
#### Use keywords set/change node attributes:

```
>>> G.add_node(1,size=10)
>>> G.add_node(3,weight=0.4,UTM=('13S',382871,3972649))
```
## **add\_nodes\_from**

```
MultiDiGraph.add_nodes_from(nodes, **attr)
     Add multiple nodes.
```
Parameters nodes : iterable container

A container of nodes (list, dict, set, etc.). OR A container of (node, attribute dict) tuples. Node attributes are updated using the attribute dict.

attr : keyword arguments, optional (default= no attributes)

Update attributes for all nodes in nodes. Node attributes specified in nodes as a tuple take precedence over attributes specified generally.

# See Also:

[add\\_node](#page-103-0)

## **Examples**

```
>>> G = nx.Graph() # or DiGraph, MultiGraph, MultiDiGraph, etc
>>> G.add_nodes_from('Hello')
>>> K3 = nx.Graph([(0,1),(1,2),(2,0)])
>>> G.add_nodes_from(K3)
>>> sorted(G.nodes(),key=str)
[0, 1, 2, 'H', 'e', 'l', 'o']
```
Use keywords to update specific node attributes for every node.

```
>>> G.add_nodes_from([1,2], size=10)
>>> G.add_nodes_from([3,4], weight=0.4)
```
Use (node, attrdict) tuples to update attributes for specific nodes.

```
>>> G.add_nodes_from([(1,dict(size=11)), (2,{'color':'blue'})])
>>> G.node[1]['size']
11
>>> H = nx.Graph()
>>> H.add_nodes_from(G.nodes(data=True))
>>> H.node[1]['size']
11
```
## **remove\_node**

```
MultiDiGraph.remove_node(n)
```
Remove node n.

Removes the node n and all adjacent edges. Attempting to remove a non-existent node will raise an exception.

Parameters n : node

A node in the graph

### Raises NetworkXError :

If n is not in the graph.

## See Also:

[remove\\_nodes\\_from](#page-105-1)

# **Examples**

```
>>> G = nx.Graph() # or DiGraph, MultiGraph, MultiDiGraph, etc
>>> G.add_path([0,1,2])
>>> G.edges()
[(0, 1), (1, 2)]>>> G.remove_node(1)
>>> G.edges()
[]
```
## **remove\_nodes\_from**

```
MultiDiGraph.remove_nodes_from(nbunch)
    Remove multiple nodes.
```
Parameters nodes : iterable container

A container of nodes (list, dict, set, etc.). If a node in the container is not in the graph it is silently ignored.

## See Also:

[remove\\_node](#page-105-0)

### **Examples**

```
>>> G = nx.Graph() # or DiGraph, MultiGraph, MultiDiGraph, etc
>>> G.add_path([0,1,2])
>>> e = G.nodes()
>>> e
[0, 1, 2]
>>> G.remove_nodes_from(e)
>>> G.nodes()
[]
```
## **add\_edge**

<span id="page-106-0"></span>MultiDiGraph.**add\_edge**(*u*, *v*, *key=None*, *attr\_dict=None*, *\*\*attr*) Add an edge between u and v.

The nodes u and v will be automatically added if they are not already in the graph.

Edge attributes can be specified with keywords or by providing a dictionary with key/value pairs. See examples below.

#### Parameters  $u,v$ : nodes

Nodes can be, for example, strings or numbers. Nodes must be hashable (and not None) Python objects.

key : hashable identifier, optional (default=lowest unused integer)

Used to distinguish multiedges between a pair of nodes.

attr\_dict : dictionary, optional (default= no attributes)

Dictionary of edge attributes. Key/value pairs will update existing data associated with the edge.

attr : keyword arguments, optional

Edge data (or labels or objects) can be assigned using keyword arguments.

## See Also:

**[add\\_edges\\_from](#page-107-0)** add a collection of edges

### **Notes**

To replace/update edge data, use the optional key argument to identify a unique edge. Otherwise a new edge will be created.

NetworkX algorithms designed for weighted graphs cannot use multigraphs directly because it is not clear how to handle multiedge weights. Convert to Graph using edge attribute 'weight' to enable weighted graph algorithms.

### **Examples**

The following all add the edge  $e=(1,2)$  to graph G:

```
>>> G = nx.MultiDiGraph()
\Rightarrow \Rightarrow e = (1, 2)>>> G.add_edge(1, 2) # explicit two-node form
>>> G.add_edge(*e) # single edge as tuple of two nodes
>>> G.add_edges_from( [(1,2)] ) # add edges from iterable container
```
Associate data to edges using keywords:

```
>>> G.add_edge(1, 2, weight=3)
>>> G.add_edge(1, 2, key=0, weight=4) # update data for key=0
>>> G.add_edge(1, 3, weight=7, capacity=15, length=342.7)
```
## **add\_edges\_from**

<span id="page-107-0"></span>MultiDiGraph.**add\_edges\_from**(*ebunch*, *attr\_dict=None*, *\*\*attr*) Add all the edges in ebunch.

Parameters ebunch : container of edges

Each edge given in the container will be added to the graph. The edges can be:

- 2-tuples (u,v) or
- 3-tuples (u,v,d) for an edge attribute dict d, or
- 4-tuples (u,v,k,d) for an edge identified by key k

attr\_dict : dictionary, optional (default= no attributes)

Dictionary of edge attributes. Key/value pairs will update existing data associated with each edge.

attr : keyword arguments, optional

Edge data (or labels or objects) can be assigned using keyword arguments.

# See Also:

**[add\\_edge](#page-106-0)** add a single edge

**[add\\_weighted\\_edges\\_from](#page-107-1)** convenient way to add weighted edges

## **Notes**

Adding the same edge twice has no effect but any edge data will be updated when each duplicate edge is added.

### **Examples**

```
>>> G = nx.Graph() # or DiGraph, MultiGraph, MultiDiGraph, etc
\rightarrow>> G.add_edges_from([(0,1), (1,2)]) # using a list of edge tuples
>>> e = zip(range(0, 3), range(1, 4))>>> G.add_edges_from(e) # Add the path graph 0-1-2-3
```
#### Associate data to edges

```
\rightarrow \rightarrow G.add\_edges\_from([1,2), (2,3)], weight=3)
>>> G.add_edges_from([(3,4),(1,4)], label='WN2898')
```
### **add\_weighted\_edges\_from**

```
MultiDiGraph.add_weighted_edges_from(ebunch, weight='weight', **attr)
     Add all the edges in ebunch as weighted edges with specified weights.
```
Parameters ebunch : container of edges

Each edge given in the list or container will be added to the graph. The edges must be given as 3-tuples (u,v,w) where w is a number.

weight : string, optional (default= 'weight')

The attribute name for the edge weights to be added.
attr : keyword arguments, optional (default= no attributes)

Edge attributes to add/update for all edges.

## See Also:

**[add\\_edge](#page-106-0)** add a single edge

**[add\\_edges\\_from](#page-107-0)** add multiple edges

## **Notes**

Adding the same edge twice for Graph/DiGraph simply updates the edge data. For MultiGraph/MultiDiGraph, duplicate edges are stored.

#### **Examples**

```
>>> G = nx.Graph() # or DiGraph, MultiGraph, MultiDiGraph, etc
>>> G.add_weighted_edges_from([(0,1,3.0),(1,2,7.5)])
```
## **remove\_edge**

```
MultiDiGraph.remove_edge(u, v, key=None)
```
Remove an edge between u and v.

#### Parameters u,v: nodes :

Remove an edge between nodes u and v.

key : hashable identifier, optional (default=None)

Used to distinguish multiple edges between a pair of nodes. If None remove a single (abritrary) edge between u and v.

#### Raises NetworkXError :

If there is not an edge between u and v, or if there is no edge with the specified key.

## See Also:

**[remove\\_edges\\_from](#page-109-0)** remove a collection of edges

## **Examples**

```
>>> G = nx.MultiDiGraph()
>>> G.add_path([0,1,2,3])
>>> G.remove_edge(0,1)
\Rightarrow \Rightarrow e = (1, 2)>>> G.remove_edge(*e) # unpacks e from an edge tuple
```
## For multiple edges

```
>>> G = nx.MultiDiGraph()
>>> G.add_edges_from([(1,2),(1,2),(1,2)])
>>> G.remove_edge(1,2) # remove a single (arbitrary) edge
```
For edges with keys

```
>>> G = nx.MultiDiGraph()
>>> G.add_edge(1,2,key='first')
>>> G.add_edge(1,2,key='second')
>>> G.remove_edge(1,2,key='second')
```
## **remove\_edges\_from**

```
MultiDiGraph.remove_edges_from(ebunch)
     Remove all edges specified in ebunch.
```
#### Parameters ebunch: list or container of edge tuples :

Each edge given in the list or container will be removed from the graph. The edges can be:

- 2-tuples (u,v) All edges between u and v are removed.
- 3-tuples (u,v,key) The edge identified by key is removed.

## See Also:

**[remove\\_edge](#page-108-0)** remove a single edge

#### **Notes**

Will fail silently if an edge in ebunch is not in the graph.

#### **Examples**

```
>>> G = nx.MultiGraph() # or MultiDiGraph
>>> G.add_path([0,1,2,3])
>>> ebunch=[(1,2),(2,3)]
>>> G.remove_edges_from(ebunch)
```
#### Removing multiple copies of edges

```
>>> G = nx.MultiGraph()
>>> G.add_edges_from([(1,2),(1,2),(1,2)])
>>> G.remove_edges_from([(1,2),(1,2)])
>>> G.edges()
[(1, 2)]
>>> G.remove_edges_from([(1,2),(1,2)]) # silently ignore extra copy
>>> G.edges() # now empty graph
[]
```
## **add\_star**

```
MultiDiGraph.add_star(nodes, **attr)
     Add a star.
```
The first node in nodes is the middle of the star. It is connected to all other nodes.

Parameters nodes : iterable container

A container of nodes.

attr : keyword arguments, optional (default= no attributes)

Attributes to add to every edge in star.

## See Also:

[add\\_path](#page-110-0), [add\\_cycle](#page-110-1)

## **Examples**

```
>>> G = nx.Graph() # or DiGraph, MultiGraph, MultiDiGraph, etc
>>> G.add_star([0,1,2,3])
>>> G.add_star([10,11,12],weight=2)
```
## **add\_path**

```
MultiDiGraph.add_path(nodes, **attr)
     Add a path.
```
Parameters nodes : iterable container

A container of nodes. A path will be constructed from the nodes (in order) and added to the graph.

attr : keyword arguments, optional (default= no attributes)

Attributes to add to every edge in path.

## See Also:

[add\\_star](#page-109-1), [add\\_cycle](#page-110-1)

## **Examples**

```
>>> G=nx.Graph() # or DiGraph, MultiGraph, MultiDiGraph, etc
>>> G.add_path([0,1,2,3])
>>> G.add_path([10,11,12],weight=7)
```
## **add\_cycle**

```
MultiDiGraph.add_cycle(nodes, **attr)
     Add a cycle.
```
## Parameters nodes: iterable container :

A container of nodes. A cycle will be constructed from the nodes (in order) and added to the graph.

attr : keyword arguments, optional (default= no attributes)

Attributes to add to every edge in cycle.

## See Also:

[add\\_path](#page-110-0), [add\\_star](#page-109-1)

## **Examples**

```
>>> G=nx.Graph() # or DiGraph, MultiGraph, MultiDiGraph, etc
>>> G.add_cycle([0,1,2,3])
>>> G.add_cycle([10,11,12],weight=7)
```
## **clear**

## MultiDiGraph.**clear**()

Remove all nodes and edges from the graph.

This also removes the name, and all graph, node, and edge attributes.

## **Examples**

```
>>> G = nx.Graph() # or DiGraph, MultiGraph, MultiDiGraph, etc
>>> G.add_path([0,1,2,3])
>>> G.clear()
>>> G.nodes()
[>>> G.edges()
[]
```
## **Iterating over nodes and edges**

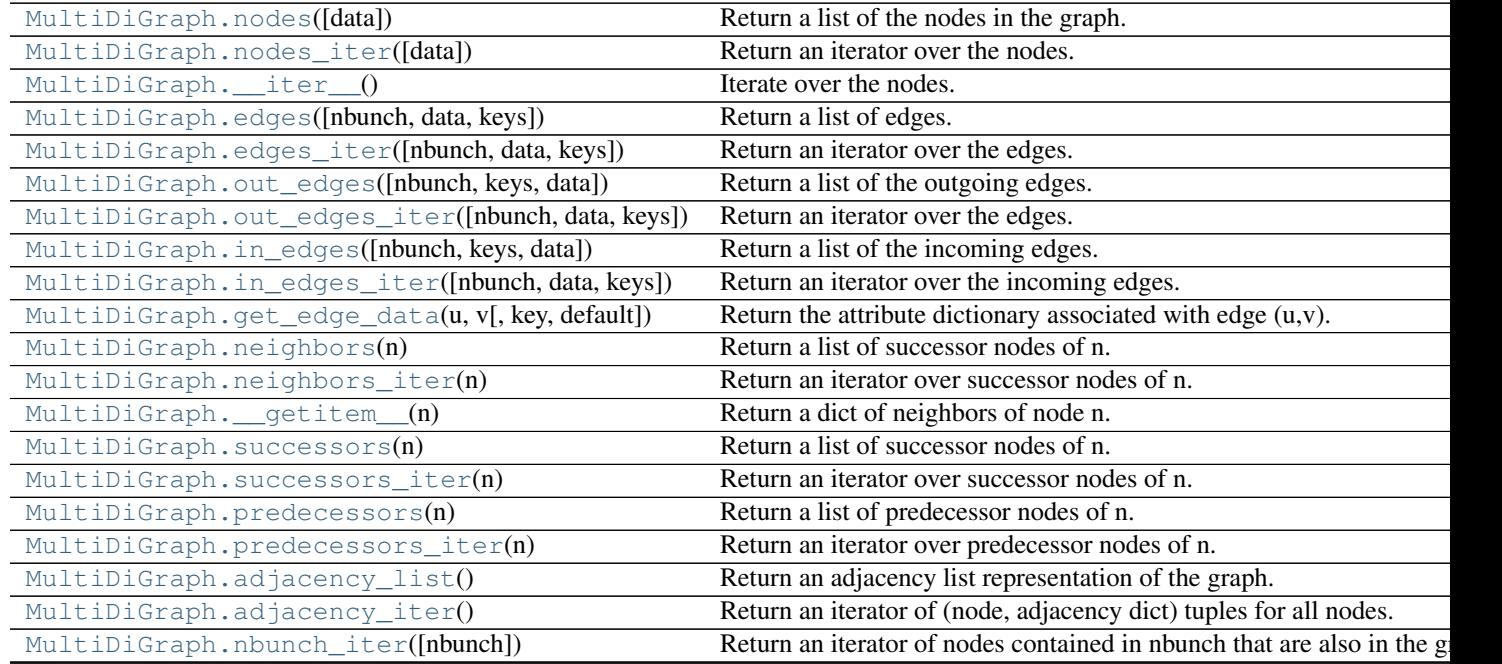

## **nodes**

```
MultiDiGraph.nodes(data=False)
```
Return a list of the nodes in the graph.

Parameters data : boolean, optional (default=False)

If False return a list of nodes. If True return a two-tuple of node and node data dictionary

Returns nlist : list

A list of nodes. If data=True a list of two-tuples containing (node, node data dictionary).

#### **Examples**

```
>>> G = nx.Graph() # or DiGraph, MultiGraph, MultiDiGraph, etc
>>> G.add_path([0,1,2])
>>> G.nodes()
[0, 1, 2]>>> G.add_node(1, time='5pm')
>>> G.nodes(data=True)
[(0, {} ), (1, {} 'time' : '5pm'), (2, {} )]
```
## **nodes\_iter**

```
MultiDiGraph.nodes_iter(data=False)
     Return an iterator over the nodes.
```
Parameters data : boolean, optional (default=False)

If False the iterator returns nodes. If True return a two-tuple of node and node data dictionary

Returns niter : iterator

An iterator over nodes. If data=True the iterator gives two-tuples containing (node, node data, dictionary)

#### **Notes**

If the node data is not required it is simpler and equivalent to use the expression 'for n in G'.

```
>>> G = nx.Graph() # or DiGraph, MultiGraph, MultiDiGraph, etc
>>> G.add_path([0,1,2])
```

```
>>> G = nx.Graph() # or DiGraph, MultiGraph, MultiDiGraph, etc
>>> G.add_path([0,1,2])
>>> [d for n,d in G.nodes_iter(data=True)]
[{\},\} {}, {\}]
```
## **\_\_iter\_\_**

```
MultiDiGraph.__iter__()
     Iterate over the nodes. Use the expression 'for n in G'.
```
Returns niter : iterator

An iterator over all nodes in the graph.

#### **Examples**

```
>>> G = nx.Graph() # or DiGraph, MultiGraph, MultiDiGraph, etc
>>> G.add_path([0,1,2,3])
```
#### **edges**

```
MultiDiGraph.edges(nbunch=None, data=False, keys=False)
     Return a list of edges.
```
Edges are returned as tuples with optional data and keys in the order (node, neighbor, key, data).

Parameters nbunch : iterable container, optional (default= all nodes)

A container of nodes. The container will be iterated through once.

data : bool, optional (default=False)

Return two tuples (u,v) (False) or three-tuples (u,v,data) (True).

keys : bool, optional (default=False)

Return two tuples  $(u, v)$  (False) or three-tuples  $(u, v, key)$  (True).

#### Returns edge\_list: list of edge tuples :

Edges that are adjacent to any node in nbunch, or a list of all edges if nbunch is not specified.

## See Also:

**[edges\\_iter](#page-114-0)** return an iterator over the edges

## **Notes**

Nodes in nbunch that are not in the graph will be (quietly) ignored.

```
>>> G = nx.MultiGraph() # or MultiDiGraph
>>> G.add_path([0,1,2,3])
>>> G.edges()
[(0, 1), (1, 2), (2, 3)]>>> G.edges(data=True) # default edge data is {} (empty dictionary)
[(0, 1, {\{ \} }), (1, 2, {\{ \} }), (2, 3, {\{ \} })]>>> G.edges(keys=True) # default keys are integers
[(0, 1, 0), (1, 2, 0), (2, 3, 0)]
```

```
>>> G.edges(data=True,keys=True) # default keys are integers
[(0, 1, 0, \{\}), (1, 2, 0, \{\}), (2, 3, 0, \{\})]>>> G.edges([0,3])
[(0, 1), (3, 2)]>>> G.edges(0)
[(0, 1)]
```
## **edges\_iter**

```
MultiDiGraph.edges_iter(nbunch=None, data=False, keys=False)
```
Return an iterator over the edges.

Edges are returned as tuples with optional data and keys in the order (node, neighbor, key, data).

Parameters nbunch : iterable container, optional (default= all nodes)

A container of nodes. The container will be iterated through once.

data : bool, optional (default=False)

If True, return edge attribute dict with each edge.

keys : bool, optional (default=False)

If True, return edge keys with each edge.

#### Returns edge\_iter : iterator

An iterator of (u,v), (u,v,d) or (u,v,key,d) tuples of edges.

## See Also:

**[edges](#page-113-1)** return a list of edges

## **Notes**

Nodes in nbunch that are not in the graph will be (quietly) ignored. For directed graphs edges() is the same as out\_edges().

```
>>> G = nx.MultiDiGraph()
>>> G.add_path([0,1,2,3])
>>> [e for e in G.edges_iter()]
[(0, 1), (1, 2), (2, 3)]>>> list(G.edges_iter(data=True)) # default data is {} (empty dict)
[(0, 1, {\{ \} }), (1, 2, {\{ \} }), (2, 3, {\{ \} })]>>> list(G.edges_iter([0,2]))
[(0, 1), (2, 3)]>>> list(G.edges_iter(0))
[ (0, 1) ]
```
#### **out\_edges**

```
MultiDiGraph.out_edges(nbunch=None, keys=False, data=False)
     Return a list of the outgoing edges.
```
Edges are returned as tuples with optional data and keys in the order (node, neighbor, key, data).

Parameters nbunch : iterable container, optional (default= all nodes)

A container of nodes. The container will be iterated through once.

data : bool, optional (default=False)

If True, return edge attribute dict with each edge.

keys : bool, optional (default=False)

If True, return edge keys with each edge.

Returns out\_edges : list

An listr of (u,v), (u,v,d) or (u,v,key,d) tuples of edges.

## See Also:

**[in\\_edges](#page-116-0)** return a list of incoming edges

## **Notes**

Nodes in nbunch that are not in the graph will be (quietly) ignored. For directed graphs edges() is the same as out\_edges().

#### **out\_edges\_iter**

<span id="page-115-1"></span>MultiDiGraph.**out\_edges\_iter**(*nbunch=None*, *data=False*, *keys=False*) Return an iterator over the edges.

Edges are returned as tuples with optional data and keys in the order (node, neighbor, key, data).

Parameters nbunch : iterable container, optional (default= all nodes)

A container of nodes. The container will be iterated through once.

data : bool, optional (default=False)

If True, return edge attribute dict with each edge.

keys : bool, optional (default=False)

If True, return edge keys with each edge.

## Returns edge iter : iterator

An iterator of  $(u, v)$ ,  $(u, v, d)$  or  $(u, v, key, d)$  tuples of edges.

## See Also:

**[edges](#page-113-1)** return a list of edges

## **Notes**

Nodes in nbunch that are not in the graph will be (quietly) ignored. For directed graphs edges() is the same as out edges().

#### **Examples**

```
>>> G = nx.MultiDiGraph()
>>> G.add_path([0,1,2,3])
>>> [e for e in G.edges_iter()]
[(0, 1), (1, 2), (2, 3)]>>> list(G.edges_iter(data=True)) # default data is {} (empty dict)
[(0, 1, {\}), (1, 2, {\}), (2, 3, {\})]>>> list(G.edges_iter([0,2]))
[(0, 1), (2, 3)]>>> list(G.edges_iter(0))
[(0, 1)]
```
#### **in\_edges**

```
MultiDiGraph.in_edges(nbunch=None, keys=False, data=False)
     Return a list of the incoming edges.
```
Parameters nbunch : iterable container, optional (default= all nodes)

A container of nodes. The container will be iterated through once.

data : bool, optional (default=False)

If True, return edge attribute dict with each edge.

keys : bool, optional (default=False)

If True, return edge keys with each edge.

Returns in\_edges : list

A list of  $(u,v)$ ,  $(u,v,d)$  or  $(u,v,key,d)$  tuples of edges.

## See Also:

**[out\\_edges](#page-115-0)** return a list of outgoing edges

#### **in\_edges\_iter**

<span id="page-116-1"></span>MultiDiGraph.**in\_edges\_iter**(*nbunch=None*, *data=False*, *keys=False*) Return an iterator over the incoming edges.

Parameters nbunch : iterable container, optional (default= all nodes)

A container of nodes. The container will be iterated through once.

data : bool, optional (default=False)

If True, return edge attribute dict with each edge.

keys : bool, optional (default=False)

If True, return edge keys with each edge.

Returns in edge iter : iterator

An iterator of  $(u, v)$ ,  $(u, v, d)$  or  $(u, v, key, d)$  tuples of edges.

## See Also:

**[edges\\_iter](#page-114-0)** return an iterator of edges

## **get\_edge\_data**

<span id="page-117-0"></span>MultiDiGraph.**get\_edge\_data**(*u*, *v*, *key=None*, *default=None*) Return the attribute dictionary associated with edge  $(u, v)$ .

Parameters u,v : nodes

#### default: any Python object (default=None) :

Value to return if the edge  $(u,v)$  is not found.

key : hashable identifier, optional (default=None)

Return data only for the edge with specified key.

Returns edge\_dict : dictionary

The edge attribute dictionary.

## **Notes**

It is faster to use G[u][v][key].

```
>>> G = nx.MultiGraph() # or MultiDiGraph
>>> G.add_edge(0,1,key='a',weight=7)
\Rightarrow G[0][1]['a'] # key='a'
{'weight': 7}
```
Warning: Assigning G[u][v][key] corrupts the graph data structure. But it is safe to assign attributes to that dictionary,

```
>>> G[0][1]['a']['weight'] = 10
>>> G[0][1]['a']['weight']
10
>>> G[1][0]['a']['weight']
10
```

```
>>> G = nx.MultiGraph() # or MultiDiGraph
>>> G.add_path([0,1,2,3])
>>> G.get_edge_data(0,1)
{0: {} {\f} }\Rightarrow \Rightarrow e = (0, 1)>>> G.get_edge_data(*e) # tuple form
{0: {} {\} }>>> G.get_edge_data('a','b',default=0) # edge not in graph, return 0
\bigcap
```
#### **neighbors**

```
MultiDiGraph.neighbors(n)
     Return a list of successor nodes of n.
```
neighbors() and successors() are the same function.

#### **neighbors\_iter**

```
MultiDiGraph.neighbors_iter(n)
     Return an iterator over successor nodes of n.
```
neighbors\_iter() and successors\_iter() are the same.

#### **\_\_getitem\_\_**

```
MultiDiGraph.__getitem__(n)
     Return a dict of neighbors of node n. Use the expression 'G[n]'.
```
Parameters  $n : node$ 

A node in the graph.

Returns adj\_dict : dictionary

The adjacency dictionary for nodes connected to n.

## **Notes**

 $G[n]$  is similar to G.neighbors(n) but the internal data dictionary is returned instead of a list. Assigning G[n] will corrupt the internal graph data structure. Use G[n] for reading data only.

## **Examples**

```
>>> G = nx.Graph() # or DiGraph, MultiGraph, MultiDiGraph, etc
>>> G.add_path([0,1,2,3])
>>> G[0]
{1: {} {\} }
```
#### **successors**

```
MultiDiGraph.successors(n)
     Return a list of successor nodes of n.
```
neighbors() and successors() are the same function.

#### **successors\_iter**

```
MultiDiGraph.successors_iter(n)
```
Return an iterator over successor nodes of n.

neighbors\_iter() and successors\_iter() are the same.

#### **predecessors**

```
MultiDiGraph.predecessors(n)
     Return a list of predecessor nodes of n.
```
#### **predecessors\_iter**

<span id="page-119-1"></span>MultiDiGraph.**predecessors\_iter**(*n*) Return an iterator over predecessor nodes of n.

## **adjacency\_list**

```
MultiDiGraph.adjacency_list()
```
Return an adjacency list representation of the graph.

The output adjacency list is in the order of G.nodes(). For directed graphs, only outgoing adjacencies are included.

Returns adj\_list : lists of lists

The adjacency structure of the graph as a list of lists.

## See Also:

[adjacency\\_iter](#page-119-3)

#### **Examples**

```
>>> G = nx.Graph() # or DiGraph, MultiGraph, MultiDiGraph, etc
>>> G.add_path([0,1,2,3])
>>> G.adjacency_list() # in order given by G.nodes()
[1], [0, 2], [1, 3], [2]
```
## **adjacency\_iter**

```
MultiDiGraph.adjacency_iter()
```
Return an iterator of (node, adjacency dict) tuples for all nodes.

This is the fastest way to look at every edge. For directed graphs, only outgoing adjacencies are included.

Returns adj\_iter : iterator

An iterator of (node, adjacency dictionary) for all nodes in the graph.

## See Also:

```
adjacency_list
```

```
>>> G = nx.Graph() # or DiGraph, MultiGraph, MultiDiGraph, etc
>>> G.add_path([0,1,2,3])
>>> [(n,nbrdict) for n,nbrdict in G.adjacency_iter()]
[(0, {1:} {} {\}), (1, {0:} {} {\}, 2: {} {\})), (2, {1:} {} {\}, 3: {} {\})), (3, {2:} {} {\}))]
```
## **nbunch\_iter**

#### <span id="page-120-0"></span>MultiDiGraph.**nbunch\_iter**(*nbunch=None*)

Return an iterator of nodes contained in nbunch that are also in the graph.

The nodes in nbunch are checked for membership in the graph and if not are silently ignored.

Parameters nbunch : iterable container, optional (default=all nodes)

A container of nodes. The container will be iterated through once.

#### Returns niter : iterator

An iterator over nodes in nbunch that are also in the graph. If nbunch is None, iterate over all nodes in the graph.

## Raises NetworkXError :

If nbunch is not a node or or sequence of nodes. If a node in nbunch is not hashable.

#### See Also:

## [Graph.\\_\\_iter\\_\\_](#page-26-0)

## **Notes**

When nbunch is an iterator, the returned iterator yields values directly from nbunch, becoming exhausted when nbunch is exhausted.

To test whether nbunch is a single node, one can use "if nbunch in self:", even after processing with this routine.

If nbunch is not a node or a (possibly empty) sequence/iterator or None, a NetworkXError is raised. Also, if any object in nbunch is not hashable, a NetworkXError is raised.

## **Information about graph structure**

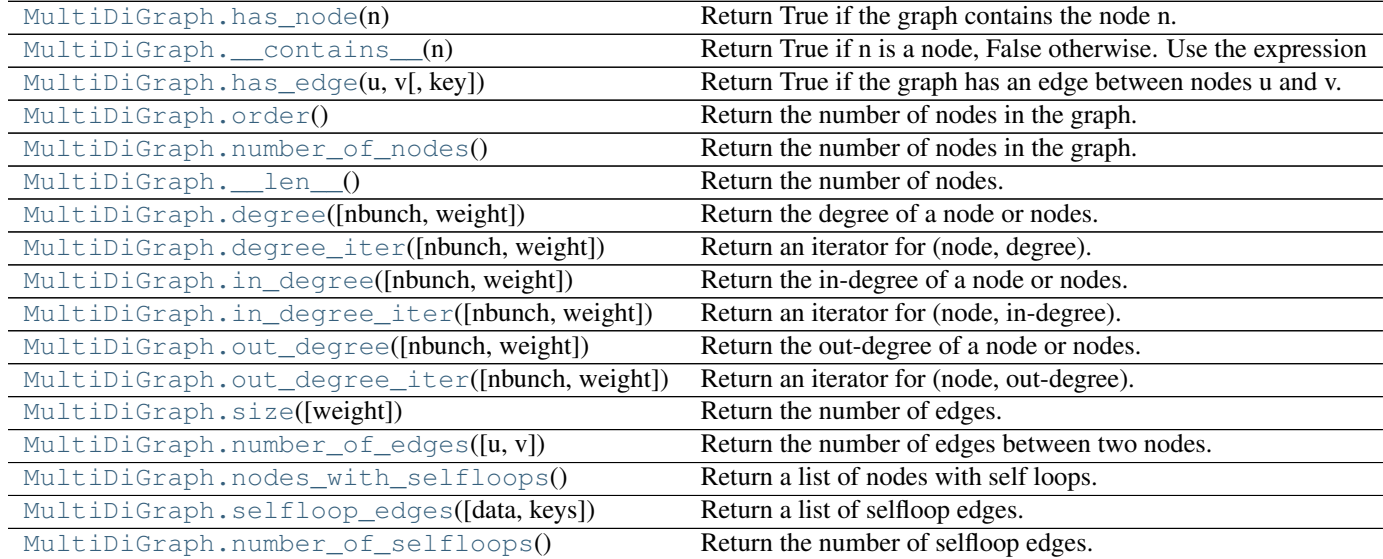

#### **has\_node**

```
MultiDiGraph.has_node(n)
     Return True if the graph contains the node n.
```
Parameters  $n : node$ 

## **Examples**

```
>>> G = nx.Graph() # or DiGraph, MultiGraph, MultiDiGraph, etc
>>> G.add_path([0,1,2])
>>> G.has_node(0)
True
```
It is more readable and simpler to use

**>>>** 0 **in** G True

#### **\_\_contains\_\_**

```
MultiDiGraph.__contains__(n)
     Return True if n is a node, False otherwise. Use the expression 'n in G'.
```
## **Examples**

```
>>> G = nx.Graph() # or DiGraph, MultiGraph, MultiDiGraph, etc
>>> G.add_path([0,1,2,3])
>>> 1 in G
True
```
## **has\_edge**

```
MultiDiGraph.has_edge(u, v, key=None)
     Return True if the graph has an edge between nodes u and v.
```
Parameters  $u,v$ : nodes

Nodes can be, for example, strings or numbers.

key : hashable identifier, optional (default=None)

If specified return True only if the edge with key is found.

## Returns edge\_ind : bool

True if edge is in the graph, False otherwise.

## **Examples**

Can be called either using two nodes u,v, an edge tuple  $(u,v)$ , or an edge tuple  $(u,v,key)$ .

```
>>> G = nx.MultiGraph() # or MultiDiGraph
>>> G.add_path([0,1,2,3])
>>> G.has_edge(0,1) # using two nodes
True
\Rightarrow \Rightarrow e = (0, 1)>>> G.has_edge(*e) # e is a 2-tuple (u,v)
True
>>> G.add_edge(0,1,key='a')
>>> G.has_edge(0,1,key='a') # specify key
True
\Rightarrow \Rightarrow e = (0, 1, 'a')\rightarrow\rightarrow G.has_edge(*e) # e is a 3-tuple (u, v, 'a')True
```
The following syntax are equivalent:

```
>>> G.has_edge(0,1)
True
>>> 1 in G[0] # though this gives KeyError if 0 not in G
True
```
## **order**

<span id="page-122-0"></span>MultiDiGraph.**order**() Return the number of nodes in the graph.

Returns nnodes : int

The number of nodes in the graph.

See Also:

[number\\_of\\_nodes](#page-122-1), [\\_\\_len\\_\\_](#page-123-0)

## **number\_of\_nodes**

```
MultiDiGraph.number_of_nodes()
```
Return the number of nodes in the graph.

Returns nnodes : int

The number of nodes in the graph.

## See Also:

[order](#page-122-0), [\\_\\_len\\_\\_](#page-123-0)

```
>>> G = nx.Graph() # or DiGraph, MultiGraph, MultiDiGraph, etc
>>> G.add_path([0,1,2])
>>> len(G)
3
```
## **\_\_len\_\_**

```
MultiDiGraph.__len__()
     Return the number of nodes. Use the expression 'len(G)'.
```
#### Returns nnodes : int

The number of nodes in the graph.

#### **Examples**

```
>>> G = nx.Graph() # or DiGraph, MultiGraph, MultiDiGraph, etc
>>> G.add_path([0,1,2,3])
>>> len(G)
4
```
## **degree**

```
MultiDiGraph.degree(nbunch=None, weight=None)
     Return the degree of a node or nodes.
```
The node degree is the number of edges adjacent to that node.

Parameters nbunch : iterable container, optional (default=all nodes)

A container of nodes. The container will be iterated through once.

weight : string or None, optional (default=None)

The edge attribute that holds the numerical value used as a weight. If None, then each edge has weight 1. The degree is the sum of the edge weights adjacent to the node.

#### Returns nd : dictionary, or number

A dictionary with nodes as keys and degree as values or a number if a single node is specified.

## **Examples**

```
>>> G = nx.Graph() # or DiGraph, MultiGraph, MultiDiGraph, etc
>>> G.add_path([0,1,2,3])
>>> G.degree(0)
1
>>> G.degree([0,1])
{0: 1, 1: 2}
>>> list(G.degree([0,1]).values())
[1, 2]
```
#### **degree\_iter**

```
MultiDiGraph.degree_iter(nbunch=None, weight=None)
     Return an iterator for (node, degree).
```
The node degree is the number of edges adjacent to the node.

Parameters nbunch : iterable container, optional (default=all nodes)

A container of nodes. The container will be iterated through once.

weight : string or None, optional (default=None)

The edge attribute that holds the numerical value used as a weight. If None, then each edge has weight 1. The degree is the sum of the edge weights.

#### Returns nd iter : an iterator

The iterator returns two-tuples of (node, degree).

## See Also:

[degree](#page-123-1)

## **Examples**

```
>>> G = nx.MultiDiGraph()
>>> G.add_path([0,1,2,3])
>>> list(G.degree_iter(0)) # node 0 with degree 1
[ (0, 1) ]>>> list(G.degree_iter([0,1]))
[ (0, 1), (1, 2) ]
```
## **in\_degree**

```
MultiDiGraph.in_degree(nbunch=None, weight=None)
     Return the in-degree of a node or nodes.
```
The node in-degree is the number of edges pointing in to the node.

Parameters nbunch : iterable container, optional (default=all nodes)

A container of nodes. The container will be iterated through once.

weight : string or None, optional (default=None)

The edge attribute that holds the numerical value used as a weight. If None, then each edge has weight 1. The degree is the sum of the edge weights adjacent to the node.

#### Returns nd : dictionary, or number

A dictionary with nodes as keys and in-degree as values or a number if a single node is specified.

## See Also:

[degree](#page-123-1), [out\\_degree](#page-125-1), [in\\_degree\\_iter](#page-125-0)

```
>>> G = nx.DiGraph() # or MultiDiGraph
>>> G.add_path([0,1,2,3])
>>> G.in_degree(0)
\bigcap>>> G.in_degree([0,1])
{0: 0, 1: 1}
>>> list(G.in_degree([0,1]).values())
[0, 1]
```
## **in\_degree\_iter**

```
MultiDiGraph.in_degree_iter(nbunch=None, weight=None)
     Return an iterator for (node, in-degree).
```
The node in-degree is the number of edges pointing in to the node.

Parameters nbunch : iterable container, optional (default=all nodes)

A container of nodes. The container will be iterated through once.

weight : string or None, optional (default=None)

The edge attribute that holds the numerical value used as a weight. If None, then each edge has weight 1. The degree is the sum of the edge weights adjacent to the node.

#### Returns nd iter : an iterator

The iterator returns two-tuples of (node, in-degree).

## See Also:

[degree](#page-123-1), [in\\_degree](#page-124-0), [out\\_degree](#page-125-1), [out\\_degree\\_iter](#page-126-0)

## **Examples**

```
>>> G = nx.MultiDiGraph()
>>> G.add_path([0,1,2,3])
>>> list(G.in_degree_iter(0)) # node 0 with degree 0
[(0, 0)]
>>> list(G.in_degree_iter([0,1]))
[(0, 0), (1, 1)]
```
## **out\_degree**

```
MultiDiGraph.out_degree(nbunch=None, weight=None)
     Return the out-degree of a node or nodes.
```
The node out-degree is the number of edges pointing out of the node.

Parameters nbunch : iterable container, optional (default=all nodes)

A container of nodes. The container will be iterated through once.

weight : string or None, optional (default=None)

The edge attribute that holds the numerical value used as a weight. If None, then each edge has weight 1. The degree is the sum of the edge weights adjacent to the node.

Returns nd : dictionary, or number

A dictionary with nodes as keys and out-degree as values or a number if a single node is specified.

```
>>> G = nx.DiGraph() # or MultiDiGraph
>>> G.add_path([0,1,2,3])
>>> G.out_degree(0)
1
>>> G.out_degree([0,1])
{0: 1, 1: 1}
>>> list(G.out_degree([0,1]).values())
[1, 1]
```
#### **out\_degree\_iter**

```
MultiDiGraph.out_degree_iter(nbunch=None, weight=None)
     Return an iterator for (node, out-degree).
```
The node out-degree is the number of edges pointing out of the node.

Parameters nbunch : iterable container, optional (default=all nodes)

A container of nodes. The container will be iterated through once.

weight : string or None, optional (default=None)

The edge attribute that holds the numerical value used as a weight. If None, then each edge has weight 1. The degree is the sum of the edge weights.

#### Returns nd iter : an iterator

The iterator returns two-tuples of (node, out-degree).

#### See Also:

[degree](#page-123-1), [in\\_degree](#page-124-0), [out\\_degree](#page-125-1), [in\\_degree\\_iter](#page-125-0)

## **Examples**

```
>>> G = nx.MultiDiGraph()
>>> G.add_path([0,1,2,3])
>>> list(G.out_degree_iter(0)) # node 0 with degree 1
[ (0, 1) ]>>> list(G.out_degree_iter([0,1]))
[(0, 1), (1, 1)]
```
#### **size**

```
MultiDiGraph.size(weight=None)
     Return the number of edges.
```
**Parameters** weight : string or None, optional (default=None)

The edge attribute that holds the numerical value used as a weight. If None, then each edge has weight 1.

## Returns nedges : int

The number of edges of sum of edge weights in the graph.

## See Also:

[number\\_of\\_edges](#page-127-0)

#### **Examples**

```
>>> G = nx.Graph() # or DiGraph, MultiGraph, MultiDiGraph, etc
>>> G.add_path([0,1,2,3])
>>> G.size()
3
>>> G = nx.Graph() # or DiGraph, MultiGraph, MultiDiGraph, etc
>>> G.add_edge('a','b',weight=2)
>>> G.add_edge('b','c',weight=4)
>>> G.size()
2
>>> G.size(weight='weight')
6.0
```
#### **number\_of\_edges**

```
MultiDiGraph.number_of_edges(u=None, v=None)
```
Return the number of edges between two nodes.

Parameters  $u, v$ : nodes, optional (default=all edges)

If u and v are specified, return the number of edges between u and v. Otherwise return the total number of all edges.

#### Returns nedges : int

The number of edges in the graph. If nodes u and v are specified return the number of edges between those nodes.

## See Also:

[size](#page-126-1)

#### **Examples**

```
>>> G = nx.Graph() # or DiGraph, MultiGraph, MultiDiGraph, etc
>>> G.add_path([0,1,2,3])
>>> G.number_of_edges()
3
>>> G.number_of_edges(0,1)
1
\Rightarrow \Rightarrow e = (0, 1)>>> G.number_of_edges(*e)
1
```
## **nodes\_with\_selfloops**

```
MultiDiGraph.nodes_with_selfloops()
```
Return a list of nodes with self loops.

A node with a self loop has an edge with both ends adjacent to that node.

#### Returns nodelist : list

A list of nodes with self loops.

## See Also:

```
selfloop_edges, number_of_selfloops
```
#### **Examples**

```
>>> G = nx.Graph() # or DiGraph, MultiGraph, MultiDiGraph, etc
\rightarrow \rightarrow G. add edge(1,1)
>>> G.add_edge(1,2)
>>> G.nodes_with_selfloops()
[1]
```
## **selfloop\_edges**

<span id="page-128-0"></span>MultiDiGraph.**selfloop\_edges**(*data=False*, *keys=False*) Return a list of selfloop edges.

A selfloop edge has the same node at both ends.

Parameters data : bool, optional (default=False)

Return selfloop edges as two tuples (u,v) (data=False) or three-tuples (u,v,data) (data=True)

keys : bool, optional (default=False)

If True, return edge keys with each edge.

Returns edgelist : list of edge tuples

A list of all selfloop edges.

## See Also:

[nodes\\_with\\_selfloops](#page-127-1), [number\\_of\\_selfloops](#page-128-1)

## **Examples**

```
>>> G = nx.MultiGraph() # or MultiDiGraph
>>> G.add_edge(1,1)
>>> G.add_edge(1,2)
>>> G.selfloop_edges()
[(1, 1)]>>> G.selfloop_edges(data=True)
[(1, 1, {\color{blue} {\{ \} }})]>>> G.selfloop_edges(keys=True)
[(1, 1, 0)]>>> G.selfloop_edges(keys=True, data=True)
[(1, 1, 0, \{\})]
```
## **number\_of\_selfloops**

```
MultiDiGraph.number_of_selfloops()
```
Return the number of selfloop edges.

A selfloop edge has the same node at both ends.

## Returns nloops : int

The number of selfloops.

## See Also:

[nodes\\_with\\_selfloops](#page-127-1), [selfloop\\_edges](#page-128-0)

## **Examples**

```
>>> G=nx.Graph() # or DiGraph, MultiGraph, MultiDiGraph, etc
>>> G.add_edge(1,1)
>>> G.add_edge(1,2)
>>> G.number_of_selfloops()
1
```
## **Making copies and subgraphs**

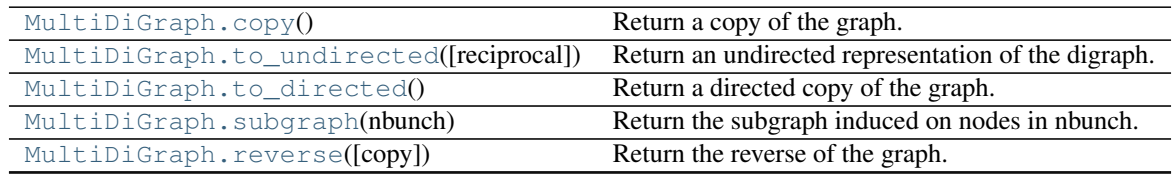

## **copy**

<span id="page-129-0"></span>MultiDiGraph.**copy**()

Return a copy of the graph.

Returns G : Graph

A copy of the graph.

## See Also:

**[to\\_directed](#page-130-0)** return a directed copy of the graph.

## **Notes**

This makes a complete copy of the graph including all of the node or edge attributes.

## **Examples**

```
>>> G = nx.Graph() # or DiGraph, MultiGraph, MultiDiGraph, etc
>>> G.add_path([0,1,2,3])
\Rightarrow H = G.copy()
```
## **to\_undirected**

```
MultiDiGraph.to_undirected(reciprocal=False)
     Return an undirected representation of the digraph.
```
Parameters reciprocal : bool (optional)

If True only keep edges that appear in both directions in the original digraph.

Returns G : MultiGraph

An undirected graph with the same name and nodes and with edge (u,v,data) if either (u,v,data) or (v,u,data) is in the digraph. If both edges exist in digraph and their edge data is different, only one edge is created with an arbitrary choice of which edge data to use. You must check and correct for this manually if desired.

## **Notes**

This returns a "deepcopy" of the edge, node, and graph attributes which attempts to completely copy all of the data and references.

This is in contrast to the similar D=DiGraph(G) which returns a shallow copy of the data.

See the Python copy module for more information on shallow and deep copies, [http://docs.python.org/library/copy.html.](http://docs.python.org/library/copy.html)

#### **to\_directed**

```
MultiDiGraph.to_directed()
```
Return a directed copy of the graph.

Returns G : MultiDiGraph

A deepcopy of the graph.

#### **Notes**

If edges in both directions  $(u, v)$  and  $(v, u)$  exist in the graph, attributes for the new undirected edge will be a combination of the attributes of the directed edges. The edge data is updated in the (arbitrary) order that the edges are encountered. For more customized control of the edge attributes use add\_edge().

This returns a "deepcopy" of the edge, node, and graph attributes which attempts to completely copy all of the data and references.

This is in contrast to the similar G=DiGraph(D) which returns a shallow copy of the data.

See the Python copy module for more information on shallow and deep copies, [http://docs.python.org/library/copy.html.](http://docs.python.org/library/copy.html)

## **Examples**

```
>>> G = nx.Graph() # or MultiGraph, etc
>>> G.add_path([0,1])
>>> H = G.to_directed()
>>> H.edges()
[ (0, 1), (1, 0) ]
```
If already directed, return a (deep) copy

```
>>> G = nx.MultiDiGraph()
>>> G.add_path([0,1])
>>> H = G.to_directed()
>>> H.edges()
[ (0, 1) ]
```
## **subgraph**

<span id="page-131-0"></span>MultiDiGraph.**subgraph**(*nbunch*)

Return the subgraph induced on nodes in nbunch.

The induced subgraph of the graph contains the nodes in nbunch and the edges between those nodes.

Parameters nbunch : list, iterable

A container of nodes which will be iterated through once.

Returns G : Graph

A subgraph of the graph with the same edge attributes.

## **Notes**

The graph, edge or node attributes just point to the original graph. So changes to the node or edge structure will not be reflected in the original graph while changes to the attributes will.

To create a subgraph with its own copy of the edge/node attributes use: nx.Graph(G.subgraph(nbunch))

If edge attributes are containers, a deep copy can be obtained using: G.subgraph(nbunch).copy()

For an inplace reduction of a graph to a subgraph you can remove nodes: G.remove\_nodes\_from([n in G if n not in set(nbunch)])

#### **Examples**

```
>>> G = nx.Graph() # or DiGraph, MultiGraph, MultiDiGraph, etc
>>> G.add_path([0,1,2,3])
\Rightarrow H = G.subgraph([0, 1, 2])
>>> H.edges()
[(0, 1), (1, 2)]
```
## **reverse**

```
MultiDiGraph.reverse(copy=True)
     Return the reverse of the graph.
```
The reverse is a graph with the same nodes and edges but with the directions of the edges reversed.

**Parameters** copy : bool optional (default=True)

If True, return a new DiGraph holding the reversed edges. If False, reverse the reverse graph is created using the original graph (this changes the original graph).

# **CHAPTER**

# **FOUR**

# **ALGORITHMS**

# **4.1 Assortativity**

# **4.1.1 Assortativity**

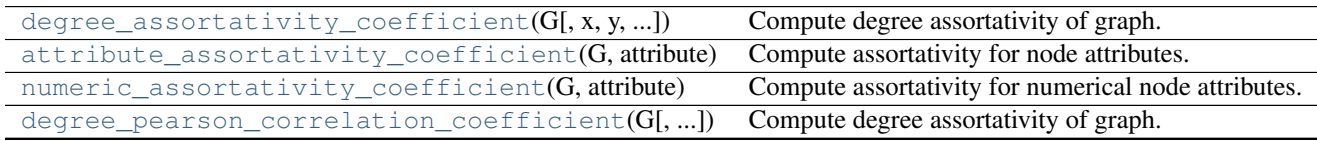

# **degree\_assortativity\_coefficient**

```
degree_assortativity_coefficient(G, x='out', y='in', weight=None, nodes=None)
     Compute degree assortativity of graph.
```
Assortativity measures the similarity of connections in the graph with respect to the node degree.

Parameters G : NetworkX graph

## $x:$  string  $('in','out')$  :

The degree type for source node (directed graphs only).

# $y:$  string  $(in','out')$  :

The degree type for target node (directed graphs only).

# weight: string or None, optional (default=None) :

The edge attribute that holds the numerical value used as a weight. If None, then each edge has weight 1. The degree is the sum of the edge weights adjacent to the node.

# nodes: list or iterable (optional) :

Compute degree assortativity only for nodes in container. The default is all nodes.

## Returns r : float

Assortativity of graph by degree.

See Also:

[attribute\\_assortativity\\_coefficient](#page-133-0), [numeric\\_assortativity\\_coefficient](#page-134-0), neighbor\_connectivity, [degree\\_mixing\\_dict](#page-140-0), [degree\\_mixing\\_matrix](#page-139-0)

## **Notes**

This computes Eq. (21) in Ref. [\[R97\]](#page-414-0) , where e is the joint probability distribution (mixing matrix) of the degrees. If G is directed than the matrix e is the joint probability of the user-specified degree type for the source and target.

## **References**

[\[R97\],](#page-414-0) [\[R98\]](#page-414-1)

## **Examples**

```
>>> G=nx.path_graph(4)
>>> r=nx.degree_assortativity_coefficient(G)
>>> print("%3.1f"%r)
-0.5
```
## **attribute\_assortativity\_coefficient**

```
attribute_assortativity_coefficient(G, attribute, nodes=None)
```
Compute assortativity for node attributes.

Assortativity measures the similarity of connections in the graph with respect to the given attribute.

#### Parameters G : NetworkX graph

attribute : string

Node attribute key

#### nodes: list or iterable (optional) :

Compute attribute assortativity for nodes in container. The default is all nodes.

#### Returns r: float :

Assortativity of graph for given attribute

## **Notes**

This computes Eq. (2) in Ref.  $[R94]$ , trace(M)-sum(M))/(1-sum(M), where M is the joint probability distribution (mixing matrix) of the specified attribute.

#### **References**

[\[R94\]](#page-414-2)

#### **Examples**

```
>>> G=nx.Graph()
>>> G.add_nodes_from([0,1],color='red')
>>> G.add_nodes_from([2,3],color='blue')
>>> G.add_edges_from([(0,1),(2,3)])
>>> print(nx.attribute_assortativity_coefficient(G,'color'))
1.0
```
## **numeric\_assortativity\_coefficient**

```
numeric_assortativity_coefficient(G, attribute, nodes=None)
```
Compute assortativity for numerical node attributes.

Assortativity measures the similarity of connections in the graph with respect to the given numeric attribute.

Parameters G : NetworkX graph

attribute : string

Node attribute key

#### nodes: list or iterable (optional) :

Compute numeric assortativity only for attributes of nodes in container. The default is all nodes.

## Returns r: float :

Assortativity of graph for given attribute

#### **Notes**

This computes Eq. (21) in Ref. [\[R102\]](#page-414-3) , for the mixing matrix of of the specified attribute.

## **References**

## [\[R102\]](#page-414-3)

#### **Examples**

```
>>> G=nx.Graph()
>>> G.add_nodes_from([0,1],size=2)
>>> G.add_nodes_from([2,3],size=3)
>>> G.add_edges_from([(0,1),(2,3)])
>>> print(nx.numeric_assortativity_coefficient(G,'size'))
1.0
```
## **degree\_pearson\_correlation\_coefficient**

```
degree_pearson_correlation_coefficient(G, x='out', y='in', weight=None, nodes=None)
     Compute degree assortativity of graph.
```
Assortativity measures the similarity of connections in the graph with respect to the node degree.

This is the same as degree\_assortativity\_coefficient but uses the potentially faster scipy.stats.pearsonr function.

Parameters G : NetworkX graph

## $x:$  string  $(in','out')$  :

The degree type for source node (directed graphs only).

y: string  $(in','out')$  :

The degree type for target node (directed graphs only).

## weight: string or None, optional (default=None) :

The edge attribute that holds the numerical value used as a weight. If None, then each edge has weight 1. The degree is the sum of the edge weights adjacent to the node.

## nodes: list or iterable (optional) :

Compute pearson correlation of degrees only for specified nodes. The default is all nodes.

## Returns r : float

Assortativity of graph by degree.

## **Notes**

This calls scipy.stats.pearsonr.

## **References**

[\[R99\],](#page-414-4) [\[R100\]](#page-414-5)

#### **Examples**

```
>>> G=nx.path_graph(4)
>>> r=nx.degree_pearson_correlation_coefficient(G)
>>> r
-0.5
```
## **4.1.2 Average neighbor degree**

[average\\_neighbor\\_degree](#page-135-0)(G[, source, target, ...]) Returns the average degree of the neighborhood of each node.

## **average\_neighbor\_degree**

<span id="page-135-0"></span>**average\_neighbor\_degree**(*G*, *source='out'*, *target='out'*, *nodes=None*, *weight=None*) Returns the average degree of the neighborhood of each node.

The average degree of a node  $i$  is

$$
k_{nn,i} = \frac{1}{|N(i)|} \sum_{j \in N(i)} k_j
$$

where  $N(i)$  are the neighbors of node i and  $k_j$  is the degree of node j which belongs to  $N(i)$ . For weighted graphs, an analogous measure can be defined [\[R96\],](#page-414-6)

$$
k_{nn,i}^w = \frac{1}{s_i} \sum_{j \in N(i)} w_{ij} k_j
$$

where  $s_i$  is the weighted degree of node i,  $w_{ij}$  is the weight of the edge that links i and j and  $N(i)$  are the neighbors of node i.

Parameters G : NetworkX graph

source : string ("in"|"out")

Directed graphs only. Use "in"- or "out"-degree for source node.

target : string ("in"|"out")

Directed graphs only. Use "in"- or "out"-degree for target node.

nodes : list or iterable, optional

Compute neighbor degree for specified nodes. The default is all nodes in the graph.

weight : string or None, optional (default=None)

The edge attribute that holds the numerical value used as a weight. If None, then each edge has weight 1.

#### Returns d: dict :

A dictionary keyed by node with average neighbors degree value.

## See Also:

[average\\_degree\\_connectivity](#page-137-0)

#### **Notes**

For directed graphs you can also specify in-degree or out-degree by passing keyword arguments.

## **References**

[\[R96\]](#page-414-6)

```
>>> G=nx.path_graph(4)
>>> G.edge[0][1]['weight'] = 5
>>> G.edge[2][3]['weight'] = 3
>>> nx.average_neighbor_degree(G)
{0: 2.0, 1: 1.5, 2: 1.5, 3: 2.0}
>>> nx.average_neighbor_degree(G, weight='weight')
{0: 2.0, 1: 1.1666666666666667, 2: 1.25, 3: 2.0}
>>> G=nx.DiGraph()
>>> G.add_path([0,1,2,3])
>>> nx.average_neighbor_degree(G, source='in', target='in')
{0: 1.0, 1: 1.0, 2: 1.0, 3: 0.0}
```
**>>>** nx.average\_neighbor\_degree(G, source='out', target='out') {0: 1.0, 1: 1.0, 2: 0.0, 3: 0.0}

## **4.1.3 Average degree connectivity**

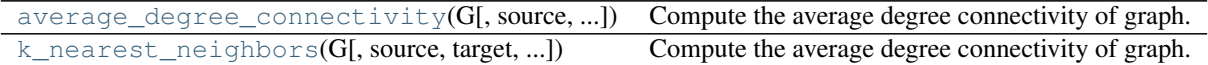

## **average\_degree\_connectivity**

<span id="page-137-0"></span>**average\_degree\_connectivity**(*G*, *source='in+out'*, *target='in+out'*, *nodes=None*, *weight=None*) Compute the average degree connectivity of graph.

The average degree connectivity is the average nearest neighbor degree of nodes with degree k. For weighted graphs, an analogous measure can be computed using the weighted average neighbors degree defined in [\[R95\],](#page-414-7) for a node  $i$ , as:

$$
k_{nn,i}^w = \frac{1}{s_i} \sum_{j \in N(i)} w_{ij} k_j
$$

where  $s_i$  is the weighted degree of node i,  $w_{ij}$  is the weight of the edge that links i and j, and  $N(i)$  are the neighbors of node i.

Parameters G : NetworkX graph

source : "in"|"out"|"in+out" (default:"in+out")

Directed graphs only. Use "in"- or "out"-degree for source node.

target : "in"|"out"|"in+out" (default:"in+out"

Directed graphs only. Use "in"- or "out"-degree for target node.

## nodes: list or iterable (optional) :

Compute neighbor connectivity for these nodes. The default is all nodes.

weight : string or None, optional (default=None)

The edge attribute that holds the numerical value used as a weight. If None, then each edge has weight 1.

## Returns d: dict :

A dictionary keyed by degree k with the value of average connectivity.

#### See Also:

neighbors\_average\_degree

## **Notes**

This algorithm is sometimes called "k nearest neighbors'.

## **References**

[\[R95\]](#page-414-7)

#### **Examples**

```
>>> G=nx.path_graph(4)
>>> G.edge[1][2]['weight'] = 3
>>> nx.k_nearest_neighbors(G)
{1: 2.0, 2: 1.5}
>>> nx.k_nearest_neighbors(G, weight='weight')
{1: 2.0, 2: 1.75}
```
## **k\_nearest\_neighbors**

<span id="page-138-0"></span>**k\_nearest\_neighbors**(*G*, *source='in+out'*, *target='in+out'*, *nodes=None*, *weight=None*) Compute the average degree connectivity of graph.

The average degree connectivity is the average nearest neighbor degree of nodes with degree k. For weighted graphs, an analogous measure can be computed using the weighted average neighbors degree defined in [\[R101\],](#page-414-8) for a node  $i$ , as:

$$
k_{nn,i}^w = \frac{1}{s_i} \sum_{j \in N(i)} w_{ij} k_j
$$

where  $s_i$  is the weighted degree of node i,  $w_{ij}$  is the weight of the edge that links i and j, and  $N(i)$  are the neighbors of node i.

## Parameters G : NetworkX graph

source : "in"|"out"|"in+out" (default:"in+out")

Directed graphs only. Use "in"- or "out"-degree for source node.

target : "in"|"out"|"in+out" (default:"in+out"

Directed graphs only. Use "in"- or "out"-degree for target node.

#### nodes: list or iterable (optional) :

Compute neighbor connectivity for these nodes. The default is all nodes.

weight : string or None, optional (default=None)

The edge attribute that holds the numerical value used as a weight. If None, then each edge has weight 1.

#### Returns d: dict :

A dictionary keyed by degree k with the value of average connectivity.

## See Also:

neighbors\_average\_degree

## **Notes**

This algorithm is sometimes called "k nearest neighbors'.

## **References**

## [R<sub>101]</sub>

## **Examples**

```
>>> G=nx.path_graph(4)
>>> G.edge[1][2]['weight'] = 3
>>> nx.k_nearest_neighbors(G)
{1: 2.0, 2: 1.5}
>>> nx.k_nearest_neighbors(G, weight='weight')
{1: 2.0, 2: 1.75}
```
# **4.1.4 Mixing**

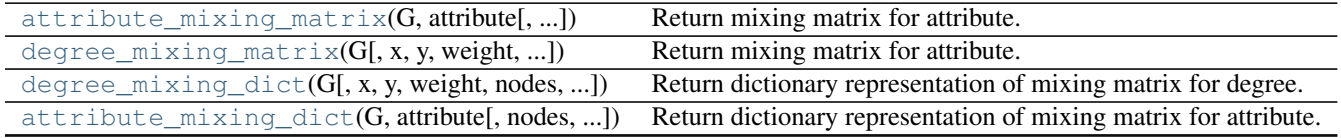

## **attribute\_mixing\_matrix**

<span id="page-139-1"></span>**attribute\_mixing\_matrix**(*G*, *attribute*, *nodes=None*, *mapping=None*, *normalized=True*) Return mixing matrix for attribute.

Parameters G: graph

NetworkX graph object.

attribute : string

Node attribute key.

#### nodes: list or iterable (optional) :

Use only nodes in container to build the matrix. The default is all nodes.

## mapping : dictionary, optional

Mapping from node attribute to integer index in matrix. If not specified, an arbitrary ordering will be used.

normalized : bool (default=False)

Return counts if False or probabilities if True.

## Returns m: numpy array :

Counts or joint probability of occurrence of attribute pairs.

## **degree\_mixing\_matrix**

<span id="page-139-0"></span>**degree\_mixing\_matrix**(*G*, *x='out'*, *y='in'*, *weight=None*, *nodes=None*, *normalized=True*) Return mixing matrix for attribute.

Parameters G : graph

NetworkX graph object.

## $x:$  string  $('in','out')$  :

The degree type for source node (directed graphs only).

 $y:$  string  $('in','out')$  :

The degree type for target node (directed graphs only).

## nodes: list or iterable (optional) :

Build the matrix using only nodes in container. The default is all nodes.

#### weight: string or None, optional (default=None) :

The edge attribute that holds the numerical value used as a weight. If None, then each edge has weight 1. The degree is the sum of the edge weights adjacent to the node.

normalized : bool (default=False)

Return counts if False or probabilities if True.

#### Returns m: numpy array :

Counts, or joint probability, of occurrence of node degree.

## **degree\_mixing\_dict**

<span id="page-140-0"></span>**degree\_mixing\_dict**(*G*, *x='out'*, *y='in'*, *weight=None*, *nodes=None*, *normalized=False*) Return dictionary representation of mixing matrix for degree.

## Parameters G : graph

NetworkX graph object.

#### $x:$  string  $('in','out')$  :

The degree type for source node (directed graphs only).

## y: string  $(in','out')$  :

The degree type for target node (directed graphs only).

#### weight: string or None, optional (default=None) :

The edge attribute that holds the numerical value used as a weight. If None, then each edge has weight 1. The degree is the sum of the edge weights adjacent to the node.

normalized : bool (default=False)

Return counts if False or probabilities if True.

## Returns d: dictionary :

Counts or joint probability of occurrence of degree pairs.

#### **attribute\_mixing\_dict**

<span id="page-140-1"></span>**attribute\_mixing\_dict**(*G*, *attribute*, *nodes=None*, *normalized=False*) Return dictionary representation of mixing matrix for attribute.

Parameters G : graph

NetworkX graph object.

attribute : string

Node attribute key.

#### nodes: list or iterable (optional) :

Unse nodes in container to build the dict. The default is all nodes.

normalized : bool (default=False)

Return counts if False or probabilities if True.

Returns d : dictionary

Counts or joint probability of occurrence of attribute pairs.

## **Examples**

```
>>> G=nx.Graph()
>>> G.add_nodes_from([0,1],color='red')
>>> G.add_nodes_from([2,3],color='blue')
>>> G.add_edge(1,3)
>>> d=nx.attribute_mixing_dict(G,'color')
>>> print(d['red']['blue'])
1
>>> print(d['blue']['red']) # d symmetric for undirected graphs
1
```
# **4.2 Bipartite**

This module provides functions and operations for bipartite graphs. Bipartite graphs  $G(X,Y,E)$  have two node sets  $X,Y$ and edges in E that only connect nodes from opposite sets.

NetworkX does not have a custom bipartite graph class but the Graph() or DiGraph() classes can be used to represent bipartite graphs.

For example:

```
>>> import networkx as nx
>>> top_nodes=[1,1,2,3,3]
>>> bottom_nodes=['a','b','b','b','c']
>>> edges=zip(top_nodes,bottom_nodes) # create 2-tuples of edges
>>> B=nx.Graph(edges)
```
The bipartite algorithms are not imported into the networkx namespace at the top level so the easiest way to use them is with:

```
>>> from networkx.algorithms import bipartite
```
Some of the functions such as bipartite\_density and projected\_graph take a node set as an argument in addition to the graph B.

```
>>> print(bipartite.density(B,top_nodes))
1.0
>>> G=bipartite.projected_graph(B,bottom_nodes)
>>> G.edges()
[('a', 'b'), ('c', 'b')]
```
You can find the bipartite node sets using

```
>>> X,Y=bipartite.sets(B)
>>> print(list(X))
['a', 'c', 'b']
```
## **>>> print**(list(Y)) [1, 2, 3]

# **4.2.1 Basic functions**

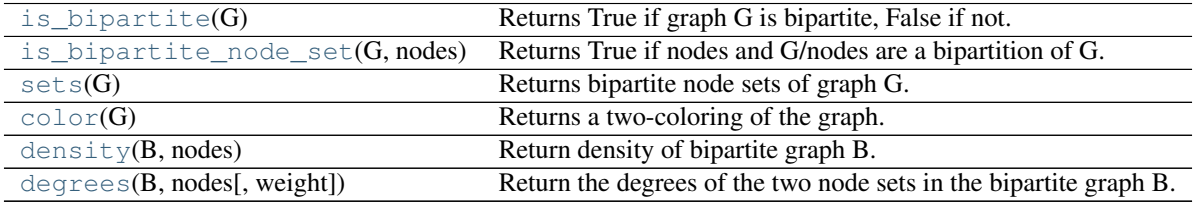

## **is\_bipartite**

## <span id="page-142-0"></span>**is\_bipartite**(*G*)

Returns True if graph G is bipartite, False if not.

## Parameters G : NetworkX graph

## See Also:

[color](#page-143-1), [is\\_bipartite\\_node\\_set](#page-142-1)

## **Examples**

```
>>> from networkx.algorithms import bipartite
\rightarrow \rightarrow G = nx.path_graph(4)>>> print(bipartite.is_bipartite(G))
True
```
## **is\_bipartite\_node\_set**

## <span id="page-142-1"></span>**is\_bipartite\_node\_set**(*G*, *nodes*)

Returns True if nodes and G/nodes are a bipartition of G.

Parameters G : NetworkX graph

nodes: list or container :

Check if nodes are a one of a bipartite set.

## **Notes**

For connected graphs the bipartite sets are unique. This function handles disconnected graphs.

```
>>> from networkx.algorithms import bipartite
>>> G = nx.path_graph(4)
>>> X = set([1,3])
>>> bipartite.is_bipartite_node_set(G,X)
True
```
## **sets**

<span id="page-143-0"></span>**sets**(*G*)

Returns bipartite node sets of graph G.

Raises an exception if the graph is not bipartite.

Parameters G : NetworkX graph

**Returns**  $(X,Y)$  : two-tuple of sets

One set of nodes for each part of the bipartite graph.

## See Also:

[color](#page-143-1)

## **Examples**

```
>>> from networkx.algorithms import bipartite
>>> G = nx.path_graph(4)
>>> X, Y = bipartite.sets(G)
>>> list(X)
[0, 2]
>>> list(Y)
[1, 3]
```
## **color**

<span id="page-143-1"></span>**color**(*G*)

Returns a two-coloring of the graph.

Raises an exception if the graph is not bipartite.

Parameters G : NetworkX graph

Returns color : dictionary

A dictionary keyed by node with a 1 or 0 as data for each node color.

Raises NetworkXError if the graph is not two-colorable. :

```
>>> from networkx.algorithms import bipartite
>>> G = nx.path_graph(4)
>>> c = bipartite.color(G)
>>> print(c)
{0: 1, 1: 0, 2: 1, 3: 0}
```
You can use this to set a node attribute indicating the biparite set:

```
>>> nx.set_node_attributes(G, 'bipartite', c)
>>> print(G.node[0]['bipartite'])
1
>>> print(G.node[1]['bipartite'])
\Omega
```
## **density**

<span id="page-144-0"></span>**density**(*B*, *nodes*)

Return density of bipartite graph B.

Parameters G : NetworkX graph

nodes: list or container :

Nodes in one set of the bipartite graph.

Returns d: float

The bipartite density

## See Also:

[color](#page-143-0)

#### **Examples**

```
>>> from networkx.algorithms import bipartite
>>> G = nx.complete_bipartite_graph(3,2)
>>> X=set([0,1,2])
>>> bipartite.density(G,X)
1.0
>>> Y=set([3,4])
>>> bipartite.density(G,Y)
1.0
```
## **degrees**

**degrees**(*B*, *nodes*, *weight=None*) Return the degrees of the two node sets in the bipartite graph B.

Parameters G : NetworkX graph

#### nodes: list or container :

Nodes in one set of the bipartite graph.

weight : string or None, optional (default=None)

The edge attribute that holds the numerical value used as a weight. If None, then each edge has weight 1. The degree is the sum of the edge weights adjacent to the node.

Returns (degX,degY) : tuple of dictionaries

The degrees of the two bipartite sets as dictionaries keyed by node.

## See Also:

[color](#page-143-0), [density](#page-144-0)

**Examples**

```
>>> from networkx.algorithms import bipartite
>>> G = nx.complete_bipartite_graph(3,2)
>>> Y=set([3,4])
>>> degX,degY=bipartite.degrees(G,Y)
>>> degX
{0: 2, 1: 2, 2: 2}
```
# **4.2.2 Projections**

Create one-mode (unipartite) projections from bipartite graphs.

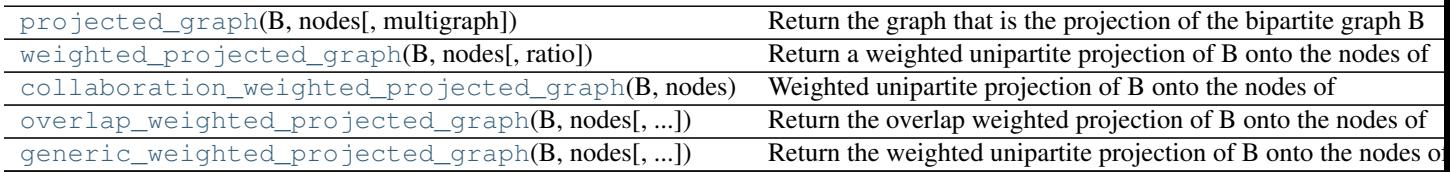

## **projected\_graph**

## <span id="page-145-0"></span>**projected\_graph**(*B*, *nodes*, *multigraph=False*)

Return the graph that is the projection of the bipartite graph B onto the specified nodes.

The nodes retain their names and are connected in the resulting graph if have an edge to a common node in the original graph.

Parameters **B** : NetworkX graph

The input graph should be bipartite.

nodes : list or iterable

Nodes to project onto (the "bottom" nodes).

#### multigraph: bool (default=False) :

If True return a multigraph where the multiple edges represent multiple shared neighbors. They edge key in the multigraph is assigned to the label of the neighbor.

## Returns Graph : NetworkX graph or multigraph

A graph that is the projection onto the given nodes.

## See Also:

```
is_bipartite, is_bipartite_node_set, sets, weighted_projected_graph,
collaboration_weighted_projected_graph, overlap_weighted_projected_graph,
generic_weighted_projected_graph
```
## **Notes**

No attempt is made to verify that the input graph B is bipartite. Returns a simple graph that is the projection of the bipartite graph B onto the set of nodes given in list nodes. If multigraph=True then a multigraph is returned with an edge for every shared neighbor.

Directed graphs are allowed as input. The output will also then be a directed graph with edges if there is a directed path between the nodes.

The graph and node properties are (shallow) copied to the projected graph.

## **Examples**

```
>>> from networkx.algorithms import bipartite
\Rightarrow B = nx.path_qraph(4)>>> G = bipartite.projected_graph(B, [1,3])
>>> print(G.nodes())
[1, 3]
>>> print(G.edges())
[(1, 3)]
```
If nodes a, and b are connected through both nodes 1 and 2 then building a multigraph results in two edges in the projection onto  $[a, 'b']$ :

```
\Rightarrow \Rightarrow B = nx \cdot \text{Graph}()>>> B.add_edges_from([('a', 1), ('b', 1), ('a', 2), ('b', 2)])
>>> G = bipartite.projected_graph(B, ['a', 'b'], multigraph=True)
>>> print(G.edges(keys=True))
[(d', 'b', 1), (d', 'b', 2)]
```
## **weighted\_projected\_graph**

#### <span id="page-146-0"></span>**weighted\_projected\_graph**(*B*, *nodes*, *ratio=False*)

Return a weighted unipartite projection of B onto the nodes of one bipartite node set.

The weighted projected graph is the projection of the bipartite network B onto the specified nodes with weights representing the number of shared neighbors or the ratio between actual shared neighbors and possible shared neighbors if ratio=True  $[R110]$ . The nodes retain their names and are connected in the resulting graph if they have an edge to a common node in the original graph.

#### Parameters **B** : NetworkX graph

The input graph should be bipartite.

nodes : list or iterable

Nodes to project onto (the "bottom" nodes).

## ratio: Bool (default=False) :

If True, edge weight is the ratio between actual shared neighbors and possible shared neighbors. If False, edges weight is the number of shared neighbors.

#### Returns Graph : NetworkX graph

A graph that is the projection onto the given nodes.

## See Also:

```
is_bipartite, is_bipartite_node_set, sets, collaboration_weighted_projected_graph,
overlap_weighted_projected_graph, generic_weighted_projected_graph,
projected_graph
```
#### **Notes**

No attempt is made to verify that the input graph B is bipartite. The graph and node properties are (shallow) copied to the projected graph.

#### **References**

[R<sub>110</sub>]

**Examples**

```
>>> from networkx.algorithms import bipartite
>>> B = nx.path_graph(4)
>>> G = bipartite.weighted_projected_graph(B, [1,3])
>>> print(G.nodes())
[1, 3]
>>> print(G.edges(data=True))
[(1, 3, {'weight': 1})]
>>> G = bipartite.weighted_projected_graph(B, [1,3], ratio=True)
>>> print(G.edges(data=True))
[(1, 3, {'weight': 0.5})]
```
### **collaboration\_weighted\_projected\_graph**

## <span id="page-147-0"></span>**collaboration\_weighted\_projected\_graph**(*B*, *nodes*)

Weighted unipartite projection of B onto the nodes of one bipartite node set using the collaboration model.

The collaboration weighted projection is the projection of the bipartite network B onto the specified nodes with weights assigned using Newman's collaboration model [\[R108\]:](#page-414-1)

$$
w_{v,u} = \sum_{k} \frac{\delta_v^w \delta_w^k}{k_w - 1}
$$

where  $v$  and  $u$  are nodes from the same bipartite node set, and  $w$  is a node of the opposite node set. The value  $k_w$  is the degree of node w in the bipartite network and  $\delta_v^w$  is 1 if node v is linked to node w in the original bipartite graph or 0 otherwise.

The nodes retain their names and are connected in the resulting graph if have an edge to a common node in the original bipartite graph.

Parameters **B** : NetworkX graph

The input graph should be bipartite.

nodes : list or iterable

Nodes to project onto (the "bottom" nodes).

Returns Graph : NetworkX graph

A graph that is the projection onto the given nodes.

## See Also:

```
overlap_weighted_projected_graph, generic_weighted_projected_graph,
projected_graph
```
is\_bipartite, is\_bipartite\_node\_set, [sets](http://docs.python.org/library/sets.html#module-sets), [weighted\\_projected\\_graph](#page-146-0),

## **Notes**

No attempt is made to verify that the input graph B is bipartite. The graph and node properties are (shallow) copied to the projected graph.

#### **References**

[\[R108\]](#page-414-1)

**Examples**

```
>>> from networkx.algorithms import bipartite
\Rightarrow \Rightarrow B = nx.path_graph(5)>>> B.add_edge(1,5)
>>> G = bipartite.collaboration_weighted_projected_graph(B, [0, 2, 4, 5])
>>> print(G.nodes())
[0, 2, 4, 5]>>> for edge in G.edges(data=True): print(edge)
...
(0, 2, {'weight': 0.5})
(0, 5, {'weight': 0.5})
(2, 4, {'weight': 1.0})
(2, 5, {'weight': 0.5})
```
#### **overlap\_weighted\_projected\_graph**

#### <span id="page-148-0"></span>**overlap\_weighted\_projected\_graph**(*B*, *nodes*, *jaccard=True*)

Return the overlap weighted projection of B onto the nodes of one bipartite node set.

The overlap weighted projection is the projection of the bipartite network B onto the specified nodes with weights representing the Jaccard index between the neighborhoods of the two nodes in the original bipartite network [\[R109\]:](#page-414-2)

$$
w_{v,u} = \frac{|N(u) \cap N(v)|}{|N(u) \cup N(v)|}
$$

or if the parameter 'jaccard' is False, the fraction of common neighbors by minimum of both nodes degree in the original bipartite graph [\[R109\]:](#page-414-2)

$$
w_{v,u} = \frac{|N(u) \cap N(v)|}{min(|N(u)|, |N(v)|)}
$$

The nodes retain their names and are connected in the resulting graph if have an edge to a common node in the original bipartite graph.

Parameters **B** : NetworkX graph

The input graph should be bipartite.

nodes : list or iterable

Nodes to project onto (the "bottom" nodes).

jaccard: Bool (default=True) :

Returns Graph : NetworkX graph

A graph that is the projection onto the given nodes.

## See Also:

```
is_bipartite, is_bipartite_node_set, sets, weighted_projected_graph,
collaboration_weighted_projected_graph, generic_weighted_projected_graph,
projected_graph
```
#### **Notes**

No attempt is made to verify that the input graph B is bipartite. The graph and node properties are (shallow) copied to the projected graph.

#### **References**

[\[R109\]](#page-414-2)

#### **Examples**

```
>>> from networkx.algorithms import bipartite
>>> B = nx.path_graph(5)
>>> G = bipartite.overlap_weighted_projected_graph(B, [0, 2, 4])
>>> print(G.nodes())
[0, 2, 4]>>> print(G.edges(data=True))
[(0, 2, {^{\prime} \text{weight}}': 0.5]), (2, 4, {^{\prime} \text{weight}}': 0.5)])>>> G = bipartite.overlap_weighted_projected_graph(B, [0, 2, 4], jaccard=False)
>>> print(G.edges(data=True))
[(0, 2, {'weight': 1.0}), (2, 4, {'weight': 1.0})]
```
## **generic\_weighted\_projected\_graph**

#### <span id="page-149-0"></span>**generic\_weighted\_projected\_graph**(*B*, *nodes*, *weight\_function=None*)

Return the weighted unipartite projection of B onto the nodes of one bipartite node set with a user-specified weight function.

The bipartite network B is projected on to the specified nodes with weights computed by a user-specified function. This function must accept as a parameter the neighborhood sets of two nodes and return an integer or a float.

The nodes retain their names and are connected in the resulting graph if they have an edge to a common node in the original graph.

Parameters **B** : NetworkX graph

The input graph should be bipartite.

nodes : list or iterable

Nodes to project onto (the "bottom" nodes).

#### weight\_function: function :

This function must accept as a parameters two sets, the neighborhoods of two nodes, and return an integer or a float. The default function computes the number of shared neighbors.

## Returns Graph : NetworkX graph

A graph that is the projection onto the given nodes.

## See Also:

```
is_bipartite, is_bipartite_node_set, sets, weighted_projected_graph,
collaboration weighted projected graph, overlap weighted projected graph,
projected_graph
```
#### **Notes**

No attempt is made to verify that the input graph B is bipartite. The graph and node properties are (shallow) copied to the projected graph.

### **Examples**

```
>>> from networkx.algorithms import bipartite
>>> def jaccard(unbrs, vnbrs):
... return float(len(unbrs & vnbrs)) / len(unbrs | vnbrs)
...
>>> def shared(unbrs, vnbrs):
... return len(unbrs & vnbrs)
...
>>> B = nx.path_graph(5)
>>> G = bipartite.generic_weighted_projected_graph(B, [0, 2, 4], weight_function=jaccard)
>>> print(G.nodes())
[0, 2, 4]>>> print(G.edges(data=True))
[(0, 2, {'weight': 0.5}), (2, 4, {'weight': 0.5})]
>>> G = bipartite.generic_weighted_projected_graph(B, [0, 2, 4], weight_function=shared)
>>> print(G.nodes())
[0, 2, 4]>>> print(G.edges(data=True))
[(0, 2, {^{\prime} \text{weight}}': 1]), (2, 4, {^{\prime} \text{weight}}': 1)])
```
## **4.2.3 Spectral**

Spectral bipartivity measure.

 $spectral\_bipartivity(G[, nodes, weight])$  Returns the spectral bipartivity.

#### **spectral\_bipartivity**

```
spectral_bipartivity(G, nodes=None, weight='weight')
     Returns the spectral bipartivity.
```
Parameters G : NetworkX graph

nodes : list or container optional(default is all nodes)

Nodes to return value of spectral bipartivity contribution.

```
weight : string or None optional (default = 'weight')
```
Edge data key to use for edge weights. If None, weights set to 1.

#### Returns sb : float or dict

A single number if the keyword nodes is not specified, or a dictionary keyed by node with the spectral bipartivity contribution of that node as the value.

#### See Also:

color

## **Notes**

This implementation uses Numpy (dense) matrices which are not efficient for storing large sparse graphs.

#### **References**

[\[R112\]](#page-414-3)

## **Examples**

```
>>> from networkx.algorithms import bipartite
>>> G = nx.path_graph(4)
>>> bipartite.spectral_bipartivity(G)
1.0
```
## **4.2.4 Clustering**

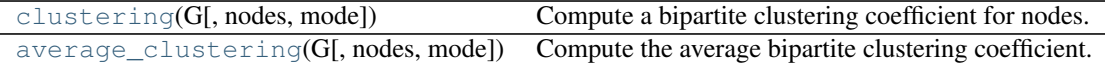

## **clustering**

<span id="page-151-0"></span>**clustering**(*G*, *nodes=None*, *mode='dot'*)

Compute a bipartite clustering coefficient for nodes.

The bipartie clustering coefficient is a measure of local density of connections defined as [\[R107\]](#page-414-4)

$$
c_u = \frac{\sum_{v \in N(N(v))} c_{uv}}{|N(N(u))|}
$$

where  $N(N(u))$  are the second order neighbors of u in G excluding u, and  $c_{uv}$  is the pairwise clustering coefficient between nodes u and v.

The mode selects the function for  $c_{uv}$  'dot':

$$
c_{uv} = \frac{|N(u) \cap N(v)|}{|N(u) \cup N(v)|}
$$

'min':

$$
c_{uv} = \frac{|N(u) \cap N(v)|}{min(|N(u)|, |N(v)|)}
$$

'max':

$$
c_{uv} = \frac{|N(u) \cap N(v)|}{max(|N(u)|, |N(v)|)}
$$

### Parameters G: graph

A bipartite graph

nodes : list or iterable (optional)

Compute bipartite clustering for these nodes. The default is all nodes in G.

## mode : string

The pariwise bipartite clustering method to be used in the computation. It must be "dot", "max", or "min".

#### Returns clustering : dictionary

A dictionary keyed by node with the clustering coefficient value.

### See Also:

[average\\_clustering](#page-152-0)

#### **References**

## [\[R107\]](#page-414-4)

#### **Examples**

```
>>> from networkx.algorithms import bipartite
>>> G=nx.path_graph(4) # path is bipartite
>>> c=bipartite.clustering(G)
>>> c[0]
0.5
>>> c=bipartite.clustering(G,mode='min')
>>> c[0]
1.0
```
## **average\_clustering**

<span id="page-152-0"></span>**average\_clustering**(*G*, *nodes=None*, *mode='dot'*) Compute the average bipartite clustering coefficient.

A clustering coefficient for the whole graph is the average,

$$
C = \frac{1}{n} \sum_{v \in G} c_v,
$$

where  $n$  is the number of nodes in  $G$ .

Similar measures for the two bipartite sets can be defined [\[R106\]](#page-414-5)

$$
C_X = \frac{1}{|X|} \sum_{v \in X} c_v,
$$

where  $X$  is a bipartite set of  $G$ .

## Parameters G : graph

A bipartite graph

nodes : list or iterable, optional

A container of nodes to use in computing the average. The nodes should be either the entire graph (the default) or one of the bipartite sets.

mode : string

The pariwise bipartite clustering method. It must be "dot", "max", or "min"

## Returns clustering : float

The average bipartite clustering for the given set of nodes or the entire graph if no nodes are specified.

### See Also:

[clustering](#page-151-0)

#### **Notes**

The container of nodes passed to this function must contain all of the nodes in one of the bipartite sets ("top" or "bottom") in order to compute the correct average bipartite clustering coefficients.

## **References**

[\[R106\]](#page-414-5)

#### **Examples**

```
>>> from networkx.algorithms import bipartite
>>> G=nx.star_graph(3) # path is bipartite
>>> bipartite.average_clustering(G)
0.75
>>> X,Y=bipartite.sets(G)
>>> bipartite.average_clustering(G,X)
0.0
>>> bipartite.average_clustering(G,Y)
1.0
```
## **4.2.5 Redundancy**

Node redundancy for bipartite graphs.

[node\\_redundancy](#page-153-0)(G[, nodes]) Compute bipartite node redundancy coefficient.

## **node\_redundancy**

```
node_redundancy(G, nodes=None)
```
Compute bipartite node redundancy coefficient.

The redundancy coefficient of a node v is the fraction of pairs of neighbors of v that are both linked to other nodes. In a one-mode projection these nodes would be linked together even if  $v$  were not there.

$$
rc(v) = \frac{|\{\{u, w\} \subseteq N(v), \exists v' \neq v, (v', u) \in E \text{ and } (v', w) \in E\}|}{\frac{|N(v)|(|N(v)|-1)}{2}}
$$

where  $N(v)$  are the neighbors of v in G.

Parameters G: graph

A bipartite graph

nodes : list or iterable (optional)

Compute redundancy for these nodes. The default is all nodes in G.

### Returns redundancy : dictionary

A dictionary keyed by node with the node redundancy value.

#### **References**

## [R<sub>111]</sub>

## **Examples**

```
>>> from networkx.algorithms import bipartite
\Rightarrow \Rightarrow G = nx.cycle\_graph(4)>>> rc = bipartite.node_redundancy(G)
>>> rc[0]
1.0
```
Compute the average redundancy for the graph:

```
>>> sum(rc.values())/len(G)
1.0
```
Compute the average redundancy for a set of nodes:

```
>>> nodes = [0, 2]
>>> sum(rc[n] for n in nodes)/len(nodes)
1.0
```
## **4.2.6 Centrality**

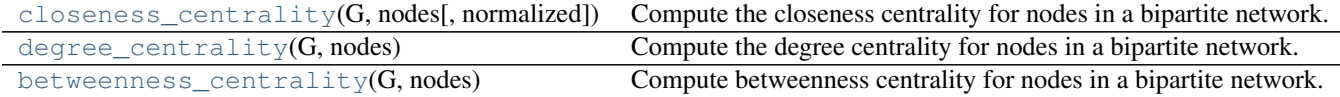

## **closeness\_centrality**

## <span id="page-154-0"></span>**closeness\_centrality**(*G*, *nodes*, *normalized=True*)

Compute the closeness centrality for nodes in a bipartite network.

The closeness of a node is the distance to all other nodes in the graph or in the case that the graph is not connected

to all other nodes in the connected component containing that node.

#### Parameters G : graph

A bipartite network

nodes : list or container

Container with all nodes in one bipartite node set.

normalized : bool, optional

If True (default) normalize by connected component size.

#### Returns closeness : dictionary

Dictionary keyed by node with bipartite closeness centrality as the value.

#### See Also:

[betweenness\\_centrality](#page-156-0), [degree\\_centrality](#page-155-0), [sets](http://docs.python.org/library/sets.html#module-sets), is\_bipartite

#### **Notes**

The nodes input parameter must conatin all nodes in one bipartite node set, but the dictionary returned contains all nodes from both node sets.

Closeness centrality is normalized by the minimum distance possible. In the bipartite case the minimum distance for a node in one bipartite node set is 1 from all nodes in the other node set and 2 from all other nodes in its own set [\[R104\].](#page-414-7) Thus the closeness centrality for node v in the two bipartite sets U with n nodes and V with m nodes is

$$
c_v = \frac{m + 2(n - 1)}{d}, \text{for } v \in U,
$$
  

$$
c_v = \frac{n + 2(m - 1)}{d}, \text{for } v \in V,
$$

where  $d$  is the sum of the distances from  $v$  to all other nodes.

Higher values of closeness indicate higher centrality.

As in the unipartite case, setting normalized=True causes the values to normalized further to n-1 / size(G)-1 where n is the number of nodes in the connected part of graph containing the node. If the graph is not completely connected, this algorithm computes the closeness centrality for each connected part separately.

#### **References**

[\[R104\]](#page-414-7)

#### **degree\_centrality**

#### <span id="page-155-0"></span>**degree\_centrality**(*G*, *nodes*)

Compute the degree centrality for nodes in a bipartite network.

The degree centrality for a node  $v$  is the fraction of nodes connected to it.

Parameters G : graph

A bipartite network

nodes : list or container

Container with all nodes in one bipartite node set.

#### Returns centrality : dictionary

Dictionary keyed by node with bipartite degree centrality as the value.

## See Also:

betweenness centrality, closeness centrality, [sets](http://docs.python.org/library/sets.html#module-sets), is bipartite

## **Notes**

The nodes input parameter must conatin all nodes in one bipartite node set, but the dictionary returned contains all nodes from both bipartite node sets.

For unipartite networks, the degree centrality values are normalized by dividing by the maximum possible degree (which is  $n - 1$  where n is the number of nodes in G).

In the bipartite case, the maximum possible degree of a node in a bipartite node set is the number of nodes in the opposite node set [\[R105\].](#page-415-0) The degree centrality for a node v in the bipartite sets U with n nodes and V with  $m$  nodes is

$$
d_v = \frac{deg(v)}{m}, \text{for } v \in U,
$$
  

$$
d_v = \frac{deg(v)}{n}, \text{for } v \in V,
$$

where  $deg(v)$  is the degree of node v.

#### **References**

#### [\[R105\]](#page-415-0)

## **betweenness\_centrality**

#### <span id="page-156-0"></span>**betweenness\_centrality**(*G*, *nodes*)

Compute betweenness centrality for nodes in a bipartite network.

Betweenness centrality of a node v is the sum of the fraction of all-pairs shortest paths that pass through  $v$ .

Values of betweenness are normalized by the maximum possible value which for bipartite graphs is limited by the relative size of the two node sets [\[R103\].](#page-415-1)

Let n be the number of nodes in the node set U and m be the number of nodes in the node set V, then nodes in  $U$  are normalized by dividing by

$$
\frac{1}{2}[m^2(s+1)^2 + m(s+1)(2t-s-1) - t(2s-t+3)],
$$

where

$$
s = (n-1) \div m, t = (n-1) \mod m,
$$

and nodes in  $V$  are normalized by dividing by

$$
\frac{1}{2}[n^2(p+1)^2 + n(p+1)(2r-p-1) - r(2p-r+3)],
$$

where,

$$
p = (m-1) \div n, r = (m-1) \mod n.
$$

Parameters G : graph

A bipartite graph

nodes : list or container

Container with all nodes in one bipartite node set.

Returns betweenness : dictionary

Dictionary keyed by node with bipartite betweenness centrality as the value.

## See Also:

[degree\\_centrality](#page-155-0), [closeness\\_centrality](#page-154-0), [sets](http://docs.python.org/library/sets.html#module-sets), is\_bipartite

#### **Notes**

The nodes input parameter must contain all nodes in one bipartite node set, but the dictionary returned contains all nodes from both node sets.

#### **References**

[\[R103\]](#page-415-1)

# **4.3 Blockmodeling**

Functions for creating network blockmodels from node partitions.

Created by Drew Conway [<drew.conway@nyu.edu>](mailto:drew.conway@nyu.edu) Copyright (c) 2010. All rights reserved.

 $b$ lockmodel(G, partitions[, multigraph]) Returns a reduced graph constructed using the generalized block modeling technique.

## **4.3.1 blockmodel**

## <span id="page-157-0"></span>**blockmodel**(*G*, *partitions*, *multigraph=False*)

Returns a reduced graph constructed using the generalized block modeling technique.

The blockmodel technique collapses nodes into blocks based on a given partitioning of the node set. Each partition of nodes (block) is represented as a single node in the reduced graph.

Edges between nodes in the block graph are added according to the edges in the original graph. If the parameter multigraph is False (the default) a single edge is added with a weight equal to the sum of the edge weights between nodes in the original graph The default is a weight of 1 if weights are not specified. If the parameter multigraph is True then multiple edges are added each with the edge data from the original graph.

Parameters G : graph

A networkx Graph or DiGraph

partitions : list of lists, or list of sets

The partition of the nodes. Must be non-overlapping.

multigraph : bool, optional

If True return a MultiGraph with the edge data of the original graph applied to each corresponding edge in the new graph. If False return a Graph with the sum of the edge weights, or a count of the edges if the original graph is unweighted.

Returns blockmodel : a Networkx graph object

### **References**

[\[R113\]](#page-415-2)

#### **Examples**

```
>>> G=nx.path_graph(6)
>>> partition=[[0,1],[2,3],[4,5]]
>>> M=nx.blockmodel(G,partition)
```
# **4.4 Boundary**

Routines to find the boundary of a set of nodes.

Edge boundaries are edges that have only one end in the set of nodes.

Node boundaries are nodes outside the set of nodes that have an edge to a node in the set.

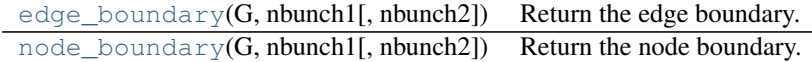

## **4.4.1 edge\_boundary**

```
edge_boundary(G, nbunch1, nbunch2=None)
     Return the edge boundary.
```
Edge boundaries are edges that have only one end in the given set of nodes.

Parameters G : graph

A networkx graph

nbunch1 : list, container

Interior node set

nbunch2 : list, container

Exterior node set. If None then it is set to all of the nodes in G not in nbunch1.

Returns elist : list

List of edges

#### **Notes**

Nodes in nbunch1 and nbunch2 that are not in G are ignored.

nbunch1 and nbunch2 are usually meant to be disjoint, but in the interest of speed and generality, that is not required here.

## **4.4.2 node\_boundary**

<span id="page-159-0"></span>**node\_boundary**(*G*, *nbunch1*, *nbunch2=None*)

Return the node boundary.

The node boundary is all nodes in the edge boundary of a given set of nodes that are in the set.

Parameters G : graph

A networkx graph

nbunch1 : list, container

Interior node set

nbunch2 : list, container

Exterior node set. If None then it is set to all of the nodes in G not in nbunch1.

## Returns nlist : list

List of nodes.

## **Notes**

Nodes in nbunch1 and nbunch2 that are not in G are ignored.

nbunch1 and nbunch2 are usually meant to be disjoint, but in the interest of speed and generality, that is not required here.

# **4.5 Centrality**

## **4.5.1 Degree**

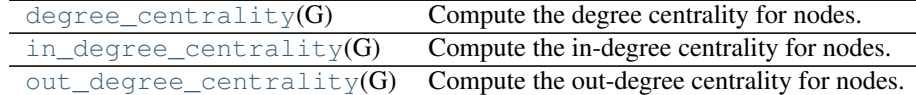

#### **degree\_centrality**

#### <span id="page-159-1"></span>**degree\_centrality**(*G*)

Compute the degree centrality for nodes.

The degree centrality for a node v is the fraction of nodes it is connected to.

Parameters G : graph

A networkx graph

Returns nodes : dictionary

Dictionary of nodes with degree centrality as the value.

See Also:

betweenness centrality, load centrality, eigenvector centrality

## **Notes**

The degree centrality values are normalized by dividing by the maximum possible degree in a simple graph n-1 where n is the number of nodes in G.

For multigraphs or graphs with self loops the maximum degree might be higher than n-1 and values of degree centrality greater than 1 are possible.

## **in\_degree\_centrality**

### <span id="page-160-0"></span>**in\_degree\_centrality**(*G*)

Compute the in-degree centrality for nodes.

The in-degree centrality for a node v is the fraction of nodes its incoming edges are connected to.

Parameters G : graph

A NetworkX graph

Returns nodes : dictionary

Dictionary of nodes with in-degree centrality as values.

#### See Also:

[degree\\_centrality](#page-159-1), [out\\_degree\\_centrality](#page-160-1)

### **Notes**

The degree centrality values are normalized by dividing by the maximum possible degree in a simple graph n-1 where n is the number of nodes in G.

For multigraphs or graphs with self loops the maximum degree might be higher than n-1 and values of degree centrality greater than 1 are possible.

## **out\_degree\_centrality**

#### <span id="page-160-1"></span>out degree centrality  $(G)$

Compute the out-degree centrality for nodes.

The out-degree centrality for a node v is the fraction of nodes its outgoing edges are connected to.

Parameters G : graph

A NetworkX graph

Returns nodes : dictionary

Dictionary of nodes with out-degree centrality as values.

### See Also:

[degree\\_centrality](#page-159-1), [in\\_degree\\_centrality](#page-160-0)

## **Notes**

The degree centrality values are normalized by dividing by the maximum possible degree in a simple graph n-1 where n is the number of nodes in G.

For multigraphs or graphs with self loops the maximum degree might be higher than n-1 and values of degree centrality greater than 1 are possible.

## **4.5.2 Closeness**

[closeness\\_centrality](#page-161-0)(G[, v, distance, ...]) Compute closeness centrality for nodes.

## **closeness\_centrality**

```
closeness_centrality(G, v=None, distance=None, normalized=True)
     Compute closeness centrality for nodes.
```
Closeness centrality at a node is 1/average distance to all other nodes.

Parameters G : graph

A networkx graph

v : node, optional

Return only the value for node v

distance : string key, optional (default=None)

Use specified edge key as edge distance. If True, use 'weight' as the edge key.

normalized : bool, optional

If True (default) normalize by the graph size.

### Returns nodes : dictionary

Dictionary of nodes with closeness centrality as the value.

### See Also:

```
betweenness_centrality, load_centrality, eigenvector_centrality,
degree_centrality
```
## **Notes**

The closeness centrality is normalized to to n-1 / size(G)-1 where n is the number of nodes in the connected part of graph containing the node. If the graph is not completely connected, this algorithm computes the closeness centrality for each connected part separately.

## **4.5.3 Betweenness**

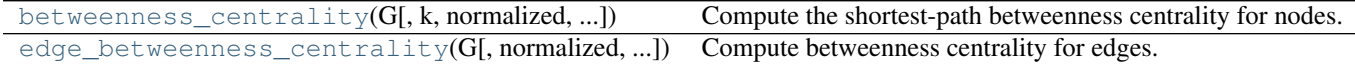

### **betweenness\_centrality**

<span id="page-162-0"></span>**betweenness\_centrality**(*G*, *k=None*, *normalized=True*, *weight=None*, *endpoints=False*, *seed=None*) Compute the shortest-path betweenness centrality for nodes.

Betweenness centrality of a node  $v$  is the sum of the fraction of all-pairs shortest paths that pass through  $v$ :

$$
c_B(v) = \sum_{s,t \in V} \frac{\sigma(s,t|v)}{\sigma(s,t)}
$$

where V is the set of nodes,  $\sigma(s, t)$  is the number of shortest  $(s, t)$ -paths, and  $\sigma(s, t|v)$  is the number of those paths passing through some node v other than s, t. If  $s = t$ ,  $\sigma(s, t) = 1$ , and if  $v \in s$ ,  $t$ ,  $\sigma(s, t|v) = 0$  [\[R116\].](#page-415-3)

#### Parameters G : graph

A NetworkX graph

k : int, optional (default=None)

If k is not None use k node samples to estimate betweenness. The value of  $k \leq n$  where n is the number of nodes in the graph. Higher values give better approximation.

#### normalized : bool, optional

If True the betweenness values are normalized by  $2/((n-1)(n-2))$  for graphs, and  $1/((n-1)(n-2))$  for directed graphs where *n* is the number of nodes in G.

#### weight : None or string, optional

If None, all edge weights are considered equal. Otherwise holds the name of the edge attribute used as weight.

#### endpoints : bool, optional

If True include the endpoints in the shortest path counts.

#### Returns nodes : dictionary

Dictionary of nodes with betweenness centrality as the value.

## See Also:

[edge\\_betweenness\\_centrality](#page-163-0), [load\\_centrality](#page-174-0)

#### **Notes**

The algorithm is from Ulrik Brandes [\[R115\].](#page-415-4) See [\[R116\]](#page-415-3) for details on algorithms for variations and related metrics.

For approximate betweenness calculations set k=#samples to use k nodes ("pivots") to estimate the betweenness values. For an estimate of the number of pivots needed see [\[R117\].](#page-415-5)

For weighted graphs the edge weights must be greater than zero. Zero edge weights can produce an infinite number of equal length paths between pairs of nodes.

## **References**

## [\[R115\],](#page-415-4) [\[R116\],](#page-415-3) [\[R117\]](#page-415-5)

### **edge\_betweenness\_centrality**

```
edge_betweenness_centrality(G, normalized=True, weight=None)
```
Compute betweenness centrality for edges.

Betweenness centrality of an edge e is the sum of the fraction of all-pairs shortest paths that pass through e:

$$
c_B(v) = \sum_{s,t \in V} \frac{\sigma(s,t|e)}{\sigma(s,t)}
$$

where V is the set of nodes, 'sigma(s, t)' is the number of shortest  $(s, t)$ -paths, and  $\sigma(s, t|e)$  is the number of those paths passing through edge  $e$  [\[R131\].](#page-415-6)

Parameters G : graph

A NetworkX graph

normalized : bool, optional

If True the betweenness values are normalized by  $2/(n(n-1))$  for graphs, and  $1/(n(n-1))$ 1)) for directed graphs where  $n$  is the number of nodes in G.

weight : None or string, optional

If None, all edge weights are considered equal. Otherwise holds the name of the edge attribute used as weight.

### Returns edges : dictionary

Dictionary of edges with betweenness centrality as the value.

#### See Also:

[betweenness\\_centrality](#page-162-0), [edge\\_load](#page-175-0)

### **Notes**

The algorithm is from Ulrik Brandes [\[R130\].](#page-415-7)

For weighted graphs the edge weights must be greater than zero. Zero edge weights can produce an infinite number of equal length paths between pairs of nodes.

### **References**

[\[R130\],](#page-415-7) [\[R131\]](#page-415-6)

## **4.5.4 Current Flow Closeness**

[current\\_flow\\_closeness\\_centrality](#page-163-1)(G[, ...]) Compute current-flow closeness centrality for nodes.

#### **current\_flow\_closeness\_centrality**

```
current_flow_closeness_centrality(G, normalized=True, weight='weight', dtype=<type
                                           'float'>, solver='lu')
     Compute current-flow closeness centrality for nodes.
```
A variant of closeness centrality based on effective resistance between nodes in a network. This metric is also known as information centrality.

Parameters G: graph

A NetworkX graph

normalized : bool, optional

If True the values are normalized by  $1/(n-1)$  where n is the number of nodes in G.

## dtype: data type (float) :

Default data type for internal matrices. Set to np.float32 for lower memory consumption.

## solver: string (default='lu') :

Type of linear solver to use for computing the flow matrix. Options are "full" (uses most memory), "lu" (recommended), and "cg" (uses least memory).

#### Returns nodes : dictionary

Dictionary of nodes with current flow closeness centrality as the value.

### See Also:

[closeness\\_centrality](#page-161-0)

### **Notes**

The algorithm is from Brandes [\[R128\].](#page-415-8)

See also [\[R129\]](#page-415-9) for the original definition of information centrality.

#### **References**

[\[R128\],](#page-415-8) [\[R129\]](#page-415-9)

## **4.5.5 Current-Flow Betweenness**

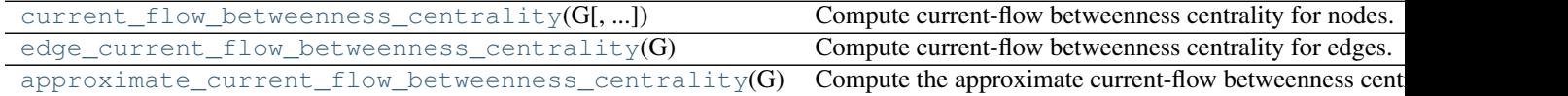

### **current\_flow\_betweenness\_centrality**

```
current_flow_betweenness_centrality(G, normalized=True, weight='weight', dtype=<type
                                              'float'>, solver='lu')
     Compute current-flow betweenness centrality for nodes.
```
Current-flow betweenness centrality uses an electrical current model for information spreading in contrast to betweenness centrality which uses shortest paths.

Current-flow betweenness centrality is also known as random-walk betweenness centrality [\[R127\].](#page-415-10)

Parameters G : graph

A NetworkX graph

normalized : bool, optional (default=True)

If True the betweenness values are normalized by  $b=b/(n-1)(n-2)$  where n is the number of nodes in G.

weight : string or None, optional (default='weight')

Key for edge data used as the edge weight. If None, then use 1 as each edge weight.

## dtype: data type (float) :

Default data type for internal matrices. Set to np.float32 for lower memory consumption.

## solver: string (default='lu') :

Type of linear solver to use for computing the flow matrix. Options are "full" (uses most memory), "lu" (recommended), and "cg" (uses least memory).

#### Returns nodes : dictionary

Dictionary of nodes with betweenness centrality as the value.

## See Also:

```
approximate_current_flow_betweenness_centrality, betweenness_centrality,
edge_betweenness_centrality, edge_current_flow_betweenness_centrality
```
### **Notes**

Current-flow betweenness can be computed in  $O(I(n - 1) + mn \log n)$  time [\[R126\],](#page-415-11) where  $I(n - 1)$  is the time needed to compute the inverse Laplacian. For a full matrix this is  $O(n^3)$  but using sparse methods you can time needed to compute the inverse Laplacian. For a full matrix this is achieve  $O(nm\sqrt{k})$  where k is the Laplacian matrix condition number.

The space required is  $O(nw)where'w$  is the width of the sparse Laplacian matrix. Worse case is  $w = n$  for  $O(n^2)$ .

If the edges have a 'weight' attribute they will be used as weights in this algorithm. Unspecified weights are set to 1.

#### **References**

[\[R126\],](#page-415-11) [\[R127\]](#page-415-10)

## **edge\_current\_flow\_betweenness\_centrality**

```
edge_current_flow_betweenness_centrality(G, normalized=True, weight='weight',
                                               dtype=<type 'float'>, solver='lu')
```
Compute current-flow betweenness centrality for edges.

Current-flow betweenness centrality uses an electrical current model for information spreading in contrast to betweenness centrality which uses shortest paths.

Current-flow betweenness centrality is also known as random-walk betweenness centrality [\[R133\].](#page-415-12)

Parameters G : graph

A NetworkX graph

normalized : bool, optional (default=True)

If True the betweenness values are normalized by  $b=b/(n-1)(n-2)$  where n is the number of nodes in G.

weight : string or None, optional (default='weight')

Key for edge data used as the edge weight. If None, then use 1 as each edge weight.

#### dtype: data type (float) :

Default data type for internal matrices. Set to np.float32 for lower memory consumption.

#### solver: string (default='lu') :

Type of linear solver to use for computing the flow matrix. Options are "full" (uses most memory), "lu" (recommended), and "cg" (uses least memory).

#### Returns nodes : dictionary

Dictionary of edge tuples with betweenness centrality as the value.

#### See Also:

[betweenness\\_centrality](#page-162-0), [edge\\_betweenness\\_centrality](#page-163-0), [current\\_flow\\_betweenness\\_centrality](#page-164-0)

#### **Notes**

Current-flow betweenness can be computed in  $O(I(n - 1) + mn \log n)$  time [\[R132\],](#page-415-13) where  $I(n - 1)$  is the time needed to compute the inverse Laplacian. For a full matrix this is  $O(n^3)$  but using sparse methods you can time needed to compute the inverse Laplacian. For a full matrix this is achieve  $O(nm\sqrt{k})$  where k is the Laplacian matrix condition number.

The space required is  $O(nw)where'w$  is the width of the sparse Laplacian matrix. Worse case is  $w = n$  for  $O(n^2)$ .

If the edges have a 'weight' attribute they will be used as weights in this algorithm. Unspecified weights are set to 1.

#### **References**

[\[R132\],](#page-415-13) [\[R133\]](#page-415-12)

#### **approximate\_current\_flow\_betweenness\_centrality**

```
approximate_current_flow_betweenness_centrality(G, normalized=True, weight='weight',
                                                          dtype=<type 'float'>, solver='lu', ep-
```
*silon=0.5*, *kmax=10000*)

Compute the approximate current-flow betweenness centrality for nodes.

Approximates the current-flow betweenness centrality within absolute error of epsilon with high probability [\[R114\].](#page-415-14)

Parameters G : graph

A NetworkX graph

normalized : bool, optional (default=True)

If True the betweenness values are normalized by  $b=b/(n-1)(n-2)$  where n is the number of nodes in G.

weight : string or None, optional (default='weight')

Key for edge data used as the edge weight. If None, then use 1 as each edge weight.

## dtype: data type (float) :

Default data type for internal matrices. Set to np.float32 for lower memory consumption.

## solver: string (default='lu') :

Type of linear solver to use for computing the flow matrix. Options are "full" (uses most memory), "lu" (recommended), and "cg" (uses least memory).

#### epsilon: float :

Absolute error tolerance.

## kmax: int :

Maximum number of sample node pairs to use for approximation.

#### Returns nodes : dictionary

Dictionary of nodes with betweenness centrality as the value.

## See Also:

[current\\_flow\\_betweenness\\_centrality](#page-164-0)

### **Notes**

The running time is  $O((1/\epsilon^2)m)$ √  $k \log n$ ) and the space required is  $O(m)$  for n nodes and m edges.

If the edges have a 'weight' attribute they will be used as weights in this algorithm. Unspecified weights are set to 1.

## **References**

[\[R114\]](#page-415-14)

## **4.5.6 Eigenvector**

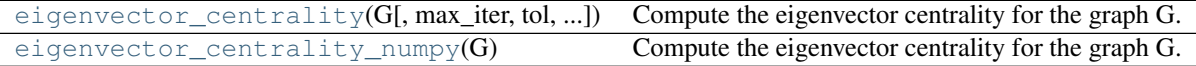

#### **eigenvector\_centrality**

```
eigenvector_centrality(G, max_iter=100, tol=9.9999999999999995e-07, nstart=None)
     Compute the eigenvector centrality for the graph G.
```
Uses the power method to find the eigenvector for the largest eigenvalue of the adjacency matrix of G.

Parameters G : graph

A networkx graph

max\_iter : interger, optional

Maximum number of iterations in power method.

tol : float, optional

Error tolerance used to check convergence in power method iteration.

nstart : dictionary, optional

Starting value of eigenvector iteration for each node.

#### Returns nodes : dictionary

Dictionary of nodes with eigenvector centrality as the value.

## See Also:

```
eigenvector_centrality_numpy, pagerank, hits
```
#### **Notes**

The eigenvector calculation is done by the power iteration method and has no guarantee of convergence. The iteration will stop after max iter iterations or an error tolerance of number of nodes(G)\*tol has been reached.

For directed graphs this is "right" eigevector centrality. For "left" eigenvector centrality, first reverse the graph with G.reverse().

#### **Examples**

```
>>> G=nx.path_graph(4)
>>> centrality=nx.eigenvector_centrality(G)
>>> print(['%s %0.2f'%(node,centrality[node]) for node in centrality])
['0 0.37', '1 0.60', '2 0.60', '3 0.37']
```
## **eigenvector\_centrality\_numpy**

#### <span id="page-168-0"></span>eigenvector centrality  $\text{numpy}(G)$

Compute the eigenvector centrality for the graph G.

Parameters G: graph

A networkx graph

Returns nodes : dictionary

Dictionary of nodes with eigenvector centrality as the value.

## See Also:

[eigenvector\\_centrality](#page-167-0), pagerank, hits

## **Notes**

This algorithm uses the NumPy eigenvalue solver.

For directed graphs this is "right" eigevector centrality. For "left" eigenvector centrality, first reverse the graph with G.reverse().

#### **Examples**

```
>>> G=nx.path_graph(4)
>>> centrality=nx.eigenvector_centrality_numpy(G)
>>> print(['%s %0.2f'%(node,centrality[node]) for node in centrality])
['0 0.37', '1 0.60', '2 0.60', '3 0.37']
```
## **4.5.7 Communicability**

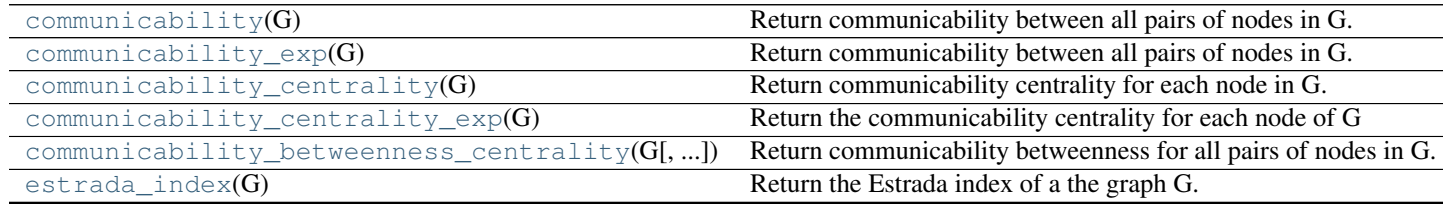

## **communicability**

## <span id="page-169-0"></span>**communicability**(*G*)

Return communicability between all pairs of nodes in G.

The communicability between pairs of nodes in G is the sum of closed walks of different lengths starting at node u and ending at node v.

#### Parameters G: graph :

## Returns comm: dictionary of dictionaries :

Dictionary of dictionaries keyed by nodes with communicability as the value.

#### Raises NetworkXError :

If the graph is not undirected and simple.

## See Also:

**[communicability\\_centrality\\_exp](#page-172-0)** Communicability centrality for each node of G using matrix exponential.

**[communicability\\_centrality](#page-171-0)** Communicability centrality for each node in G using spectral decomposition.

**[communicability](#page-169-0)** Communicability between pairs of nodes in G.

#### **Notes**

This algorithm uses a spectral decomposition of the adjacency matrix. Let  $G=(V,E)$  be a simple undirected graph. Using the connection between the powers of the adjacency matrix and the number of walks in the graph, the communicability between nodes u and v based on the graph spectrum is  $[**R118**]$ 

$$
C(u, v) = \sum_{j=1}^{n} \phi_j(u)\phi_j(v)e^{\lambda_j},
$$

where  $\phi_i(u)$  is the uth element of the jth orthonormal eigenvector of the adjacency matrix associated with the eigenvalue  $\lambda_i$ .

#### **References**

[\[R118\]](#page-415-15)

## **Examples**

```
>>> G = nx.Graph([(0,1), (1,2), (1,5), (5,4), (2,4), (2,3), (4,3), (3,6)])
>>> c = nx.communicability(G)
```
#### **communicability\_exp**

#### <span id="page-170-0"></span>**communicability\_exp**(*G*)

Return communicability between all pairs of nodes in G.

Communicability between pair of node  $(u,v)$  of node in G is the sum of closed walks of different lengths starting at node u and ending at node v.

Parameters G: graph :

## Returns comm: dictionary of dictionaries :

Dictionary of dictionaries keyed by nodes with communicability as the value.

#### Raises NetworkXError :

If the graph is not undirected and simple.

## See Also:

## **[communicability\\_centrality\\_exp](#page-172-0)** Communicability centrality for each node of G using matrix exponential.

**[communicability\\_centrality](#page-171-0)** Communicability centrality for each node in G using spectral decomposition.

**[communicability\\_exp](#page-170-0)** Communicability between all pairs of nodes in G using spectral decomposition.

#### **Notes**

This algorithm uses matrix exponentiation of the adjacency matrix.

Let G=(V,E) be a simple undirected graph. Using the connection between the powers of the adjacency matrix and the number of walks in the graph, the communicability between nodes u and v is  $[R125]$ ,

$$
C(u, v) = (e^A)_{uv},
$$

where A is the adjacency matrix of G.

#### **References**

#### [\[R125\]](#page-415-16)

### **Examples**

```
>>> G = nx.Graph([(0,1), (1,2), (1,5), (5,4), (2,4), (2,3), (4,3), (3,6)])
>>> c = nx.communicability_exp(G)
```
## **communicability\_centrality**

#### <span id="page-171-0"></span>**communicability\_centrality**(*G*)

Return communicability centrality for each node in G.

Communicability centrality, also called subgraph centrality, of a node  $n$  is the sum of closed walks of all lengths starting and ending at node *n*.

Parameters G: graph :

Returns nodes: dictionary :

Dictionary of nodes with communicability centrality as the value.

#### Raises NetworkXError :

If the graph is not undirected and simple.

## See Also:

**[communicability](#page-169-0)** Communicability between all pairs of nodes in G.

**[communicability\\_centrality](#page-171-0)** Communicability centrality for each node of G.

#### **Notes**

This version of the algorithm computes eigenvalues and eigenvectors of the adjacency matrix.

Communicability centrality of a node  $u$  in G can be found using a spectral decomposition of the adjacency matrix [\[R121\]](#page-415-17) [\[R122\],](#page-415-18)

$$
SC(u) = \sum_{j=1}^{N} (v_j^u)^2 e^{\lambda_j},
$$

where  $v_j$  is an eigenvector of the adjacency matrix A of G corresponding corresponding to the eigenvalue  $\lambda_j$ .

## **References**

[\[R121\],](#page-415-17) [\[R122\]](#page-415-18)

## **Examples**

```
>>> G = nx.Graph([(0,1), (1,2), (1,5), (5,4), (2,4), (2,3), (4,3), (3,6)])>>> sc = nx.communicability_centrality(G)
```
## **communicability\_centrality\_exp**

### <span id="page-172-0"></span>**communicability\_centrality\_exp**(*G*)

Return the communicability centrality for each node of G

Communicability centrality, also called subgraph centrality, of a node  $n$  is the sum of closed walks of all lengths starting and ending at node *n*.

Parameters G: graph :

Returns nodes:dictionary :

Dictionary of nodes with communicability centrality as the value.

#### Raises NetworkXError :

If the graph is not undirected and simple.

See Also:

**[communicability](#page-169-0)** Communicability between all pairs of nodes in G.

**[communicability\\_centrality](#page-171-0)** Communicability centrality for each node of G.

## **Notes**

This version of the algorithm exponentiates the adjacency matrix. The communicability centrality of a node  $u$ in G can be found using the matrix exponential of the adjacency matrix of G  $[R123]$   $[R124]$ ,

$$
SC(u) = (e^A)_{uu}.
$$

#### **References**

[\[R123\],](#page-416-0) [\[R124\]](#page-416-1)

## **Examples**

```
>>> G = nx.Graph([(0,1), (1,2), (1,5), (5,4), (2,4), (2,3), (4,3), (3,6)])
>>> sc = nx.communicability_centrality_exp(G)
```
#### **communicability\_betweenness\_centrality**

```
communicability_betweenness_centrality(G, normalized=True)
```
Return communicability betweenness for all pairs of nodes in G.

Communicability betweenness measure makes use of the number of walks connecting every pair of nodes as the basis of a betweenness centrality measure.

Parameters G: graph :

#### Returns nodes:dictionary :

Dictionary of nodes with communicability betweenness as the value.

## Raises NetworkXError :

If the graph is not undirected and simple.

### See Also:

**[communicability](#page-169-0)** Communicability between all pairs of nodes in G.

- **[communicability\\_centrality](#page-171-0)** Communicability centrality for each node of G using matrix exponential.
- **[communicability\\_centrality\\_exp](#page-172-0)** Communicability centrality for each node in G using spectral decomposition.

## **Notes**

Let  $G = (V, E)$  be a simple undirected graph with n nodes and m edges, and A denote the adjacency matrix of G.

Let  $G(r) = (V, E(r))$  be the graph resulting from removing all edges connected to node r but not the node itself.

The adjacency matrix for  $G(r)$  is  $A + E(r)$ , where  $E(r)$  has nonzeros only in row and column r.

The communicability betweenness of a node  $r$  is [\[R120\]](#page-416-2)

$$
\omega_r = \frac{1}{C} \sum_p \sum_q \frac{G_{prq}}{G_{pq}}, p \neq q, q \neq r,
$$

where  $G_{prq} = (e_{pq}^A - (e^{A+E(r)})_{pq}$  is the number of walks involving node r,  $G_{pq} = (e^A)_{pq}$  is the number of closed walks starting at node p and ending at node q, and  $C = (n - 1)^2 - (n - 1)$  is a normalization factor equal to the number of terms in the sum.

The resulting  $\omega_r$  takes values between zero and one. The lower bound cannot be attained for a connected graph, and the upper bound is attained in the star graph.

#### **References**

## [\[R120\]](#page-416-2)

#### **Examples**

```
>>> G = nx.Graph([(0,1), (1,2), (1,5), (5,4), (2,4), (2,3), (4,3), (3,6)])
>>> cbc = nx.communicability_betweenness_centrality(G)
```
## **estrada\_index**

```
estrada_index(G)
```
Return the Estrada index of a the graph G.

Parameters G: graph :

Returns estrada index: float :

#### Raises NetworkXError :

If the graph is not undirected and simple.

## See Also:

estrada\_index\_exp

## **Notes**

Let  $G = (V, E)$  be a simple undirected graph with n nodes and let  $\lambda_1 \leq \lambda_2 \leq \cdots \lambda_n$  be a non-increasing ordering of the eigenvalues of its adjacency matrix A. The Estrada index is

$$
EE(G) = \sum_{j=1}^{n} e^{\lambda_j}.
$$

#### **References**

[\[R134\]](#page-416-3)

**Examples**

```
>>> G=nx.Graph([(0,1),(1,2),(1,5),(5,4),(2,4),(2,3),(4,3),(3,6)])
>>> ei=nx.estrada_index(G)
```
## **4.5.8 Load**

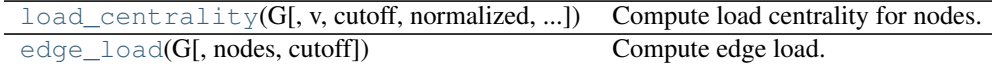

## **load\_centrality**

<span id="page-174-0"></span>**load\_centrality**(*G*, *v=None*, *cutoff=None*, *normalized=True*, *weight=None*) Compute load centrality for nodes.

The load centrality of a node is the fraction of all shortest paths that pass through that node.

Parameters G: graph

A networkx graph

normalized : bool, optional

If True the betweenness values are normalized by  $b=b/(n-1)(n-2)$  where n is the number of nodes in G.

weight : None or string, optional

If None, edge weights are ignored. Otherwise holds the name of the edge attribute used as weight.

cutoff : bool, optional

If specified, only consider paths of length  $\leq$  cutoff.

Returns nodes : dictionary

Dictionary of nodes with centrality as the value.

## See Also:

[betweenness\\_centrality](#page-162-0)

## **Notes**

Load centrality is slightly different than betweenness. For this load algorithm see the reference Scientific collaboration networks: II. Shortest paths, weighted networks, and centrality, M. E. J. Newman, Phys. Rev. E 64, 016132 (2001).

## **edge\_load**

```
edge_load(G, nodes=None, cutoff=False)
```
Compute edge load.

WARNING:

This module is for demonstration and testing purposes.

# **4.6 Chordal**

Algorithms for chordal graphs.

A graph is chordal if every cycle of length at least 4 has a chord (an edge joining two nodes not adjacent in the cycle). [http://en.wikipedia.org/wiki/Chordal\\_graph](http://en.wikipedia.org/wiki/Chordal_graph)

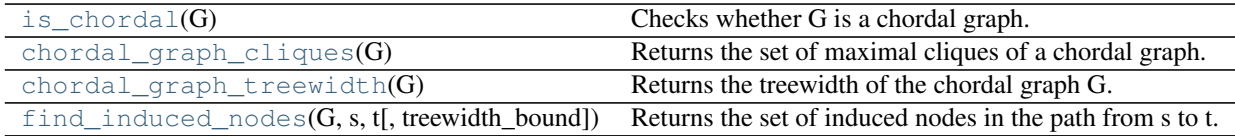

## **4.6.1 is\_chordal**

## <span id="page-175-1"></span>is chordal $(G)$

Checks whether G is a chordal graph.

A graph is chordal if every cycle of length at least 4 has a chord (an edge joining two nodes not adjacent in the cycle).

Parameters G : graph

A NetworkX graph.

## Returns chordal : bool

True if G is a chordal graph and False otherwise.

## Raises NetworkXError :

The algorithm does not support DiGraph, MultiGraph and MultiDiGraph. If the input graph is an instance of one of these classes, a NetworkXError is raised.

## **Notes**

The routine tries to go through every node following maximum cardinality search. It returns False when it finds that the separator for any node is not a clique. Based on the algorithms in [\[R137\].](#page-416-4)

#### **References**

[R<sub>137]</sub>

#### **Examples**

```
>>> import networkx as nx
>>> e=[(1,2),(1,3),(2,3),(2,4),(3,4),(3,5),(3,6),(4,5),(4,6),(5,6)]
>>> G=nx.Graph(e)
>>> nx.is_chordal(G)
True
```
## **4.6.2 chordal\_graph\_cliques**

#### <span id="page-176-0"></span>**chordal\_graph\_cliques**(*G*)

Returns the set of maximal cliques of a chordal graph.

The algorithm breaks the graph in connected components and performs a maximum cardinality search in each component to get the cliques.

Parameters G : graph

A NetworkX graph

Returns cliques : A set containing the maximal cliques in G.

#### Raises NetworkXError :

The algorithm does not support DiGraph, MultiGraph and MultiDiGraph. If the input graph is an instance of one of these classes, a NetworkXError is raised. The algorithm can only be applied to chordal graphs. If the input graph is found to be non-chordal, a NetworkXError is raised.

#### **Examples**

```
>>> import networkx as nx
>>> e= [(1,2),(1,3),(2,3),(2,4),(3,4),(3,5),(3,6),(4,5),(4,6),(5,6),(7,8)]
\Rightarrow \Rightarrow G = nx.Graph(e)>>> G.add_node(9)
>>> setlist = nx.chordal_graph_cliques(G)
```
## **4.6.3 chordal\_graph\_treewidth**

```
chordal_graph_treewidth(G)
```
Returns the treewidth of the chordal graph G.

Parameters G : graph

A NetworkX graph

#### Returns treewidth : int

The size of the largest clique in the graph minus one.

## Raises NetworkXError :

The algorithm does not support DiGraph, MultiGraph and MultiDiGraph. If the input graph is an instance of one of these classes, a NetworkXError is raised. The algorithm can only be applied to chordal graphs. If the input graph is found to be non-chordal, a NetworkXError is raised.

#### **References**

[\[R135\]](#page-416-5)

## **Examples**

```
>>> import networkx as nx
>>> e = [(1,2), (1,3), (2,3), (2,4), (3,4), (3,5), (3,6), (4,5), (4,6), (5,6), (7,8)]\rightarrow \rightarrow G = nx.Graph(e)>>> G.add_node(9)
>>> nx.chordal_graph_treewidth(G)
3
```
## **4.6.4 find\_induced\_nodes**

<span id="page-177-0"></span>**find\_induced\_nodes**(*G*, *s*, *t*, *treewidth\_bound=2147483647*) Returns the set of induced nodes in the path from s to t.

Parameters G : graph

A chordal NetworkX graph

s : node

Source node to look for induced nodes

t : node

Destination node to look for induced nodes

## treewith\_bound: float :

Maximum treewidth acceptable for the graph H. The search for induced nodes will end as soon as the treewidth\_bound is exceeded.

Returns I : Set of nodes

The set of induced nodes in the path from s to t in G

#### Raises NetworkXError :

The algorithm does not support DiGraph, MultiGraph and MultiDiGraph. If the input graph is an instance of one of these classes, a NetworkXError is raised. The algorithm can only be applied to chordal graphs. If the input graph is found to be non-chordal, a NetworkXError is raised.

## **Notes**

G must be a chordal graph and (s,t) an edge that is not in G.

If a treewidth\_bound is provided, the search for induced nodes will end as soon as the treewidth\_bound is exceeded.

The algorithm is inspired by Algorithm 4 in [\[R136\].](#page-416-6) A formal definition of induced node can also be found on that reference.

## **References**

[\[R136\]](#page-416-6)

#### **Examples**

```
>>> import networkx as nx
>>> G=nx.Graph()
>>> G = nx.generators.classic.path_graph(10)
\Rightarrow I = nx. find_induced_nodes(G, 1, 9, 2)
>>> list(I)
[1, 2, 3, 4, 5, 6, 7, 8, 9]
```
# **4.7 Clique**

Find and manipulate cliques of graphs.

Note that finding the largest clique of a graph has been shown to be an NP-complete problem; the algorithms here could take a long time to run.

[http://en.wikipedia.org/wiki/Clique\\_problem](http://en.wikipedia.org/wiki/Clique_problem)

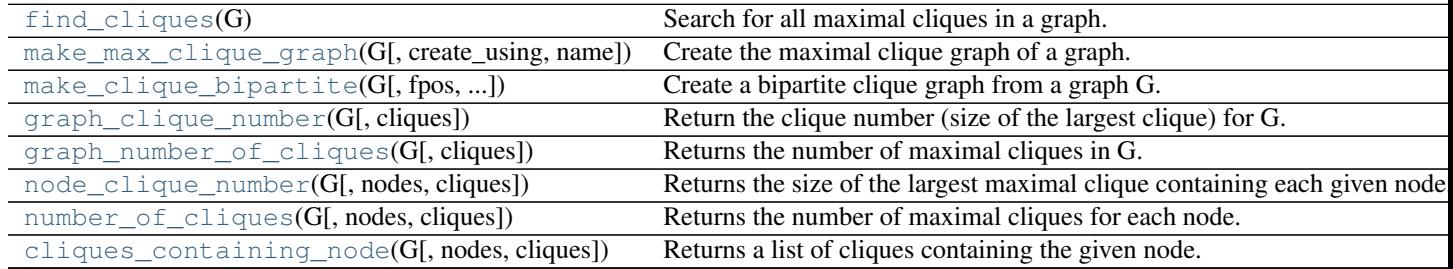

## **4.7.1 find\_cliques**

#### <span id="page-178-0"></span>**find\_cliques**(*G*)

Search for all maximal cliques in a graph.

This algorithm searches for maximal cliques in a graph. maximal cliques are the largest complete subgraph containing a given point. The largest maximal clique is sometimes called the maximum clique.

This implementation is a generator of lists each of which contains the members of a maximal clique. To obtain a list of cliques, use list(find\_cliques(G)). The method essentially unrolls the recursion used in the references to avoid issues of recursion stack depth.

## See Also:

find\_cliques\_recursive, A

#### **Notes**

Based on the algorithm published by Bron & Kerbosch (1973) [\[R138\]](#page-416-7) as adapated by Tomita, Tanaka and Takahashi (2006) [\[R139\]](#page-416-8) and discussed in Cazals and Karande (2008) [\[R140\].](#page-416-9)

This algorithm ignores self-loops and parallel edges as clique is not conventionally defined with such edges.

There are often many cliques in graphs. This algorithm can run out of memory for large graphs.

### **References**

[\[R138\],](#page-416-7) [\[R139\],](#page-416-8) [\[R140\]](#page-416-9)

## **4.7.2 make\_max\_clique\_graph**

## <span id="page-179-0"></span>**make\_max\_clique\_graph**(*G*, *create\_using=None*, *name=None*)

Create the maximal clique graph of a graph.

Finds the maximal cliques and treats these as nodes. The nodes are connected if they have common members in the original graph. Theory has done a lot with clique graphs, but I haven't seen much on maximal clique graphs.

## **Notes**

This should be the same as make\_clique\_bipartite followed by project\_up, but it saves all the intermediate steps.

## **4.7.3 make\_clique\_bipartite**

```
make_clique_bipartite(G, fpos=None, create_using=None, name=None)
```
Create a bipartite clique graph from a graph G.

Nodes of G are retained as the "bottom nodes" of B and cliques of G become "top nodes" of B. Edges are present if a bottom node belongs to the clique represented by the top node.

Returns a Graph with additional attribute dict B.node\_type which is keyed by nodes to "Bottom" or "Top" appropriately.

if fpos is not None, a second additional attribute dict B.pos is created to hold the position tuple of each node for viewing the bipartite graph.

## **4.7.4 graph\_clique\_number**

### <span id="page-179-2"></span>**graph\_clique\_number**(*G*, *cliques=None*)

Return the clique number (size of the largest clique) for G.

An optional list of cliques can be input if already computed.
# **4.7.5 graph\_number\_of\_cliques**

```
graph_number_of_cliques(G, cliques=None)
```
Returns the number of maximal cliques in G.

An optional list of cliques can be input if already computed.

# **4.7.6 node\_clique\_number**

#### **node\_clique\_number**(*G*, *nodes=None*, *cliques=None*)

Returns the size of the largest maximal clique containing each given node.

Returns a single or list depending on input nodes. Optional list of cliques can be input if already computed.

# **4.7.7 number\_of\_cliques**

```
number_of_cliques(G, nodes=None, cliques=None)
```
Returns the number of maximal cliques for each node.

Returns a single or list depending on input nodes. Optional list of cliques can be input if already computed.

# **4.7.8 cliques\_containing\_node**

```
cliques_containing_node(G, nodes=None, cliques=None)
```
Returns a list of cliques containing the given node.

Returns a single list or list of lists depending on input nodes. Optional list of cliques can be input if already computed.

# **4.8 Clustering**

Algorithms to characterize the number of triangles in a graph.

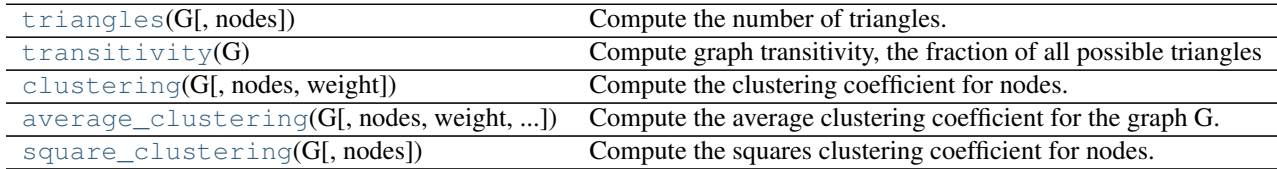

# **4.8.1 triangles**

<span id="page-180-0"></span>**triangles**(*G*, *nodes=None*)

Compute the number of triangles.

Finds the number of triangles that include a node as one vertex.

Parameters G: graph

A networkx graph

nodes : container of nodes, optional (default= all nodes in G)

Compute triangles for nodes in this container.

Returns out : dictionary

Number of triangles keyed by node label.

# **Notes**

When computing triangles for the entire graph each triangle is counted three times, once at each node. Self loops are ignored.

# **Examples**

```
>>> G=nx.complete_graph(5)
>>> print(nx.triangles(G,0))
6
>>> print(nx.triangles(G))
{0: 6, 1: 6, 2: 6, 3: 6, 4: 6}
>>> print(list(nx.triangles(G,(0,1)).values()))
[6, 6]
```
# **4.8.2 transitivity**

#### <span id="page-181-0"></span>**transitivity**(*G*)

Compute graph transitivity, the fraction of all possible triangles present in G.

Possible triangles are identified by the number of "triads" (two edges with a shared vertex).

The transitivity is

$$
T = 3 \frac{\# triangles}{\#triads}.
$$

Parameters G : graph

Returns out : float

**Transitivity** 

# **Examples**

```
>>> G = nx.complete_graph(5)
>>> print(nx.transitivity(G))
1.0
```
# **4.8.3 clustering**

<span id="page-181-1"></span>**clustering**(*G*, *nodes=None*, *weight=None*)

Compute the clustering coefficient for nodes.

For unweighted graphs the clustering of each node  $u$  is the fraction of possible triangles that exist, For each node find the fraction of possible triangles that exist,

$$
c_u = \frac{2T(u)}{deg(u)(deg(u) - 1)},
$$

where  $T(u)$  is the number of triangles through node u and  $deg(u)$  is the degree of u.

For weighted graphs the clustering is defined as the geometric average of the subgraph edge weights [\[R143\],](#page-416-0)

$$
c_u = \frac{1}{deg(u)(deg(u) - 1)} \sum_{uv} (\hat{w}_{uv}\hat{w}_{uw}\hat{w}_{vw})^{1/3}.
$$

The edge weights  $\hat{w}_{uv}$  are normalized by the maximum weight in the network  $\hat{w}_{uv} = w_{uv}/\max(w)$ . The value of  $c_u$  is assigned to 0 if  $deg(u) < 2$ .

#### Parameters G : graph

nodes : container of nodes, optional (default=all nodes in G)

Compute clustering for nodes in this container.

weight : string or None, optional (default=None)

The edge attribute that holds the numerical value used as a weight. If None, then each edge has weight 1.

Returns out : float, or dictionary

Clustering coefficient at specified nodes

#### **Notes**

Self loops are ignored.

#### **References**

[\[R143\]](#page-416-0)

# **Examples**

```
>>> G=nx.complete_graph(5)
>>> print(nx.clustering(G,0))
1.0
>>> print(nx.clustering(G))
{0: 1.0, 1: 1.0, 2: 1.0, 3: 1.0, 4: 1.0}
```
# **4.8.4 average\_clustering**

<span id="page-182-0"></span>**average\_clustering**(*G*, *nodes=None*, *weight=None*, *count\_zeros=True*) Compute the average clustering coefficient for the graph G.

The clustering coefficient for the graph is the average,

$$
C = \frac{1}{n} \sum_{v \in G} c_v,
$$

where *n* is the number of nodes in  $G$ .

Parameters G: graph

nodes : container of nodes, optional (default=all nodes in G)

Compute average clustering for nodes in this container.

weight : string or None, optional (default=None)

The edge attribute that holds the numerical value used as a weight. If None, then each edge has weight 1.

count zeros : bool (default=False)

If False include only the nodes with nonzero clustering in the average.

#### Returns avg : float

Average clustering

### **Notes**

This is a space saving routine; it might be faster to use the clustering function to get a list and then take the average.

Self loops are ignored.

#### **References**

#### [\[R141\],](#page-416-1) [\[R142\]](#page-416-2)

#### **Examples**

```
>>> G=nx.complete_graph(5)
>>> print(nx.average_clustering(G))
1.0
```
# **4.8.5 square\_clustering**

### <span id="page-183-0"></span>**square\_clustering**(*G*, *nodes=None*)

Compute the squares clustering coefficient for nodes.

For each node return the fraction of possible squares that exist at the node [\[R144\]](#page-416-3)

$$
C_4(v) = \frac{\sum_{u=1}^{k_v} \sum_{w=u+1}^{k_v} q_v(u, w)}{\sum_{u=1}^{k_v} \sum_{w=u+1}^{k_v} [a_v(u, w) + q_v(u, w)]},
$$

where  $q_v(u, w)$  are the number of common neighbors of u and w other than v (ie squares), and  $a_v(u, w)$  =  $(k_u - (1 + q_v(u, w) + \theta_{uv}))$  $(k_w - (1 + q_v(u, w) + \theta_{uv}))$ , where  $\theta_{uw} = 1$  if u and w are connected and 0 otherwise.

Parameters G : graph

nodes : container of nodes, optional (default=all nodes in G)

Compute clustering for nodes in this container.

Returns c4 : dictionary

A dictionary keyed by node with the square clustering coefficient value.

### **Notes**

While  $C_3(v)$  (triangle clustering) gives the probability that two neighbors of node v are connected with each other,  $C_4(v)$  is the probability that two neighbors of node v share a common neighbor different from v. This algorithm can be applied to both bipartite and unipartite networks.

# **References**

[\[R144\]](#page-416-3)

**Examples**

```
>>> G=nx.complete_graph(5)
>>> print(nx.square_clustering(G,0))
1.0
>>> print(nx.square_clustering(G))
{0: 1.0, 1: 1.0, 2: 1.0, 3: 1.0, 4: 1.0}
```
# **4.9 Communities**

# **4.9.1 K-Clique**

[k\\_clique\\_communities](#page-184-0)(G, k[, cliques]) Find k-clique communities in graph using percolation method.

# **k\_clique\_communities**

# <span id="page-184-0"></span>**k\_clique\_communities**(*G*, *k*, *cliques=None*)

Find k-clique communities in graph using percolation method.

A k-clique community is the union of all cliques of size k that can be reached through adjacent (sharing k-1 nodes) k-cliques.

Parameters G : NetworkX graph

 $k : int$ 

Size of smallest clique

cliques: list or generator :

Precomputed cliques (use networkx.find\_cliques(G))

Returns Yields sets of nodes, one for each k-clique community. :

# **References**

[\[R145\]](#page-416-4)

# **Examples**

```
>>> G = nx.complete_graph(5)
>>> K5 = nx.convert_node_labels_to_integers(G,first_label=2)
>>> G.add_edges_from(K5.edges())
>>> c = list(nx.k_clique_communities(G, 4))
>>> list(c[0])
[0, 1, 2, 3, 4, 5, 6]
>>> list(nx.k_clique_communities(G, 5))
[]
```
# **4.10 Components**

# **4.10.1 Connectivity**

Connected components.

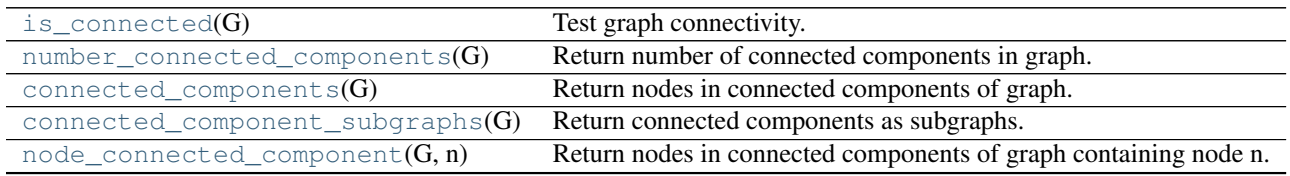

# **is\_connected**

#### <span id="page-185-0"></span>**is\_connected**(*G*)

Test graph connectivity.

Parameters G : NetworkX Graph

An undirected graph.

Returns connected : bool

True if the graph is connected, false otherwise.

# See Also:

[connected\\_components](#page-186-1)

## **Notes**

For undirected graphs only.

#### **Examples**

```
>>> G=nx.path_graph(4)
>>> print(nx.is_connected(G))
True
```
# **number\_connected\_components**

# <span id="page-186-0"></span>**number\_connected\_components**(*G*)

Return number of connected components in graph.

Parameters G : NetworkX Graph

An undirected graph.

Returns n : integer

Number of connected components

# See Also:

[connected\\_components](#page-186-1)

#### **Notes**

For undirected graphs only.

# **connected\_components**

#### <span id="page-186-1"></span>**connected\_components**(*G*)

Return nodes in connected components of graph.

Parameters G : NetworkX Graph

An undirected graph.

Returns comp : list of lists

A list of nodes for each component of G.

# See Also:

strongly\_connected\_components

### **Notes**

The list is ordered from largest connected component to smallest. For undirected graphs only.

# **connected\_component\_subgraphs**

### <span id="page-186-2"></span>**connected\_component\_subgraphs**(*G*)

Return connected components as subgraphs.

Parameters G : NetworkX Graph

An undirected graph.

Returns glist : list

A list of graphs, one for each connected component of G.

# See Also:

[connected\\_components](#page-186-1)

# **Notes**

The list is ordered from largest connected component to smallest. For undirected graphs only.

Graph, node, and edge attributes are copied to the subgraphs.

# **Examples**

Get largest connected component as subgraph

```
>>> G=nx.path_graph(4)
>>> G.add_edge(5,6)
>>> H=nx.connected_component_subgraphs(G)[0]
```
# **node\_connected\_component**

```
node_connected_component(G, n)
```
Return nodes in connected components of graph containing node n.

Parameters G : NetworkX Graph

An undirected graph.

n : node label

A node in G

Returns comp : lists

A list of nodes in component of G containing node n.

#### See Also:

[connected\\_components](#page-186-1)

# **Notes**

For undirected graphs only.

# **4.10.2 Strong connectivity**

Strongly connected components.

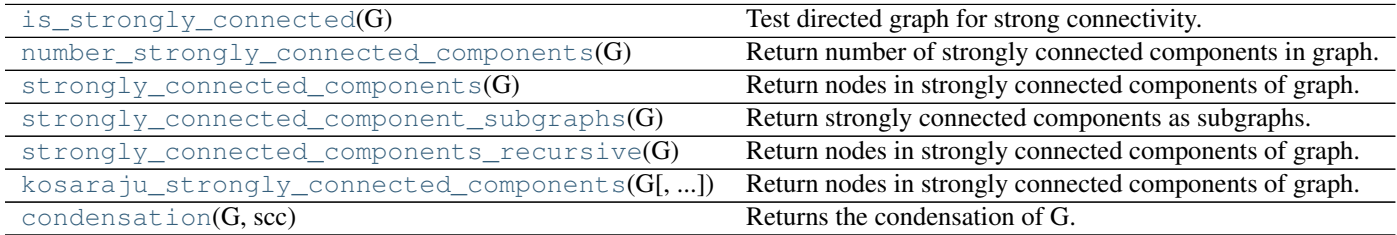

# **is\_strongly\_connected**

#### <span id="page-188-0"></span>**is\_strongly\_connected**(*G*)

Test directed graph for strong connectivity.

Parameters G : NetworkX Graph

A directed graph.

#### Returns connected : bool

True if the graph is strongly connected, False otherwise.

# See Also:

[strongly\\_connected\\_components](#page-188-2)

#### **Notes**

For directed graphs only.

# **number\_strongly\_connected\_components**

#### <span id="page-188-1"></span>**number\_strongly\_connected\_components**(*G*)

Return number of strongly connected components in graph.

Parameters G : NetworkX graph

A directed graph.

Returns n : integer

Number of strongly connected components

# See Also:

connected\_components

### **Notes**

For directed graphs only.

#### **strongly\_connected\_components**

# <span id="page-188-2"></span>**strongly\_connected\_components**(*G*)

Return nodes in strongly connected components of graph.

#### Parameters G : NetworkX Graph

An directed graph.

#### Returns comp : list of lists

A list of nodes for each component of G. The list is ordered from largest connected component to smallest.

# See Also:

connected\_components

# **Notes**

Uses Tarjan's algorithm with Nuutila's modifications. Nonrecursive version of algorithm.

# **References**

[\[R151\],](#page-416-5) [\[R152\]](#page-416-6)

### **strongly\_connected\_component\_subgraphs**

#### <span id="page-189-0"></span>**strongly\_connected\_component\_subgraphs**(*G*)

Return strongly connected components as subgraphs.

Parameters G : NetworkX Graph

A graph.

Returns glist : list

A list of graphs, one for each strongly connected component of G.

# See Also:

connected\_component\_subgraphs

#### **Notes**

The list is ordered from largest strongly connected component to smallest.

Graph, node, and edge attributes are copied to the subgraphs.

#### **strongly\_connected\_components\_recursive**

#### <span id="page-189-1"></span>**strongly\_connected\_components\_recursive**(*G*)

Return nodes in strongly connected components of graph.

Recursive version of algorithm.

Parameters G : NetworkX Graph

An directed graph.

Returns comp : list of lists

A list of nodes for each component of G. The list is ordered from largest connected component to smallest.

# See Also:

connected\_components

#### **Notes**

Uses Tarjan's algorithm with Nuutila's modifications.

### **References**

[\[R153\],](#page-416-7) [\[R154\]](#page-416-8)

# **kosaraju\_strongly\_connected\_components**

<span id="page-190-0"></span>**kosaraju\_strongly\_connected\_components**(*G*, *source=None*) Return nodes in strongly connected components of graph.

Parameters G : NetworkX Graph

An directed graph.

#### Returns comp : list of lists

A list of nodes for each component of G. The list is ordered from largest connected component to smallest.

#### See Also:

connected\_components

# **Notes**

Uses Kosaraju's algorithm.

# **condensation**

#### <span id="page-190-1"></span>**condensation**(*G*, *scc*)

Returns the condensation of G.

The condensation of G is the graph with each of the strongly connected components contracted into a single node.

#### Parameters G : NetworkX DiGraph

A directed graph.

scc: list :

```
A list of strongly connected components. Use
scc=nx.strongly_connected_components(G) to compute the components.
```
#### Returns C : NetworkX DiGraph

The condensation of G. The node labels are integers corresponding to the index of the component in the list of strongly connected components.

# **Notes**

After contracting all strongly connected components to a single node, the resulting graph is a directed acyclic graph.

# **4.10.3 Weak connectivity**

Weakly connected components.

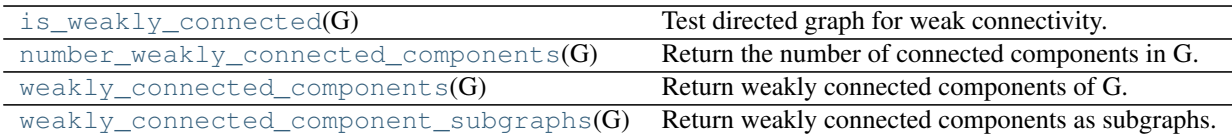

### **is\_weakly\_connected**

### <span id="page-192-0"></span>**is\_weakly\_connected**(*G*)

Test directed graph for weak connectivity.

Parameters G : NetworkX Graph

A directed graph.

#### Returns connected : bool

True if the graph is weakly connected, False otherwise.

# See Also:

strongly\_connected\_components

#### **Notes**

For directed graphs only.

#### **number\_weakly\_connected\_components**

#### <span id="page-192-1"></span>**number\_weakly\_connected\_components**(*G*)

Return the number of connected components in G. For directed graphs only.

# **weakly\_connected\_components**

```
weakly_connected_components(G)
```
Return weakly connected components of G.

#### **weakly\_connected\_component\_subgraphs**

# <span id="page-192-3"></span>**weakly\_connected\_component\_subgraphs**(*G*)

Return weakly connected components as subgraphs.

Graph, node, and edge attributes are copied to the subgraphs.

# **4.10.4 Atrracting components**

Attracting components.

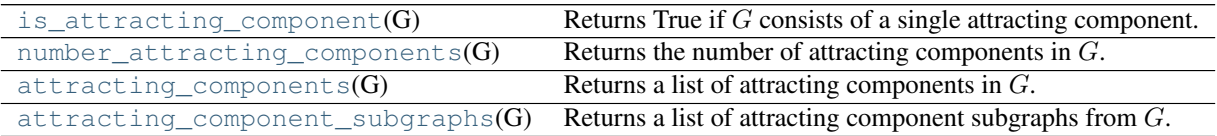

# **is\_attracting\_component**

### <span id="page-193-0"></span>**is\_attracting\_component**(*G*)

Returns True if G consists of a single attracting component.

Parameters G : DiGraph, MultiDiGraph

The graph to be analyzed.

Returns attracting : bool

True if G has a single attracting component. Otherwise, False.

# See Also:

[attracting\\_components](#page-193-2), [number\\_attracting\\_components](#page-193-1), [attracting\\_component\\_subgraphs](#page-194-0)

### **number\_attracting\_components**

#### <span id="page-193-1"></span>**number\_attracting\_components**(*G*)

Returns the number of attracting components in G.

Parameters G : DiGraph, MultiDiGraph

The graph to be analyzed.

Returns n : int

The number of attracting components in G.

## See Also:

[attracting\\_components](#page-193-2), [is\\_attracting\\_component](#page-193-0), [attracting\\_component\\_subgraphs](#page-194-0)

### **attracting\_components**

#### <span id="page-193-2"></span>**attracting\_components**(*G*)

Returns a list of attracting components in G.

An attracting component in a directed graph G is a strongly connected component with the property that a random walker on the graph will never leave the component, once it enters the component.

The nodes in attracting components can also be thought of as recurrent nodes. If a random walker enters the attractor containing the node, then the node will be visited infinitely often.

# Parameters G : DiGraph, MultiDiGraph

The graph to be analyzed.

#### Returns attractors : list

The list of attracting components, sorted from largest attracting component to smallest attracting component.

#### See Also:

[number\\_attracting\\_components](#page-193-1), [is\\_attracting\\_component](#page-193-0), [attracting\\_component\\_subgraphs](#page-194-0)

# **attracting\_component\_subgraphs**

#### <span id="page-194-0"></span>**attracting\_component\_subgraphs**(*G*)

Returns a list of attracting component subgraphs from G.

Parameters G : DiGraph, MultiDiGraph

The graph to be analyzed.

Returns subgraphs : list

A list of node-induced subgraphs of the attracting components of G.

# See Also:

[attracting\\_components](#page-193-2), [number\\_attracting\\_components](#page-193-1), [is\\_attracting\\_component](#page-193-0)

#### **Notes**

Graph, node, and edge attributes are copied to the subgraphs.

# **4.10.5 Biconnected components**

Biconnected components and articulation points.

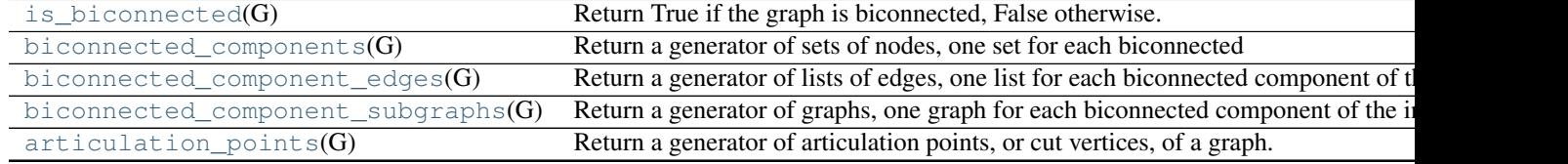

#### **is\_biconnected**

#### <span id="page-194-1"></span>is biconnected  $(G)$

Return True if the graph is biconnected, False otherwise.

A graph is biconnected if, and only if, it cannot be disconnected by removing only one node (and all edges incident on that node). If removing a node increases the number of disconnected components in the graph, that node is called an articulation point, or cut vertex. A biconnected graph has no articulation points.

#### Parameters G : NetworkX Graph

An undirected graph.

Returns biconnected : bool

True if the graph is biconnected, False otherwise.

## Raises NetworkXError : :

If the input graph is not undirected.

# See Also:

```
biconnected_components, articulation_points, biconnected_component_edges,
biconnected_component_subgraphs
```
#### **Notes**

The algorithm to find articulation points and biconnected components is implemented using a non-recursive depth-first-search (DFS) that keeps track of the highest level that back edges reach in the DFS tree. A node  $n$ is an articulation point if, and only if, there exists a subtree rooted at  $n$  such that there is no back edge from any successor of n that links to a predecessor of n in the DFS tree. By keeping track of all the edges traversed by the DFS we can obtain the biconnected components because all edges of a bicomponent will be traversed consecutively between articulation points.

#### **References**

[\[R150\]](#page-416-9)

#### **Examples**

```
>>> G=nx.path_graph(4)
>>> print(nx.is_biconnected(G))
False
>>> G.add_edge(0,3)
>>> print(nx.is_biconnected(G))
True
```
### **biconnected\_components**

#### <span id="page-195-0"></span>**biconnected\_components**(*G*)

Return a generator of sets of nodes, one set for each biconnected component of the graph

Biconnected components are maximal subgraphs such that the removal of a node (and all edges incident on that node) will not disconnect the subgraph. Note that nodes may be part of more than one biconnected component. Those nodes are articulation points, or cut vertices. The removal of articulation points will increase the number of connected components of the graph.

Notice that by convention a dyad is considered a biconnected component.

#### Parameters G : NetworkX Graph

An undirected graph.

Returns nodes : generator

Generator of sets of nodes, one set for each biconnected component.

### Raises NetworkXError : :

If the input graph is not undirected.

# See Also:

```
is_biconnected, articulation_points, biconnected_component_edges,
biconnected_component_subgraphs
```
#### **Notes**

The algorithm to find articulation points and biconnected components is implemented using a non-recursive depth-first-search (DFS) that keeps track of the highest level that back edges reach in the DFS tree. A node  $n$  is an articulation point if, and only if, there exists a subtree rooted at n such that there is no back edge from any successor of n that links to a predecessor of n in the DFS tree. By keeping track of all the edges traversed by the DFS we can obtain the biconnected components because all edges of a bicomponent will be traversed consecutively between articulation points.

#### **References**

[\[R149\]](#page-416-10)

**Examples**

```
\rightarrow \rightarrow G = nx.barbell_qraph(4,2)
>>> print(nx.is_biconnected(G))
False
>>> components = nx.biconnected_components(G)
>>> G.add_edge(2,8)
>>> print(nx.is_biconnected(G))
True
>>> components = nx.biconnected_components(G)
```
#### **biconnected\_component\_edges**

#### <span id="page-196-0"></span>**biconnected\_component\_edges**(*G*)

Return a generator of lists of edges, one list for each biconnected component of the input graph.

Biconnected components are maximal subgraphs such that the removal of a node (and all edges incident on that node) will not disconnect the subgraph. Note that nodes may be part of more than one biconnected component. Those nodes are articulation points, or cut vertices. However, each edge belongs to one, and only one, biconnected component.

Notice that by convention a dyad is considered a biconnected component.

Parameters G : NetworkX Graph

An undirected graph.

Returns edges : generator

Generator of lists of edges, one list for each bicomponent.

Raises NetworkXError : :

If the input graph is not undirected.

# See Also:

```
is_biconnected, biconnected_components, articulation_points,
biconnected_component_subgraphs
```
#### **Notes**

The algorithm to find articulation points and biconnected components is implemented using a non-recursive depth-first-search (DFS) that keeps track of the highest level that back edges reach in the DFS tree. A node  $n$ is an articulation point if, and only if, there exists a subtree rooted at  $n$  such that there is no back edge from any successor of  $n$  that links to a predecessor of  $n$  in the DFS tree. By keeping track of all the edges traversed by the DFS we can obtain the biconnected components because all edges of a bicomponent will be traversed consecutively between articulation points.

#### **References**

[\[R147\]](#page-417-0)

#### **Examples**

```
\rightarrow \rightarrow G = nx.barbell_graph(4,2)
>>> print(nx.is_biconnected(G))
False
>>> components = nx.biconnected_component_edges(G)
>>> G.add_edge(2,8)
>>> print(nx.is_biconnected(G))
True
>>> components = nx.biconnected_component_edges(G)
```
# **biconnected\_component\_subgraphs**

#### <span id="page-197-0"></span>**biconnected\_component\_subgraphs**(*G*)

Return a generator of graphs, one graph for each biconnected component of the input graph.

Biconnected components are maximal subgraphs such that the removal of a node (and all edges incident on that node) will not disconnect the subgraph. Note that nodes may be part of more than one biconnected component. Those nodes are articulation points, or cut vertices. The removal of articulation points will increase the number of connected components of the graph.

Notice that by convention a dyad is considered a biconnected component.

Parameters G : NetworkX Graph

An undirected graph.

#### Returns graphs : generator

Generator of graphs, one graph for each biconnected component.

#### Raises NetworkXError : :

If the input graph is not undirected.

#### See Also:

```
is_biconnected, articulation_points, biconnected_component_edges,
biconnected_components
```
## **Notes**

The algorithm to find articulation points and biconnected components is implemented using a non-recursive depth-first-search (DFS) that keeps track of the highest level that back edges reach in the DFS tree. A node  $n$ is an articulation point if, and only if, there exists a subtree rooted at  $n$  such that there is no back edge from any successor of n that links to a predecessor of n in the DFS tree. By keeping track of all the edges traversed by the DFS we can obtain the biconnected components because all edges of a bicomponent will be traversed consecutively between articulation points.

Graph, node, and edge attributes are copied to the subgraphs.

### **References**

[\[R148\]](#page-417-1)

#### **Examples**

```
\rightarrow \rightarrow G = nx.barbell_graph(4,2)
>>> print(nx.is_biconnected(G))
False
>>> subgraphs = nx.biconnected_component_subgraphs(G)
```
#### **articulation\_points**

#### <span id="page-198-0"></span>articulation points  $(G)$

Return a generator of articulation points, or cut vertices, of a graph.

An articulation point or cut vertex is any node whose removal (along with all its incident edges) increases the number of connected components of a graph. An undirected connected graph without articulation points is biconnected. Articulation points belong to more than one biconnected component of a graph.

Notice that by convention a dyad is considered a biconnected component.

#### Parameters G : NetworkX Graph

An undirected graph.

#### Returns articulation points : generator

generator of nodes

### Raises NetworkXError : :

If the input graph is not undirected.

#### See Also:

```
is_biconnected, biconnected_components, biconnected_component_edges,
biconnected_component_subgraphs
```
#### **Notes**

The algorithm to find articulation points and biconnected components is implemented using a non-recursive depth-first-search (DFS) that keeps track of the highest level that back edges reach in the DFS tree. A node  $n$ is an articulation point if, and only if, there exists a subtree rooted at  $n$  such that there is no back edge from any successor of n that links to a predecessor of n in the DFS tree. By keeping track of all the edges traversed by the DFS we can obtain the biconnected components because all edges of a bicomponent will be traversed consecutively between articulation points.

# **References**

[\[R146\]](#page-417-2)

### **Examples**

```
>>> G = nx.barbell_graph(4,2)
>>> print(nx.is_biconnected(G))
False
>>> list(nx.articulation_points(G))
[6, 5, 4, 3]>>> G.add_edge(2,8)
>>> print(nx.is_biconnected(G))
True
>>> list(nx.articulation_points(G))
\Box
```
# **4.11 Cores**

Find the k-cores of a graph.

The k-core is found by recursively pruning nodes with degrees less than k.

See the following reference for details:

An O(m) Algorithm for Cores Decomposition of Networks Vladimir Batagelj and Matjaz Zaversnik, 2003. <http://arxiv.org/abs/cs.DS/0310049>

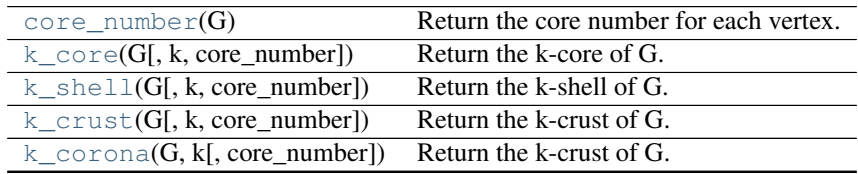

# **4.11.1 core\_number**

#### <span id="page-199-0"></span>**core** number  $(G)$

Return the core number for each vertex.

A k-core is a maximal subgraph that contains nodes of degree k or more.

The core number of a node is the largest value k of a k-core containing that node.

Parameters G : NetworkX graph

A graph or directed graph

Returns core\_number : dictionary

A dictionary keyed by node to the core number.

### Raises NetworkXError :

The k-core is not defined for graphs with self loops or parallel edges.

#### **Notes**

Not implemented for graphs with parallel edges or self loops.

For directed graphs the node degree is defined to be the in-degree + out-degree.

### **References**

[\[R155\]](#page-417-3)

# **4.11.2 k\_core**

# <span id="page-200-0"></span>**k\_core**(*G*, *k=None*, *core\_number=None*)

Return the k-core of G.

A k-core is a maximal subgraph that contains nodes of degree k or more.

Parameters G : NetworkX graph

A graph or directed graph

k : int, optional

The order of the core. If not specified return the main core.

core\_number : dictionary, optional

Precomputed core numbers for the graph G.

Returns G : NetworkX graph

The k-core subgraph

#### Raises NetworkXError :

The k-core is not defined for graphs with self loops or parallel edges.

# See Also:

[core\\_number](#page-199-0)

#### **Notes**

The main core is the core with the largest degree.

Not implemented for graphs with parallel edges or self loops.

For directed graphs the node degree is defined to be the in-degree + out-degree.

Graph, node, and edge attributes are copied to the subgraph.

# **References**

[\[R156\]](#page-417-4)

# **4.11.3 k\_shell**

<span id="page-200-1"></span>**k\_shell**(*G*, *k=None*, *core\_number=None*) Return the k-shell of G.

The k-shell is the subgraph of nodes in the k-core containing nodes of exactly degree k.

Parameters G : NetworkX graph

A graph or directed graph.

# k : int, optional

The order of the shell. If not specified return the main shell.

core\_number : dictionary, optional

Precomputed core numbers for the graph G.

#### Returns G : NetworkX graph

The k-shell subgraph

#### Raises NetworkXError :

The k-shell is not defined for graphs with self loops or parallel edges.

# See Also:

[core\\_number](#page-199-0)

#### **Notes**

Not implemented for graphs with parallel edges or self loops.

For directed graphs the node degree is defined to be the in-degree + out-degree.

Graph, node, and edge attributes are copied to the subgraph.

#### **References**

[\[R159\]](#page-417-5)

# **4.11.4 k\_crust**

<span id="page-201-0"></span>**k\_crust**(*G*, *k=None*, *core\_number=None*) Return the k-crust of G.

The k-crust is the graph G with the k-core removed.

#### Parameters G : NetworkX graph

A graph or directed graph.

k : int, optional

The order of the shell. If not specified return the main crust.

core\_number : dictionary, optional

Precomputed core numbers for the graph G.

#### Returns G : NetworkX graph

The k-crust subgraph

## Raises NetworkXError :

The k-crust is not defined for graphs with self loops or parallel edges.

## See Also:

[core\\_number](#page-199-0)

### **Notes**

This definition of k-crust is different than the definition in  $[R158]$ . The k-crust in  $[R158]$  is equivalent to the k+1 crust of this algorithm.

Not implemented for graphs with parallel edges or self loops.

For directed graphs the node degree is defined to be the in-degree + out-degree.

Graph, node, and edge attributes are copied to the subgraph.

#### **References**

[\[R158\]](#page-417-6)

# **4.11.5 k\_corona**

# <span id="page-202-0"></span>**k\_corona**(*G*, *k*, *core\_number=None*)

Return the k-crust of G.

The k-corona is the subset of vertices in the k-core which have exactly k neighbours in the k-core.

Parameters G : NetworkX graph

A graph or directed graph

 $k : int$ 

The order of the corona.

core\_number : dictionary, optional

Precomputed core numbers for the graph G.

Returns G : NetworkX graph

The k-corona subgraph

#### Raises NetworkXError :

The k-cornoa is not defined for graphs with self loops or parallel edges.

# See Also:

[core\\_number](#page-199-0)

#### **Notes**

Not implemented for graphs with parallel edges or self loops.

For directed graphs the node degree is defined to be the in-degree + out-degree.

Graph, node, and edge attributes are copied to the subgraph.

# **References**

[\[R157\]](#page-417-7)

# **4.12 Cycles**

 $\text{cycle}\_\text{basis}(G[, \text{root})$  Returns a list of cycles which form a basis for cycles of G.  $simple\_cycles(G)$  Find simple cycles (elementary circuits) of a directed graph.

# **4.12.1 cycle\_basis**

### <span id="page-203-0"></span>**cycle\_basis**(*G*, *root=None*)

Returns a list of cycles which form a basis for cycles of G.

A basis for cycles of a network is a minimal collection of cycles such that any cycle in the network can be written as a sum of cycles in the basis. Here summation of cycles is defined as "exclusive or" of the edges. Cycle bases are useful, e.g. when deriving equations for electric circuits using Kirchhoff's Laws.

```
Parameters G : NetworkX Graph
```
root : node, optional

Specify starting node for basis.

Returns A list of cycle lists. Each cycle list is a list of nodes :

which forms a cycle (loop) in G. :

# See Also:

[simple\\_cycles](#page-203-1)

### **Notes**

This is adapted from algorithm CACM 491 [\[R160\].](#page-417-8)

### **References**

[\[R160\]](#page-417-8)

### **Examples**

```
>>> G=nx.Graph()
>>> G.add_cycle([0,1,2,3])
>>> G.add_cycle([0,3,4,5])
>>> print(nx.cycle_basis(G,0))
[3, 4, 5, 0], [1, 2, 3, 0]
```
# **4.12.2 simple\_cycles**

### <span id="page-203-1"></span>**simple\_cycles**(*G*)

Find simple cycles (elementary circuits) of a directed graph.

An simple cycle, or elementary circuit, is a closed path where no node appears twice, except that the first and last node are the same. Two elementary circuits are distinct if they are not cyclic permutations of each other.

Parameters G : NetworkX DiGraph

```
A directed graph
Returns A list of circuits, where each circuit is a list of nodes, with the first :
    and last node being the same. :
    Example: :
    \Rightarrow S = nx.DiGraph([(0, 0), (0, 1), (0, 2), (1, 2), (2, 0), (2, 1), (2, 2)]) :
```
>>> nx.simple\_cycles(G) :

 $[[0, 0], [0, 1, 2, 0], [0, 2, 0], [1, 2, 1], [2, 2]]$ :

# See Also:

[cycle\\_basis](#page-203-0)

#### **Notes**

The implementation follows pp. 79-80 in [\[R161\].](#page-417-9)

The time complexity is  $O((n+e)(c+1))$  for n nodes, e edges and c elementary circuits.

#### **References**

[\[R161\]](#page-417-9)

# **4.13 Directed Acyclic Graphs**

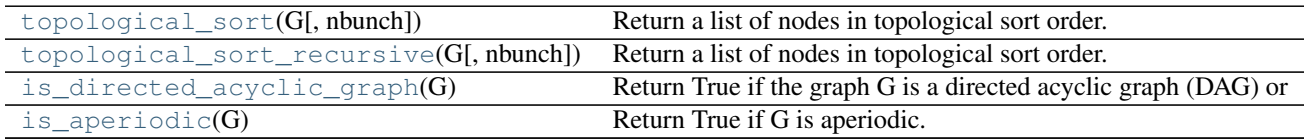

# **4.13.1 topological\_sort**

### <span id="page-204-0"></span>**topological\_sort**(*G*, *nbunch=None*)

Return a list of nodes in topological sort order.

A topological sort is a nonunique permutation of the nodes such that an edge from u to v implies that u appears before v in the topological sort order.

Parameters G : NetworkX digraph

A directed graph

nbunch : container of nodes (optional)

Explore graph in specified order given in nbunch

#### Raises NetworkXError :

Topological sort is defined for directed graphs only. If the graph G is undirected, a NetworkXError is raised.

### NetworkXUnfeasible :

If G is not a directed acyclic graph (DAG) no topological sort exists and a NetworkX-Unfeasible exception is raised.

#### See Also:

[is\\_directed\\_acyclic\\_graph](#page-205-1)

### **Notes**

This algorithm is based on a description and proof in The Algorithm Design Manual [\[R163\]](#page-417-10) .

#### **References**

[\[R163\]](#page-417-10)

# **4.13.2 topological\_sort\_recursive**

#### <span id="page-205-0"></span>**topological\_sort\_recursive**(*G*, *nbunch=None*)

Return a list of nodes in topological sort order.

A topological sort is a nonunique permutation of the nodes such that an edge from u to v implies that u appears before v in the topological sort order.

# Parameters G : NetworkX digraph

nbunch : container of nodes (optional)

Explore graph in specified order given in nbunch

#### Raises NetworkXError :

Topological sort is defined for directed graphs only. If the graph G is undirected, a NetworkXError is raised.

#### NetworkXUnfeasible :

If G is not a directed acyclic graph (DAG) no topological sort exists and a NetworkX-Unfeasible exception is raised.

# See Also:

[topological\\_sort](#page-204-0), [is\\_directed\\_acyclic\\_graph](#page-205-1)

# **Notes**

This is a recursive version of topological sort.

# **4.13.3 is\_directed\_acyclic\_graph**

### <span id="page-205-1"></span>**is\_directed\_acyclic\_graph**(*G*)

Return True if the graph G is a directed acyclic graph (DAG) or False if not.

Parameters G : NetworkX graph

A graph

Returns is\_dag : bool

True if G is a DAG, false otherwise

# **4.13.4 is\_aperiodic**

# <span id="page-206-0"></span>**is\_aperiodic**(*G*)

Return True if G is aperiodic.

A directed graph is aperiodic if there is no integer k > 1 that divides the length of every cycle in the graph.

Parameters G : NetworkX DiGraph

Graph

Returns aperiodic : boolean

True if the graph is aperiodic False otherwise

#### Raises NetworkXError :

If G is not directed

# **Notes**

This uses the method outlined in  $[R162]$ , which runs in O(m) time given m edges in G. Note that a graph is not aperiodic if it is acyclic as every integer trivial divides length 0 cycles.

## **References**

[\[R162\]](#page-417-11)

# **4.14 Distance Measures**

Graph diameter, radius, eccentricity and other properties.

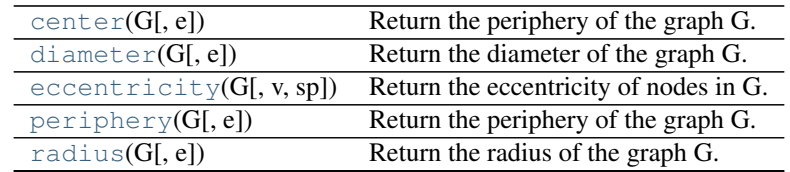

# **4.14.1 center**

<span id="page-206-1"></span>**center**(*G*, *e=None*)

Return the periphery of the graph G.

The center is the set of nodes with eccentricity equal to radius.

Parameters G : NetworkX graph

A graph

e : eccentricity dictionary, optional

A precomputed dictionary of eccentricities.

Returns c: list

List of nodes in center

# **4.14.2 diameter**

```
diameter(G, e=None)
```
Return the diameter of the graph G.

The diameter is the maximum eccentricity.

#### Parameters G : NetworkX graph

A graph

e : eccentricity dictionary, optional

A precomputed dictionary of eccentricities.

Returns d : integer

Diameter of graph

# See Also:

[eccentricity](#page-207-1)

# **4.14.3 eccentricity**

```
eccentricity(G, v=None, sp=None)
```
Return the eccentricity of nodes in G.

The eccentricity of a node v is the maximum distance from v to all other nodes in G.

Parameters G : NetworkX graph

A graph

v : node, optional

Return value of specified node

sp : dict of dicts, optional

All pairs shortest path lenghts as a dictionary of dictionaries

Returns ecc : dictionary

A dictionary of eccentricity values keyed by node.

# **4.14.4 periphery**

#### <span id="page-207-2"></span>**periphery**(*G*, *e=None*)

Return the periphery of the graph G.

The periphery is the set of nodes with eccentricity equal to the diameter.

Parameters G : NetworkX graph

A graph

e : eccentricity dictionary, optional

A precomputed dictionary of eccentricities.

Returns p: list

List of nodes in periphery

# **4.14.5 radius**

<span id="page-208-0"></span>**radius**(*G*, *e=None*)

Return the radius of the graph G.

The radius is the minimum eccentricity.

Parameters G : NetworkX graph

A graph

e : eccentricity dictionary, optional

A precomputed dictionary of eccentricities.

Returns r : integer

Radius of graph

# **4.15 Distance-Regular Graphs**

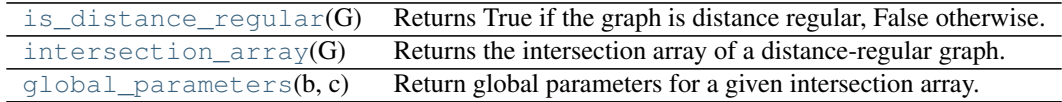

# **4.15.1 is\_distance\_regular**

### <span id="page-208-1"></span>**is\_distance\_regular**(*G*)

Returns True if the graph is distance regular, False otherwise.

A connected graph G is distance-regular if for any nodes x,y and any integers i,j=0,1,...,d (where d is the graph diameter), the number of vertices at distance i from x and distance j from y depends only on i,j and the graph distance between x and y, independently of the choice of x and y.

# Parameters G: Networkx graph (undirected) :

# Returns bool :

True if the graph is Distance Regular, False otherwise

See Also:

[intersection\\_array](#page-209-0), [global\\_parameters](#page-209-1)

# **Notes**

For undirected and simple graphs only

#### **References**

[R<sub>166</sub>], [R<sub>167</sub>]

# **Examples**

```
>>> G=nx.hypercube_graph(6)
>>> nx.is_distance_regular(G)
True
```
# **4.15.2 intersection\_array**

#### <span id="page-209-0"></span>**intersection\_array**(*G*)

Returns the intersection array of a distance-regular graph.

Given a distance-regular graph G with integers b\_i, c\_i,i = 0,....,d such that for any 2 vertices x,y in G at a distance  $i=d(x,y)$ , there are exactly c\_i neighbors of y at a distance of i-1 from x and b\_i neighbors of y at a distance of i+1 from x.

A distance regular graph'sintersection array is given by,  $[b_0,b_1, \ldots, b_{d-1}, c_1, \ldots, c_d]$ 

Parameters G: Networkx graph (undirected) :

Returns b,c: tuple of lists :

See Also:

[global\\_parameters](#page-209-1)

# **References**

[R<sub>165</sub>]

#### **Examples**

```
>>> G=nx.icosahedral_graph()
>>> nx.intersection_array(G)
([5, 2, 1], [1, 2, 5])
```
# **4.15.3 global\_parameters**

### <span id="page-209-1"></span>**global\_parameters**(*b*, *c*)

Return global parameters for a given intersection array.

Given a distance-regular graph G with integers  $b_i$ ,  $c_i$ ,  $i = 0, \ldots, d$  such that for any 2 vertices x,y in G at a distance i=d(x,y), there are exactly c\_i neighbors of y at a distance of i-1 from x and b\_i neighbors of y at a distance of i+1 from x.

Thus, a distance regular graph has the global parameters,  $[[c_0a_0,b_0], [c_1,a_1,b_1], \ldots, [c_d,a_d,b_d]]$  for the intersection array  $[b_0,b_1,...,b_{d-1}];c_1,c_2,...,c_d]$  where a\_i+b\_i+c\_i=k , k= degree of every vertex.

Parameters b,c: tuple of lists :

Returns p : list of three-tuples

# See Also:

[intersection\\_array](#page-209-0)

**References**

[\[R164\]](#page-417-15)

# **Examples**

```
>>> G=nx.dodecahedral_graph()
>>> b,c=nx.intersection_array(G)
>>> list(nx.global_parameters(b,c))
[(0, 0, 3), (1, 0, 2), (1, 1, 1), (1, 1, 1), (2, 0, 1), (3, 0, 0)]
```
# **4.16 Eulerian**

Eulerian circuits and graphs.

is  $\text{eulerian}(G)$  Return True if G is an Eulerian graph, False otherwise. [eulerian\\_circuit](#page-211-0)(G[, source]) Return the edges of an Eulerian circuit in G.

# **4.16.1 is\_eulerian**

### <span id="page-210-0"></span>**is\_eulerian**(*G*)

Return True if G is an Eulerian graph, False otherwise.

An Eulerian graph is a graph with an Eulerian circuit.

Parameters G : graph

A NetworkX Graph

### **Notes**

This implementation requires the graph to be connected (or strongly connected for directed graphs).

### **Examples**

```
>>> nx.is_eulerian(nx.DiGraph({0:[3], 1:[2], 2:[3], 3:[0, 1]}))
True
>>> nx.is_eulerian(nx.complete_graph(5))
True
>>> nx.is_eulerian(nx.petersen_graph())
False
```
# **4.16.2 eulerian\_circuit**

# <span id="page-211-0"></span>**eulerian\_circuit**(*G*, *source=None*)

Return the edges of an Eulerian circuit in G.

An Eulerian circuit is a path that crosses every edge in G exactly once and finishes at the starting node.

## Parameters G : graph

A NetworkX Graph

source : node, optional

Starting node for circuit.

### Returns edges : generator

A generator that produces edges in the Eulerian circuit.

### Raises NetworkXError :

If the graph is not Eulerian.

# See Also:

[is\\_eulerian](#page-210-0)

# **Notes**

Uses Fleury's algorithm [\[R168\],](#page-417-16)[R169]\_

### **References**

# [\[R168\],](#page-417-16) [\[R169\]](#page-417-17)

# **Examples**

```
>>> G=nx.complete_graph(3)
>>> list(nx.eulerian_circuit(G))
[(0, 1), (1, 2), (2, 0)]>>> list(nx.eulerian_circuit(G,source=1))
[(1, 0), (0, 2), (2, 1)]>>> [u for u,v in nx.eulerian_circuit(G)] # nodes in circuit
[0, 1, 2]
```
# **4.17 Flows**

# **4.17.1 Ford-Fulkerson**

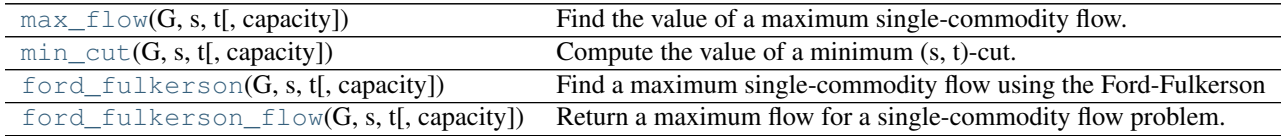

# **max\_flow**

#### <span id="page-212-0"></span> $\max_{\text{max}} f \text{low}(G, s, t, \text{capacity}= \text{'capacity'})$

Find the value of a maximum single-commodity flow.

#### **Parameters G** : NetworkX graph

Edges of the graph are expected to have an attribute called 'capacity'. If this attribute is not present, the edge is considered to have infinite capacity.

s : node

Source node for the flow.

t : node

Sink node for the flow.

### capacity: string :

Edges of the graph G are expected to have an attribute capacity that indicates how much flow the edge can support. If this attribute is not present, the edge is considered to have infinite capacity. Default value: 'capacity'.

#### Returns flow\_value : integer, float

Value of the maximum flow, i.e., net outflow from the source.

#### Raises NetworkXError :

The algorithm does not support MultiGraph and MultiDiGraph. If the input graph is an instance of one of these two classes, a NetworkXError is raised.

#### NetworkXUnbounded :

If the graph has a path of infinite capacity, the value of a feasible flow on the graph is unbounded above and the function raises a NetworkXUnbounded.

#### **Examples**

```
>>> import networkx as nx
>>> G = nx.DiGraph()
>>> G.add_edge('x','a', capacity=3.0)
>>> G.add_edge('x','b', capacity=1.0)
>>> G.add_edge('a','c', capacity=3.0)
>>> G.add_edge('b','c', capacity=5.0)
>>> G.add_edge('b','d', capacity=4.0)
>>> G.add_edge('d','e', capacity=2.0)
>>> G.add_edge('c','y', capacity=2.0)
>>> G.add_edge('e','y', capacity=3.0)
\Rightarrow flow = nx.max_flow(G, 'x', 'y')
>>> flow
3.0
```
# **min\_cut**

```
min\_cut(G, s, t, capacity='capacity')
```
Compute the value of a minimum (s, t)-cut.

Use the max-flow min-cut theorem, i.e., the capacity of a minimum capacity cut is equal to the flow value of a maximum flow.

#### Parameters G : NetworkX graph

Edges of the graph are expected to have an attribute called 'capacity'. If this attribute is not present, the edge is considered to have infinite capacity.

s : node

Source node for the flow.

t : node

Sink node for the flow.

### capacity: string :

Edges of the graph G are expected to have an attribute capacity that indicates how much flow the edge can support. If this attribute is not present, the edge is considered to have infinite capacity. Default value: 'capacity'.

#### Returns cutValue : integer, float

Value of the minimum cut.

#### Raises NetworkXUnbounded :

If the graph has a path of infinite capacity, all cuts have infinite capacity and the function raises a NetworkXError.

#### **Examples**

```
>>> import networkx as nx
>>> G = nx.DiGraph()
>>> G.add_edge('x','a', capacity = 3.0)
\Rightarrow \Rightarrow G.add-edge('x', 'b', capacity = 1.0)\rightarrow G.add_edge('a','c', capacity = 3.0)
>>> G.add_edge('b','c', capacity = 5.0)
>>> G.add_edge('b','d', capacity = 4.0)
>>> G.add_edge('d','e', capacity = 2.0)
\Rightarrow G.add_edge('c','y', capacity = 2.0)
>>> G.add_edge('e','y', capacity = 3.0)
>>> nx.min_cut(G, 'x', 'y')
3.0
```
# **ford\_fulkerson**

### <span id="page-213-0"></span>**ford\_fulkerson**( $G$ ,  $s$ ,  $t$ ,  $capacity='capacity')$

Find a maximum single-commodity flow using the Ford-Fulkerson algorithm.

This algorithm uses Edmonds-Karp-Dinitz path selection rule which guarantees a running time of O(nm^2) for n nodes and m edges.

#### Parameters G : NetworkX graph

Edges of the graph are expected to have an attribute called 'capacity'. If this attribute is not present, the edge is considered to have infinite capacity.

s : node

Source node for the flow.

t : node

Sink node for the flow.

#### capacity: string :

Edges of the graph G are expected to have an attribute capacity that indicates how much flow the edge can support. If this attribute is not present, the edge is considered to have infinite capacity. Default value: 'capacity'.

#### Returns flow\_value : integer, float

Value of the maximum flow, i.e., net outflow from the source.

#### flow\_dict : dictionary

Dictionary of dictionaries keyed by nodes such that flow\_dict[u][v] is the flow edge (u, v).

#### Raises NetworkXError :

The algorithm does not support MultiGraph and MultiDiGraph. If the input graph is an instance of one of these two classes, a NetworkXError is raised.

#### NetworkXUnbounded :

If the graph has a path of infinite capacity, the value of a feasible flow on the graph is unbounded above and the function raises a NetworkXUnbounded.

#### **Examples**

```
>>> import networkx as nx
>>> G = nx.DiGraph()
>>> G.add_edge('x','a', capacity=3.0)
>>> G.add_edge('x','b', capacity=1.0)
>>> G.add_edge('a','c', capacity=3.0)
>>> G.add_edge('b','c', capacity=5.0)
>>> G.add_edge('b','d', capacity=4.0)
>>> G.add_edge('d','e', capacity=2.0)
>>> G.add_edge('c','y', capacity=2.0)
>>> G.add_edge('e','y', capacity=3.0)
\Rightarrow flow, F = nx. ford_fulkerson(G, 'x', 'y')
>>> flow
3.0
```
#### **ford\_fulkerson\_flow**

# <span id="page-214-0"></span>**ford\_fulkerson\_flow**(*G*, *s*, *t*, *capacity='capacity'*)

Return a maximum flow for a single-commodity flow problem.

#### **Parameters G** : NetworkX graph

Edges of the graph are expected to have an attribute called 'capacity'. If this attribute is not present, the edge is considered to have infinite capacity.

s : node

Source node for the flow.

t : node

Sink node for the flow.

```
capacity: string :
```
Edges of the graph G are expected to have an attribute capacity that indicates how much flow the edge can support. If this attribute is not present, the edge is considered to have infinite capacity. Default value: 'capacity'.

### Returns flow\_dict : dictionary

Dictionary of dictionaries keyed by nodes such that flow\_dict[u][v] is the flow edge (u, v).

### Raises NetworkXError :

The algorithm does not support MultiGraph and MultiDiGraph. If the input graph is an instance of one of these two classes, a NetworkXError is raised.

### NetworkXUnbounded :

If the graph has a path of infinite capacity, the value of a feasible flow on the graph is unbounded above and the function raises a NetworkXUnbounded.

### **Examples**

```
>>> import networkx as nx
\rightarrow \rightarrow G = nx. DiGraph()
>>> G.add_edge('x','a', capacity=3.0)
>>> G.add_edge('x','b', capacity=1.0)
>>> G.add_edge('a','c', capacity=3.0)
>>> G.add_edge('b','c', capacity=5.0)
>>> G.add_edge('b','d', capacity=4.0)
>>> G.add_edge('d','e', capacity=2.0)
>>> G.add_edge('c','y', capacity=2.0)
>>> G.add_edge('e','y', capacity=3.0)
\Rightarrow \Rightarrow F = nx. ford fulkerson flow(G, 'x', 'y')
>>> for u, v in G.edges_iter():
... print('(%s, %s) %.2f' % (u, v, F[u][v]))
...
(a, c) 2.00
(c, y) 2.00
(b, c) 0.00
(b, d) 1.00
(e, y) 1.00
(d, e) 1.00
(x, a) 2.00(x, b) 1.00
```
# **4.17.2 Network Simplex**

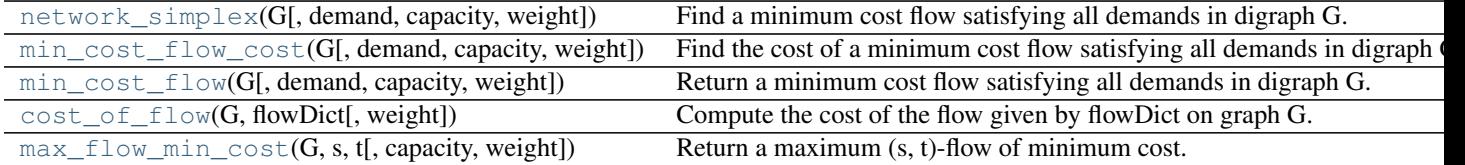
## **network\_simplex**

<span id="page-216-0"></span>**network\_simplex**(*G*, *demand='demand'*, *capacity='capacity'*, *weight='weight'*) Find a minimum cost flow satisfying all demands in digraph G.

This is a primal network simplex algorithm that uses the leaving arc rule to prevent cycling.

G is a digraph with edge costs and capacities and in which nodes have demand, i.e., they want to send or receive some amount of flow. A negative demand means that the node wants to send flow, a positive demand means that the node want to receive flow. A flow on the digraph G satisfies all demand if the net flow into each node is equal to the demand of that node.

#### Parameters G : NetworkX graph

DiGraph on which a minimum cost flow satisfying all demands is to be found.

#### demand: string :

Nodes of the graph G are expected to have an attribute demand that indicates how much flow a node wants to send (negative demand) or receive (positive demand). Note that the sum of the demands should be 0 otherwise the problem in not feasible. If this attribute is not present, a node is considered to have 0 demand. Default value: 'demand'.

## capacity: string :

Edges of the graph G are expected to have an attribute capacity that indicates how much flow the edge can support. If this attribute is not present, the edge is considered to have infinite capacity. Default value: 'capacity'.

#### weight: string :

Edges of the graph G are expected to have an attribute weight that indicates the cost incurred by sending one unit of flow on that edge. If not present, the weight is considered to be 0. Default value: 'weight'.

#### Returns flowCost: integer, float :

Cost of a minimum cost flow satisfying all demands.

## flowDict: dictionary :

Dictionary of dictionaries keyed by nodes such that flowDict[u][v] is the flow edge (u, v).

## Raises NetworkXError :

This exception is raised if the input graph is not directed, not connected or is a multigraph.

#### NetworkXUnfeasible :

## This exception is raised in the following situations:

- The sum of the demands is not zero. Then, there is no flow satisfying all demands.
- There is no flow satisfying all demand.

#### NetworkXUnbounded :

This exception is raised if the digraph G has a cycle of negative cost and infinite capacity. Then, the cost of a flow satisfying all demands is unbounded below.

## See Also:

[cost\\_of\\_flow](#page-220-0), [max\\_flow\\_min\\_cost](#page-221-0), [min\\_cost\\_flow](#page-219-0), [min\\_cost\\_flow\\_cost](#page-218-0)

#### **Notes**

This algorithm is not guaranteed to work if edge weights are floating point numbers (overflows and roundoff errors can cause problems).

#### **References**

W. J. Cook, W. H. Cunningham, W. R. Pulleyblank and A. Schrijver. Combinatorial Optimization. Wiley-Interscience, 1998.

#### **Examples**

A simple example of a min cost flow problem.

```
>>> import networkx as nx
\rightarrow \rightarrow G = nx. DiGraph()
\rightarrow S.add_node('a', demand = -5)
\Rightarrow G.add_node('d', demand = 5)
\Rightarrow G.add_edge('a', 'b', weight = 3, capacity = 4)
\Rightarrow Straw<sub>-c</sub>-sp-, 'c', weight = 6, capacity = 10)
\Rightarrow G.add_edge('b', 'd', weight = 1, capacity = 9)
>>> G.add_edge('c', 'd', weight = 2, capacity = 5)
>>> flowCost, flowDict = nx.network_simplex(G)
>>> flowCost
24
>>> flowDict
{'a': {'c': 1, 'b': 4}, 'c': {'d': 1}, 'b': {'d': 4}, 'd': {}}
```
The mincost flow algorithm can also be used to solve shortest path problems. To find the shortest path between two nodes u and v, give all edges an infinite capacity, give node u a demand of -1 and node v a demand a 1. Then run the network simplex. The value of a min cost flow will be the distance between u and v and edges carrying positive flow will indicate the path.

```
>>> G=nx.DiGraph()
>>> G.add_weighted_edges_from([('s','u',10), ('s','x',5),
... ('u','v',1), ('u','x',2),
... ('v','y',1), ('x','u',3),
... ('x','v',5), ('x','y',2),
... ('y','s',7), ('y','v',6)])
\rightarrow S.add_node('s', demand = -1)
\rightarrow 5.add_node('v', demand = 1)
>>> flowCost, flowDict = nx.network_simplex(G)
>>> flowCost == nx.shortest_path_length(G, 's', 'v', weight = 'weight')
True
>>> [(u, v) for u in flowDict for v in flowDict[u] if flowDict[u][v] > 0]
[(x', 'u'), (s', 'x'), (u', 'v')]>>> nx.shortest_path(G, 's', 'v', weight = 'weight')
['s', 'x', 'u', 'v']
```
It is possible to change the name of the attributes used for the algorithm.

```
\rightarrow \rightarrow G = nx. DiGraph()
\rightarrow 5.add_node('p', spam = -4)
>>> G.add_node('q', spam = 2)
>>> G.add_node('a', span = -2)
\Rightarrow G.add_node('d', spam = -1)
```

```
\rightarrow 5.add node('t', spam = 2)
>>> G.add_node('w', spam = 3)
\Rightarrow G.add_edge('p', 'q', cost = 7, vacancies = 5)
\Rightarrow G.add_edge('p', 'a', cost = 1, vacancies = 4)
\rightarrow G.add_edge('q', 'd', cost = 2, vacancies = 3)
\Rightarrow G.add_edge('t', 'q', cost = 1, vacancies = 2)
\rightarrow G.add_edge('a', 't', cost = 2, vacancies = 4)
\Rightarrow G.add_edge('d', 'w', cost = 3, vacancies = 4)
\Rightarrow G.add_edge('t', 'w', cost = 4, vacancies = 1)
>>> flowCost, flowDict = nx.network_simplex(G, demand = 'spam',
... capacity = 'vacancies',
... weight = 'cost')
>>> flowCost
37
>>> flowDict
{'a': {'t': 4}, 'd': {'w': 2}, 'q': {'d': 1}, 'p': {'q': 2, 'a': 2}, 't': {'q': 1, 'w': 1}, 'w': {}}
```
## **min\_cost\_flow\_cost**

```
min_cost_flow_cost(G, demand='demand', capacity='capacity', weight='weight')
     Find the cost of a minimum cost flow satisfying all demands in digraph G.
```
G is a digraph with edge costs and capacities and in which nodes have demand, i.e., they want to send or receive some amount of flow. A negative demand means that the node wants to send flow, a positive demand means that the node want to receive flow. A flow on the digraph G satisfies all demand if the net flow into each node is equal to the demand of that node.

### Parameters G : NetworkX graph

DiGraph on which a minimum cost flow satisfying all demands is to be found.

#### demand: string :

Nodes of the graph G are expected to have an attribute demand that indicates how much flow a node wants to send (negative demand) or receive (positive demand). Note that the sum of the demands should be 0 otherwise the problem in not feasible. If this attribute is not present, a node is considered to have 0 demand. Default value: 'demand'.

#### capacity: string :

Edges of the graph G are expected to have an attribute capacity that indicates how much flow the edge can support. If this attribute is not present, the edge is considered to have infinite capacity. Default value: 'capacity'.

#### weight: string :

Edges of the graph G are expected to have an attribute weight that indicates the cost incurred by sending one unit of flow on that edge. If not present, the weight is considered to be 0. Default value: 'weight'.

#### Returns flowCost: integer, float :

Cost of a minimum cost flow satisfying all demands.

#### Raises NetworkXError :

This exception is raised if the input graph is not directed or not connected.

#### NetworkXUnfeasible :

## This exception is raised in the following situations:

- The sum of the demands is not zero. Then, there is no flow satisfying all demands.
- There is no flow satisfying all demand.

## NetworkXUnbounded :

This exception is raised if the digraph G has a cycle of negative cost and infinite capacity. Then, the cost of a flow satisfying all demands is unbounded below.

## See Also:

[cost\\_of\\_flow](#page-220-0), [max\\_flow\\_min\\_cost](#page-221-0), [min\\_cost\\_flow](#page-219-0), [network\\_simplex](#page-216-0)

### **Examples**

A simple example of a min cost flow problem.

```
>>> import networkx as nx
>>> G = nx.DiGraph()
\Rightarrow G.add_node('a', demand = -5)
\Rightarrow G.add_node('d', demand = 5)
>>> G.add_edge('a', 'b', weight = 3, capacity = 4)
>>> G.add_edge('a', 'c', weight = 6, capacity = 10)
>>> G.add_edge('b', 'd', weight = 1, capacity = 9)
\Rightarrow G.add_edge('c', 'd', weight = 2, capacity = 5)
>>> flowCost = nx.min_cost_flow_cost(G)
>>> flowCost
24
```
### **min\_cost\_flow**

```
min_cost_flow(G, demand='demand', capacity='capacity', weight='weight')
     Return a minimum cost flow satisfying all demands in digraph G.
```
G is a digraph with edge costs and capacities and in which nodes have demand, i.e., they want to send or receive some amount of flow. A negative demand means that the node wants to send flow, a positive demand means that the node want to receive flow. A flow on the digraph G satisfies all demand if the net flow into each node is equal to the demand of that node.

Parameters G : NetworkX graph

DiGraph on which a minimum cost flow satisfying all demands is to be found.

#### demand: string :

Nodes of the graph G are expected to have an attribute demand that indicates how much flow a node wants to send (negative demand) or receive (positive demand). Note that the sum of the demands should be 0 otherwise the problem in not feasible. If this attribute is not present, a node is considered to have 0 demand. Default value: 'demand'.

## capacity: string :

Edges of the graph G are expected to have an attribute capacity that indicates how much flow the edge can support. If this attribute is not present, the edge is considered to have infinite capacity. Default value: 'capacity'.

## weight: string :

Edges of the graph G are expected to have an attribute weight that indicates the cost incurred by sending one unit of flow on that edge. If not present, the weight is considered to be 0. Default value: 'weight'.

## Returns flowDict: dictionary :

Dictionary of dictionaries keyed by nodes such that flowDict[u][v] is the flow edge (u, v).

## Raises NetworkXError :

This exception is raised if the input graph is not directed or not connected.

#### NetworkXUnfeasible :

#### This exception is raised in the following situations:

- The sum of the demands is not zero. Then, there is no flow satisfying all demands.
- There is no flow satisfying all demand.

#### NetworkXUnbounded :

This exception is raised if the digraph G has a cycle of negative cost and infinite capacity. Then, the cost of a flow satisfying all demands is unbounded below.

## See Also:

[cost\\_of\\_flow](#page-220-0), [max\\_flow\\_min\\_cost](#page-221-0), [min\\_cost\\_flow\\_cost](#page-218-0), [network\\_simplex](#page-216-0)

## **Examples**

A simple example of a min cost flow problem.

```
>>> import networkx as nx
>>> G = nx.DiGraph()
\rightarrow \rightarrow G.add_node('a', demand = -5)
\rightarrow G.add_node('d', demand = 5)
\Rightarrow G.add_edge('a', 'b', weight = 3, capacity = 4)
\rightarrow>> G.add_edge('a', 'c', weight = 6, capacity = 10)
\Rightarrow S G.add_edge('b', 'd', weight = 1, capacity = 9)
\Rightarrow G.add_edge('c', 'd', weight = 2, capacity = 5)
>>> flowDict = nx.min_cost_flow(G)
>>> flowDict
{'a': {'c': 1, 'b': 4}, 'c': {'d': 1}, 'b': {'d': 4}, 'd': {}}
```
## **cost\_of\_flow**

```
cost_of_flow(G, flowDict, weight='weight')
```
Compute the cost of the flow given by flowDict on graph G.

Note that this function does not check for the validity of the flow flowDict. This function will fail if the graph G and the flow don't have the same edge set.

Parameters G : NetworkX graph

DiGraph on which a minimum cost flow satisfying all demands is to be found.

weight: string :

Edges of the graph G are expected to have an attribute weight that indicates the cost incurred by sending one unit of flow on that edge. If not present, the weight is considered to be 0. Default value: 'weight'.

#### flowDict: dictionary :

Dictionary of dictionaries keyed by nodes such that flowDict[u][v] is the flow edge (u, v).

#### Returns cost: Integer, float :

The total cost of the flow. This is given by the sum over all edges of the product of the edge's flow and the edge's weight.

#### See Also:

[max\\_flow\\_min\\_cost](#page-221-0), [min\\_cost\\_flow](#page-219-0), [min\\_cost\\_flow\\_cost](#page-218-0), [network\\_simplex](#page-216-0)

#### **max\_flow\_min\_cost**

## <span id="page-221-0"></span> $\max$  flow  $\min$  cost  $(G, s, t, capacity='capacity', weight='weight')$

Return a maximum (s, t)-flow of minimum cost.

G is a digraph with edge costs and capacities. There is a source node s and a sink node t. This function finds a maximum flow from s to t whose total cost is minimized.

#### Parameters G : NetworkX graph

DiGraph on which a minimum cost flow satisfying all demands is to be found.

#### s: node label :

Source of the flow.

#### t: node label :

Destination of the flow.

#### capacity: string :

Edges of the graph G are expected to have an attribute capacity that indicates how much flow the edge can support. If this attribute is not present, the edge is considered to have infinite capacity. Default value: 'capacity'.

## weight: string :

Edges of the graph G are expected to have an attribute weight that indicates the cost incurred by sending one unit of flow on that edge. If not present, the weight is considered to be 0. Default value: 'weight'.

## Returns flowDict: dictionary :

Dictionary of dictionaries keyed by nodes such that flowDict[u][v] is the flow edge (u, v).

### Raises NetworkXError :

This exception is raised if the input graph is not directed or not connected.

## NetworkXUnbounded :

This exception is raised if there is an infinite capacity path from s to t in G. In this case there is no maximum flow. This exception is also raised if the digraph G has a cycle of negative cost and infinite capacity. Then, the cost of a flow is unbounded below.

## See Also:

```
cost_of_flow, ford_fulkerson, min_cost_flow, min_cost_flow_cost,
network_simplex
```
#### **Examples**

```
\rightarrow \rightarrow G = nx.DiGraph()>>> G.add_edges_from([(1, 2, {'capacity': 12, 'weight': 4}),
... (1, 3, {'capacity': 20, 'weight': 6}),
... (2, 3, {'capacity': 6, 'weight': -3}),
... (2, 6, {'capacity': 14, 'weight': 1}),
... (3, 4, {'weight': 9}),
... (3, 5, {'capacity': 10, 'weight': 5}),
... (4, 2, {'capacity': 19, 'weight': 13}),
... (4, 5, {'capacity': 4, 'weight': 0}),
... (5, 7, {'capacity': 28, 'weight': 2}),
... (6, 5, {'capacity': 11, 'weight': 1}),
... (6, 7, {'weight': 8}),
... (7, 4, {'capacity': 6, 'weight': 6})])
>>> mincostFlow = nx.max_flow_min_cost(G, 1, 7)
>>> nx.cost_of_flow(G, mincostFlow)
373
>>> maxFlow = nx.ford_fulkerson_flow(G, 1, 7)
>>> nx.cost_of_flow(G, maxFlow)
428
>>> mincostFlowValue = (sum((mincostFlow[u][7] for u in G.predecessors(7)))
... - sum((mincostFlow[7][v] for v in G.successors(7))))
>>> mincostFlowValue == nx.max_flow(G, 1, 7)
True
```
# **4.18 Graphical degree sequence**

Generate graphs with a given degree sequence or expected degree sequence.

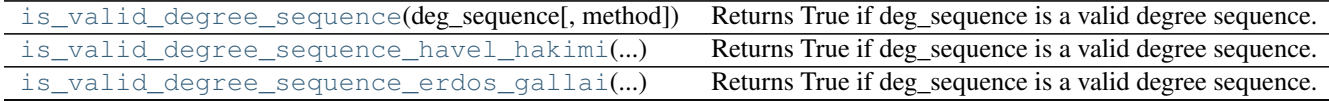

# **4.18.1 is\_valid\_degree\_sequence**

```
is_valid_degree_sequence(deg_sequence, method='hh')
     Returns True if deg_sequence is a valid degree sequence.
```
A degree sequence is valid if some graph can realize it.

Parameters deg\_sequence : list

A list of integers where each element specifies the degree of a node in a graph.

method : "eg" | "hh"

The method used to validate the degree sequence. "eg" corresponds to the Erdős-Gallai algorithm, and "hh" to the Havel-Hakimi algorithm.

Returns valid : bool

True if deg\_sequence is a valid degree sequence and False if not.

## **References**

Erdős-Gallai [EG1960], [choudum1986]

Havel-Hakimi [havel1955], [hakimi1962], [CL1996]

# **4.18.2 is\_valid\_degree\_sequence\_havel\_hakimi**

<span id="page-223-0"></span>**is\_valid\_degree\_sequence\_havel\_hakimi**(*deg\_sequence*)

Returns True if deg\_sequence is a valid degree sequence.

A degree sequence is valid if some graph can realize it. Validation proceeds via the Havel-Hakimi algorithm.

Worst-case run time is: O( n\*\*(log n) )

Parameters deg\_sequence : list

A list of integers where each element specifies the degree of a node in a graph.

## Returns valid : bool

True if deg\_sequence is a valid degree sequence and False if not.

## **References**

[havel1955], [hakimi1962], [CL1996]

# **4.18.3 is\_valid\_degree\_sequence\_erdos\_gallai**

# <span id="page-223-1"></span>**is\_valid\_degree\_sequence\_erdos\_gallai**(*deg\_sequence*)

Returns True if deg sequence is a valid degree sequence.

A degree sequence is valid if some graph can realize it. Validation proceeds via the Erdős-Gallai algorithm.

Worst-case run time is: O( n\*\*2 )

Parameters deg\_sequence : list

A list of integers where each element specifies the degree of a node in a graph.

## Returns valid : bool

True if deg\_sequence is a valid degree sequence and False if not.

## **References**

[EG1960], [choudum1986]

# **4.19 Isolates**

Functions for identifying isolate (degree zero) nodes.

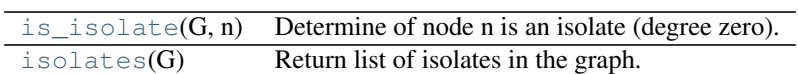

# **4.19.1 is\_isolate**

## <span id="page-225-0"></span>is\_isolate $(G, n)$

Determine of node n is an isolate (degree zero).

Parameters G : graph

A networkx graph

n : node

A node in G

Returns isolate : bool

True if n has no neighbors, False otherwise.

## **Examples**

```
>>> G=nx.Graph()
>>> G.add_edge(1,2)
>>> G.add_node(3)
>>> nx.is_isolate(G,2)
False
>>> nx.is_isolate(G,3)
True
```
# **4.19.2 isolates**

<span id="page-225-1"></span>**isolates**(*G*)

Return list of isolates in the graph.

Isolates are nodes with no neighbors (degree zero).

Parameters G : graph

A networkx graph

Returns isolates : list

List of isolate nodes.

## **Examples**

```
\Rightarrow \Rightarrow G = nx \cdot Graph()>>> G.add_edge(1,2)
>>> G.add_node(3)
>>> nx.isolates(G)
[3]
```
To remove all isolates in the graph use  $>>$  G.remove nodes from(nx.isolates(G))  $>>$  G.nodes() [1, 2]

For digraphs isolates have zero in-degree and zero out\_degre >>> G = nx.DiGraph( $[(0,1),(1,2)]$ ) >>> G.add  $node(3) \gg>$  nx.isolates(G) [3]

# **4.20 Isomorphism**

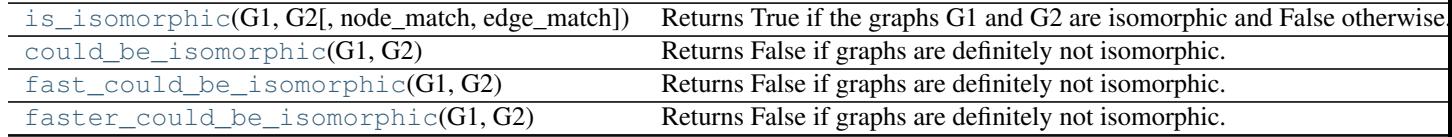

# **4.20.1 is\_isomorphic**

<span id="page-226-0"></span>**is\_isomorphic**(*G1*, *G2*, *node\_match=None*, *edge\_match=None*) Returns True if the graphs G1 and G2 are isomorphic and False otherwise.

Parameters G1, G2: NetworkX graph instances :

The two graphs G1 and G2 must be the same type.

node\_match : callable

A function that returns True if node n1 in G1 and n2 in G2 should be considered equal during the isomorphism test. If None', then no node attributes are considered when testing for isomorphism.

The function will be called like:

node\_match(G1.node[n1], G2.node[n2]).

That is, the function will receive the node attribute dictionaries for n1 and n2.

#### edge\_match : callable

A function that returns True if the edge attribute dictionary for the pair of nodes (u1, v1) in G1 and (u2, v2) in G2 should be considered equal during the isomorphism test. If None, then no attributes are considered when testing for an isomorphism.

The function will be called like

edge\_match(G1[u1][v1], G2[u2][v2]).

That is, the function will receive the edge attribute dictionaries of the edges under consideration.

## See Also:

vf2userfunc, matchelpers, GraphMatcher, DiGraphMatcher, [numerical\\_node\\_match](#page-235-0), [numerical\\_edge\\_match](#page-235-1), [numerical\\_multiedge\\_match](#page-236-0), [categorical\\_node\\_match](#page-233-0), [categorical\\_edge\\_match](#page-234-0), [categorical\\_multiedge\\_match](#page-234-1)

## **Notes**

Uses the vf2 algorithm. Works for Graph, DiGraph, MultiGraph, and MultiDiGraph.

#### **Examples**

```
>>> import networkx as nx
>>> import networkx.algorithms.isomorphism as iso
```
For digraphs G1 and G2, using 'weight' edge attribute (default:  $1)$  >>> G1 = nx.DiGraph() >>> G2  $=$  nx.DiGraph() >>> G1.add\_path([1,2,3,4],weight=1) >>> G2.add\_path([10,20,30,40],weight=2) >>> em = iso.numerical\_edge\_match('weight', 1) >>> nx.is\_isomorphic(G1, G2) # no weights considered True >>> nx.is\_isomorphic(G1, G2, edge\_match=em) # match weights False

For multidigraphs G1 and G2, using 'fill' node attribute (default: ')  $>>$  G1 = nx.MultiDiGraph()  $>>$  G2 = nx.MultiDiGraph()  $>>$  G1.add nodes from([1,2,3],fill='red')  $>>$ G2.add\_nodes\_from( $[10,20,30,40]$ ,fill='red')  $>>$  G1.add\_path( $[1,2,3,4]$ ,weight=3, linewidth=2.5) >>> G2.add\_path([10,20,30,40],weight=3) >>> nm = iso.categorical\_node\_match('fill', 'red') >>> nx.is\_isomorphic(G1, G2, node\_match=nm) True

For multidigraphs G1 and G2, using 'weight' edge attribute (default: 7) >>> G1.add\_edge(1,2, weight=7) >>> G2.add\_edge(10,20) >>> em = iso.numerical\_multiedge\_match('weight', 7, rtol=1e-6) >>> nx.is\_isomorphic(G1, G2, edge\_match=em) True

For multigraphs G1 and G2, using 'weight' and 'linewidth' edge attributes with default values 7 and 2.5. Also using 'fill' node attribute with default value 'red'. >>> em = iso.numerical\_multiedge\_match(['weight', 'linewidth'],  $[7, 2.5]$  >>> nm = iso.categorical\_node\_match('fill', 'red') >>> nx.is\_isomorphic(G1, G2, edge\_match=em, node\_match=nm) True

# **4.20.2 could\_be\_isomorphic**

<span id="page-227-0"></span>**could\_be\_isomorphic**(*G1*, *G2*)

Returns False if graphs are definitely not isomorphic. True does NOT guarantee isomorphism.

Parameters G1, G2 : NetworkX graph instances

The two graphs G1 and G2 must be the same type.

## **Notes**

Checks for matching degree, triangle, and number of cliques sequences.

# **4.20.3 fast\_could\_be\_isomorphic**

## <span id="page-227-1"></span>**fast\_could\_be\_isomorphic**(*G1*, *G2*)

Returns False if graphs are definitely not isomorphic. True does NOT guarantee isomorphism.

**Parameters** G1, G2 : NetworkX graph instances

The two graphs G1 and G2 must be the same type.

#### **Notes**

Checks for matching degree and triangle sequences.

# **4.20.4 faster\_could\_be\_isomorphic**

## <span id="page-228-0"></span>**faster\_could\_be\_isomorphic**(*G1*, *G2*)

Returns False if graphs are definitely not isomorphic. True does NOT guarantee isomorphism.

Parameters G1, G2 : NetworkX graph instances

The two graphs G1 and G2 must be the same type.

## **Notes**

Checks for matching degree sequences.

# **4.20.5 Advanced Interface to VF2 Algorithm**

## **VF2 Algorithm**

An implementation of VF2 algorithm for graph ismorphism testing.

The simplest interface to use this module is to call networkx.is\_isomorphic().

#### **Introduction**

The GraphMatcher and DiGraphMatcher are responsible for matching graphs or directed graphs in a predetermined manner. This usually means a check for an isomorphism, though other checks are also possible. For example, a subgraph of one graph can be checked for isomorphism to a second graph.

Matching is done via syntactic feasibility. It is also possible to check for semantic feasibility. Feasibility, then, is defined as the logical AND of the two functions.

To include a semantic check, the (Di)GraphMatcher class should be subclassed, and the semantic\_feasibility() function should be redefined. By default, the semantic feasibility function always returns True. The effect of this is that semantics are not considered in the matching of G1 and G2.

#### **Examples**

Suppose G1 and G2 are isomorphic graphs. Verification is as follows:

```
>>> from networkx.algorithms import isomorphism
\Rightarrow \cdot G1 = nx.path_graph(4)
\Rightarrow \Rightarrow G2 = nx.path_graph(4)>>> GM = isomorphism.GraphMatcher(G1,G2)
>>> GM.is_isomorphic()
True
```
GM.mapping stores the isomorphism mapping from G1 to G2.

**>>>** GM.mapping {0: 0, 1: 1, 2: 2, 3: 3}

Suppose G1 and G2 are isomorphic directed graphs graphs. Verification is as follows:

```
>>> G1 = nx.path_graph(4, create_using=nx.DiGraph())
>>> G2 = nx.path_graph(4, create_using=nx.DiGraph())
>>> DiGM = isomorphism.DiGraphMatcher(G1,G2)
>>> DiGM.is_isomorphic()
True
```
DiGM.mapping stores the isomorphism mapping from G1 to G2.

```
>>> DiGM.mapping
{0: 0, 1: 1, 2: 2, 3: 3}
```
## **Subgraph Isomorphism**

Graph theory literature can be ambiguious about the meaning of the above statement, and we seek to clarify it now.

In the VF2 literature, a mapping M is said to be a graph-subgraph isomorphism iff M is an isomorphism between G2 and a subgraph of G1. Thus, to say that G1 and G2 are graph-subgraph isomorphic is to say that a subgraph of G1 is isomorphic to G2.

Other literature uses the phrase 'subgraph isomorphic' as in 'G1 does not have a subgraph isomorphic to G2'. Another use is as an in adverb for isomorphic. Thus, to say that G1 and G2 are subgraph isomorphic is to say that a subgraph of G1 is isomorphic to G2.

Finally, the term 'subgraph' can have multiple meanings. In this context, 'subgraph' always means a 'node-induced subgraph'. Edge-induced subgraph isomorphisms are not directly supported, but one should be able to perform the check by making use of nx.line\_graph(). For subgraphs which are not induced, the term 'monomorphism' is preferred over 'isomorphism'. Currently, it is not possible to check for monomorphisms.

Let G=(N,E) be a graph with a set of nodes N and set of edges E.

If  $G'=(N', E')$  is a subgraph, then: N' is a subset of N E' is a subset of E

- If  $G'=(N',E')$  is a node-induced subgraph, then: N' is a subset of N E' is the subset of edges in E relating nodes in N'
- If  $G'=(N',E')$  is an edge-induced subgrpah, then: N' is the subset of nodes in N related by edges in E' E' is a subset of E

## **References**

- [1] Luigi P. Cordella, Pasquale Foggia, Carlo Sansone, Mario Vento, "A (Sub)Graph Isomorphism Algorithm for Matching Large Graphs", IEEE Transactions on Pattern Analysis and Machine Intelligence, vol. 26, no. 10, pp. 1367-1372, Oct., 2004. <http://ieeexplore.ieee.org/iel5/34/29305/01323804.pdf>
- [2] L. P. Cordella, P. Foggia, C. Sansone, M. Vento, "An Improved Algorithm for Matching Large Graphs", 3rd IAPR-TC15 Workshop on Graph-based Representations in Pattern Recognition, Cuen, pp. 149-159, 2001. <http://amalfi.dis.unina.it/graph/db/papers/vf-algorithm.pdf>

## **See Also**

syntactic\_feasibliity(), semantic\_feasibility()

## **Notes**

Modified to handle undirected graphs. Modified to handle multiple edges.

In general, this problem is NP-Complete.

### **Graph Matcher**

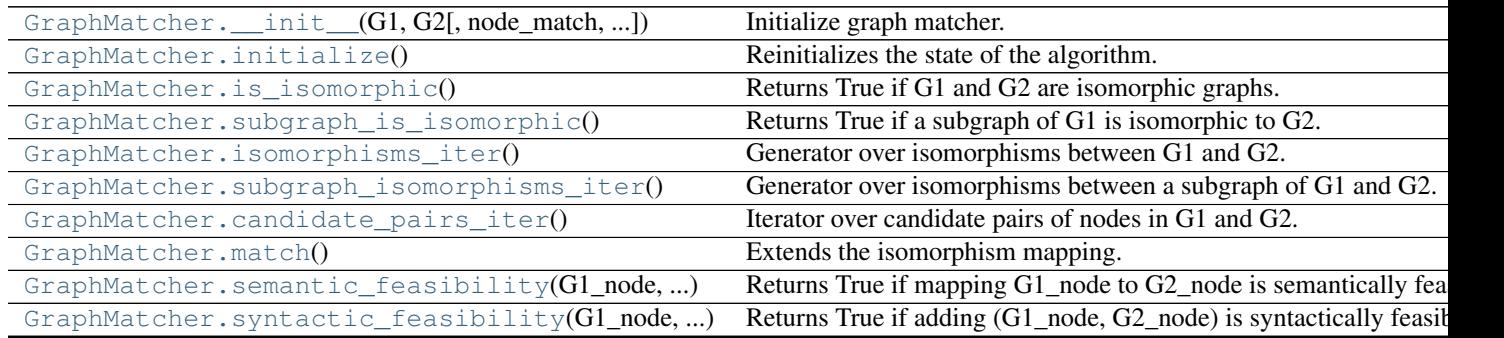

## $\mathbf{init}$

<span id="page-230-0"></span>GraphMatcher.**\_\_init\_\_**(*G1*, *G2*, *node\_match=None*, *edge\_match=None*) Initialize graph matcher.

#### Parameters G1, G2: graph :

The graphs to be tested.

#### node\_match: callable :

A function that returns True iff node n1 in G1 and n2 in G2 should be considered equal during the isomorphism test. The function will be called like:

node\_match(G1.node[n1], G2.node[n2])

That is, the function will receive the node attribute dictionaries of the nodes under consideration. If None, then no attributes are considered when testing for an isomorphism.

#### edge\_match: callable :

A function that returns True iff the edge attribute dictionary for the pair of nodes (u1, v1) in G1 and (u2, v2) in G2 should be considered equal during the isomorphism test. The function will be called like:

edge\_match(G1[u1][v1], G2[u2][v2])

That is, the function will receive the edge attribute dictionaries of the edges under consideration. If None, then no attributes are considered when testing for an isomorphism.

#### initialize

## <span id="page-230-1"></span>GraphMatcher.**initialize**()

Reinitializes the state of the algorithm.

This method should be redefined if using something other than GMState. If only subclassing GraphMatcher, a redefinition is not necessary.

### is isomorphic

<span id="page-231-0"></span>GraphMatcher.**is\_isomorphic**() Returns True if G1 and G2 are isomorphic graphs.

### subgraph\_is\_isomorphic

<span id="page-231-1"></span>GraphMatcher.**subgraph\_is\_isomorphic**() Returns True if a subgraph of G1 is isomorphic to G2.

#### isomorphisms\_iter

<span id="page-231-2"></span>GraphMatcher.**isomorphisms\_iter**() Generator over isomorphisms between G1 and G2.

## subgraph\_isomorphisms\_iter

<span id="page-231-3"></span>GraphMatcher.**subgraph\_isomorphisms\_iter**() Generator over isomorphisms between a subgraph of G1 and G2.

## candidate\_pairs\_iter

<span id="page-231-4"></span>GraphMatcher.**candidate\_pairs\_iter**() Iterator over candidate pairs of nodes in G1 and G2.

#### match

<span id="page-231-5"></span>GraphMatcher.**match**()

Extends the isomorphism mapping.

This function is called recursively to determine if a complete isomorphism can be found between G1 and G2. It cleans up the class variables after each recursive call. If an isomorphism is found, we yield the mapping.

#### semantic feasibility

<span id="page-231-6"></span>GraphMatcher.**semantic\_feasibility**(*G1\_node*, *G2\_node*) Returns True if mapping G1\_node to G2\_node is semantically feasible.

## syntactic\_feasibility

```
GraphMatcher.syntactic_feasibility(G1_node, G2_node)
```
Returns True if adding (G1\_node, G2\_node) is syntactically feasible.

This function returns True if it is adding the candidate pair to the current partial isomorphism mapping is allowable. The addition is allowable if the inclusion of the candidate pair does not make it impossible for an isomorphism to be found.

#### **DiGraph Matcher**

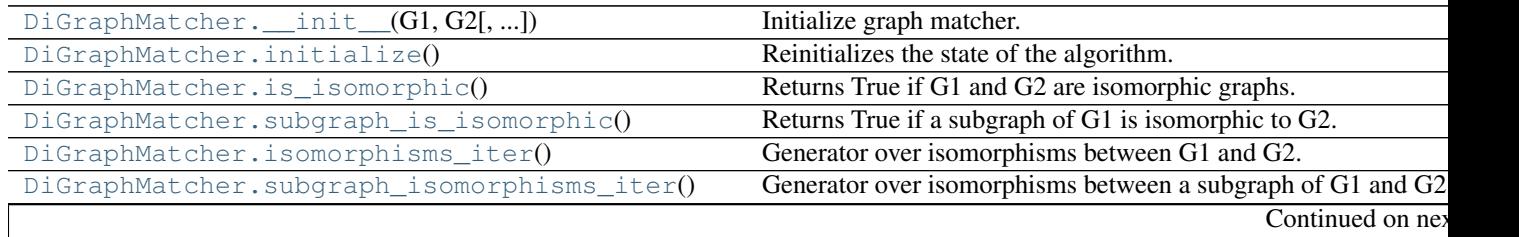

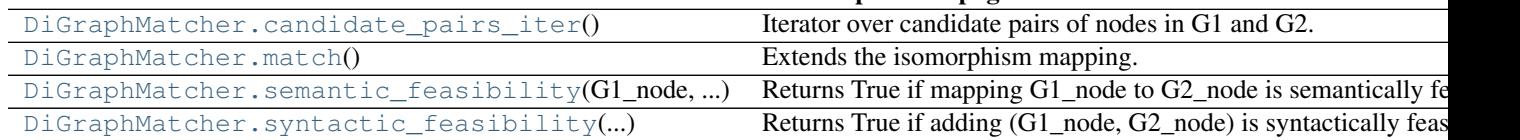

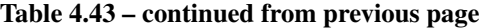

 $\_init$ 

<span id="page-232-0"></span>DiGraphMatcher.**\_\_init\_\_**(*G1*, *G2*, *node\_match=None*, *edge\_match=None*) Initialize graph matcher.

## Parameters G1, G2 : graph

The graphs to be tested.

#### node match : callable

A function that returns True iff node n1 in G1 and n2 in G2 should be considered equal during the isomorphism test. The function will be called like:

node\_match(G1.node[n1], G2.node[n2])

That is, the function will receive the node attribute dictionaries of the nodes under consideration. If None, then no attributes are considered when testing for an isomorphism.

#### edge\_match : callable

A function that returns True iff the edge attribute dictionary for the pair of nodes (u1, v1) in G1 and (u2, v2) in G2 should be considered equal during the isomorphism test. The function will be called like:

```
edge_match(G1[u1][v1], G2[u2][v2])
```
That is, the function will receive the edge attribute dictionaries of the edges under consideration. If None, then no attributes are considered when testing for an isomorphism.

#### initialize

<span id="page-232-1"></span>DiGraphMatcher.**initialize**()

Reinitializes the state of the algorithm.

This method should be redefined if using something other than DiGMState. If only subclassing GraphMatcher, a redefinition is not necessary.

#### is isomorphic

<span id="page-232-2"></span>DiGraphMatcher.**is\_isomorphic**() Returns True if G1 and G2 are isomorphic graphs.

## subgraph\_is\_isomorphic

<span id="page-232-3"></span>DiGraphMatcher.**subgraph\_is\_isomorphic**() Returns True if a subgraph of G1 is isomorphic to G2.

#### isomorphisms\_iter

<span id="page-232-4"></span>DiGraphMatcher.**isomorphisms\_iter**() Generator over isomorphisms between G1 and G2.

#### subgraph isomorphisms iter

```
DiGraphMatcher.subgraph_isomorphisms_iter()
```
Generator over isomorphisms between a subgraph of G1 and G2.

#### candidate\_pairs\_iter

<span id="page-233-2"></span>DiGraphMatcher.**candidate\_pairs\_iter**() Iterator over candidate pairs of nodes in G1 and G2.

#### match

<span id="page-233-3"></span>DiGraphMatcher.**match**()

Extends the isomorphism mapping.

This function is called recursively to determine if a complete isomorphism can be found between G1 and G2. It cleans up the class variables after each recursive call. If an isomorphism is found, we yield the mapping.

#### semantic\_feasibility

<span id="page-233-4"></span>DiGraphMatcher.**semantic\_feasibility**(*G1\_node*, *G2\_node*) Returns True if mapping G1\_node to G2\_node is semantically feasible.

## syntactic\_feasibility

<span id="page-233-5"></span>DiGraphMatcher.**syntactic\_feasibility**(*G1\_node*, *G2\_node*)

Returns True if adding (G1\_node, G2\_node) is syntactically feasible.

This function returns True if it is adding the candidate pair to the current partial isomorphism mapping is allowable. The addition is allowable if the inclusion of the candidate pair does not make it impossible for an isomorphism to be found.

## **Match helpers**

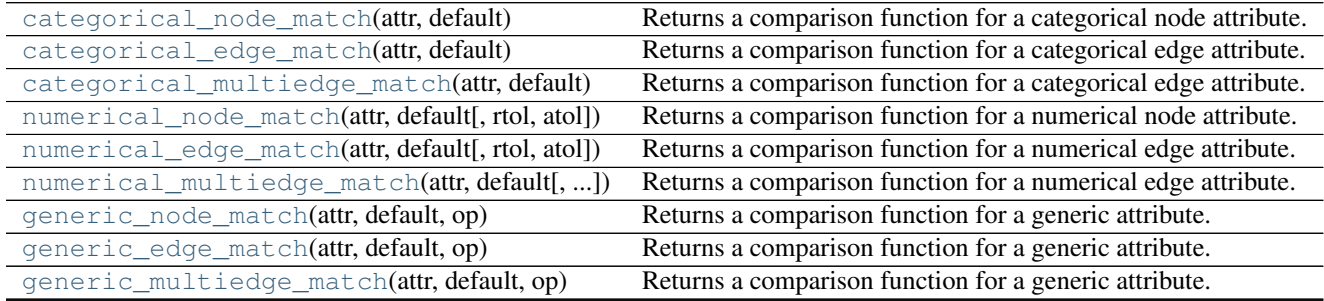

## categorical\_node\_match

<span id="page-233-0"></span>**categorical\_node\_match**(*attr*, *default*)

Returns a comparison function for a categorical node attribute.

The value(s) of the attr(s) must be hashable and comparable via the  $=$  operator since they are placed into a set([]) object. If the sets from G1 and G2 are the same, then the constructed function returns True.

Parameters attr: string | list

The categorical node attribute to compare, or a list of categorical node attributes to compare.

default : value | list

The default value for the categorical node attribute, or a list of default values for the categorical node attributes.

#### Returns match : function

The customized, categorical  $nodematch$  function.

#### **Examples**

```
>>> import networkx.algorithms.isomorphism as iso
>>> nm = iso.categorical_node_match('size', 1)
>>> nm = iso.categorical_node_match(['color', 'size'], ['red', 2])
```
## categorical\_edge\_match

#### <span id="page-234-0"></span>**categorical\_edge\_match**(*attr*, *default*)

Returns a comparison function for a categorical edge attribute.

The value(s) of the attr(s) must be hashable and comparable via the  $=$  operator since they are placed into a set([]) object. If the sets from G1 and G2 are the same, then the constructed function returns True.

#### **Parameters attr:** string I list

The categorical edge attribute to compare, or a list of categorical edge attributes to compare.

default : value | list

The default value for the categorical edge attribute, or a list of default values for the categorical edge attributes.

#### Returns match : function

The customized, categorical  $edgematch$  function.

## **Examples**

```
>>> import networkx.algorithms.isomorphism as iso
>>> nm = iso.categorical_edge_match('size', 1)
>>> nm = iso.categorical_edge_match(['color', 'size'], ['red', 2])
```
#### categorical\_multiedge\_match

<span id="page-234-1"></span>**categorical\_multiedge\_match**(*attr*, *default*)

Returns a comparison function for a categorical edge attribute.

The value(s) of the attr(s) must be hashable and comparable via the  $=$  operator since they are placed into a set([]) object. If the sets from G1 and G2 are the same, then the constructed function returns True.

#### **Parameters attr:** string I list

The categorical edge attribute to compare, or a list of categorical edge attributes to compare.

default : value | list

The default value for the categorical edge attribute, or a list of default values for the categorical edge attributes.

Returns match : function

The customized, categorical  $edgematch$  function.

## **Examples**

```
>>> import networkx.algorithms.isomorphism as iso
>>> nm = iso.categorical_multiedge_match('size', 1)
>>> nm = iso.categorical_multiedge_match(['color', 'size'], ['red', 2])
```
#### numerical\_node\_match

```
numerical_node_match(attr, default, rtol=1.0000000000000001e-05, atol=1e-08)
     Returns a comparison function for a numerical node attribute.
```
The value(s) of the attr(s) must be numerical and sortable. If the sorted list of values from G1 and G2 are the same within some tolerance, then the constructed function returns True.

#### Parameters attr: string | list

The numerical node attribute to compare, or a list of numerical node attributes to compare.

#### default : value | list

The default value for the numerical node attribute, or a list of default values for the numerical node attributes.

#### rtol : float

The relative error tolerance.

#### atol : float

The absolute error tolerance.

#### Returns match : function

The customized, numerical  $nodematch$  function.

## **Examples**

```
>>> import networkx.algorithms.isomorphism as iso
>>> nm = iso.numerical_node_match('weight', 1.0)
>>> nm = iso.numerical_node_match(['weight', 'linewidth'], [.25, .5])
```
#### numerical\_edge\_match

```
numerical_edge_match(attr, default, rtol=1.0000000000000001e-05, atol=1e-08)
     Returns a comparison function for a numerical edge attribute.
```
The value(s) of the attr(s) must be numerical and sortable. If the sorted list of values from G1 and G2 are the same within some tolerance, then the constructed function returns True.

**Parameters attr:** string I list

The numerical edge attribute to compare, or a list of numerical edge attributes to compare.

default : value | list

The default value for the numerical edge attribute, or a list of default values for the numerical edge attributes.

rtol : float

The relative error tolerance.

atol : float

The absolute error tolerance.

## Returns match : function

The customized, numerical  $edgematch$  function.

#### **Examples**

```
>>> import networkx.algorithms.isomorphism as iso
>>> nm = iso.numerical_edge_match('weight', 1.0)
>>> nm = iso.numerical_edge_match(['weight', 'linewidth'], [.25, .5])
```
#### numerical\_multiedge\_match

<span id="page-236-0"></span>**numerical\_multiedge\_match**(*attr*, *default*, *rtol=1.0000000000000001e-05*, *atol=1e-08*) Returns a comparison function for a numerical edge attribute.

The value(s) of the attr(s) must be numerical and sortable. If the sorted list of values from  $G1$  and  $G2$  are the same within some tolerance, then the constructed function returns True.

#### Parameters attr: string | list

The numerical edge attribute to compare, or a list of numerical edge attributes to compare.

#### default : value | list

The default value for the numerical edge attribute, or a list of default values for the numerical edge attributes.

rtol : float

The relative error tolerance.

atol : float

The absolute error tolerance.

Returns match : function

The customized, numerical  $edge_{match}$  function.

#### **Examples**

```
>>> import networkx.algorithms.isomorphism as iso
>>> nm = iso.numerical_multiedge_match('weight', 1.0)
>>> nm = iso.numerical_multiedge_match(['weight', 'linewidth'], [.25, .5])
```
#### generic\_node\_match

## <span id="page-237-0"></span>**generic\_node\_match**(*attr*, *default*, *op*)

Returns a comparison function for a generic attribute.

The value(s) of the attr(s) are compared using the specified operators. If all the attributes are equal, then the constructed function returns True.

Parameters attr: string | list

The node attribute to compare, or a list of node attributes to compare.

default : value | list

The default value for the node attribute, or a list of default values for the node attributes.

op : callable | list

The operator to use when comparing attribute values, or a list of operators to use when comparing values for each attribute.

#### Returns match : function

The customized, generic  $nodematch$  function.

#### **Examples**

```
>>> from operator import eq
>>> from networkx.algorithms.isomorphism.matchhelpers import close
>>> from networkx.algorithms.isomorphism import generic_node_match
>>> nm = generic_node_match('weight', 1.0, close)
>>> nm = generic_node_match('color', 'red', eq)
>>> nm = generic_node_match(['weight', 'color'], [1.0, 'red'], [close, eq])
```
## generic\_edge\_match

## <span id="page-237-1"></span>**generic\_edge\_match**(*attr*, *default*, *op*)

Returns a comparison function for a generic attribute.

The value(s) of the attr(s) are compared using the specified operators. If all the attributes are equal, then the constructed function returns True.

#### Parameters attr: string | list

The edge attribute to compare, or a list of edge attributes to compare.

default : value | list

The default value for the edge attribute, or a list of default values for the edge attributes.

op : callable | list

The operator to use when comparing attribute values, or a list of operators to use when comparing values for each attribute.

## Returns match : function

The customized, generic  $edgematch$  function.

#### **Examples**

```
>>> from operator import eq
>>> from networkx.algorithms.isomorphism.matchhelpers import close
>>> from networkx.algorithms.isomorphism import generic_edge_match
>>> nm = generic_edge_match('weight', 1.0, close)
>>> nm = generic_edge_match('color', 'red', eq)
>>> nm = generic_edge_match(['weight', 'color'], [1.0, 'red'], [close, eq])
```
### generic\_multiedge\_match

<span id="page-238-0"></span>**generic\_multiedge\_match**(*attr*, *default*, *op*)

Returns a comparison function for a generic attribute.

The value(s) of the attr(s) are compared using the specified operators. If all the attributes are equal, then the constructed function returns True. Potentially, the constructed edge\_match function can be slow since it must verify that no isomorphism exists between the multiedges before it returns False.

Parameters attr: string | list

The edge attribute to compare, or a list of node attributes to compare.

default : value | list

The default value for the edge attribute, or a list of default values for the dgeattributes.

op : callable | list

The operator to use when comparing attribute values, or a list of operators to use when comparing values for each attribute.

#### Returns match : function

The customized, generic  $edgematch$  function.

#### **Examples**

```
>>> from operator import eq
>>> from networkx.algorithms.isomorphism.matchhelpers import close
>>> from networkx.algorithms.isomorphism import generic_node_match
>>> nm = generic_node_match('weight', 1.0, close)
>>> nm = generic_node_match('color', 'red', eq)
>>> nm = generic_node_match(['weight', 'color'],
... [1.0, 'red'],
... [close, eq])
...
```
# **4.21 Link Analysis**

## **4.21.1 PageRank**

PageRank analysis of graph structure.

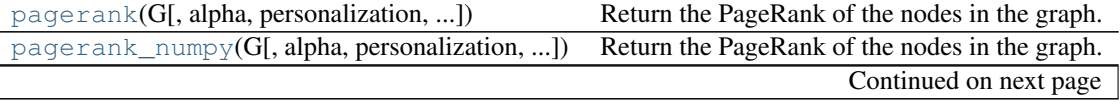

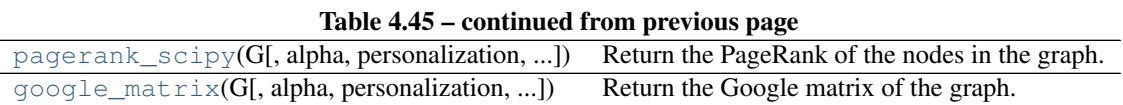

#### **pagerank**

<span id="page-239-0"></span>**pagerank**(*G*, *alpha=0.84999999999999998*, *personalization=None*, *max\_iter=100*, *tol=1e-08*, *nstart=None*, *weight='weight'*) Return the PageRank of the nodes in the graph.

PageRank computes a ranking of the nodes in the graph G based on the structure of the incoming links. It was originally designed as an algorithm to rank web pages.

Parameters G : graph

A NetworkX graph

alpha : float, optional

Damping parameter for PageRank, default=0.85

### personalization: dict, optional :

The "personalization vector" consisting of a dictionary with a key for every graph node and nonzero personalization value for each node.

#### max\_iter : integer, optional

Maximum number of iterations in power method eigenvalue solver.

tol : float, optional

Error tolerance used to check convergence in power method solver.

nstart : dictionary, optional

Starting value of PageRank iteration for each node.

weight : key, optional

Edge data key to use as weight. If None weights are set to 1.

#### Returns pagerank : dictionary

Dictionary of nodes with PageRank as value

#### See Also:

[pagerank\\_numpy](#page-240-0), [pagerank\\_scipy](#page-241-0), [google\\_matrix](#page-242-0)

## **Notes**

The eigenvector calculation is done by the power iteration method and has no guarantee of convergence. The iteration will stop after max\_iter iterations or an error tolerance of number\_of\_nodes(G)\*tol has been reached.

The PageRank algorithm was designed for directed graphs but this algorithm does not check if the input graph is directed and will execute on undirected graphs by converting each oriented edge in the directed graph to two edges.

## **References**

[\[R176\],](#page-417-0) [\[R177\]](#page-417-1)

## **Examples**

```
>>> G=nx.DiGraph(nx.path_graph(4))
>>> pr=nx.pagerank(G,alpha=0.9)
```
## **pagerank\_numpy**

```
pagerank_numpy(G, alpha=0.84999999999999998, personalization=None, weight='weight')
     Return the PageRank of the nodes in the graph.
```
PageRank computes a ranking of the nodes in the graph G based on the structure of the incoming links. It was originally designed as an algorithm to rank web pages.

## Parameters G : graph

A NetworkX graph

alpha : float, optional

Damping parameter for PageRank, default=0.85

#### personalization: dict, optional :

The "personalization vector" consisting of a dictionary with a key for every graph node and nonzero personalization value for each node.

#### weight : key, optional

Edge data key to use as weight. If None weights are set to 1.

#### Returns pagerank : dictionary

Dictionary of nodes with PageRank as value

#### See Also:

[pagerank](#page-239-0), [pagerank\\_scipy](#page-241-0), [google\\_matrix](#page-242-0)

#### **Notes**

The eigenvector calculation uses NumPy's interface to the LAPACK eigenvalue solvers. This will be the fastest and most accurate for small graphs.

This implementation works with Multi(Di)Graphs.

## **References**

## [\[R178\],](#page-417-2) [\[R179\]](#page-418-0)

#### **Examples**

```
>>> G=nx.DiGraph(nx.path_graph(4))
>>> pr=nx.pagerank_numpy(G,alpha=0.9)
```
## **pagerank\_scipy**

<span id="page-241-0"></span>**pagerank\_scipy**(*G*, *alpha=0.84999999999999998*, *personalization=None*, *max\_iter=100*, *tol=9.9999999999999995e-07*, *weight='weight'*)

Return the PageRank of the nodes in the graph.

PageRank computes a ranking of the nodes in the graph G based on the structure of the incoming links. It was originally designed as an algorithm to rank web pages.

Parameters G : graph

A NetworkX graph

alpha : float, optional

Damping parameter for PageRank, default=0.85

## personalization: dict, optional :

The "personalization vector" consisting of a dictionary with a key for every graph node and nonzero personalization value for each node.

max\_iter : integer, optional

Maximum number of iterations in power method eigenvalue solver.

tol : float, optional

Error tolerance used to check convergence in power method solver.

weight : key, optional

Edge data key to use as weight. If None weights are set to 1.

## Returns pagerank : dictionary

Dictionary of nodes with PageRank as value

# See Also:

[pagerank](#page-239-0), [pagerank\\_numpy](#page-240-0), [google\\_matrix](#page-242-0)

## **Notes**

The eigenvector calculation uses power iteration with a SciPy sparse matrix representation.

## **References**

[\[R180\],](#page-418-1) [\[R181\]](#page-418-2)

## **Examples**

```
>>> G=nx.DiGraph(nx.path_graph(4))
>>> pr=nx.pagerank_scipy(G,alpha=0.9)
```
## **google\_matrix**

<span id="page-242-0"></span>**google\_matrix**(*G*, *alpha=0.84999999999999998*, *personalization=None*, *nodelist=None*, *weight='weight'*) Return the Google matrix of the graph.

Parameters G : graph

A NetworkX graph

alpha : float

The damping factor

## personalization: dict, optional :

The "personalization vector" consisting of a dictionary with a key for every graph node and nonzero personalization value for each node.

#### nodelist : list, optional

The rows and columns are ordered according to the nodes in nodelist. If nodelist is None, then the ordering is produced by G.nodes().

## weight : key, optional

Edge data key to use as weight. If None weights are set to 1.

#### Returns A : NumPy matrix

Google matrix of the graph

## See Also:

[pagerank](#page-239-0), [pagerank\\_numpy](#page-240-0), [pagerank\\_scipy](#page-241-0)

# **4.21.2 Hits**

Hubs and authorities analysis of graph structure.

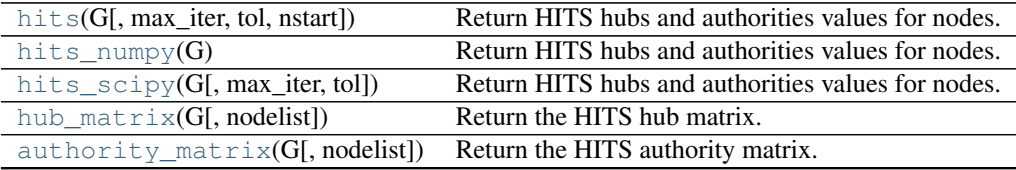

## **hits**

## <span id="page-242-1"></span>**hits** (*G*, *max iter=100*, *tol=1e-08*, *nstart=None*)

Return HITS hubs and authorities values for nodes.

The HITS algorithm computes two numbers for a node. Authorities estimates the node value based on the incoming links. Hubs estimates the node value based on outgoing links.

## Parameters G : graph

A NetworkX graph

## max\_iter : interger, optional

Maximum number of iterations in power method.

#### tol : float, optional

Error tolerance used to check convergence in power method iteration.

nstart : dictionary, optional

Starting value of each node for power method iteration.

Returns (hubs,authorities) : two-tuple of dictionaries

Two dictionaries keyed by node containing the hub and authority values.

## **Notes**

The eigenvector calculation is done by the power iteration method and has no guarantee of convergence. The iteration will stop after max\_iter iterations or an error tolerance of number\_of\_nodes(G)\*tol has been reached.

The HITS algorithm was designed for directed graphs but this algorithm does not check if the input graph is directed and will execute on undirected graphs.

#### **References**

[\[R170\],](#page-418-3) [\[R171\]](#page-418-4)

## **Examples**

```
>>> G=nx.path_graph(4)
>>> h,a=nx.hits(G)
```
## **hits\_numpy**

#### <span id="page-243-0"></span>hits  $\text{numpy}(G)$

Return HITS hubs and authorities values for nodes.

The HITS algorithm computes two numbers for a node. Authorities estimates the node value based on the incoming links. Hubs estimates the node value based on outgoing links.

Parameters G : graph

A NetworkX graph

Returns (hubs,authorities) : two-tuple of dictionaries

Two dictionaries keyed by node containing the hub and authority values.

## **Notes**

The eigenvector calculation uses NumPy's interface to LAPACK.

The HITS algorithm was designed for directed graphs but this algorithm does not check if the input graph is directed and will execute on undirected graphs.

#### **References**

[\[R172\],](#page-418-5) [\[R173\]](#page-418-6)

## **Examples**

```
>>> G=nx.path_graph(4)
>>> h,a=nx.hits(G)
```
## **hits\_scipy**

```
hits_scipy(G, max_iter=100, tol=9.9999999999999995e-07)
     Return HITS hubs and authorities values for nodes.
```
The HITS algorithm computes two numbers for a node. Authorities estimates the node value based on the incoming links. Hubs estimates the node value based on outgoing links.

#### Parameters G : graph

A NetworkX graph

max\_iter : interger, optional

Maximum number of iterations in power method.

tol : float, optional

Error tolerance used to check convergence in power method iteration.

nstart : dictionary, optional

Starting value of each node for power method iteration.

Returns (hubs,authorities) : two-tuple of dictionaries

Two dictionaries keyed by node containing the hub and authority values.

## **Notes**

This implementation uses SciPy sparse matrices.

The eigenvector calculation is done by the power iteration method and has no guarantee of convergence. The iteration will stop after max\_iter iterations or an error tolerance of number\_of\_nodes(G)\*tol has been reached.

The HITS algorithm was designed for directed graphs but this algorithm does not check if the input graph is directed and will execute on undirected graphs.

#### **References**

[R<sub>174</sub>], [R<sub>175</sub>]

## **Examples**

```
>>> G=nx.path_graph(4)
>>> h,a=nx.hits(G)
```
## **hub\_matrix**

<span id="page-245-0"></span>**hub\_matrix**(*G*, *nodelist=None*) Return the HITS hub matrix.

## **authority\_matrix**

```
authority_matrix(G, nodelist=None)
     Return the HITS authority matrix.
```
# **4.22 Matching**

The algorithm is taken from "Efficient Algorithms for Finding Maximum Matching in Graphs" by Zvi Galil, ACM Computing Surveys, 1986. It is based on the "blossom" method for finding augmenting paths and the "primal-dual" method for finding a matching of maximum weight, both methods invented by Jack Edmonds.

[max\\_weight\\_matching](#page-245-2)(G[, maxcardinality]) Compute a maximum-weighted matching of G.

# **4.22.1 max\_weight\_matching**

```
max_weight_matching(G, maxcardinality=False)
```
Compute a maximum-weighted matching of G.

A matching is a subset of edges in which no node occurs more than once. The cardinality of a matching is the number of matched edges. The weight of a matching is the sum of the weights of its edges.

Parameters G : NetworkX graph

Undirected graph

## maxcardinality: bool, optional :

If maxcardinality is True, compute the maximum-cardinality matching with maximum weight among all maximum-cardinality matchings.

### Returns mate : dictionary

The matching is returned as a dictionary, mate, such that mate[v]  $== w$  if node v is matched to node w. Unmatched nodes do not occur as a key in mate.

#### **Notes**

If G has edges with 'weight' attribute the edge data are used as weight values else the weights are assumed to be 1.

This function takes time O(number\_of\_nodes \*\* 3).

If all edge weights are integers, the algorithm uses only integer computations. If floating point weights are used, the algorithm could return a slightly suboptimal matching due to numeric precision errors.

#### **References**

[\[R182\]](#page-418-9)

# **4.23 Maximal independent set**

Algorithm to find a maximal (not maximum) independent set.

[maximal\\_independent\\_set](#page-246-0)(G[, nodes]) Return a random maximal independent set guaranteed to contain a given set of node

## **4.23.1 maximal\_independent\_set**

#### <span id="page-246-0"></span>**maximal\_independent\_set**(*G*, *nodes=None*)

Return a random maximal independent set guaranteed to contain a given set of nodes.

An independent set is a set of nodes such that the subgraph of G induced by these nodes contains no edges. A maximal independent set is an independent set such that it is not possible to add a new node and still get an independent set.

Parameters G : NetworkX graph

nodes : list or iterable

Nodes that must be part of the independent set. This set of nodes must be independent.

#### Returns indep\_nodes : list

List of nodes that are part of a maximal independent set.

#### Raises NetworkXUnfeasible :

If the nodes in the provided list are not part of the graph or do not form an independent set, an exception is raised.

## **Notes**

This algorithm does not solve the maximum independent set problem.

#### **Examples**

```
\rightarrow \rightarrow G = nx.path_graph(5)>>> nx.maximal_independent_set(G)
[4, 0, 2]
```

```
>>> nx.maximal_independent_set(G, [1])
[1, 3]
```
# **4.24 Minimum Spanning Tree**

Computes minimum spanning tree of a weighted graph.

```
minimum_spanning_tree(G[, weight]) Return a minimum spanning tree or forest of an undirected weighted graph.
minimum_spanning_edges(G[, weight, data]) Generate edges in a minimum spanning forest of an undirected weighted graph.
```
# **4.24.1 minimum\_spanning\_tree**

<span id="page-247-0"></span>**minimum\_spanning\_tree**(*G*, *weight='weight'*)

Return a minimum spanning tree or forest of an undirected weighted graph.

A minimum spanning tree is a subgraph of the graph (a tree) with the minimum sum of edge weights.

If the graph is not connected a spanning forest is constructed. A spanning forest is a union of the spanning trees for each connected component of the graph.

Parameters G : NetworkX Graph

weight : string

Edge data key to use for weight (default 'weight').

Returns G : NetworkX Graph

A minimum spanning tree or forest.

#### **Notes**

Uses Kruskal's algorithm.

If the graph edges do not have a weight attribute a default weight of 1 will be used.

## **Examples**

```
>>> G=nx.cycle_graph(4)
>>> G.add_edge(0,3,weight=2) # assign weight 2 to edge 0-3
>>> T=nx.minimum_spanning_tree(G)
>>> print(sorted(T.edges(data=True)))
[(0, 1, {\{ \} }), (1, 2, {\{ \} }), (2, 3, {\{ \} })]
```
# **4.24.2 minimum\_spanning\_edges**

<span id="page-247-1"></span>**minimum\_spanning\_edges**(*G*, *weight='weight'*, *data=True*)

Generate edges in a minimum spanning forest of an undirected weighted graph.

A minimum spanning tree is a subgraph of the graph (a tree) with the minimum sum of edge weights. A spanning forest is a union of the spanning trees for each connected component of the graph.

Parameters G : NetworkX Graph

weight : string

Edge data key to use for weight (default 'weight').

data : bool, optional

If True yield the edge data along with the edge.

#### Returns edges : iterator

A generator that produces edges in the minimum spanning tree. The edges are threetuples (u,v,w) where w is the weight.

## **Notes**

Uses Kruskal's algorithm.

If the graph edges do not have a weight attribute a default weight of 1 will be used.

Modified code from David Eppstein, April 2006 <http://www.ics.uci.edu/~eppstein/PADS/>

## **Examples**

```
>>> G=nx.cycle_graph(4)
>>> G.add_edge(0,3,weight=2) # assign weight 2 to edge 0-3
>>> mst=nx.minimum_spanning_edges(G,data=False) # a generator of MST edges
>>> edgelist=list(mst) # make a list of the edges
>>> print(sorted(edgelist))
[(0, 1), (1, 2), (2, 3)]
```
# **4.25 Operators**

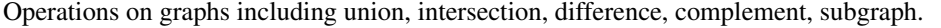

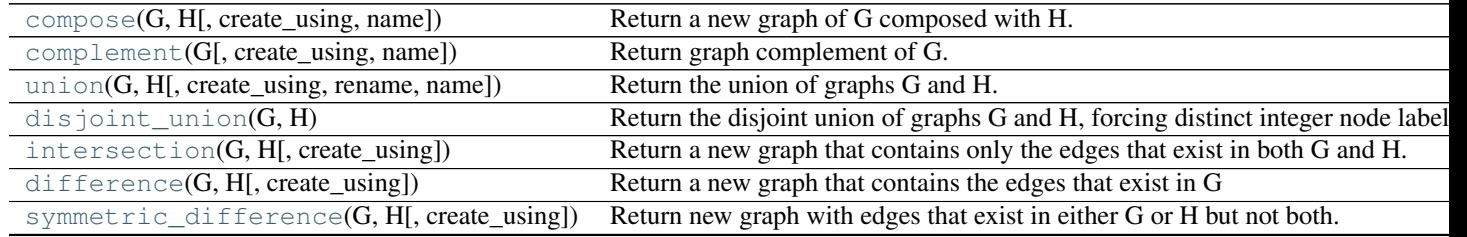

## **4.25.1 compose**

<span id="page-248-0"></span>**compose**(*G*, *H*, *create\_using=None*, *name=None*)

Return a new graph of G composed with H.

Composition is the simple union of the node sets and edge sets. The node sets of G and H need not be disjoint.

Parameters G,H : graph

A NetworkX graph

create\_using : NetworkX graph

Use specified graph for result. Otherwise a new graph is created with the same type as G

name : string

Specify name for new graph

## **Notes**

A new graph is returned, of the same class as G. It is recommended that G and H be either both directed or both undirected. Attributes from G take precedent over attributes from H.

## **4.25.2 complement**

<span id="page-249-0"></span>**complement**(*G*, *create\_using=None*, *name=None*) Return graph complement of G.

Parameters G : graph

A NetworkX graph

create\_using : NetworkX graph

Use specified graph for result. Otherwise a new graph is created.

name : string

Specify name for new graph

## **Notes**

Note that complement() does not create self-loops and also does not produce parallel edges for MultiGraphs.

Graph, node, and edge data are not propagated to the new graph.

# **4.25.3 union**

<span id="page-249-1"></span>**union**(*G*, *H*, *create\_using=None*, *rename=False*, *name=None*) Return the union of graphs G and H.

Graphs G and H must be disjoint, otherwise an exception is raised.

Parameters G,H : graph

A NetworkX graph

create\_using : NetworkX graph

Use specified graph for result. Otherwise a new graph is created with the same type as G.

## rename : bool (default=False)

Node names of G and H can be changed be specifying the tuple rename=('G-','H-') (for example). Node u in G is then renamed "G-u" and v in H is renamed "H-v".

name : string

Specify the name for the union graph

## See Also:

[disjoint\\_union](#page-250-0)

#### **Notes**

To force a disjoint union with node relabeling, use disjoint\_union( $G$ ,H) or convert\_node\_labels\_to integers().

Graph, edge, and node attributes are propagated from G and H to the union graph. If a graph attribute is present in both G and H the value from G is used.

# **4.25.4 disjoint\_union**

#### <span id="page-250-0"></span>**disjoint\_union**(*G*, *H*)

Return the disjoint union of graphs G and H, forcing distinct integer node labels.

Parameters G,H : graph

A NetworkX graph

## **Notes**

A new graph is created, of the same class as G. It is recommended that G and H be either both directed or both undirected.

# **4.25.5 intersection**

#### <span id="page-250-1"></span>**intersection**(*G*, *H*, *create\_using=None*)

Return a new graph that contains only the edges that exist in both G and H.

The node sets of H and G must be the same.

#### Parameters G,H : graph

A NetworkX graph. G and H must have the same node sets.

create\_using : NetworkX graph

Use specified graph for result. Otherwise a new graph is created with the same type as G.

#### **Notes**

Attributes from the graph, nodes, and edges are not copied to the new graph. If you want a new graph of the intersection of G and H with the attributes (including edge data) from G use remove\_nodes\_from() as follows

```
>>> G=nx.path_graph(3)
>>> H=nx.path_graph(5)
>>> R=G.copy()
>>> R.remove_nodes_from(n for n in G if n not in H)
```
# **4.25.6 difference**

## <span id="page-251-0"></span>**difference**(*G*, *H*, *create\_using=None*)

Return a new graph that contains the edges that exist in G but not in H.

The node sets of H and G must be the same.

#### Parameters G,H : graph

A NetworkX graph. G and H must have the same node sets.

create\_using : NetworkX graph

Use specified graph for result. Otherwise a new graph is created with the same type as G.

## **Notes**

Attributes from the graph, nodes, and edges are not copied to the new graph. If you want a new graph of the difference of G and H with with the attributes (including edge data) from G use remove\_nodes\_from() as follows

```
>>> G=nx.path_graph(3)
>>> H=nx.path_graph(5)
>>> R=G.copy()
>>> R.remove_nodes_from(n for n in G if n in H)
```
# **4.25.7 symmetric\_difference**

#### <span id="page-251-1"></span>**symmetric\_difference**(*G*, *H*, *create\_using=None*)

Return new graph with edges that exist in either G or H but not both.

The node sets of H and G must be the same.

Parameters G,H : graph

A NetworkX graph. G and H must have the same node sets.

create\_using : NetworkX graph

Use specified graph for result. Otherwise a new graph is created with the same type as G.

#### **Notes**

Attributes from the graph, nodes, and edges are not copied to the new graph.

# **4.26 Products**

Graph products.

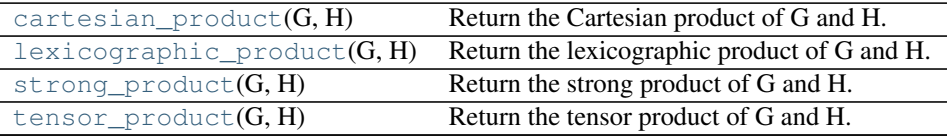
# **4.26.1 cartesian\_product**

### **cartesian\_product**(*G*, *H*)

Return the Cartesian product of G and H.

The tensor product P of the graphs G and H has a node set that is the Cartesian product of the node sets,  $V(P)=V(G)$  imes  $V(H)\$ . P has an edge  $((u,v),(x,y))$  if and only if  $(u,v)$  is an edge in G and  $x=y$  or and  $(x,y)$ is an edge in H and  $u == v$ . and  $(x,y)$  is an edge in H.

### Parameters G, H: graphs :

Networkx graphs.

### Returns P: NetworkX graph :

The Cartesian product of G and H. P will be a multi-graph if either G or H is a multigraph. Will be a directed if G and H are directed, and undirected if G and H are undirected.

### Raises NetworkXError :

If G and H are not both directed or both undirected.

### **Notes**

Node attributes in P are two-tuple of the G and H node attributes. Missing attributes are assigned None.

For example  $>>$  G = nx.Graph()  $>>$  H = nx.Graph()  $>>$  G.add\_node(0,a1=True)  $>>$ H.add node('a',a2='Spam')  $>> P =$  nx.tensor product(G,H)  $>> P$ .nodes(data=True)  $[(0, 'a'), 'a1']$ : (True, None), 'a2': (None, 'Spam')})]

Edge attributes and edge keys (for multigraphs) are also copied to the new product graph

# **4.26.2 lexicographic\_product**

# **lexicographic\_product**(*G*, *H*)

Return the lexicographic product of G and H.

The lexicographical product P of the graphs G and H has a node set that is the Cartesian product of the node sets,  $V(P)=V(G)$  imes  $V(H)\$ . P has an edge  $((u,v),(x,y))$  if and only if  $(u,v)$  is an edge in G or u=v and  $(x,y)$ is an edge in H.

# Parameters G, H: graphs :

Networkx graphs.

# Returns P: NetworkX graph :

The Cartesian product of G and H. P will be a multi-graph if either G or H is a multigraph. Will be a directed if G and H are directed, and undirected if G and H are undirected.

### Raises NetworkXError :

If G and H are not both directed or both undirected.

#### **Notes**

Node attributes in P are two-tuple of the G and H node attributes. Missing attributes are assigned None.

For example  $>>$  G = nx.Graph()  $>>$  H = nx.Graph()  $>>$  G.add node(0,a1=True)  $>>$ H.add\_node('a',a2='Spam') >>> P = nx.tensor\_product(G,H) >>> P.nodes(data=True)  $[(0, 'a'), 'a1']$ : (True, None), 'a2': (None, 'Spam')})]

Edge attributes and edge keys (for multigraphs) are also copied to the new product graph

# **4.26.3 strong\_product**

#### **strong\_product**(*G*, *H*)

Return the strong product of G and H.

The strong product P of the graphs G and H has a node set that is the Cartesian product of the node sets,  $V(P)=V(G)$  imes V(H)\$. P has an edge  $((u,v),(x,y))$  if and only if u==v and  $(x,y)$  is an edge in H, or x==y and  $(u, v)$  is an edge in G, or  $(u, v)$  is an edge in G and  $(x, y)$  is an edge in H.

#### Parameters G, H: graphs :

Networkx graphs.

#### Returns P: NetworkX graph :

The Cartesian product of G and H. P will be a multi-graph if either G or H is a multigraph. Will be a directed if G and H are directed, and undirected if G and H are undirected.

### Raises NetworkXError :

If G and H are not both directed or both undirected.

#### **Notes**

Node attributes in P are two-tuple of the G and H node attributes. Missing attributes are assigned None.

For example  $>>$  G = nx.Graph()  $>>$  H = nx.Graph()  $>>$  G.add\_node(0,a1=True)  $>>$ H.add node('a',a2='Spam')  $>> P =$  nx.tensor product(G,H)  $>> P$ .nodes(data=True)  $[(0, 'a'), 'a1']$ : (True, None), 'a2': (None, 'Spam')})]

Edge attributes and edge keys (for multigraphs) are also copied to the new product graph

# **4.26.4 tensor\_product**

#### **tensor\_product**(*G*, *H*)

Return the tensor product of G and H.

The tensor product P of the graphs G and H has a node set that is the Cartesian product of the node sets,  $V(P)=V(G)$  times  $V(H)\$ \$. P has an edge  $((u,v),(x,y))$  if and only if  $(u,v)$  is an edge in G and  $(x,y)$  is an edge in H.

Sometimes referred to as the categorical product.

### Parameters G, H: graphs :

Networkx graphs.

Returns P: NetworkX graph :

The tensor product of G and H. P will be a multi-graph if either G or H is a multi-graph. Will be a directed if G and H are directed, and undirected if G and H are undirected.

#### Raises NetworkXError :

If G and H are not both directed or both undirected.

#### **Notes**

Node attributes in P are two-tuple of the G and H node attributes. Missing attributes are assigned None.

For example  $>>$  G = nx.Graph()  $>>$  H = nx.Graph()  $>>$  G.add\_node(0,a1=True)  $>>$ H.add\_node('a',a2='Spam') >>> P = nx.tensor\_product(G,H) >>> P.nodes(data=True)  $[(0, 'a'), 'a1']$ : (True, None), 'a2': (None, 'Spam')})]

Edge attributes and edge keys (for multigraphs) are also copied to the new product graph

# **4.27 Rich Club**

[rich\\_club\\_coefficient](#page-254-0)(G[, normalized, Q]) Return the rich-club coefficient of the graph G.

# **4.27.1 rich\_club\_coefficient**

```
rich_club_coefficient(G, normalized=True, Q=100)
```
Return the rich-club coefficient of the graph G.

The rich-club coefficient is the ratio, for every degree k, of the number of actual to the number of potential edges for nodes with degree greater than k:

$$
\phi(k) = \frac{2Ek}{Nk(Nk-1)}
$$

where Nk is the number of nodes with degree larger than k, and Ek be the number of edges among those nodes.

Parameters G : NetworkX graph

normalized : bool (optional)

Normalize using randomized network (see [\[R183\]\)](#page-418-0)

Q : float (optional, default=100)

If normalized=True build a random network by performing Q\*M double-edge swaps, where M is the number of edges in G, to use as a null-model for normalization.

Returns rc : dictionary

A dictionary, keyed by degree, with rich club coefficient values.

### **Notes**

The rich club definition and algorithm are found in [\[R183\].](#page-418-0) This algorithm ignores any edge weights and is not defined for directed graphs or graphs with parallel edges or self loops.

Estimates for appropriate values of Q are found in [\[R184\].](#page-418-1)

#### **References**

# [\[R183\],](#page-418-0) [\[R184\]](#page-418-1)

# **Examples**

```
>>> G = nx.Graph([(0,1),(0,2),(1,2),(1,3),(1,4),(4,5)])
>>> rc = nx.rich_club_coefficient(G,normalized=False)
>>> rc[0]
0.4
```
# **4.28 Shortest Paths**

Compute the shortest paths and path lengths between nodes in the graph.

These algorithms work with undirected and directed graphs.

For directed graphs the paths can be computed in the reverse order by first flipping the edge orientation using R=G.reverse(copy=False).

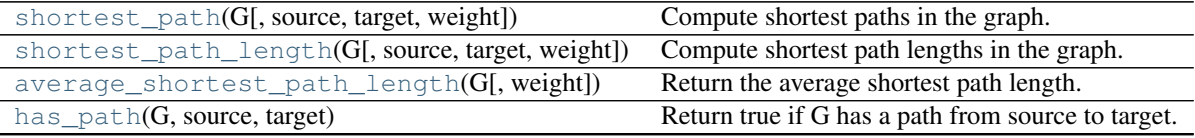

# **4.28.1 shortest\_path**

<span id="page-255-0"></span>**shortest\_path**(*G*, *source=None*, *target=None*, *weight=None*) Compute shortest paths in the graph.

Parameters G : NetworkX graph

source : node, optional

Starting node for path. If not specified compute shortest paths for all connected node pairs.

#### target : node, optional

Ending node for path. If not specified compute shortest paths for every node reachable from the source.

weight : None or string, optional (default = None)

If None, every edge has weight/distance/cost 1. If a string, use this edge attribute as the edge weight. Any edge attribute not present defaults to 1.

#### Returns path: list or dictionary :

If the source and target are both specified return a single list of nodes in a shortest path. If only the source is specified return a dictionary keyed by targets with a list of nodes in a shortest path. If neither the source or target is specified return a dictionary of dictionaries with path[source][target]=[list of nodes in path].

```
See Also:
```

```
all pairs shortest path, all pairs dijkstra path, single source shortest path,
single_source_dijkstra_path
```
#### **Notes**

There may be more than one shortest path between a source and target. This returns only one of them.

For digraphs this returns a shortest directed path. To find paths in the reverse direction use G.reverse(copy=False) first to flip the edge orientation.

#### **Examples**

```
>>> G=nx.path_graph(5)
>>> print(nx.shortest_path(G,source=0,target=4))
[0, 1, 2, 3, 4]>>> p=nx.shortest_path(G,source=0) # target not specified
>>> p[4]
[0, 1, 2, 3, 4]>>> p=nx.shortest_path(G) # source,target not specified
>>> p[0][4]
[0, 1, 2, 3, 4]
```
# **4.28.2 shortest\_path\_length**

<span id="page-256-0"></span>**shortest\_path\_length**(*G*, *source=None*, *target=None*, *weight=None*)

Compute shortest path lengths in the graph.

This function can compute the single source shortest path lengths by specifying only the source or all pairs shortest path lengths by specifying neither the source or target.

#### Parameters G : NetworkX graph

source : node, optional

Starting node for path. If not specified compute shortest path lengths for all connected node pairs.

#### target : node, optional

Ending node for path. If not specified compute shortest path lengths for every node reachable from the source.

weight : None or string, optional (default = None)

If None, every edge has weight/distance/cost 1. If a string, use this edge attribute as the edge weight. Any edge attribute not present defaults to 1.

Returns length : number, or container of numbers

If the source and target are both specified return a single number for the shortest path. If only the source is specified return a dictionary keyed by targets with a the shortest path as keys. If neither the source or target is specified return a dictionary of dictionaries with length[source][target]=value.

### Raises NetworkXNoPath :

If no path exists between source and target.

### See Also:

```
all_pairs_shortest_path_length, all_pairs_dijkstra_path_length,
single_source_shortest_path_length, single_source_dijkstra_path_length
```
#### **Notes**

For digraphs this returns the shortest directed path. To find path lengths in the reverse direction use G.reverse(copy=False) first to flip the edge orientation.

#### **Examples**

```
>>> G=nx.path_graph(5)
>>> print(nx.shortest_path_length(G,source=0,target=4))
4
>>> p=nx.shortest_path_length(G,source=0) # target not specified
>>> p[4]
4
>>> p=nx.shortest_path_length(G) # source,target not specified
>>> p[0][4]
\Delta
```
# **4.28.3 average\_shortest\_path\_length**

```
average_shortest_path_length(G, weight=None)
     Return the average shortest path length.
```
The average shortest path length is

$$
a = \sum_{s,t \in V} \frac{d(s,t)}{n(n-1)}
$$

where V is the set of nodes in  $G, d(s, t)$  is the shortest path from s to t, and n is the number of nodes in G.

#### Parameters G : NetworkX graph

weight : None or string, optional (default = None)

If None, every edge has weight/distance/cost 1. If a string, use this edge attribute as the edge weight. Any edge attribute not present defaults to 1.

### Raises NetworkXError: :

if the graph is not connected.

#### **Examples**

```
>>> G=nx.path_graph(5)
>>> print(nx.average_shortest_path_length(G))
2.0
```
For disconnected graphs you can compute the average shortest path length for each component:  $>>$  G=nx.Graph( $[(1,2),(3,4)]$ )  $>>$  for g in nx.connected\_component\_subgraphs(G): ... print(nx.average\_shortest\_path\_length(g)) 1.0 1.0

# **4.28.4 has\_path**

<span id="page-258-0"></span>**has\_path**(*G*, *source*, *target*)

Return true if G has a path from source to target. False otherwise.

Parameters G : NetworkX graph

source : node

Starting node for path.

target : node

Ending node for path.

# **4.28.5 Advanced Interface**

Shortest path algorithms for unweighted graphs.

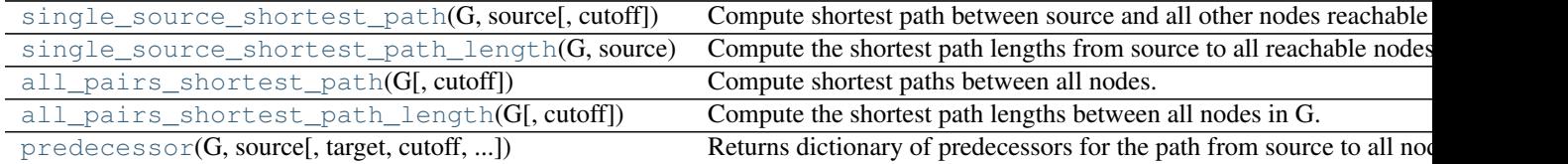

### **single\_source\_shortest\_path**

#### <span id="page-258-1"></span>**single\_source\_shortest\_path**(*G*, *source*, *cutoff=None*)

Compute shortest path between source and all other nodes reachable from source.

Parameters G : NetworkX graph

source : node label

Starting node for path

cutoff : integer, optional

Depth to stop the search. Only paths of length <= cutoff are returned.

#### Returns lengths : dictionary

Dictionary, keyed by target, of shortest paths.

### See Also:

shortest\_path

### **Notes**

The shortest path is not necessarily unique. So there can be multiple paths between the source and each target node, all of which have the same 'shortest' length. For each target node, this function returns only one of those paths.

#### **Examples**

```
>>> G=nx.path_graph(5)
>>> path=nx.single_source_shortest_path(G,0)
>>> path[4]
[0, 1, 2, 3, 4]
```
### **single\_source\_shortest\_path\_length**

```
single_source_shortest_path_length(G, source, cutoff=None)
     Compute the shortest path lengths from source to all reachable nodes.
```
Parameters G : NetworkX graph

source : node

Starting node for path

cutoff : integer, optional

Depth to stop the search. Only paths of length <= cutoff are returned.

Returns lengths : dictionary

Dictionary of shortest path lengths keyed by target.

#### See Also:

shortest\_path\_length

#### **Examples**

```
>>> G=nx.path_graph(5)
>>> length=nx.single_source_shortest_path_length(G,0)
>>> length[4]
4
>>> print(length)
{0: 0, 1: 1, 2: 2, 3: 3, 4: 4}
```
# **all\_pairs\_shortest\_path**

### <span id="page-259-1"></span>**all\_pairs\_shortest\_path**(*G*, *cutoff=None*)

Compute shortest paths between all nodes.

Parameters G : NetworkX graph

cutoff : integer, optional

Depth to stop the search. Only paths of length <= cutoff are returned.

Returns lengths : dictionary

Dictionary, keyed by source and target, of shortest paths.

### See Also:

floyd\_warshall

#### **Examples**

```
>>> G=nx.path_graph(5)
>>> path=nx.all_pairs_shortest_path(G)
>>> print(path[0][4])
[0, 1, 2, 3, 4]
```
#### **all\_pairs\_shortest\_path\_length**

```
all_pairs_shortest_path_length(G, cutoff=None)
     Compute the shortest path lengths between all nodes in G.
```
Parameters G : NetworkX graph

cutoff : integer, optional

depth to stop the search. Only paths of length <= cutoff are returned.

#### Returns lengths : dictionary

Dictionary of shortest path lengths keyed by source and target.

#### **Notes**

The dictionary returned only has keys for reachable node pairs.

#### **Examples**

```
>>> G=nx.path_graph(5)
>>> length=nx.all_pairs_shortest_path_length(G)
>>> print(length[1][4])
3
>>> length[1]
{0: 1, 1: 0, 2: 1, 3: 2, 4: 3}
```
### **predecessor**

<span id="page-260-1"></span>**predecessor**(*G*, *source*, *target=None*, *cutoff=None*, *return\_seen=None*) Returns dictionary of predecessors for the path from source to all nodes in G.

Parameters G : NetworkX graph

source : node label

Starting node for path

target : node label, optional

Ending node for path. If provided only predecessors between source and target are returned

cutoff : integer, optional

Depth to stop the search. Only paths of length <= cutoff are returned.

### Returns pred : dictionary

Dictionary, keyed by node, of predecessors in the shortest path.

### **Examples**

```
>>> G=nx.path_graph(4)
>>> print(G.nodes())
[0, 1, 2, 3]
>>> nx.predecessor(G,0)
{0: [], 1: [0], 2: [1], 3: [2]}
```
Shortest path algorithms for weighed graphs.

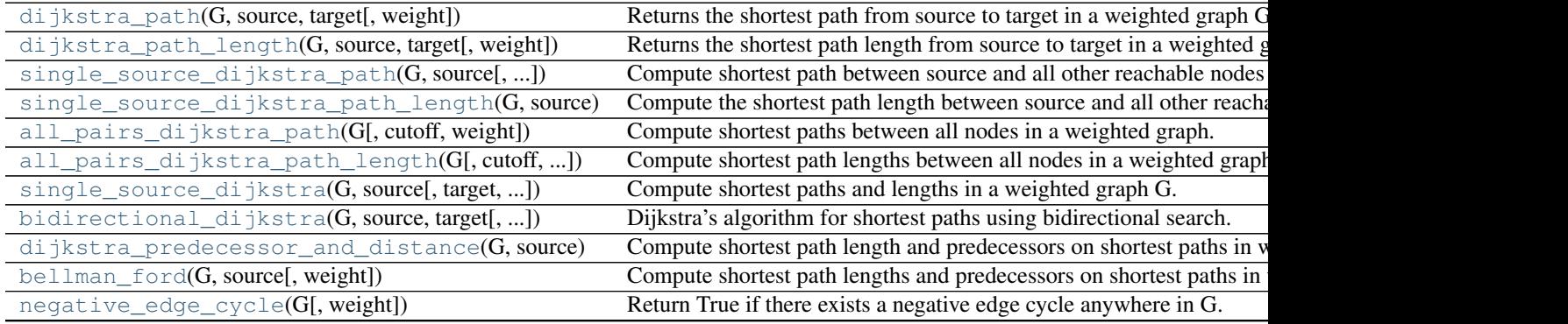

### **dijkstra\_path**

<span id="page-261-0"></span>**dijkstra\_path**(*G*, *source*, *target*, *weight='weight'*)

Returns the shortest path from source to target in a weighted graph G.

Parameters G : NetworkX graph

source : node

Starting node

target : node

Ending node

#### weight: string, optional (default='weight') :

Edge data key corresponding to the edge weight

### Returns path : list

List of nodes in a shortest path.

### Raises NetworkXNoPath :

If no path exists between source and target.

# See Also:

[bidirectional\\_dijkstra](#page-266-0)

### **Notes**

Edge weight attributes must be numerical. Distances are calculated as sums of weighted edges traversed.

**Examples**

```
>>> G=nx.path_graph(5)
>>> print(nx.dijkstra_path(G,0,4))
[0, 1, 2, 3, 4]
```
# **dijkstra\_path\_length**

```
dijkstra_path_length(G, source, target, weight='weight')
     Returns the shortest path length from source to target in a weighted graph.
```
#### Parameters G : NetworkX graph

source : node label

starting node for path

target : node label

ending node for path

#### weight: string, optional (default='weight') :

Edge data key corresponding to the edge weight

#### Returns length : number

Shortest path length.

### Raises NetworkXNoPath :

If no path exists between source and target.

#### See Also:

[bidirectional\\_dijkstra](#page-266-0)

#### **Notes**

Edge weight attributes must be numerical. Distances are calculated as sums of weighted edges traversed.

### **Examples**

```
>>> G=nx.path_graph(5)
>>> print(nx.dijkstra_path_length(G,0,4))
4
```
### **single\_source\_dijkstra\_path**

```
single_source_dijkstra_path(G, source, cutoff=None, weight='weight')
     Compute shortest path between source and all other reachable nodes for a weighted graph.
```
Parameters G : NetworkX graph

source : node

Starting node for path.

weight: string, optional (default='weight') :

Edge data key corresponding to the edge weight

cutoff : integer or float, optional

Depth to stop the search. Only paths of length <= cutoff are returned.

Returns paths : dictionary

Dictionary of shortest path lengths keyed by target.

### See Also:

[single\\_source\\_dijkstra](#page-265-0)

# **Notes**

Edge weight attributes must be numerical. Distances are calculated as sums of weighted edges traversed.

#### **Examples**

```
>>> G=nx.path_graph(5)
>>> path=nx.single_source_dijkstra_path(G,0)
>>> path[4]
[0, 1, 2, 3, 4]
```
### **single\_source\_dijkstra\_path\_length**

```
single_source_dijkstra_path_length(G, source, cutoff=None, weight='weight')
     Compute the shortest path length between source and all other reachable nodes for a weighted graph.
```
Parameters G : NetworkX graph

source : node label

Starting node for path

#### weight: string, optional (default='weight') :

Edge data key corresponding to the edge weight.

cutoff : integer or float, optional

Depth to stop the search. Only paths of length <= cutoff are returned.

#### Returns length : dictionary

Dictionary of shortest lengths keyed by target.

### See Also:

single source dijkstra

### **Notes**

Edge weight attributes must be numerical. Distances are calculated as sums of weighted edges traversed.

**Examples**

```
>>> G=nx.path_graph(5)
>>> length=nx.single_source_dijkstra_path_length(G,0)
>>> length[4]
4
>>> print(length)
{0: 0, 1: 1, 2: 2, 3: 3, 4: 4}
```
### **all\_pairs\_dijkstra\_path**

```
all_pairs_dijkstra_path(G, cutoff=None, weight='weight')
     Compute shortest paths between all nodes in a weighted graph.
```
Parameters G : NetworkX graph

```
weight: string, optional (default='weight') :
```
Edge data key corresponding to the edge weight

cutoff : integer or float, optional

Depth to stop the search. Only paths of length <= cutoff are returned.

#### Returns distance : dictionary

Dictionary, keyed by source and target, of shortest paths.

### See Also:

floyd\_warshall

### **Notes**

Edge weight attributes must be numerical. Distances are calculated as sums of weighted edges traversed.

### **Examples**

```
>>> G=nx.path_graph(5)
>>> path=nx.all_pairs_dijkstra_path(G)
>>> print(path[0][4])
[0, 1, 2, 3, 4]
```
# **all\_pairs\_dijkstra\_path\_length**

```
all_pairs_dijkstra_path_length(G, cutoff=None, weight='weight')
     Compute shortest path lengths between all nodes in a weighted graph.
```
Parameters G : NetworkX graph

#### weight: string, optional (default='weight') :

Edge data key corresponding to the edge weight

cutoff : integer or float, optional

Depth to stop the search. Only paths of length <= cutoff are returned.

Returns distance : dictionary

Dictionary, keyed by source and target, of shortest path lengths.

#### **Notes**

Edge weight attributes must be numerical. Distances are calculated as sums of weighted edges traversed.

The dictionary returned only has keys for reachable node pairs.

#### **Examples**

```
>>> G=nx.path_graph(5)
>>> length=nx.all_pairs_dijkstra_path_length(G)
>>> print(length[1][4])
3
>>> length[1]
{0: 1, 1: 0, 2: 1, 3: 2, 4: 3}
```
#### **single\_source\_dijkstra**

<span id="page-265-0"></span>**single\_source\_dijkstra**(*G*, *source*, *target=None*, *cutoff=None*, *weight='weight'*) Compute shortest paths and lengths in a weighted graph G.

Uses Dijkstra's algorithm for shortest paths.

Parameters G : NetworkX graph

source : node label

Starting node for path

target : node label, optional

Ending node for path

cutoff : integer or float, optional

Depth to stop the search. Only paths of length <= cutoff are returned.

#### Returns distance,path : dictionaries

Returns a tuple of two dictionaries keyed by node. The first dictionary stores distance from the source. The second stores the path from the source to that node.

#### See Also:

[single\\_source\\_dijkstra\\_path](#page-262-1), [single\\_source\\_dijkstra\\_path\\_length](#page-263-0)

#### **Notes**

Edge weight attributes must be numerical. Distances are calculated as sums of weighted edges traversed.

Based on the Python cookbook recipe (119466) at <http://aspn.activestate.com/ASPN/Cookbook/Python/Recipe/119466>

This algorithm is not guaranteed to work if edge weights are negative or are floating point numbers (overflows and roundoff errors can cause problems).

**Examples**

```
>>> G=nx.path_graph(5)
>>> length,path=nx.single_source_dijkstra(G,0)
>>> print(length[4])
4
>>> print(length)
{0: 0, 1: 1, 2: 2, 3: 3, 4: 4}
>>> path[4]
[0, 1, 2, 3, 4]
```
# **bidirectional\_dijkstra**

<span id="page-266-0"></span>**bidirectional\_dijkstra**(*G*, *source*, *target*, *weight='weight'*) Dijkstra's algorithm for shortest paths using bidirectional search.

Parameters G : NetworkX graph

source : node

Starting node.

target : node

Ending node.

weight: string, optional (default='weight') :

Edge data key corresponding to the edge weight

#### Returns length : number

Shortest path length.

Returns a tuple of two dictionaries keyed by node. :

The first dictionary stores distance from the source. :

The second stores the path from the source to that node. :

#### Raises NetworkXNoPath :

If no path exists between source and target.

#### See Also:

shortest\_path, shortest\_path\_length

### **Notes**

Edge weight attributes must be numerical. Distances are calculated as sums of weighted edges traversed.

In practice bidirectional Dijkstra is much more than twice as fast as ordinary Dijkstra.

Ordinary Dijkstra expands nodes in a sphere-like manner from the source. The radius of this sphere will eventually be the length of the shortest path. Bidirectional Dijkstra will expand nodes from both the source and the target, making two spheres of half this radius. Volume of the first sphere is pi\*r\*r while the others are  $2*pi*r/2*r/2$ , making up half the volume.

This algorithm is not guaranteed to work if edge weights are negative or are floating point numbers (overflows and roundoff errors can cause problems).

#### **Examples**

```
>>> G=nx.path_graph(5)
>>> length,path=nx.bidirectional_dijkstra(G,0,4)
>>> print(length)
4
>>> print(path)
[0, 1, 2, 3, 4]
```
### **dijkstra\_predecessor\_and\_distance**

```
dijkstra_predecessor_and_distance(G, source, cutoff=None, weight='weight')
     Compute shortest path length and predecessors on shortest paths in weighted graphs.
```
Parameters G : NetworkX graph

source : node label

Starting node for path

#### weight: string, optional (default='weight') :

Edge data key corresponding to the edge weight

cutoff : integer or float, optional

Depth to stop the search. Only paths of length <= cutoff are returned.

#### Returns pred,distance : dictionaries

Returns two dictionaries representing a list of predecessors of a node and the distance to each node.

#### **Notes**

Edge weight attributes must be numerical. Distances are calculated as sums of weighted edges traversed.

The list of predecessors contains more than one element only when there are more than one shortest paths to the key node.

### **bellman\_ford**

#### <span id="page-267-1"></span>**bellman\_ford**(*G*, *source*, *weight='weight'*)

Compute shortest path lengths and predecessors on shortest paths in weighted graphs.

The algorithm has a running time of O(mn) where n is the number of nodes and m is the number of edges. It is slower than Dijkstra but can handle negative edge weights.

Parameters G : NetworkX graph

The algorithm works for all types of graphs, including directed graphs and multigraphs.

#### source: node label :

Starting node for path

### weight: string, optional (default='weight') :

Edge data key corresponding to the edge weight

#### Returns pred, dist : dictionaries

Returns two dictionaries keyed by node to predecessor in the path and to the distance from the source respectively.

#### Raises NetworkXUnbounded :

If the (di)graph contains a negative cost (di)cycle, the algorithm raises an exception to indicate the presence of the negative cost (di)cycle. Note: any negative weight edge in an undirected graph is a negative cost cycle.

### **Notes**

Edge weight attributes must be numerical. Distances are calculated as sums of weighted edges traversed.

The dictionaries returned only have keys for nodes reachable from the source.

In the case where the (di)graph is not connected, if a component not containing the source contains a negative cost (di)cycle, it will not be detected.

#### **Examples**

```
>>> import networkx as nx
>>> G = nx.path_graph(5, create_using = nx.DiGraph())
\rightarrow\rightarrow pred, dist = nx.bellman_ford(G, 0)
>>> pred
{0: None, 1: 0, 2: 1, 3: 2, 4: 3}
>>> dist
{0: 0, 1: 1, 2: 2, 3: 3, 4: 4}
>>> from nose.tools import assert_raises
>>> G = nx.cycle_graph(5, create_using = nx.DiGraph())
>>> G[1][2]['weight'] = -7
>>> assert_raises(nx.NetworkXUnbounded, nx.bellman_ford, G, 0)
```
### **negative\_edge\_cycle**

<span id="page-268-0"></span>**negative\_edge\_cycle**(*G*, *weight='weight'*) Return True if there exists a negative edge cycle anywhere in G.

**Parameters G** : NetworkX graph

weight: string, optional (default='weight') :

Edge data key corresponding to the edge weight

#### Returns negative\_cycle : bool

True if a negative edge cycle exists, otherwise False.

#### **Notes**

Edge weight attributes must be numerical. Distances are calculated as sums of weighted edges traversed.

This algorithm uses bellman\_ford() but finds negative cycles on any component by first adding a new node connected to every node, and starting bellman\_ford on that node. It then removes that extra node.

#### **Examples**

```
>>> import networkx as nx
>>> G = nx.cycle_graph(5, create_using = nx.DiGraph())
>>> print(nx.negative_edge_cycle(G))
False
>>> G[1][2]['weight'] = -7
>>> print(nx.negative_edge_cycle(G))
True
```
# **4.28.6 Dense Graphs**

Floyd-Warshall algorithm for shortest paths.

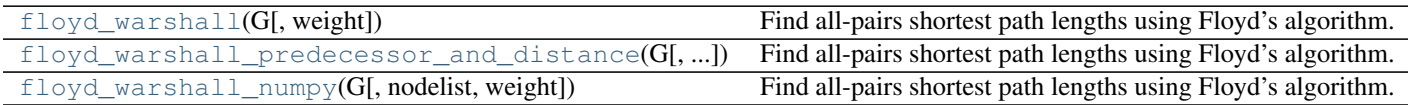

### **floyd\_warshall**

<span id="page-269-0"></span>**floyd** warshall  $(G, weight='weight')$ 

Find all-pairs shortest path lengths using Floyd's algorithm.

Parameters G : NetworkX graph

### weight: string, optional (default= 'weight') :

Edge data key corresponding to the edge weight.

#### Returns distance : dict

A dictionary, keyed by source and target, of shortest paths distances between nodes.

### See Also:

```
floyd_warshall_predecessor_and_distancefloyd_warshall_numpy,
all_pairs_shortest_path, all_pairs_shortest_path_length
```
### **Notes**

Floyd's algorithm is appropriate for finding shortest paths in dense graphs or graphs with negative weights when Dijkstra's algorithm fails. This algorithm can still fail if there are negative cycles. It has running time  $O(n^2)$ with running space is  $O(n^2)$ .

### **floyd\_warshall\_predecessor\_and\_distance**

```
floyd_warshall_predecessor_and_distance(G, weight='weight')
     Find all-pairs shortest path lengths using Floyd's algorithm.
```
Parameters G : NetworkX graph

weight: string, optional (default= 'weight') :

Edge data key corresponding to the edge weight.

# Returns predecessor,distance : dictionaries

Dictionaries, keyed by source and target, of predecessors and distances in the shortest path.

#### See Also:

```
floyd_warshall, floyd_warshall_numpy, all_pairs_shortest_path,
all pairs shortest path length
```
#### **Notes**

Floyd's algorithm is appropriate for finding shortest paths in dense graphs or graphs with negative weights when Dijkstra's algorithm fails. This algorithm can still fail if there are negative cycles. It has running time  $O(n^2)$ with running space is  $O(n^2)$ .

#### **floyd\_warshall\_numpy**

```
floyd_warshall_numpy(G, nodelist=None, weight='weight')
     Find all-pairs shortest path lengths using Floyd's algorithm.
```
Parameters G : NetworkX graph

nodelist : list, optional

The rows and columns are ordered by the nodes in nodelist. If nodelist is None then the ordering is produced by G.nodes().

#### weight: string, optional (default= 'weight') :

Edge data key corresponding to the edge weight.

#### Returns distance : NumPy matrix

A matrix of shortest path distances between nodes. If there is no path between to nodes the corresponding matrix entry will be Inf.

#### **Notes**

Floyd's algorithm is appropriate for finding shortest paths in dense graphs or graphs with negative weights when Dijkstra's algorithm fails. This algorithm can still fail if there are negative cycles. It has running time  $O(n^2)$ with running space is  $O(n^2)$ .

# **4.28.7 A\* Algorithm**

Shortest paths and path lengths using  $A^*$  ("A star") algorithm.

```
astar_path(G, source, target[, heuristic, ...]) Return a list of nodes in a shortest path between source and target
astar_path_length(G, source, target[, ...]) Return the length of the shortest path between source and target using
```
#### **astar\_path**

<span id="page-270-1"></span>**astar\_path**(*G*, *source*, *target*, *heuristic=None*, *weight='weight'*)

Return a list of nodes in a shortest path between source and target using the A\* ("A-star") algorithm.

There may be more than one shortest path. This returns only one.

#### Parameters G : NetworkX graph

#### source : node

Starting node for path

target : node

Ending node for path

#### heuristic : function

A function to evaluate the estimate of the distance from the a node to the target. The function takes two nodes arguments and must return a number.

#### weight: string, optional (default='weight') :

Edge data key corresponding to the edge weight.

### Raises NetworkXNoPath :

If no path exists between source and target.

### See Also:

shortest\_path, dijkstra\_path

#### **Examples**

```
>>> G=nx.path_graph(5)
>>> print(nx.astar_path(G,0,4))
[0, 1, 2, 3, 4]>>> G=nx.grid_graph(dim=[3,3]) # nodes are two-tuples (x,y)
>>> def dist(a, b):
... (x1, y1) = a
\cdots (x2, y2) = b
... return ((x1 - x2) * x2 + (y1 - y2) * x2) * (0.5)>>> print(nx.astar_path(G,(0,0),(2,2),dist))
[(0, 0), (0, 1), (1, 1), (1, 2), (2, 2)]
```
# **astar\_path\_length**

<span id="page-271-0"></span>**astar\_path\_length**(*G*, *source*, *target*, *heuristic=None*, *weight='weight'*) Return the length of the shortest path between source and target using the A\* ("A-star") algorithm.

Parameters G : NetworkX graph

source : node

Starting node for path

target : node

Ending node for path

#### heuristic : function

A function to evaluate the estimate of the distance from the a node to the target. The function takes two nodes arguments and must return a number.

#### Raises NetworkXNoPath :

If no path exists between source and target.

See Also:

[astar\\_path](#page-270-1)

# **4.29 Swap**

Swap edges in a graph.

```
double_edge_swap(G[, nswap, max_tries]) Swap two edges in the graph while keeping the node degrees fixed.
connected_double_edge_swap(G[, nswap]) Attempt nswap double-edge swaps on the graph G.
```
# **4.29.1 double\_edge\_swap**

### <span id="page-272-0"></span>**double\_edge\_swap**(*G*, *nswap=1*, *max\_tries=100*)

Swap two edges in the graph while keeping the node degrees fixed.

A double-edge swap removes two randomly chosen edges u-v and x-y and creates the new edges u-x and v-y:

u--v u v becomes | |  $x - y$  x y

If either the edge u-x or v-y already exist no swap is performed and another attempt is made to find a suitable edge pair.

Parameters G : graph

A NetworkX (undirected) Graph.

nswap : integer (optional)

Number of double-edge swaps to perform

max\_tries : integer (optional)

Maximum number of attempts to swap nswap edges.

#### Returns G : graph

The graph after nswap double edge swaps.

### **Notes**

Does not enforce any connectivity constraints.

The graph G is modified in place.

# **4.29.2 connected\_double\_edge\_swap**

#### <span id="page-272-1"></span>**connected\_double\_edge\_swap**(*G*, *nswap=1*)

Attempt nswap double-edge swaps on the graph G.

Returns the count of successful swaps. Enforces connectivity. The graph G is modified in place.

#### **Notes**

A double-edge swap removes two randomly choseen edges u-v and x-y and creates the new edges u-x and v-y:

u--v u v becomes | |  $x = -y$  x y

If either the edge u-x or v-y already exist no swap is performed so the actual count of swapped edges is always <= nswap

The initial graph G must be connected and the resulting graph is connected.

#### **References**

[\[R185\]](#page-418-2)

# **4.30 Traversal**

# **4.30.1 Depth First Search**

Basic algorithms for depth-first searching.

Based on <http://www.ics.uci.edu/~eppstein/PADS/DFS.py> by D. Eppstein, July 2004.

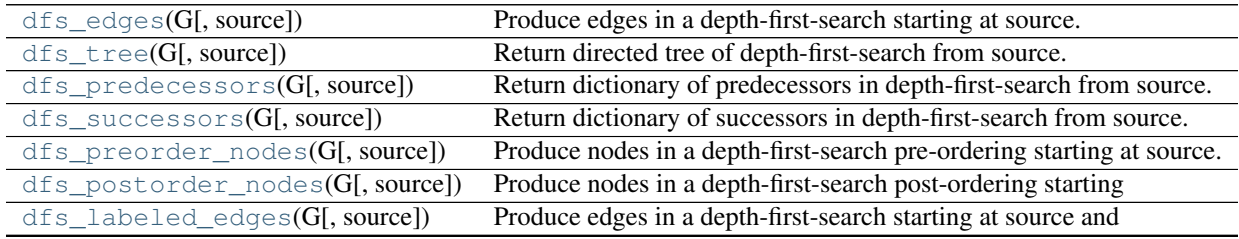

### **dfs\_edges**

<span id="page-273-0"></span>**dfs\_edges**(*G*, *source=None*)

Produce edges in a depth-first-search starting at source.

### **dfs\_tree**

<span id="page-273-1"></span>**dfs\_tree**(*G*, *source=None*)

Return directed tree of depth-first-search from source.

# **dfs\_predecessors**

### <span id="page-273-2"></span>**dfs\_predecessors**(*G*, *source=None*)

Return dictionary of predecessors in depth-first-search from source.

### **dfs\_successors**

```
dfs_successors(G, source=None)
     Return dictionary of successors in depth-first-search from source.
```
#### **dfs\_preorder\_nodes**

<span id="page-274-1"></span>**dfs\_preorder\_nodes**(*G*, *source=None*) Produce nodes in a depth-first-search pre-ordering starting at source.

# **dfs\_postorder\_nodes**

```
dfs_postorder_nodes(G, source=None)
```
Produce nodes in a depth-first-search post-ordering starting from source.

#### **dfs\_labeled\_edges**

```
dfs_labeled_edges(G, source=None)
```
Produce edges in a depth-first-search starting at source and labeled by direction type (forward, reverse, nontree).

# **4.30.2 Breadth First Search**

Basic algorithms for breadth-first searching.

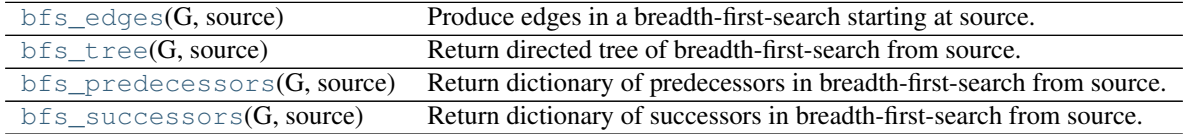

### **bfs\_edges**

<span id="page-274-4"></span>**bfs\_edges**(*G*, *source*)

Produce edges in a breadth-first-search starting at source.

# **bfs\_tree**

<span id="page-274-5"></span>**bfs\_tree**(*G*, *source*)

Return directed tree of breadth-first-search from source.

# **bfs\_predecessors**

### <span id="page-274-6"></span>**bfs\_predecessors**(*G*, *source*)

Return dictionary of predecessors in breadth-first-search from source.

#### **bfs\_successors**

#### <span id="page-274-7"></span>**bfs\_successors**(*G*, *source*)

Return dictionary of successors in breadth-first-search from source.

# **4.31 Vitality**

Vitality measures.

[closeness\\_vitality](#page-275-0)(G[, v, weight]) Compute closeness vitality for nodes.

# **4.31.1 closeness\_vitality**

<span id="page-275-0"></span>**closeness\_vitality**(*G*, *v=None*, *weight=None*)

Compute closeness vitality for nodes.

Closeness vitality at a node is the change in the sum of distances between all node pairs when excluding a that node.

Parameters G : graph

A networkx graph

v : node, optional

Return only the value for node v.

weight : None or string, optional

If None, edge weights are ignored. Otherwise holds the name of the edge attribute used as weight.

#### Returns nodes : dictionary

Dictionary with nodes as keys and closeness vitality as the value.

# See Also:

closeness\_centrality

### **Examples**

```
>>> G=nx.cycle_graph(3)
>>> nx.closeness_vitality(G)
{0: 4.0, 1: 4.0, 2: 4.0}
```
# **CHAPTER**

# **FUNCTIONS**

Functional interface to graph methods and assorted utilities.

# **5.1 Graph**

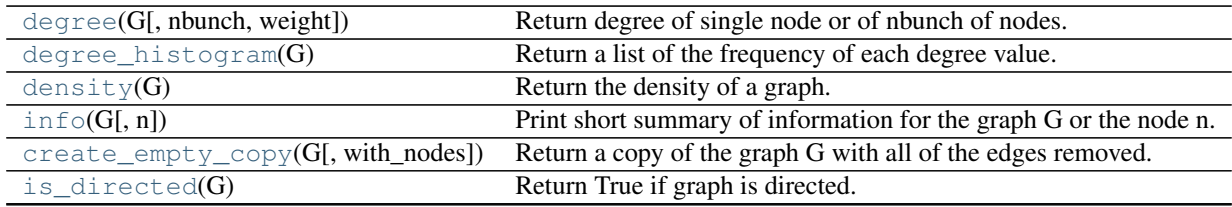

# **5.1.1 degree**

<span id="page-276-0"></span>**degree**(*G*, *nbunch=None*, *weight=None*)

Return degree of single node or of nbunch of nodes. If nbunch is ommitted, then return degrees of *all* nodes.

# **5.1.2 degree\_histogram**

```
degree_histogram(G)
```
Return a list of the frequency of each degree value.

Parameters G : Networkx graph

A graph

Returns hist : list

A list of frequencies of degrees. The degree values are the index in the list.

# **Notes**

Note: the bins are width one, hence len(list) can be large (Order(number\_of\_edges))

# **5.1.3 density**

#### <span id="page-277-0"></span>**density**(*G*)

Return the density of a graph.

The density for undirected graphs is

$$
d = \frac{2m}{n(n-1)},
$$

and for directed graphs is

$$
d = \frac{m}{n(n-1)},
$$

where  $n$  is the number of nodes and  $m$  is the number of edges in  $G$ .

### **Notes**

The density is 0 for an graph without edges and 1.0 for a complete graph.

The density of multigraphs can be higher than 1.

# **5.1.4 info**

<span id="page-277-1"></span> $\mathbf{info}(G, n = None)$ 

Print short summary of information for the graph G or the node n.

Parameters G : Networkx graph

A graph

n : node (any hashable)

A node in the graph G

# **5.1.5 create\_empty\_copy**

```
create_empty_copy(G, with_nodes=True)
     Return a copy of the graph G with all of the edges removed.
```
Parameters G : graph

A NetworkX graph

with\_nodes : bool (default=True)

Include nodes.

## **Notes**

Graph, node, and edge data is not propagated to the new graph.

# **5.1.6 is\_directed**

#### <span id="page-277-3"></span>**is\_directed**(*G*)

Return True if graph is directed.

# **5.2 Nodes**

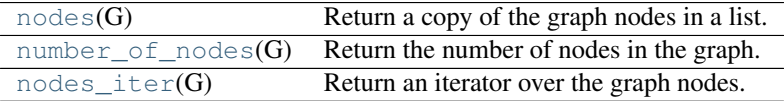

# **5.2.1 nodes**

<span id="page-278-0"></span>**nodes**(*G*)

Return a copy of the graph nodes in a list.

# **5.2.2 number\_of\_nodes**

<span id="page-278-1"></span>**number\_of\_nodes**(*G*)

Return the number of nodes in the graph.

# **5.2.3 nodes\_iter**

<span id="page-278-2"></span>**nodes\_iter**(*G*)

Return an iterator over the graph nodes.

# **5.3 Edges**

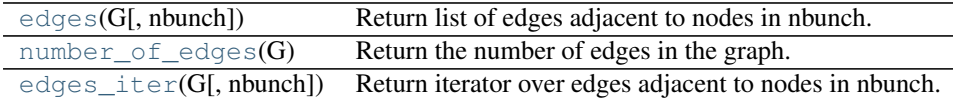

# **5.3.1 edges**

<span id="page-278-3"></span>**edges**(*G*, *nbunch=None*)

Return list of edges adjacent to nodes in nbunch.

Return all edges if nbunch is unspecified or nbunch=None.

For digraphs, edges=out\_edges

# **5.3.2 number\_of\_edges**

# <span id="page-278-4"></span>**number\_of\_edges**(*G*)

Return the number of edges in the graph.

# **5.3.3 edges\_iter**

```
edges_iter(G, nbunch=None)
```
Return iterator over edges adjacent to nodes in nbunch.

Return all edges if nbunch is unspecified or nbunch=None.

For digraphs, edges=out\_edges

# **5.4 Attributes**

```
set node attributes(G, name, attributes) Set node attributes from dictionary of nodes and values
get_node_attributes(G, name) Get node attributes from graph
set_edge_attributes(G, name, attributes) Set edge attributes from dictionary of edge tuples and values
get_edge_attributes(G, name) Get edge attributes from graph
```
# **5.4.1 set\_node\_attributes**

<span id="page-279-0"></span>**set\_node\_attributes**(*G*, *name*, *attributes*)

Set node attributes from dictionary of nodes and values

Parameters G : NetworkX Graph

name : string

Attribute name

attributes: dict :

Dictionary of attributes keyed by node.

### **Examples**

```
>>> G=nx.path_graph(3)
>>> bb=nx.betweenness_centrality(G)
>>> nx.set_node_attributes(G,'betweenness',bb)
>>> G.node[1]['betweenness']
1.0
```
# **5.4.2 get\_node\_attributes**

```
get_node_attributes(G, name)
     Get node attributes from graph
```
Parameters G : NetworkX Graph

name : string

Attribute name

Returns Dictionary of attributes keyed by node. :

# **Examples**

```
>>> G=nx.Graph()
>>> G.add_nodes_from([1,2,3],color='red')
>>> color=nx.get_node_attributes(G,'color')
```

```
>>> color[1]
'red'
```
# **5.4.3 set\_edge\_attributes**

<span id="page-280-0"></span>**set\_edge\_attributes**(*G*, *name*, *attributes*)

Set edge attributes from dictionary of edge tuples and values

Parameters G : NetworkX Graph

name : string

Attribute name

attributes: dict :

Dictionary of attributes keyed by edge (tuple).

#### **Examples**

```
>>> G=nx.path_graph(3)
>>> bb=nx.edge_betweenness_centrality(G, normalized=False)
>>> nx.set_edge_attributes(G,'betweenness',bb)
>>> G[1][2]['betweenness']
2.0
```
# **5.4.4 get\_edge\_attributes**

```
get_edge_attributes(G, name)
     Get edge attributes from graph
```
Parameters G : NetworkX Graph

name : string

Attribute name

Returns Dictionary of attributes keyed by node. :

```
Examples
```

```
>>> G=nx.Graph()
>>> G.add_path([1,2,3],color='red')
>>> color=nx.get_edge_attributes(G,'color')
>>> color[(1,2)]
'red'
```
# **5.5 Freezing graph structure**

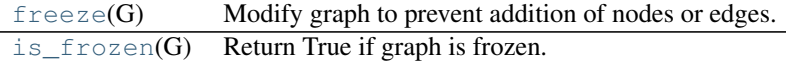

# **5.5.1 freeze**

### <span id="page-281-0"></span>**freeze**(*G*)

Modify graph to prevent addition of nodes or edges.

Parameters G: graph

A NetworkX graph

#### See Also:

[is\\_frozen](#page-281-1)

### **Notes**

This does not prevent modification of edge data.

To "unfreeze" a graph you must make a copy.

# **Examples**

```
>>> G=nx.Graph()
>>> G.add_path([0,1,2,3])
>>> G=nx.freeze(G)
>>> try:
... G.add_edge(4,5)
... except nx.NetworkXError as e:
... print(str(e))
Frozen graph can't be modified
```
# **5.5.2 is\_frozen**

<span id="page-281-1"></span>**is\_frozen**(*G*) Return True if graph is frozen.

Parameters G: graph

A NetworkX graph

See Also:

[freeze](#page-281-0)

**SIX**

# **GRAPH GENERATORS**

# **6.1 Atlas**

Generators for the small graph atlas.

See "An Atlas of Graphs" by Ronald C. Read and Robin J. Wilson, Oxford University Press, 1998.

Because of its size, this module is not imported by default.

 $graph\_atlas_g()$  Return the list  $[G0,G1,...,G1252]$  of graphs as named in the Graph Atlas.

# **6.1.1 graph\_atlas\_g**

# <span id="page-282-0"></span>**graph\_atlas\_g**()

Return the list [G0,G1,...,G1252] of graphs as named in the Graph Atlas. G0,G1,...,G1252 are all graphs with up to 7 nodes.

# The graphs are listed:

- 1. in increasing order of number of nodes;
- 2. for a fixed number of nodes, in increasing order of the number of edges;
- 3. for fixed numbers of nodes and edges, in increasing order of the degree sequence, for example 111223  $< 112222$ ;
- 4. for fixed degree sequence, in increasing number of automorphisms.

Note that indexing is set up so that for GAG=graph\_atlas\_g(), then G123=GAG[123] and G[0]=empty\_graph(0)

# **6.2 Classic**

Generators for some classic graphs.

The typical graph generator is called as follows:

**>>>** G=nx.complete\_graph(100)

returning the complete graph on n nodes labeled 0,..,99 as a simple graph. Except for empty\_graph, all the generators in this module return a Graph class (i.e. a simple, undirected graph).

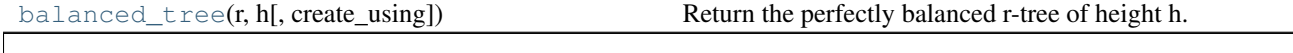

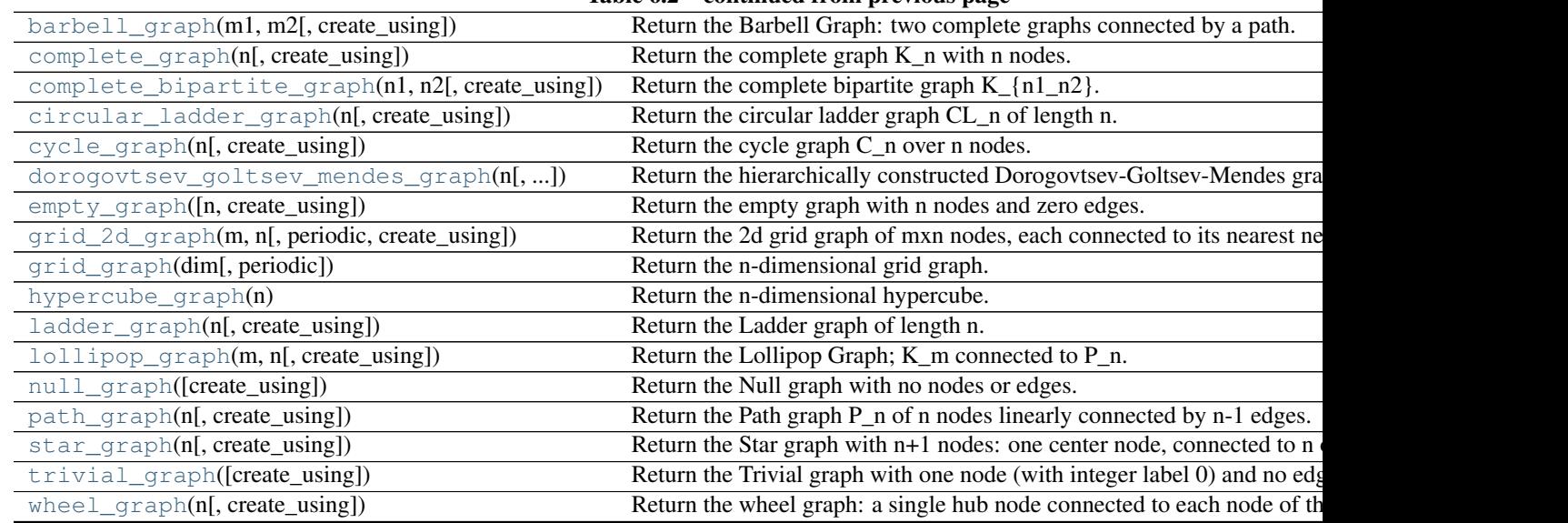

# Table 6.2 – continued from previous page

# **6.2.1 balanced\_tree**

## <span id="page-283-0"></span>**balanced\_tree**(*r*, *h*, *create\_using=None*)

Return the perfectly balanced r-tree of height h.

Parameters r: int

Branching factor of the tree

h : int

Height of the tree

create\_using : NetworkX graph type, optional

Use specified type to construct graph (default = networkx.Graph)

Returns G : networkx Graph

A tree with n nodes

# **Notes**

This is the rooted tree where all leaves are at distance h from the root. The root has degree r and all other internal nodes have degree r+1.

Node labels are the integers 0 (the root) up to number\_of\_nodes - 1.

Also refered to as a complete r-ary tree.

# **6.2.2 barbell\_graph**

#### <span id="page-283-1"></span>**barbell\_graph**(*m1*, *m2*, *create\_using=None*)

Return the Barbell Graph: two complete graphs connected by a path.

For  $m1 > 1$  and  $m2 >= 0$ .

Two identical complete graphs  $K_{\{m1\}}$  form the left and right bells, and are connected by a path  $P_{\{m2\}}$ .

**The 2\*m1+m2 nodes are numbered** 0,...,m1-1 for the left barbell,  $m1$ ,...,m1+m2-1 for the path, and m1+m2,...,2\*m1+m2-1 for the right barbell.

The 3 subgraphs are joined via the edges  $(m1-1,m1)$  and  $(m1+m2-1,m1+m2)$ . If m2=0, this is merely two complete graphs joined together.

This graph is an extremal example in David Aldous and Jim Fill's etext on Random Walks on Graphs.

# **6.2.3 complete\_graph**

<span id="page-284-0"></span>**complete\_graph**(*n*, *create\_using=None*)

Return the complete graph K\_n with n nodes.

Node labels are the integers 0 to n-1.

# **6.2.4 complete\_bipartite\_graph**

<span id="page-284-1"></span>**complete\_bipartite\_graph**(*n1*, *n2*, *create\_using=None*)

Return the complete bipartite graph K\_{n1\_n2}.

Composed of two partitions with n1 nodes in the first and n2 nodes in the second. Each node in the first is connected to each node in the second.

Node labels are the integers 0 to n1+n2-1

# **6.2.5 circular\_ladder\_graph**

<span id="page-284-2"></span>**circular\_ladder\_graph**(*n*, *create\_using=None*)

Return the circular ladder graph CL\_n of length n.

CL\_n consists of two concentric n-cycles in which each of the n pairs of concentric nodes are joined by an edge.

Node labels are the integers 0 to n-1

# **6.2.6 cycle\_graph**

<span id="page-284-3"></span>**cycle\_graph**(*n*, *create\_using=None*)

Return the cycle graph C\_n over n nodes.

C\_n is the n-path with two end-nodes connected.

Node labels are the integers 0 to n-1 If create\_using is a DiGraph, the direction is in increasing order.

# **6.2.7 dorogovtsev\_goltsev\_mendes\_graph**

### <span id="page-284-4"></span>**dorogovtsev\_goltsev\_mendes\_graph**(*n*, *create\_using=None*)

Return the hierarchically constructed Dorogovtsev-Goltsev-Mendes graph.

n is the generation. See: arXiv:/cond-mat/0112143 by Dorogovtsev, Goltsev and Mendes.

# **6.2.8 empty\_graph**

```
empty_graph(n=0, create_using=None)
```
Return the empty graph with n nodes and zero edges.

Node labels are the integers 0 to n-1

For example: >>> G=nx.empty\_graph(10) >>> G.number\_of\_nodes() 10 >>> G.number\_of\_edges() 0

The variable create\_using should point to a "graph"-like object that will be cleaned (nodes and edges will be removed) and refitted as an empty "graph" with n nodes with integer labels. This capability is useful for specifying the class-nature of the resulting empty "graph" (i.e. Graph, DiGraph, MyWeirdGraphClass, etc.).

The variable create using has two main uses: Firstly, the variable create using can be used to create an empty digraph, network,etc. For example,

```
>>> n=10
>>> G=nx.empty_graph(n,create_using=nx.DiGraph())
```
will create an empty digraph on n nodes.

Secondly, one can pass an existing graph (digraph, pseudograph, etc.) via create\_using. For example, if G is an existing graph (resp. digraph, pseudograph, etc.), then empty\_graph(n,create\_using=G) will empty G (i.e. delete all nodes and edges using G.clear() in base) and then add n nodes and zero edges, and return the modified graph (resp. digraph, pseudograph, etc.).

See also create\_empty\_copy(G).

# **6.2.9 grid\_2d\_graph**

```
grid_2d_graph(m, n, periodic=False, create_using=None)
```
Return the 2d grid graph of mxn nodes, each connected to its nearest neighbors. Optional argument periodic=True will connect boundary nodes via periodic boundary conditions.

# **6.2.10 grid\_graph**

```
grid_graph(dim, periodic=False)
```
Return the n-dimensional grid graph.

The dimension is the length of the list 'dim' and the size in each dimension is the value of the list element.

E.g. G=grid\_graph(dim=[2,3]) produces a 2x3 grid graph.

If periodic=True then join grid edges with periodic boundary conditions.

# **6.2.11 hypercube\_graph**

### <span id="page-285-3"></span>**hypercube\_graph**(*n*)

Return the n-dimensional hypercube.

Node labels are the integers 0 to  $2^{**}n - 1$ .

# **6.2.12 ladder\_graph**

```
ladder_graph(n, create_using=None)
```
Return the Ladder graph of length n.

This is two rows of n nodes, with each pair connected by a single edge.

Node labels are the integers 0 to 2\*n - 1.

# **6.2.13 lollipop\_graph**

```
lollipop_graph(m, n, create_using=None)
```
Return the Lollipop Graph;  $K$  m connected to P\_n.

This is the Barbell Graph without the right barbell.

For m>1 and n>=0, the complete graph K\_m is connected to the path P\_n. The resulting m+n nodes are labelled 0,...,m-1 for the complete graph and m,...,m+n-1 for the path. The 2 subgraphs are joined via the edge  $(m-1,m)$ . If n=0, this is merely a complete graph.

Node labels are the integers 0 to number\_of\_nodes - 1.

(This graph is an extremal example in David Aldous and Jim Fill's etext on Random Walks on Graphs.)

# **6.2.14 null\_graph**

```
null_graph(create_using=None)
```
Return the Null graph with no nodes or edges.

See empty\_graph for the use of create\_using.

# **6.2.15 path\_graph**

```
path_graph(n, create_using=None)
```
Return the Path graph P\_n of n nodes linearly connected by n-1 edges.

Node labels are the integers 0 to n - 1. If create\_using is a DiGraph then the edges are directed in increasing order.

# **6.2.16 star\_graph**

```
star_graph(n, create_using=None)
```
Return the Star graph with n+1 nodes: one center node, connected to n outer nodes.

Node labels are the integers 0 to n.

# **6.2.17 trivial\_graph**

```
trivial_graph(create_using=None)
```
Return the Trivial graph with one node (with integer label 0) and no edges.

# **6.2.18 wheel\_graph**

```
wheel_graph(n, create_using=None)
```
Return the wheel graph: a single hub node connected to each node of the (n-1)-node cycle graph.

Node labels are the integers 0 to  $n - 1$ .

# **6.3 Small**

Various small and named graphs, together with some compact generators.

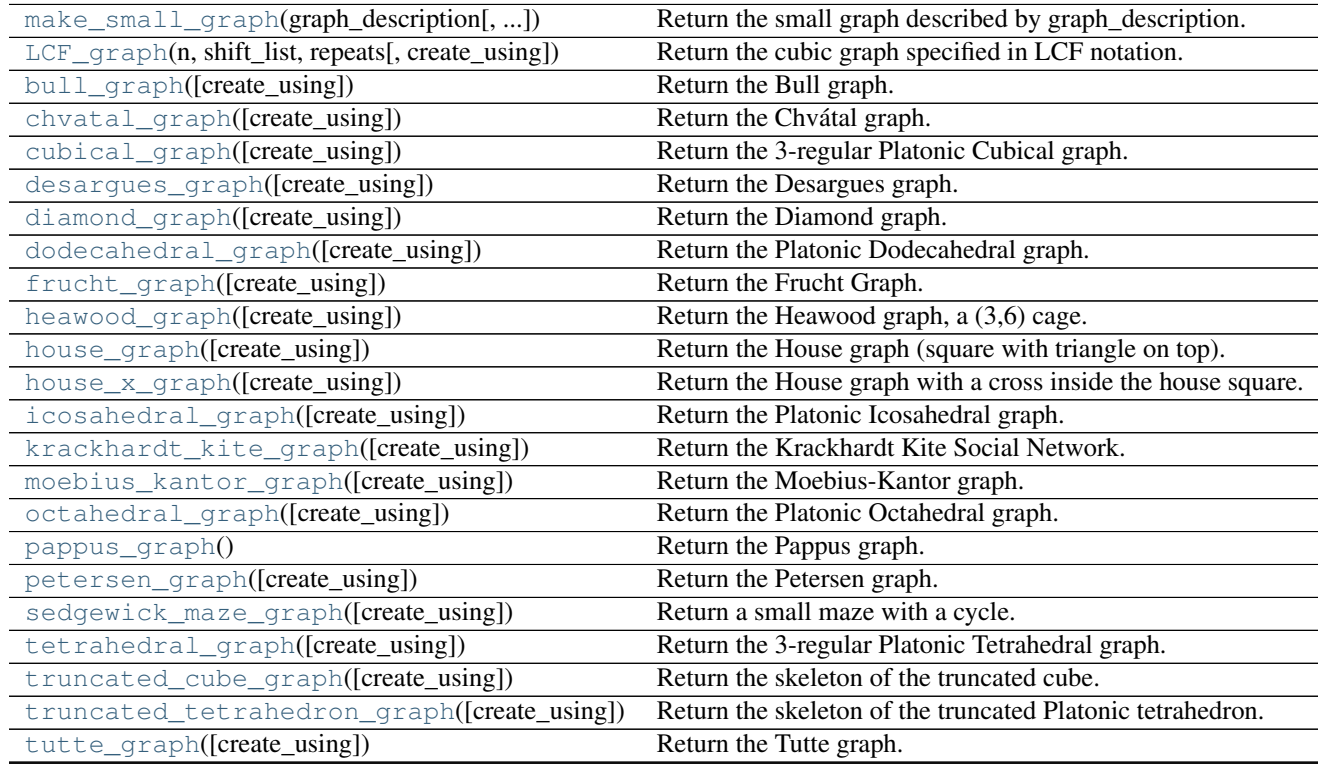

# **6.3.1 make\_small\_graph**

<span id="page-287-1"></span>**make\_small\_graph**(*graph\_description*, *create\_using=None*) Return the small graph described by graph\_description.

graph\_description is a list of the form [ltype,name,n,xlist]

Here ltype is one of "adjacencylist" or "edgelist", name is the name of the graph and n the number of nodes. This constructs a graph of n nodes with integer labels 0,..,n-1.

If ltype="adjacencylist" then xlist is an adjacency list with exactly n entries, in with the j'th entry (which can be empty) specifies the nodes connected to vertex j. e.g. the "square" graph C\_4 can be obtained by

**>>>** G=nx.make\_small\_graph(["adjacencylist","C\_4",4,[[2,4],[1,3],[2,4],[1,3]]])

or, since we do not need to add edges twice,
```
>>> G=nx.make_small_graph(["adjacencylist","C_4",4,[[2,4],[3],[4],[]]])
```
If ltype="edgelist" then xlist is an edge list written as  $[[v1,w2],[v2,w2],...,[vk,wk]]$ , where vj and wj integers in the range  $1, \ldots, n$  e.g. the "square" graph  $C_4$  can be obtained by

**>>>** G=nx.make\_small\_graph(["edgelist","C\_4",4,[[1,2],[3,4],[2,3],[4,1]]])

Use the create\_using argument to choose the graph class/type.

# **6.3.2 LCF\_graph**

**LCF\_graph**(*n*, *shift\_list*, *repeats*, *create\_using=None*) Return the cubic graph specified in LCF notation.

> LCF notation (LCF=Lederberg-Coxeter-Fruchte) is a compressed notation used in the generation of various cubic Hamiltonian graphs of high symmetry. See, for example, dodecahedral\_graph, desargues\_graph, heawood\_graph and pappus\_graph below.

> **n** (number of nodes) The starting graph is the n-cycle with nodes  $0, \ldots, n-1$ . (The null graph is returned if  $n <$ 0.)

shift\_list =  $[s1,s2,...,sk]$ , a list of integer shifts mod n,

repeats integer specifying the number of times that shifts in shift\_list are successively applied to each v\_current in the n-cycle to generate an edge between v\_current and v\_current+shift mod n.

For v1 cycling through the n-cycle a total of k\*repeats with shift cycling through shiftlist repeats times connect v1 with v1+shift mod n

The utility graph  $K_{-}$ {3,3}

**>>>** G=nx.LCF\_graph(6,[3,-3],3)

The Heawood graph

**>>>** G=nx.LCF\_graph(14,[5,-5],7)

See <http://mathworld.wolfram.com/LCFNotation.html> for a description and references.

## **6.3.3 bull\_graph**

**bull\_graph**(*create\_using=None*) Return the Bull graph.

## **6.3.4 chvatal\_graph**

```
chvatal_graph(create_using=None)
     Return the Chvátal graph.
```
# **6.3.5 cubical\_graph**

```
cubical_graph(create_using=None)
     Return the 3-regular Platonic Cubical graph.
```
# **6.3.6 desargues\_graph**

**desargues\_graph**(*create\_using=None*) Return the Desargues graph.

# **6.3.7 diamond\_graph**

**diamond\_graph**(*create\_using=None*) Return the Diamond graph.

# **6.3.8 dodecahedral\_graph**

**dodecahedral\_graph**(*create\_using=None*) Return the Platonic Dodecahedral graph.

# **6.3.9 frucht\_graph**

#### **frucht\_graph**(*create\_using=None*) Return the Frucht Graph.

The Frucht Graph is the smallest cubical graph whose automorphism group consists only of the identity element.

# **6.3.10 heawood\_graph**

**heawood\_graph**(*create\_using=None*) Return the Heawood graph, a (3,6) cage.

## **6.3.11 house\_graph**

**house\_graph**(*create\_using=None*) Return the House graph (square with triangle on top).

# **6.3.12 house\_x\_graph**

**house\_x\_graph**(*create\_using=None*) Return the House graph with a cross inside the house square.

## **6.3.13 icosahedral\_graph**

**icosahedral\_graph**(*create\_using=None*) Return the Platonic Icosahedral graph.

# **6.3.14 krackhardt\_kite\_graph**

```
krackhardt_kite_graph(create_using=None)
```
Return the Krackhardt Kite Social Network.

A 10 actor social network introduced by David Krackhardt to illustrate: degree, betweenness, centrality, closeness, etc. The traditional labeling is: Andre=1, Beverley=2, Carol=3, Diane=4, Ed=5, Fernando=6, Garth=7, Heather=8, Ike=9, Jane=10.

# **6.3.15 moebius\_kantor\_graph**

**moebius\_kantor\_graph**(*create\_using=None*) Return the Moebius-Kantor graph.

# **6.3.16 octahedral\_graph**

**octahedral\_graph**(*create\_using=None*) Return the Platonic Octahedral graph.

# **6.3.17 pappus\_graph**

**pappus\_graph**() Return the Pappus graph.

# **6.3.18 petersen\_graph**

**petersen\_graph**(*create\_using=None*) Return the Petersen graph.

# **6.3.19 sedgewick\_maze\_graph**

**sedgewick\_maze\_graph**(*create\_using=None*) Return a small maze with a cycle.

> This is the maze used in Sedgewick,3rd Edition, Part 5, Graph Algorithms, Chapter 18, e.g. Figure 18.2 and following. Nodes are numbered 0,..,7

# **6.3.20 tetrahedral\_graph**

**tetrahedral\_graph**(*create\_using=None*) Return the 3-regular Platonic Tetrahedral graph.

# **6.3.21 truncated\_cube\_graph**

**truncated\_cube\_graph**(*create\_using=None*) Return the skeleton of the truncated cube.

# **6.3.22 truncated\_tetrahedron\_graph**

**truncated\_tetrahedron\_graph**(*create\_using=None*) Return the skeleton of the truncated Platonic tetrahedron.

# **6.3.23 tutte\_graph**

**tutte\_graph**(*create\_using=None*) Return the Tutte graph.

# **6.4 Random Graphs**

Generators for random graphs.

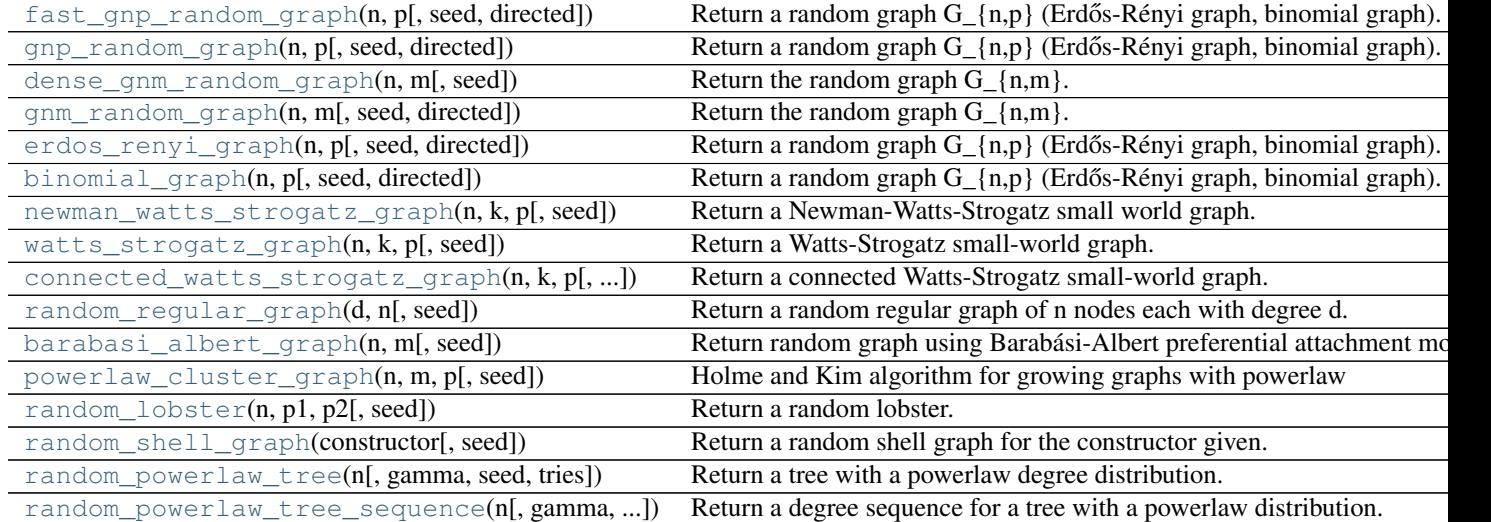

# **6.4.1 fast\_gnp\_random\_graph**

<span id="page-291-0"></span>**fast\_gnp\_random\_graph**(*n*, *p*, *seed=None*, *directed=False*) Return a random graph G\_{n,p} (Erdős-Rényi graph, binomial graph).

#### Parameters  $n : int$

The number of nodes.

p : float

Probability for edge creation.

seed : int, optional

Seed for random number generator (default=None).

directed : bool, optional (default=False)

If True return a directed graph

#### See Also:

[gnp\\_random\\_graph](#page-292-0)

### **Notes**

The  $G_{n,p}$  graph algorithm chooses each of the  $\lceil n(n-1)\rceil/2$  (undirected) or  $n(n-1)$  (directed) possible edges with probability p.

This algorithm is  $O(n+m)$  where m is the expected number of edges m=p\*n\*(n-1)/2.

It should be faster than gnp\_random\_graph when p is small and the expected number of edges is small (sparse graph).

### **References**

[\[R216\]](#page-418-0)

# **6.4.2 gnp\_random\_graph**

### <span id="page-292-0"></span>**gnp\_random\_graph**(*n*, *p*, *seed=None*, *directed=False*)

Return a random graph  $G_{n,p}$  (Erdős-Rényi graph, binomial graph).

Chooses each of the possible edges with probability p.

This is also called binomial\_graph and erdos\_renyi\_graph.

### Parameters  $n : int$

The number of nodes.

p : float

Probability for edge creation.

seed : int, optional

Seed for random number generator (default=None).

directed : bool, optional (default=False)

If True return a directed graph

### See Also:

[fast\\_gnp\\_random\\_graph](#page-291-0)

#### **Notes**

This is an  $O(n^2)$  algorithm. For sparse graphs (small p) see fast\_gnp\_random\_graph for a faster algorithm.

#### **References**

[\[R217\],](#page-418-1) [\[R218\]](#page-418-2)

# **6.4.3 dense\_gnm\_random\_graph**

#### <span id="page-293-0"></span>**dense\_gnm\_random\_graph**(*n*, *m*, *seed=None*)

Return the random graph  $G_{\text{-}}\{n,m\}.$ 

Gives a graph picked randomly out of the set of all graphs with n nodes and m edges. This algorithm should be faster than gnm\_random\_graph for dense graphs.

#### Parameters **n** : int

The number of nodes.

m : int

The number of edges.

seed : int, optional

Seed for random number generator (default=None).

### See Also:

[gnm\\_random\\_graph](#page-293-1)

#### **Notes**

Algorithm by Keith M. Briggs Mar 31, 2006. Inspired by Knuth's Algorithm S (Selection sampling technique), in section 3.4.2 of [\[R213\].](#page-418-3)

### **References**

[\[R213\]](#page-418-3)

# **6.4.4 gnm\_random\_graph**

<span id="page-293-1"></span>**gnm\_random\_graph**(*n*, *m*, *seed=None*, *directed=False*) Return the random graph  $G_{\{n,m\}}$ .

Produces a graph picked randomly out of the set of all graphs with n nodes and m edges.

### Parameters n: int

The number of nodes.

m : int

The number of edges.

seed : int, optional

Seed for random number generator (default=None).

directed : bool, optional (default=False)

If True return a directed graph

# **6.4.5 erdos\_renyi\_graph**

<span id="page-294-0"></span>**erdos\_renyi\_graph**(*n*, *p*, *seed=None*, *directed=False*)

Return a random graph  $G_{n,p}$  (Erdős-Rényi graph, binomial graph).

Chooses each of the possible edges with probability p.

This is also called binomial\_graph and erdos\_renyi\_graph.

Parameters **n** : int

The number of nodes.

p : float

Probability for edge creation.

seed : int, optional

Seed for random number generator (default=None).

directed : bool, optional (default=False)

If True return a directed graph

### See Also:

[fast\\_gnp\\_random\\_graph](#page-291-0)

#### **Notes**

This is an  $O(n^2)$  algorithm. For sparse graphs (small p) see fast\_gnp\_random\_graph for a faster algorithm.

#### **References**

[\[R214\],](#page-418-4) [\[R215\]](#page-418-5)

# **6.4.6 binomial\_graph**

<span id="page-294-1"></span>**binomial\_graph**(*n*, *p*, *seed=None*, *directed=False*)

Return a random graph  $G_{n,p}$  (Erdős-Rényi graph, binomial graph).

Chooses each of the possible edges with probability p.

This is also called binomial\_graph and erdos\_renyi\_graph.

Parameters  $n : int$ 

The number of nodes.

p : float

Probability for edge creation.

seed : int, optional

Seed for random number generator (default=None).

directed : bool, optional (default=False)

If True return a directed graph

### See Also:

[fast\\_gnp\\_random\\_graph](#page-291-0)

### **Notes**

This is an  $O(n^2)$  algorithm. For sparse graphs (small p) see fast\_gnp\_random\_graph for a faster algorithm.

#### **References**

[\[R211\],](#page-418-6) [\[R212\]](#page-418-7)

## **6.4.7 newman\_watts\_strogatz\_graph**

### <span id="page-295-0"></span>**newman\_watts\_strogatz\_graph**(*n*, *k*, *p*, *seed=None*) Return a Newman-Watts-Strogatz small world graph.

### Parameters n: int

The number of nodes

 $k : int$ 

Each node is connected to k nearest neighbors in ring topology

p : float

The probability of adding a new edge for each edge

seed : int, optional

seed for random number generator (default=None)

### See Also:

[watts\\_strogatz\\_graph](#page-295-1)

### **Notes**

First create a ring over n nodes. Then each node in the ring is connected with its k nearest neighbors (k-1 neighbors if k is odd). Then shortcuts are created by adding new edges as follows: for each edge u-v in the underlying "n-ring with k nearest neighbors" with probability p add a new edge u-w with randomly-chosen existing node w. In contrast with watts\_strogatz\_graph(), no edges are removed.

#### **References**

[\[R219\]](#page-418-8)

## **6.4.8 watts\_strogatz\_graph**

### <span id="page-295-1"></span>**watts\_strogatz\_graph**(*n*, *k*, *p*, *seed=None*) Return a Watts-Strogatz small-world graph.

Parameters  $n : int$ 

The number of nodes

 $k : int$ 

Each node is connected to k nearest neighbors in ring topology

p : float

The probability of rewiring each edge

seed : int, optional

Seed for random number generator (default=None)

### See Also:

[newman\\_watts\\_strogatz\\_graph](#page-295-0), [connected\\_watts\\_strogatz\\_graph](#page-296-0)

#### **Notes**

First create a ring over n nodes. Then each node in the ring is connected with its k nearest neighbors (k-1) neighbors if k is odd). Then shortcuts are created by replacing some edges as follows: for each edge u-v in the underlying "n-ring with k nearest neighbors" with probability p replace it with a new edge u-w with uniformly random choice of existing node w.

In contrast with newman\_watts\_strogatz\_graph(), the random rewiring does not increase the number of edges. The rewired graph is not guaranteed to be connected as in connected\_watts\_strogatz\_graph().

#### **References**

[\[R223\]](#page-418-9)

### **6.4.9 connected\_watts\_strogatz\_graph**

```
connected_watts_strogatz_graph(n, k, p, tries=100, seed=None)
```
Return a connected Watts-Strogatz small-world graph.

Attempt to generate a connected realization by repeated generation of Watts-Strogatz small-world graphs. An exception is raised if the maximum number of tries is exceeded.

### Parameters n: int

The number of nodes

 $k : int$ 

Each node is connected to k nearest neighbors in ring topology

p : float

The probability of rewiring each edge

tries : int

Number of attempts to generate a connected graph.

#### seed : int, optional

The seed for random number generator.

#### See Also:

[newman\\_watts\\_strogatz\\_graph](#page-295-0), [watts\\_strogatz\\_graph](#page-295-1)

# **6.4.10 random\_regular\_graph**

#### <span id="page-297-0"></span>**random\_regular\_graph**(*d*, *n*, *seed=None*)

Return a random regular graph of n nodes each with degree d.

The resulting graph G has no self-loops or parallel edges.

Parameters d: int

Degree

n : integer

Number of nodes. The value of n\*d must be even.

seed : hashable object

The seed for random number generator.

### **Notes**

The nodes are numbered form 0 to n-1.

Kim and Vu's paper [\[R222\]](#page-419-0) shows that this algorithm samples in an asymptotically uniform way from the space of random graphs when  $d = O(n^{**}(1/3-\epsilon))$ .

### **References**

[\[R221\],](#page-419-1) [\[R222\]](#page-419-0)

# **6.4.11 barabasi\_albert\_graph**

#### <span id="page-297-1"></span>**barabasi\_albert\_graph**(*n*, *m*, *seed=None*)

Return random graph using Barabási-Albert preferential attachment model.

A graph of n nodes is grown by attaching new nodes each with m edges that are preferentially attached to existing nodes with high degree.

### Parameters  $n : int$

Number of nodes

m : int

Number of edges to attach from a new node to existing nodes

seed : int, optional

Seed for random number generator (default=None).

Returns G : Graph

### **Notes**

The initialization is a graph with with m nodes and no edges.

### **References**

[\[R210\]](#page-419-2)

### **6.4.12 powerlaw\_cluster\_graph**

#### <span id="page-298-0"></span>**powerlaw\_cluster\_graph**(*n*, *m*, *p*, *seed=None*)

Holme and Kim algorithm for growing graphs with powerlaw degree distribution and approximate average clustering.

Parameters n: int

the number of nodes

m : int

the number of random edges to add for each new node

p : float,

Probability of adding a triangle after adding a random edge

seed : int, optional

Seed for random number generator (default=None).

#### **Notes**

The average clustering has a hard time getting above a certain cutoff that depends on m. This cutoff is often quite low. Note that the transitivity (fraction of triangles to possible triangles) seems to go down with network size.

It is essentially the Barabási-Albert (B-A) growth model with an extra step that each random edge is followed by a chance of making an edge to one of its neighbors too (and thus a triangle).

This algorithm improves on B-A in the sense that it enables a higher average clustering to be attained if desired.

It seems possible to have a disconnected graph with this algorithm since the initial m nodes may not be all linked to a new node on the first iteration like the B-A model.

#### **References**

[\[R220\]](#page-419-3)

## **6.4.13 random\_lobster**

#### <span id="page-298-1"></span>**random\_lobster**(*n*, *p1*, *p2*, *seed=None*)

Return a random lobster.

A lobster is a tree that reduces to a caterpillar when pruning all leaf nodes.

A caterpillar is a tree that reduces to a path graph when pruning all leaf nodes  $(p2=0)$ .

### Parameters  $n : int$

The expected number of nodes in the backbone

p1 : float

Probability of adding an edge to the backbone

p2 : float

Probability of adding an edge one level beyond backbone

seed : int, optional

Seed for random number generator (default=None).

# **6.4.14 random\_shell\_graph**

<span id="page-299-0"></span>**random\_shell\_graph**(*constructor*, *seed=None*)

Return a random shell graph for the constructor given.

#### Parameters constructor: a list of three-tuples :

(n,m,d) for each shell starting at the center shell.

n : int

The number of nodes in the shell

m : int

The number or edges in the shell

d : float

The ratio of inter-shell (next) edges to intra-shell edges. d=0 means no intra shell edges, d=1 for the last shell

seed : int, optional

Seed for random number generator (default=None).

#### **Examples**

```
>>> constructor=[(10,20,0.8),(20,40,0.8)]
>>> G=nx.random_shell_graph(constructor)
```
# **6.4.15 random\_powerlaw\_tree**

<span id="page-299-1"></span>**random\_powerlaw\_tree**(*n*, *gamma=3*, *seed=None*, *tries=100*) Return a tree with a powerlaw degree distribution.

Parameters  $n : int$ ,

The number of nodes

gamma : float

Exponent of the power-law

seed : int, optional

Seed for random number generator (default=None).

tries : int

Number of attempts to adjust sequence to make a tree

#### **Notes**

A trial powerlaw degree sequence is chosen and then elements are swapped with new elements from a powerlaw distribution until the sequence makes a tree (#edges=#nodes-1).

## **6.4.16 random\_powerlaw\_tree\_sequence**

```
random_powerlaw_tree_sequence(n, gamma=3, seed=None, tries=100)
     Return a degree sequence for a tree with a powerlaw distribution.
```
#### Parameters  $n : int$ ,

The number of nodes

gamma : float

Exponent of the power-law

seed : int, optional

Seed for random number generator (default=None).

tries : int

Number of attempts to adjust sequence to make a tree

### **Notes**

A trial powerlaw degree sequence is chosen and then elements are swapped with new elements from a powerlaw distribution until the sequence makes a tree (#edges=#nodes-1).

# **6.5 Degree Sequence**

Generate graphs with a given degree sequence or expected degree sequence.

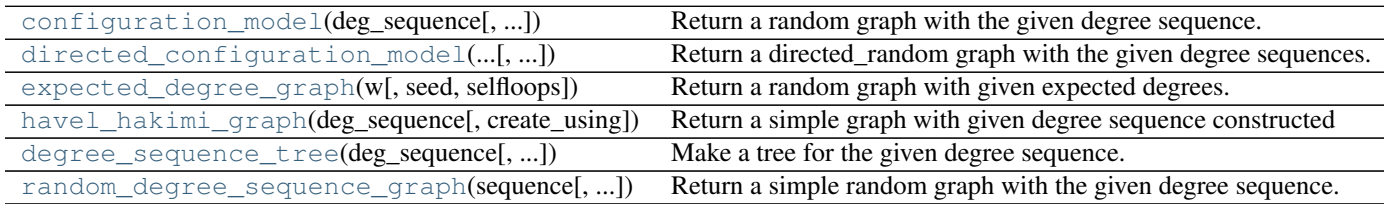

# **6.5.1 configuration\_model**

### <span id="page-300-1"></span>**configuration\_model**(*deg\_sequence*, *create\_using=None*, *seed=None*)

Return a random graph with the given degree sequence.

The configuration model generates a random pseudograph (graph with parallel edges and self loops) by ran-

domly assigning edges to match the given degree sequence.

#### Parameters deg\_sequence : list of integers

Each list entry corresponds to the degree of a node.

create\_using : graph, optional (default MultiGraph)

Return graph of this type. The instance will be cleared.

seed : hashable object, optional

Seed for random number generator.

### Returns G : MultiGraph

A graph with the specified degree sequence. Nodes are labeled starting at 0 with an index corresponding to the position in deg\_sequence.

#### Raises NetworkXError :

If the degree sequence does not have an even sum.

#### See Also:

is\_valid\_degree\_sequence

### **Notes**

As described by Newman [\[R189\].](#page-419-4)

A non-graphical degree sequence (not realizable by some simple graph) is allowed since this function returns graphs with self loops and parallel edges. An exception is raised if the degree sequence does not have an even sum.

This configuration model construction process can lead to duplicate edges and loops. You can remove the self-loops and parallel edges (see below) which will likely result in a graph that doesn't have the exact degree sequence specified. This "finite-size effect" decreases as the size of the graph increases.

#### **References**

[\[R189\]](#page-419-4)

### **Examples**

```
>>> from networkx.utils import powerlaw_sequence
>>> z=nx.utils.create_degree_sequence(100,powerlaw_sequence)
>>> G=nx.configuration_model(z)
```
#### To remove parallel edges:

**>>>** G=nx.Graph(G)

#### To remove self loops:

```
>>> G.remove_edges_from(G.selfloop_edges())
```
## **6.5.2 directed\_configuration\_model**

<span id="page-302-0"></span>**directed\_configuration\_model**(*in\_degree\_sequence*, *out\_degree\_sequence*, *create\_using=None*,

*seed=None*)

Return a directed\_random graph with the given degree sequences.

The configuration model generates a random directed pseudograph (graph with parallel edges and self loops) by randomly assigning edges to match the given degree sequences.

Parameters in degree sequence : list of integers

Each list entry corresponds to the in-degree of a node.

out\_degree\_sequence : list of integers

Each list entry corresponds to the out-degree of a node.

create\_using : graph, optional (default MultiDiGraph)

Return graph of this type. The instance will be cleared.

seed : hashable object, optional

Seed for random number generator.

#### Returns G : MultiDiGraph

A graph with the specified degree sequences. Nodes are labeled starting at 0 with an index corresponding to the position in deg\_sequence.

### Raises NetworkXError :

If the degree sequences do not have the same sum.

#### See Also:

[configuration\\_model](#page-300-1)

### **Notes**

Algorithm as described by Newman [\[R190\].](#page-419-5)

A non-graphical degree sequence (not realizable by some simple graph) is allowed since this function returns graphs with self loops and parallel edges. An exception is raised if the degree sequences does not have the same sum.

This configuration model construction process can lead to duplicate edges and loops. You can remove the self-loops and parallel edges (see below) which will likely result in a graph that doesn't have the exact degree sequence specified. This "finite-size effect" decreases as the size of the graph increases.

### **References**

[\[R190\]](#page-419-5)

#### **Examples**

```
>>> D=nx.DiGraph([(0,1),(1,2),(2,3)]) # directed path graph
>>> din=list(D.in_degree().values())
>>> dout=list(D.out_degree().values())
>>> din.append(1)
```
 $\Rightarrow$  dout  $[0] = 2$ **>>>** D=nx.directed\_configuration\_model(din,dout)

To remove parallel edges:

**>>>** D=nx.DiGraph(D)

To remove self loops:

**>>>** D.remove\_edges\_from(D.selfloop\_edges())

# **6.5.3 expected\_degree\_graph**

<span id="page-303-0"></span>**expected\_degree\_graph**(*w*, *seed=None*, *selfloops=True*)

Return a random graph with given expected degrees.

Given a sequence of expected degrees  $W = (w_0, w_1, \dots, w_{n-1})$  of length n this algorithm assigns an edge between node  $u$  and node  $v$  with probability

$$
p_{uv} = \frac{w_u w_v}{\sum_k w_k}.
$$

Parameters w: list

The list of expected degrees.

#### selfloops: bool (default=True) :

Set to False to remove the possibility of self-loop edges.

seed : hashable object, optional

The seed for the random number generator.

Returns Graph :

### **Notes**

The nodes have integer labels corresponding to index of expected degrees input sequence.

The complexity of this algorithm is  $\mathcal{O}(n + m)$  where n is the number of nodes and m is the expected number of edges.

The model in [\[R191\]](#page-419-6) includes the possibility of self-loop edges. Set selfloops=False to produce a graph without self loops.

For finite graphs this model doesn't produce exactly the given expected degree sequence. Instead the expected degrees are as follows.

For the case without self loops (selfloops=False),

$$
E[deg(u)] = \sum_{v \neq u} p_{uv} = w_u \left( 1 - \frac{w_u}{\sum_k w_k} \right).
$$

NetworkX uses the standard convention that a self-loop edge counts 2 in the degree of a node, so with self loops (selfloops=True),

$$
E[deg(u)] = \sum_{v \neq u} p_{uv} + 2p_{uu} = w_u \left( 1 + \frac{w_u}{\sum_k w_k} \right).
$$

#### **References**

[\[R191\],](#page-419-6) [\[R192\]](#page-419-7)

### **Examples**

```
\Rightarrow z=[10 for i in range(100)]
>>> G=nx.expected_degree_graph(z)
```
# **6.5.4 havel\_hakimi\_graph**

```
havel_hakimi_graph(deg_sequence, create_using=None)
```
Return a simple graph with given degree sequence constructed using the Havel-Hakimi algorithm.

#### Parameters deg\_sequence: list of integers :

Each integer corresponds to the degree of a node (need not be sorted).

create\_using : graph, optional (default Graph)

Return graph of this type. The instance will be cleared. Multigraphs and directed graphs are not allowed.

#### Raises NetworkXException :

For a non-graphical degree sequence (i.e. one not realizable by some simple graph).

### **Notes**

The Havel-Hakimi algorithm constructs a simple graph by successively connecting the node of highest degree to other nodes of highest degree, resorting remaining nodes by degree, and repeating the process. The resulting graph has a high degree-associativity. Nodes are labeled 1,.., len(deg\_sequence), corresponding to their position in deg\_sequence.

See Theorem 1.4 in [\[R193\].](#page-419-8) This algorithm is also used in the function is\_valid\_degree\_sequence.

#### **References**

[\[R193\]](#page-419-8)

## **6.5.5 degree\_sequence\_tree**

<span id="page-304-1"></span>**degree\_sequence\_tree**(*deg\_sequence*, *create\_using=None*)

Make a tree for the given degree sequence.

A tree has #nodes-#edges=1 so the degree sequence must have len(deg\_sequence)-sum(deg\_sequence)/2=1

# **6.5.6 random\_degree\_sequence\_graph**

### <span id="page-305-0"></span>**random\_degree\_sequence\_graph**(*sequence*, *seed=None*, *tries=10*)

Return a simple random graph with the given degree sequence.

If the maximum degree  $d_m$  in the sequence is  $O(m^{1/4})$  then the algorithm produces almost uniform random graphs in  $O(md_m)$  time where m is the number of edges.

Parameters sequence : list of integers

Sequence of degrees

seed : hashable object, optional

Seed for random number generator

tries : int, optional

Maximum number of tries to create a graph

Returns G : Graph

A graph with the specified degree sequence. Nodes are labeled starting at 0 with an index corresponding to the position in the sequence.

### Raises NetworkXUnfeasible :

If the degree sequence is not graphical.

#### NetworkXError :

If a graph is not produced in specified number of tries

### See Also:

is\_valid\_degree\_sequence, [configuration\\_model](#page-300-1)

#### **Notes**

The generator algorithm [\[R194\]](#page-419-9) is not guaranteed to produce a graph.

#### **References**

[\[R194\]](#page-419-9)

**Examples**

**>>>** sequence = [1, 2, 2, 3] **>>>** G = nx.random\_degree\_sequence\_graph(sequence) **>>>** sorted(G.degree().values()) [1, 2, 2, 3]

# **6.6 Random Clustered**

Generate graphs with given degree and triangle sequence.

[random\\_clustered\\_graph](#page-306-0)(joint\_degree\_sequence) Generate a random graph with the given joint degree and triangle degree

### **6.6.1 random\_clustered\_graph**

#### <span id="page-306-0"></span>**random\_clustered\_graph**(*joint\_degree\_sequence*, *create\_using=None*, *seed=None*)

Generate a random graph with the given joint degree and triangle degree sequence.

This uses a configuration model-like approach to generate a random pseudograph (graph with parallel edges and self loops) by randomly assigning edges to match the given indepdenent edge and triangle degree sequence.

#### **Parameters** joint\_degree\_sequence : list of integer pairs

Each list entry corresponds to the independent edge degree and triangle degree of a node.

create\_using : graph, optional (default MultiGraph)

Return graph of this type. The instance will be cleared.

seed : hashable object, optional

The seed for the random number generator.

#### Returns G : MultiGraph

A graph with the specified degree sequence. Nodes are labeled starting at 0 with an index corresponding to the position in deg sequence.

#### Raises NetworkXError :

If the independent edge degree sequence sum is not even or the triangle degree sequence sum is not divisible by 3.

#### **Notes**

As described by Miller [\[R208\]](#page-419-10) (see also Newman [\[R209\]](#page-419-11) for an equivalent description).

A non-graphical degree sequence (not realizable by some simple graph) is allowed since this function returns graphs with self loops and parallel edges. An exception is raised if the independent degree sequence does not have an even sum or the triangle degree sequence sum is not divisible by 3.

This configuration model-like construction process can lead to duplicate edges and loops. You can remove the self-loops and parallel edges (see below) which will likely result in a graph that doesn't have the exact degree sequence specified. This "finite-size effect" decreases as the size of the graph increases.

#### **References**

#### [\[R208\],](#page-419-10) [\[R209\]](#page-419-11)

#### **Examples**

```
>>> deg_tri=[[1,0],[1,0],[1,0],[2,0],[1,0],[2,1],[0,1],[0,1]]
>>> G = nx.random_clustered_graph(deg_tri)
```
To remove parallel edges:

```
>>> G=nx.Graph(G)
```
To remove self loops:

```
>>> G.remove_edges_from(G.selfloop_edges())
```
# **6.7 Directed**

Generators for some directed graphs.

gn\_graph: growing network gnc\_graph: growing network with copying gnr\_graph: growing network with redirection scale\_free\_graph: scale free directed graph

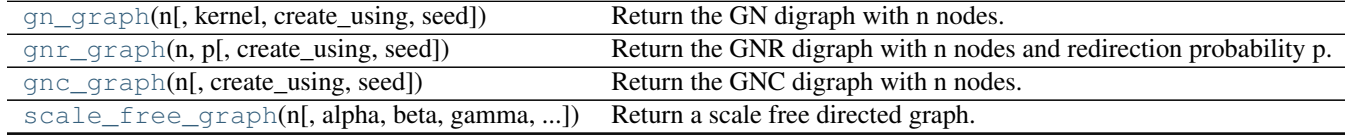

# **6.7.1 gn\_graph**

<span id="page-307-0"></span>**gn\_graph**(*n*, *kernel=None*, *create\_using=None*, *seed=None*) Return the GN digraph with n nodes.

The GN (growing network) graph is built by adding nodes one at a time with a link to one previously added node. The target node for the link is chosen with probability based on degree. The default attachment kernel is a linear function of degree.

The graph is always a (directed) tree.

Parameters **n** : int

The number of nodes for the generated graph.

kernel : function

The attachment kernel.

create\_using : graph, optional (default DiGraph)

Return graph of this type. The instance will be cleared.

seed : hashable object, optional

The seed for the random number generator.

### **References**

[\[R195\]](#page-419-12)

#### **Examples**

```
>>> D=nx.gn_graph(10) # the GN graph
>>> G=D.to_undirected() # the undirected version
```
To specify an attachment kernel use the kernel keyword

**>>>** D=nx.gn\_graph(10,kernel=**lambda** x:x\*\*1.5) # A\_k=k^1.5

# **6.7.2 gnr\_graph**

<span id="page-308-0"></span>**gnr\_graph**(*n*, *p*, *create\_using=None*, *seed=None*)

Return the GNR digraph with n nodes and redirection probability p.

The GNR (growing network with redirection) graph is built by adding nodes one at a time with a link to one previously added node. The previous target node is chosen uniformly at random. With probabiliy p the link is instead "redirected" to the successor node of the target. The graph is always a (directed) tree.

Parameters  $n : int$ 

The number of nodes for the generated graph.

p : float

The redirection probability.

create\_using : graph, optional (default DiGraph)

Return graph of this type. The instance will be cleared.

seed : hashable object, optional

The seed for the random number generator.

#### **References**

[\[R197\]](#page-419-13)

#### **Examples**

```
>>> D=nx.gnr_graph(10,0.5) # the GNR graph
>>> G=D.to_undirected() # the undirected version
```
# **6.7.3 gnc\_graph**

```
gnc_graph(n, create_using=None, seed=None)
     Return the GNC digraph with n nodes.
```
The GNC (growing network with copying) graph is built by adding nodes one at a time with a links to one previously added node (chosen uniformly at random) and to all of that node's successors.

Parameters n: int

The number of nodes for the generated graph.

create\_using : graph, optional (default DiGraph)

Return graph of this type. The instance will be cleared.

seed : hashable object, optional

The seed for the random number generator.

#### **References**

[\[R196\]](#page-419-14)

# **6.7.4 scale\_free\_graph**

<span id="page-309-0"></span>**scale\_free\_graph**(*n*, *alpha=0.40999999999999998*, *beta=0.54000000000000004*, *gamma=0.050000000000000003*, *delta\_in=0.20000000000000001*, *delta\_out=0*, *create\_using=None*, *seed=None*) Return a scale free directed graph.

#### Parameters  $n$  : integer

Number of nodes in graph

#### alpha : float

Probability for adding a new node connected to an existing node chosen randomly according to the in-degree distribution.

#### beta : float

Probability for adding an edge between two existing nodes. One existing node is chosen randomly according the in-degree distribution and the other chosen randomly according to the out-degree distribution.

#### gamma : float

Probability for adding a new node conecgted to an existing node chosen randomly according to the out-degree distribution.

### delta in : float

Bias for choosing ndoes from in-degree distribution.

#### delta\_out : float

Bias for choosing ndoes from out-degree distribution.

create\_using : graph, optional (default MultiDiGraph)

Use this graph instance to start the process (default=3-cycle).

#### seed : integer, optional

Seed for random number generator

#### **Notes**

The sum of alpha, beta, and gamma must be 1.

#### **References**

### [\[R198\]](#page-419-15)

**Examples**

**>>>** G=nx.scale\_free\_graph(100)

# **6.8 Geometric**

Generators for geometric graphs.

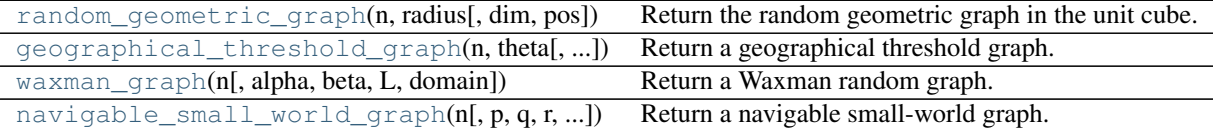

## **6.8.1 random\_geometric\_graph**

<span id="page-310-0"></span>**random\_geometric\_graph**(*n*, *radius*, *dim=2*, *pos=None*)

Return the random geometric graph in the unit cube.

The random geometric graph model places n nodes uniformly at random in the unit cube Two nodes  $u, v$  are connected with an edge if  $d(u, v) \leq r$  where d is the Euclidean distance and r is a radius threshold.

Parameters  $n : int$ 

Number of nodes

radius: float :

Distance threshold value

dim : int, optional

Dimension of graph

pos : dict, optional

A dictionary keyed by node with node positions as values.

Returns Graph :

### **Notes**

This uses an  $n^2$  algorithm to build the graph. A faster algorithm is possible using k-d trees.

The pos keyword can be used to specify node positions so you can create an arbitrary distribution and domain for positions. If you need a distance function other than Euclidean you'll have to hack the algorithm.

E.g to use a 2d Gaussian distribution of node positions with mean (0,0) and std. dev. 2

```
>>> import random
>>> n=20
>>> p=dict((i,(random.gauss(0,2),random.gauss(0,2))) for i in range(n))
>>> G = nx.random_geometric_graph(n,0.2,pos=p)
```
#### **References**

[\[R202\]](#page-419-16)

### **Examples**

**>>>** G = nx.random\_geometric\_graph(20,0.1)

# **6.8.2 geographical\_threshold\_graph**

<span id="page-311-0"></span>**geographical\_threshold\_graph**(*n*, *theta*, *alpha=2*, *dim=2*, *pos=None*, *weight=None*) Return a geographical threshold graph.

The geographical threshold graph model places n nodes uniformly at random in a rectangular domain. Each node u is assigned a weight  $w_u$ . Two nodes u, v are connected with an edge if

 $w_u + w_v \geq \theta r^{\alpha}$ 

where r is the Euclidean distance between u and v, and  $\theta$ ,  $\alpha$  are parameters.

#### Parameters  $n : int$

Number of nodes

theta: float :

Threshold value

#### alpha: float, optional :

Exponent of distance function

dim : int, optional

Dimension of graph

pos : dict

Node positions as a dictionary of tuples keyed by node.

weight : dict

Node weights as a dictionary of numbers keyed by node.

### Returns Graph :

#### **Notes**

If weights are not specified they are assigned to nodes by drawing randomly from an the exponential distribution with rate parameter  $\lambda = 1$ . To specify a weights from a different distribution assign them to a dictionary and pass it as the weight= keyword

```
>>> import random
\Rightarrow n = 20
>>> w=dict((i,random.expovariate(5.0)) for i in range(n))
>>> G = nx.geographical_threshold_graph(20,50,weight=w)
```
If node positions are not specified they are randomly assigned from the uniform distribution.

### **References**

[\[R199\],](#page-419-17) [\[R200\]](#page-419-18)

### **Examples**

**>>>** G = nx.geographical\_threshold\_graph(20,50)

# **6.8.3 waxman\_graph**

<span id="page-312-0"></span>**waxman\_graph**(*n*, *alpha=0.40000000000000002*, *beta=0.10000000000000001*, *L=None*, *domain=(0*, *0*, *1*,

Return a Waxman random graph.

*1)*)

The Waxman random graph models place n nodes uniformly at random in a rectangular domain. Two nodes u,v are connected with an edge with probability

$$
p = \alpha * exp(d/(\beta * L)).
$$

This function implements both Waxman models.

Waxman-1: L not specified The distance  $d$  is the Euclidean distance between the nodes u and v. L is the maximum distance between all nodes in the graph.

**Waxman-2:** L specified The distance d is chosen randomly in  $[0, L]$ .

#### Parameters  $n : int$

Number of nodes

alpha: float :

Model parameter

beta: float :

Model parameter

L : float, optional

Maximum distance between nodes. If not specified the actual distance is calculated.

domain : tuple of numbers, optional

Domain size (xmin, ymin, xmax, ymax)

Returns G: Graph :

### **References**

[\[R203\]](#page-419-19)

# **6.8.4 navigable\_small\_world\_graph**

### <span id="page-313-0"></span>**navigable\_small\_world\_graph**(*n*, *p=1*, *q=1*, *r=2*, *dim=2*, *seed=None*)

Return a navigable small-world graph.

A navigable small-world graph is a directed grid with additional long-range connections that are chosen randomly. From [\[R201\]:](#page-419-20)

Begin with a set of nodes that are identified with the set of lattice points in an  $n \times n$  square,  $(i, j) : i \in 1, 2, \ldots, n, j \in 1, 2, \ldots, n$  and define the lattice distance between two nodes  $(i, j)$  and  $(k, l)$  to be the number of "lattice steps" separating them:  $d((i, j), (k, l)) = |k - i| + |l - j|$ .

For a universal constant  $p$ , the node  $u$  has a directed edge to every other node within lattice distance  $p$  (local contacts) .

For universal constants  $q \ge 0$  and  $r \ge 0$  construct directed edges from u to q other nodes (long-range contacts) using independent random trials; the i'th directed edge from  $u$  has endpoint  $v$  with probability proportional to  $d(u, v)^{-r}$ .

Parameters  $n : int$ 

The number of nodes.

p : int

The diameter of short range connections. Each node is connected to every other node within lattice distance p.

q : int

The number of long-range connections for each node.

r : float

Exponent for decaying probability of connections. The probability of connecting to a node at lattice distance d is 1/d^r.

dim : int

Dimension of grid

seed : int, optional

Seed for random number generator (default=None).

### **References**

[\[R201\]](#page-419-20)

# **6.9 Hybrid**

### Hybrid

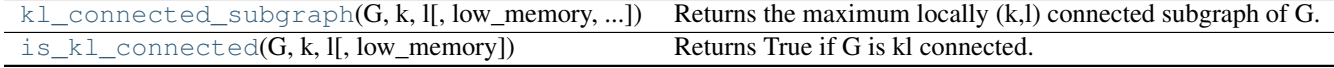

# **6.9.1 kl\_connected\_subgraph**

<span id="page-314-0"></span>**kl\_connected\_subgraph**(*G*, *k*, *l*, *low\_memory=False*, *same\_as\_graph=False*) Returns the maximum locally (k,l) connected subgraph of G.

(k,l)-connected subgraphs are presented by Fan Chung and Li in "The Small World Phenomenon in hybrid power law graphs" to appear in "Complex Networks" (Ed. E. Ben-Naim) Lecture Notes in Physics, Springer (2004)

low\_memory=True then use a slightly slower, but lower memory version same\_as\_graph=True then return a tuple with subgraph and pflag for if G is kl-connected

# **6.9.2 is\_kl\_connected**

<span id="page-314-1"></span>is  $k1$  connected  $(G, k, l, low\text{ memory}=False)$ Returns True if G is kl connected.

# **6.10 Bipartite**

Generators and functions for bipartite graphs.

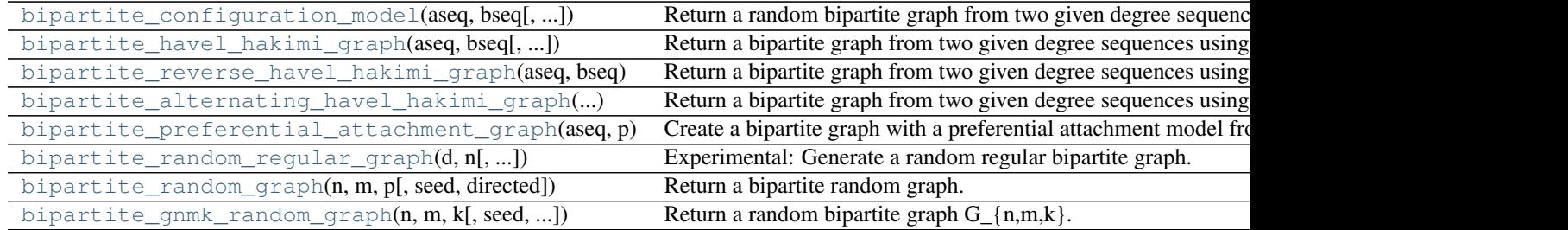

# **6.10.1 bipartite\_configuration\_model**

<span id="page-314-2"></span>**bipartite\_configuration\_model**(*aseq*, *bseq*, *create\_using=None*, *seed=None*) Return a random bipartite graph from two given degree sequences.

Parameters aseq : list or iterator

Degree sequence for node set A.

bseq : list or iterator

Degree sequence for node set B.

create\_using : NetworkX graph instance, optional

Return graph of this type.

seed : integer, optional

Seed for random number generator.

Nodes from the set A are connected to nodes in the set B by :

choosing randomly from the possible free stubs, one in A and :

one in B. :

#### **Notes**

The sum of the two sequences must be equal: sum(aseq)=sum(bseq) If no graph type is specified use MultiGraph with parallel edges. If you want a graph with no parallel edges use create\_using=Graph() but then the resulting degree sequences might not be exact.

The nodes are assigned the attribute 'bipartite' with the value 0 or 1 to indicate which bipartite set the node belongs to.

# **6.10.2 bipartite\_havel\_hakimi\_graph**

#### <span id="page-315-0"></span>**bipartite\_havel\_hakimi\_graph**(*aseq*, *bseq*, *create\_using=None*)

Return a bipartite graph from two given degree sequences using a Havel-Hakimi style construction.

Nodes from the set A are connected to nodes in the set B by connecting the highest degree nodes in set A to the highest degree nodes in set B until all stubs are connected.

#### Parameters aseq : list or iterator

Degree sequence for node set A.

bseq : list or iterator

Degree sequence for node set B.

create\_using : NetworkX graph instance, optional

Return graph of this type.

#### **Notes**

The sum of the two sequences must be equal: sum(aseq)=sum(bseq) If no graph type is specified use MultiGraph with parallel edges. If you want a graph with no parallel edges use create\_using=Graph() but then the resulting degree sequences might not be exact.

The nodes are assigned the attribute 'bipartite' with the value 0 or 1 to indicate which bipartite set the node belongs to.

## **6.10.3 bipartite\_reverse\_havel\_hakimi\_graph**

#### <span id="page-315-1"></span>**bipartite\_reverse\_havel\_hakimi\_graph**(*aseq*, *bseq*, *create\_using=None*)

Return a bipartite graph from two given degree sequences using a Havel-Hakimi style construction.

Nodes from set A are connected to nodes in the set B by connecting the highest degree nodes in set A to the lowest degree nodes in set B until all stubs are connected.

Parameters aseq : list or iterator

Degree sequence for node set A.

bseq : list or iterator

Degree sequence for node set B.

create\_using : NetworkX graph instance, optional

Return graph of this type.

#### **Notes**

The sum of the two sequences must be equal: sum(aseq)=sum(bseq) If no graph type is specified use MultiGraph with parallel edges. If you want a graph with no parallel edges use create\_using=Graph() but then the resulting degree sequences might not be exact.

The nodes are assigned the attribute 'bipartite' with the value 0 or 1 to indicate which bipartite set the node belongs to.

# **6.10.4 bipartite\_alternating\_havel\_hakimi\_graph**

#### <span id="page-316-0"></span>**bipartite\_alternating\_havel\_hakimi\_graph**(*aseq*, *bseq*, *create\_using=None*)

Return a bipartite graph from two given degree sequences using an alternating Havel-Hakimi style construction.

Nodes from the set A are connected to nodes in the set B by connecting the highest degree nodes in set A to alternatively the highest and the lowest degree nodes in set B until all stubs are connected.

#### Parameters aseq : list or iterator

Degree sequence for node set A.

bseq : list or iterator

Degree sequence for node set B.

create\_using : NetworkX graph instance, optional

Return graph of this type.

#### **Notes**

The sum of the two sequences must be equal: sum(aseq)=sum(bseq) If no graph type is specified use MultiGraph with parallel edges. If you want a graph with no parallel edges use create\_using=Graph() but then the resulting degree sequences might not be exact.

The nodes are assigned the attribute 'bipartite' with the value 0 or 1 to indicate which bipartite set the node belongs to.

## **6.10.5 bipartite\_preferential\_attachment\_graph**

#### <span id="page-316-1"></span>**bipartite\_preferential\_attachment\_graph**(*aseq*, *p*, *create\_using=None*, *seed=None*)

Create a bipartite graph with a preferential attachment model from a given single degree sequence.

#### **Parameters aseq** : list or iterator

Degree sequence for node set A.

p : float

Probability that a new bottom node is added.

create\_using : NetworkX graph instance, optional

Return graph of this type.

seed : integer, optional

Seed for random number generator.

**References**

[\[R187\]](#page-419-21)

# **6.10.6 bipartite\_random\_regular\_graph**

<span id="page-317-0"></span>**bipartite\_random\_regular\_graph**(*d*, *n*, *create\_using=None*, *seed=None*) Experimental: Generate a random regular bipartite graph.

Parameters **d** : integer

Degree of graph.

n : integer

Number of nodes in graph.

create\_using : NetworkX graph instance, optional

Return graph of this type.

seed : integer, optional

Seed for random number generator.

#### **Notes**

This is an untested, unproved algorithm.

Nodes are numbered 0...n-1.

### Restrictions on n and d:

- n must be even
- n>=2\*d

Algorithm inspired by random\_regular\_graph()

# **6.10.7 bipartite\_random\_graph**

<span id="page-317-1"></span>**bipartite\_random\_graph**(*n*, *m*, *p*, *seed=None*, *directed=False*) Return a bipartite random graph.

This is a bipartite version of the binomial (Erdős-Rényi) graph.

Parameters  $n : int$ 

The number of nodes in the first bipartite set.

m : int

The number of nodes in the second bipartite set.

p : float

Probability for edge creation.

seed : int, optional

Seed for random number generator (default=None).

directed : bool, optional (default=False)

If True return a directed graph

### See Also:

gnp\_random\_graph, [bipartite\\_configuration\\_model](#page-314-2)

#### **Notes**

The bipartite random graph algorithm chooses each of the  $n*m$  (undirected) or  $2*nm$  (directed) possible edges with probability p.

This algorithm is  $O(n+m)$  where m is the expected number of edges.

The nodes are assigned the attribute 'bipartite' with the value 0 or 1 to indicate which bipartite set the node belongs to.

#### **References**

[\[R188\]](#page-419-22)

# **6.10.8 bipartite\_gnmk\_random\_graph**

<span id="page-318-0"></span>**bipartite\_gnmk\_random\_graph**(*n*, *m*, *k*, *seed=None*, *directed=False*)

Return a random bipartite graph  $G_{\text{I}}(n,m,k)$ .

Produces a bipartite graph chosen randomly out of the set of all graphs with n top nodes, m bottom nodes, and k edges.

### Parameters  $n : int$

The number of nodes in the first bipartite set.

m : int

The number of nodes in the second bipartite set.

 $k : int$ 

The number of edges

seed : int, optional

Seed for random number generator (default=None).

directed : bool, optional (default=False)

If True return a directed graph

#### See Also:

gnm\_random\_graph

### **Notes**

If  $k > m^*$  n then a complete bipartite graph is returned.

This graph is a bipartite version of the  $G_{nm}$  random graph model.

#### **Examples**

 $G = nx$ .bipartite\_gnmk\_random\_graph $(10,20,50)$ 

# **6.11 Line Graph**

Line graphs.

 $line_{graph(G)}$  Return the line graph of the graph or digraph G.

## **6.11.1 line\_graph**

#### <span id="page-319-0"></span>**line\_graph**(*G*)

Return the line graph of the graph or digraph G.

The line graph of a graph G has a node for each edge in G and an edge between those nodes if the two edges in G share a common node.

For DiGraphs an edge an edge represents a directed path of length 2.

The original node labels are kept as two-tuple node labels in the line graph.

Parameters G : graph

A NetworkX Graph or DiGraph

#### **Notes**

Not implemented for MultiGraph or MultiDiGraph classes.

Graph, node, and edge data are not propagated to the new graph.

#### **Examples**

```
>>> G=nx.star_graph(3)
>>> L=nx.line_graph(G)
>>> print(sorted(L.edges())) # makes a clique, K3
[( (0, 1), (0, 2)) , (0, 1), (0, 3)) , (0, 3), (0, 2))]
```
# **6.12 Ego Graph**

Ego graph.

[ego\\_graph](#page-319-1)(G, n[, radius, center, ...]) Returns induced subgraph of neighbors centered at node n within a given radius.

# **6.12.1 ego\_graph**

```
ego_graph(G, n, radius=1, center=True, undirected=False, distance=None)
     Returns induced subgraph of neighbors centered at node n within a given radius.
```
Parameters G : graph

A NetworkX Graph or DiGraph

n : node

A single node

radius : number, optional

Include all neighbors of distance  $\leq$  radius from n.

center : bool, optional

If False, do not include center node in graph

undirected : bool, optional

If True use both in- and out-neighbors of directed graphs.

distance : key, optional

Use specified edge data key as distance. For example, setting distance='weight' will use the edge weight to measure the distance from the node n.

#### **Notes**

For directed graphs D this produces the "out" neighborhood or successors. If you want the neighborhood of predecessors first reverse the graph with D.reverse(). If you want both directions use the keyword argument undirected=True.

Node, edge, and graph attributes are copied to the returned subgraph.

# **6.13 Stochastic**

Stocastic graph.

[stochastic\\_graph](#page-320-0)(G[, copy, weight]) Return a right-stochastic representation of G.

## **6.13.1 stochastic\_graph**

```
stochastic_graph(G, copy=True, weight='weight')
     Return a right-stochastic representation of G.
```
A right-stochastic graph is a weighted graph in which all of the node (out) neighbors edge weights sum to 1.

Parameters **G** : graph

A NetworkX graph, must have valid edge weights

copy : boolean, optional

If True make a copy of the graph, otherwise modify original graph

weight : key (optional)

Edge data key used for weight. If None all weights are set to 1.

# **6.14 Intersection**

Generators for random intersection graphs.

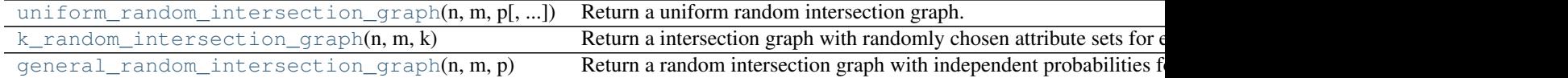

## **6.14.1 uniform\_random\_intersection\_graph**

```
uniform_random_intersection_graph(n, m, p, seed=None)
     Return a uniform random intersection graph.
```

```
Parameters n : int
```
The number of nodes in the first bipartite set (nodes)

m : int

The number of nodes in the second bipartite set (attributes)

p : float

Probability of connecting nodes between bipartite sets

seed : int, optional

Seed for random number generator (default=None).

### See Also:

gnp\_random\_graph

#### **References**

[\[R206\],](#page-419-23) [\[R207\]](#page-420-0)

# **6.14.2 k\_random\_intersection\_graph**

#### <span id="page-321-1"></span>**k\_random\_intersection\_graph**(*n*, *m*, *k*)

Return a intersection graph with randomly chosen attribute sets for each node that are of equal size (k).

#### Parameters  $n : int$

The number of nodes in the first bipartite set (nodes)

m : int

The number of nodes in the second bipartite set (attributes)

k : float

Size of attribute set to assign to each node.

#### seed : int, optional

Seed for random number generator (default=None).

### See Also:

gnp\_random\_graph, [uniform\\_random\\_intersection\\_graph](#page-321-0)

### **References**

[\[R205\]](#page-420-1)

# **6.14.3 general\_random\_intersection\_graph**

```
general_random_intersection_graph(n, m, p)
```
Return a random intersection graph with independent probabilities for connections between node and attribute sets.

Parameters  $n : int$ 

The number of nodes in the first bipartite set (nodes)

m : int

The number of nodes in the second bipartite set (attributes)

p : list of floats of length m

Probabilities for connecting nodes to each attribute

seed : int, optional

Seed for random number generator (default=None).

### See Also:

gnp\_random\_graph, [uniform\\_random\\_intersection\\_graph](#page-321-0)

### **References**

[\[R204\]](#page-420-2)

# **6.15 Social Networks**

Famous social networks.

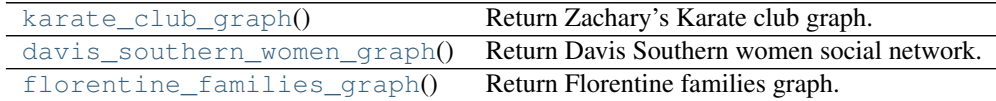

# **6.15.1 karate\_club\_graph**

#### <span id="page-322-1"></span>**karate\_club\_graph**()

Return Zachary's Karate club graph.

**References**

[\[R226\],](#page-420-3) [\[R227\]](#page-420-4)

# **6.15.2 davis\_southern\_women\_graph**

### <span id="page-323-0"></span>**davis\_southern\_women\_graph**()

Return Davis Southern women social network.

This is a bipartite graph.

## **References**

[\[R224\]](#page-420-5)

# **6.15.3 florentine\_families\_graph**

### <span id="page-323-1"></span>**florentine\_families\_graph**() Return Florentine families graph.

### **References**

[\[R225\]](#page-420-6)
# **CHAPTER**

**SEVEN**

# **LINEAR ALGEBRA**

# **7.1 Graph Matrix**

Adjacency matrix and incidence matrix of graphs.

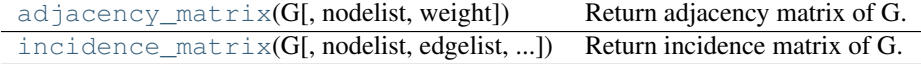

# **7.1.1 adjacency\_matrix**

<span id="page-324-0"></span>**adjacency\_matrix**(*G*, *nodelist=None*, *weight='weight'*) Return adjacency matrix of G.

#### Parameters G : graph

A NetworkX graph

nodelist : list, optional

The rows and columns are ordered according to the nodes in nodelist. If nodelist is None, then the ordering is produced by G.nodes().

weight : string or None, optional (default='weight')

The edge data key used to provide each value in the matrix. If None, then each edge has weight 1.

Returns A : numpy matrix

Adjacency matrix representation of G.

#### See Also:

to\_numpy\_matrix, to\_dict\_of\_dicts

#### **Notes**

If you want a pure Python adjacency matrix representation try networkx.convert.to\_dict\_of\_dicts which will return a dictionary-of-dictionaries format that can be addressed as a sparse matrix.

For MultiGraph/MultiDiGraph, the edges weights are summed. See to\_numpy\_matrix for other options.

# **7.1.2 incidence\_matrix**

<span id="page-325-0"></span>**incidence\_matrix**(*G*, *nodelist=None*, *edgelist=None*, *oriented=False*, *weight=None*)

Return incidence matrix of G.

The incidence matrix assigns each row to a node and each column to an edge. For a standard incidence matrix a 1 appears wherever a row's node is incident on the column's edge. For an oriented incidence matrix each edge is assigned an orientation (arbitrarily for undirected and aligning to direction for directed). A -1 appears for the tail of an edge and 1 for the head of the edge. The elements are zero otherwise.

Parameters G : graph

A NetworkX graph

nodelist : list, optional (default= all nodes in G)

The rows are ordered according to the nodes in nodelist. If nodelist is None, then the ordering is produced by G.nodes().

edgelist : list, optional (default= all edges in G)

The columns are ordered according to the edges in edgelist. If edgelist is None, then the ordering is produced by G.edges().

#### oriented: bool, optional (default=False) :

If True, matrix elements are +1 or -1 for the head or tail node respectively of each edge. If False, +1 occurs at both nodes.

weight : string or None, optional (default=None)

The edge data key used to provide each value in the matrix. If None, then each edge has weight 1. Edge weights, if used, should be positive so that the orientation can provide the sign.

Returns A : NumPy matrix

The incidence matrix of G.

#### **Notes**

For MultiGraph/MultiDiGraph, the edges in edgelist should be (u,v,key) 3-tuples.

"Networks are the best discrete model for so many problems in applied mathematics" [\[R228\].](#page-420-0)

#### **References**

[\[R228\]](#page-420-0)

# **7.2 Laplacian Matrix**

Laplacian matrix of graphs.

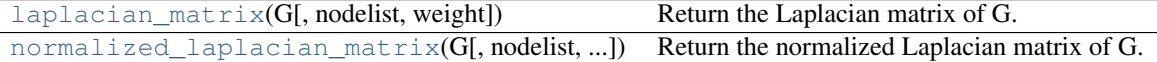

# **7.2.1 laplacian\_matrix**

<span id="page-326-0"></span>**laplacian\_matrix**(*G*, *nodelist=None*, *weight='weight'*)

Return the Laplacian matrix of G.

The graph Laplacian is the matrix  $L = D - A$ , where A is the adjacency matrix and D is the diagonal matrix of node degrees.

Parameters G : graph

A NetworkX graph

nodelist : list, optional

The rows and columns are ordered according to the nodes in nodelist. If nodelist is None, then the ordering is produced by G.nodes().

weight : string or None, optional (default='weight')

The edge data key used to compute each value in the matrix. If None, then each edge has weight 1.

Returns L: NumPy array

Laplacian of G.

### See Also:

to\_numpy\_matrix, normalized\_laplacian

#### **Notes**

For MultiGraph/MultiDiGraph, the edges weights are summed. See to\_numpy\_matrix for other options.

# **7.2.2 normalized\_laplacian\_matrix**

<span id="page-326-1"></span>**normalized\_laplacian\_matrix**(*G*, *nodelist=None*, *weight='weight'*) Return the normalized Laplacian matrix of G.

The normalized graph Laplacian is the matrix

$$
NL = D^{-1/2}LD^{-1/2}
$$

where  $L$  is the graph Laplacian and  $D$  is the diagonal matrix of node degrees.

#### Parameters G : graph

A NetworkX graph

nodelist : list, optional

The rows and columns are ordered according to the nodes in nodelist. If nodelist is None, then the ordering is produced by G.nodes().

weight : string or None, optional (default='weight')

The edge data key used to compute each value in the matrix. If None, then each edge has weight 1.

Returns L: NumPy array

Normalized Laplacian of G.

#### See Also:

laplacian

#### **Notes**

For MultiGraph/MultiDiGraph, the edges weights are summed. See to\_numpy\_matrix for other options.

#### **References**

[\[R229\]](#page-420-1)

# **7.3 Spectrum**

Eigenvalue spectrum of graphs.

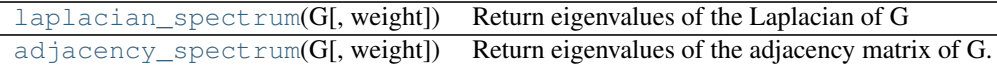

# **7.3.1 laplacian\_spectrum**

<span id="page-327-0"></span>**laplacian\_spectrum**(*G*, *weight='weight'*)

Return eigenvalues of the Laplacian of G

## Parameters G: graph

A NetworkX graph

weight : string or None, optional (default='weight')

The edge data key used to compute each value in the matrix. If None, then each edge has weight 1.

Returns evals : NumPy array

Eigenvalues

#### See Also:

laplacian\_matrix

#### **Notes**

For MultiGraph/MultiDiGraph, the edges weights are summed. See to\_numpy\_matrix for other options.

# **7.3.2 adjacency\_spectrum**

```
adjacency_spectrum(G, weight='weight')
```
Return eigenvalues of the adjacency matrix of G.

Parameters G: graph

A NetworkX graph

weight : string or None, optional (default='weight')

The edge data key used to compute each value in the matrix. If None, then each edge has weight 1.

Returns evals : NumPy array

Eigenvalues

See Also:

adjacency\_matrix

#### **Notes**

For MultiGraph/MultiDiGraph, the edges weights are summed. See to\_numpy\_matrix for other options.

# **7.4 Attribute Matrices**

Functions for constructing matrix-like objects from graph attributes.

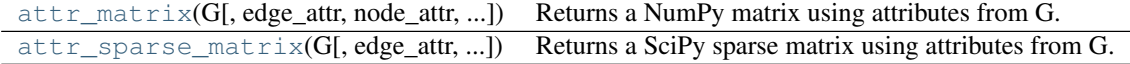

## **7.4.1 attr\_matrix**

<span id="page-328-0"></span>**attr\_matrix**(*G*, *edge\_attr=None*, *node\_attr=None*, *normalized=False*, *rc\_order=None*, *dtype=None*, *order=None*)

Returns a NumPy matrix using attributes from G.

If only  $G$  is passed in, then the adjacency matrix is constructed.

Let A be a discrete set of values for the node attribute  $node_attr$ . Then the elements of A represent the rows and columns of the constructed matrix. Now, iterate through every edge  $e=(u,v)$  in G and consider the value of the edge attribute  $edge_{i}$ ttr. If ua and va are the values of the node attribute  $node_{i}$ ttr for u and v, respectively, then the value of the edge attribute is added to the matrix element at (ua, va).

#### Parameters G : graph

The NetworkX graph used to construct the NumPy matrix.

edge\_attr : str, optional

Each element of the matrix represents a running total of the specified edge attribute for edges whose node attributes correspond to the rows/cols of the matirx. The attribute must be present for all edges in the graph. If no attribute is specified, then we just count the number of edges whose node attributes correspond to the matrix element.

#### node attr : str, optional

Each row and column in the matrix represents a particular value of the node attribute. The attribute must be present for all nodes in the graph. Note, the values of this attribute should be reliably hashable. So, float values are not recommended. If no attribute is specified, then the rows and columns will be the nodes of the graph.

#### normalized : bool, optional

If True, then each row is normalized by the summation of its values.

#### rc order : list, optional

A list of the node attribute values. This list specifies the ordering of rows and columns of the array. If no ordering is provided, then the ordering will be random (and also, a return value).

Returns M : NumPy matrix

The attribute matrix.

```
ordering : list
```
If  $rc<sub>o</sub>rder$  was specified, then only the matrix is returned. However, if  $rc<sub>o</sub>rder$  was None, then the ordering used to construct the matrix is returned as well.

#### Other Parameters dtype : NumPy data-type, optional

A valid NumPy dtype used to initialize the array. Keep in mind certain dtypes can yield unexpected results if the array is to be normalized. The parameter is passed to numpy.zeros(). If unspecified, the NumPy default is used.

order : {'C', 'F'}, optional

Whether to store multidimensional data in C- or Fortran-contiguous (row- or columnwise) order in memory. This parameter is passed to numpy.zeros(). If unspecified, the NumPy default is used.

#### **Examples**

Construct an adjacency matrix:

```
\Rightarrow \Rightarrow G = nx \cdot Graph()>>> G.add_edge(0,1,thickness=1,weight=3)
>>> G.add_edge(0,2,thickness=2)
>>> G.add_edge(1,2,thickness=3)
>>> nx.attr_matrix(G, rc_order=[0,1,2])
matrix([[ 0., 1., 1.],
        [1., 0., 1.],[1., 1., 0.]
```
Alternatively, we can obtain the matrix describing edge thickness.

```
>>> nx.attr_matrix(G, edge_attr='thickness', rc_order=[0,1,2])
matrix([[ 0., 1., 2.],
       [1., 0., 3.][2., 3., 0.]
```
We can also color the nodes and ask for the probability distribution over all edges  $(u, v)$  describing:

 $Pr(v \text{ has color } Y \mid u \text{ has color } X)$ 

```
>>> G.node[0]['color'] = 'red'
>>> G.node[1]['color'] = 'red'
>>> G.node[2]['color'] = 'blue'
>>> rc = ['red', 'blue']
>>> nx.attr_matrix(G, node_attr='color', normalized=True, rc_order=rc)
matrix([[ 0.33333333, 0.66666667],
       [1. , 0. ]]
```
For example, the above tells us that for all edges  $(u, v)$ :

Pr( v is red | u is red) =  $1/3$  Pr( v is blue | u is red) =  $2/3$ 

Pr( v is red | u is blue) = 1 Pr( v is blue | u is blue) = 0

Finally, we can obtain the total weights listed by the node colors.

**>>>** nx.attr\_matrix(G, edge\_attr='weight', node\_attr='color', rc\_order=rc) matrix([[ 3., 2.],  $[ 2., 0.]$ 

Thus, the total weight over all edges (u,v) with u and v having colors:

(red, red) is  $3 \#$  the sole contribution is from edge  $(0,1)$  (red, blue) is  $2 \#$  contributions from edges  $(0,2)$  and  $(1,2)$  (blue, red) is 2 # same as (red, blue) since graph is undirected (blue, blue) is 0 # there are no edges with blue endpoints

## **7.4.2 attr\_sparse\_matrix**

<span id="page-330-0"></span>**attr\_sparse\_matrix**(*G*, *edge\_attr=None*, *node\_attr=None*, *normalized=False*, *rc\_order=None*, *dtype=None*)

Returns a SciPy sparse matrix using attributes from G.

If only  $G$  is passed in, then the adjacency matrix is constructed.

Let A be a discrete set of values for the node attribute  $node_attr$ . Then the elements of A represent the rows and columns of the constructed matrix. Now, iterate through every edge  $e=(u,v)$  in G and consider the value of the edge attribute  $edge_1$ tr. If ua and va are the values of the node attribute  $node_1$ tr for u and v, respectively, then the value of the edge attribute is added to the matrix element at (ua, va).

#### Parameters G: graph

The NetworkX graph used to construct the NumPy matrix.

edge attr: str, optional

Each element of the matrix represents a running total of the specified edge attribute for edges whose node attributes correspond to the rows/cols of the matirx. The attribute must be present for all edges in the graph. If no attribute is specified, then we just count the number of edges whose node attributes correspond to the matrix element.

#### node\_attr : str, optional

Each row and column in the matrix represents a particular value of the node attribute. The attribute must be present for all nodes in the graph. Note, the values of this attribute should be reliably hashable. So, float values are not recommended. If no attribute is specified, then the rows and columns will be the nodes of the graph.

#### normalized : bool, optional

If True, then each row is normalized by the summation of its values.

rc order : list, optional

A list of the node attribute values. This list specifies the ordering of rows and columns of the array. If no ordering is provided, then the ordering will be random (and also, a return value).

#### Returns M : SciPy sparse matrix

The attribute matrix.

ordering : list

If  $rc<sub>o</sub>rder$  was specified, then only the matrix is returned. However, if  $rc<sub>o</sub>rder$  was None, then the ordering used to construct the matrix is returned as well.

Other Parameters dtype : NumPy data-type, optional

A valid NumPy dtype used to initialize the array. Keep in mind certain dtypes can yield unexpected results if the array is to be normalized. The parameter is passed to numpy.zeros(). If unspecified, the NumPy default is used.

#### **Examples**

Construct an adjacency matrix:

```
\Rightarrow \Rightarrow G = nx.Graph()>>> G.add_edge(0,1,thickness=1,weight=3)
>>> G.add_edge(0,2,thickness=2)
>>> G.add_edge(1,2,thickness=3)
>>> M = nx.attr_sparse_matrix(G, rc_order=[0,1,2])
>>> M.todense()
matrix([[ 0., 1., 1.],
        [1., 0., 1.],[1., 1., 0.]
```
Alternatively, we can obtain the matrix describing edge thickness.

```
>>> M = nx.attr_sparse_matrix(G, edge_attr='thickness', rc_order=[0,1,2])
>>> M.todense()
matrix([[ 0., 1., 2.],
       [1., 0., 3.][2., 3., 0.]
```
We can also color the nodes and ask for the probability distribution over all edges  $(u, v)$  describing:

 $Pr(v \text{ has color } Y \mid u \text{ has color } X)$ 

```
>>> G.node[0]['color'] = 'red'
>>> G.node[1]['color'] = 'red'
>>> G.node[2]['color'] = 'blue'
>>> rc = ['red', 'blue']
>>> M = nx.attr_sparse_matrix(G, node_attr='color', modeled=True, reduceded=True, reduced=True, reduced=True, reduced=True, reduced=True, reduced=True, reduced=True, reduced=True, reduced=True, reduced=True, reduced=True, 
>>> M.todense()
matrix([[ 0.33333333, 0.66666667],
           [1. , 0. ]]
```
For example, the above tells us that for all edges  $(u, v)$ :

Pr( v is red | u is red) =  $1/3$  Pr( v is blue | u is red) =  $2/3$ 

Pr( v is red | u is blue) = 1 Pr( v is blue | u is blue) = 0

Finally, we can obtain the total weights listed by the node colors.

```
>>> M = nx.attr sparse_matrix(G, edge_attr='weight', M = nx.attr=rc)
>>> M.todense()
matrix([[ 3., 2.],
      [ 2., 0.]
```
Thus, the total weight over all edges  $(u, v)$  with u and v having colors:

(red, red) is  $3 \#$  the sole contribution is from edge  $(0,1)$  (red, blue) is  $2 \#$  contributions from edges  $(0,2)$  and  $(1,2)$  (blue, red) is 2 # same as (red, blue) since graph is undirected (blue, blue) is 0 # there are no edges with blue endpoints

# **CONVERTING TO AND FROM OTHER DATA FORMATS**

# **8.1 To NetworkX Graph**

This module provides functions to convert NetworkX graphs to and from other formats.

The preferred way of converting data to a NetworkX graph is through the graph constuctor. The constructor calls the to\_networkx\_graph() function which attempts to guess the input type and convert it automatically.

# **8.1.1 Examples**

Create a 10 node random graph from a numpy matrix

```
>>> import numpy
>>> a=numpy.reshape(numpy.random.random_integers(0,1,size=100),(10,10))
>>> D=nx.DiGraph(a)
```
#### or equivalently

**>>>** D=nx.to\_networkx\_graph(a,create\_using=nx.DiGraph())

Create a graph with a single edge from a dictionary of dictionaries

```
\Rightarrow d={0: {1: 1}} # dict-of-dicts single edge (0,1)>>> G=nx.Graph(d)
```
# **8.1.2 See Also**

nx\_pygraphviz, nx\_pydot

[to\\_networkx\\_graph](#page-334-0)(data[, create\_using, ...]) Make a NetworkX graph from a known data structure.

# **8.1.3 to\_networkx\_graph**

```
to_networkx_graph(data, create_using=None, multigraph_input=False)
     Make a NetworkX graph from a known data structure.
```
The preferred way to call this is automatically from the class constructor

 $\Rightarrow$  d={0: {1: {'weight':1}}} # dict-of-dicts single edge  $(0, 1)$ **>>>** G=nx.Graph(d)

instead of the equivalent

**>>>** G=nx.from\_dict\_of\_dicts(d)

Parameters data : a object to be converted

Current known types are: any NetworkX graph dict-of-dicts dist-of-lists list of edges numpy matrix numpy ndarray scipy sparse matrix pygraphviz agraph

create\_using : NetworkX graph

Use specified graph for result. Otherwise a new graph is created.

multigraph input : bool (default False)

If True and data is a dict\_of\_dicts, try to create a multigraph assuming dict\_of\_dict\_of\_lists. If data and create\_using are both multigraphs then create a multigraph from a multigraph.

# **8.2 Dictionaries**

[to\\_dict\\_of\\_dicts](#page-335-0)(G[, nodelist, edge\_data]) Return adjacency representation of graph as a dictionary of dictionaries. [from\\_dict\\_of\\_dicts](#page-335-1)(d[, create\_using, ...]) Return a graph from a dictionary of dictionaries.

# **8.2.1 to\_dict\_of\_dicts**

<span id="page-335-0"></span>**to\_dict\_of\_dicts**(*G*, *nodelist=None*, *edge\_data=None*)

Return adjacency representation of graph as a dictionary of dictionaries.

Parameters **G** : graph

A NetworkX graph

nodelist : list

Use only nodes specified in nodelist

edge\_data : list, optional

If provided, the value of the dictionary will be set to edge\_data for all edges. This is useful to make an adjacency matrix type representation with 1 as the edge data. If edgedata is None, the edgedata in G is used to fill the values. If G is a multigraph, the edgedata is a dict for each pair (u,v).

# **8.2.2 from\_dict\_of\_dicts**

<span id="page-335-1"></span>**from\_dict\_of\_dicts**(*d*, *create\_using=None*, *multigraph\_input=False*) Return a graph from a dictionary of dictionaries.

Parameters  $d$ : dictionary of dictionaries

A dictionary of dictionaries adjacency representation.

create\_using : NetworkX graph

Use specified graph for result. Otherwise a new graph is created.

multigraph\_input : bool (default False)

When True, the values of the inner dict are assumed to be containers of edge data for multiple edges. Otherwise this routine assumes the edge data are singletons.

#### **Examples**

```
>>> dod= {0: {1:{'weight':1}}} # single edge (0,1)
>>> G=nx.from_dict_of_dicts(dod)
```
or >>> G=nx.Graph(dod) # use Graph constructor

# **8.3 Lists**

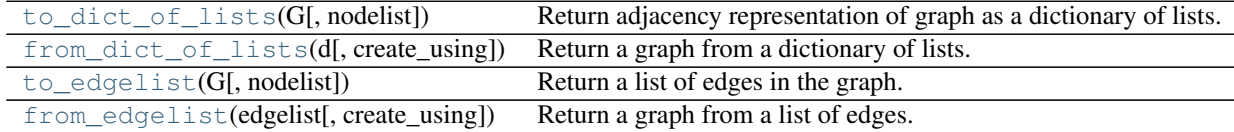

# **8.3.1 to\_dict\_of\_lists**

<span id="page-336-0"></span>**to\_dict\_of\_lists**(*G*, *nodelist=None*)

Return adjacency representation of graph as a dictionary of lists.

Parameters G: graph

A NetworkX graph

nodelist : list

Use only nodes specified in nodelist

#### **Notes**

Completely ignores edge data for MultiGraph and MultiDiGraph.

# **8.3.2 from\_dict\_of\_lists**

<span id="page-336-1"></span>**from\_dict\_of\_lists**(*d*, *create\_using=None*) Return a graph from a dictionary of lists.

Parameters  $d$ : dictionary of lists

A dictionary of lists adjacency representation.

create\_using : NetworkX graph

Use specified graph for result. Otherwise a new graph is created.

#### **Examples**

```
>>> dol= {0:[1]} # single edge (0,1)
>>> G=nx.from_dict_of_lists(dol)
```
or >>> G=nx.Graph(dol) # use Graph constructor

# **8.3.3 to\_edgelist**

<span id="page-337-0"></span>**to\_edgelist**(*G*, *nodelist=None*) Return a list of edges in the graph.

Parameters G : graph

A NetworkX graph

nodelist : list

Use only nodes specified in nodelist

## **8.3.4 from\_edgelist**

<span id="page-337-1"></span>**from\_edgelist**(*edgelist*, *create\_using=None*) Return a graph from a list of edges.

Parameters edgelist : list or iterator

Edge tuples

create\_using : NetworkX graph

Use specified graph for result. Otherwise a new graph is created.

#### **Examples**

```
\Rightarrow \Rightarrow edgelist= [(0,1)] # single edge (0,1)>>> G=nx.from_edgelist(edgelist)
```
or >>> G=nx.Graph(edgelist) # use Graph constructor

# **8.4 Numpy**

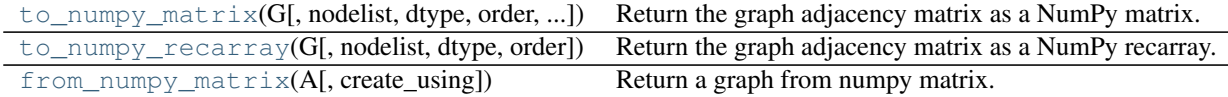

# **8.4.1 to\_numpy\_matrix**

<span id="page-337-2"></span>**to\_numpy\_matrix**(*G*, *nodelist=None*, *dtype=None*, *order=None*, *multigraph\_weight=<built-in function sum>*, *weight='weight'*)

Return the graph adjacency matrix as a NumPy matrix.

Parameters G: graph

The NetworkX graph used to construct the NumPy matrix.

nodelist : list, optional

The rows and columns are ordered according to the nodes in nodelist. If nodelist is None, then the ordering is produced by G.nodes().

dtype : NumPy data type, optional

A valid single NumPy data type used to initialize the array. This must be a simple type such as int or numpy.float64 and not a compound data type (see to\_numpy\_recarray) If None, then the NumPy default is used.

```
order : {'C', 'F'}, optional
```
Whether to store multidimensional data in C- or Fortran-contiguous (row- or columnwise) order in memory. If None, then the NumPy default is used.

```
multigraph_weight : {sum, min, max}, optional
```
An operator that determines how weights in multigraphs are handled. The default is to sum the weights of the multiple edges.

weight : string or None optional (default='weight')

The edge attribute that holds the numerical value used for the edge weight. If None then all edge weights are 1.

Returns M : NumPy matrix

Graph adjacency matrix.

```
See Also:
```

```
to_numpy_recarray, from_numpy_matrix
```
#### **Notes**

The matrix entries are assigned with weight edge attribute. When an edge does not have the weight attribute, the value of the entry is 1. For multiple edges, the values of the entries are the sums of the edge attributes for each edge.

When nodelist does not contain every node in  $G$ , the matrix is built from the subgraph of  $G$  that is induced by the nodes in nodelist.

#### **Examples**

```
>>> G = nx.MultiDiGraph()
>>> G.add_edge(0,1,weight=2)
>>> G.add_edge(1,0)
>>> G.add_edge(2,2,weight=3)
>>> G.add_edge(2,2)
>>> nx.to_numpy_matrix(G, nodelist=[0,1,2])
matrix([[ 0., 2., 0.],
       [ 1., 0., 0.],
        [ 0., 0., 4.]
```
## **8.4.2 to\_numpy\_recarray**

<span id="page-339-0"></span>**to\_numpy\_recarray**(*G, nodelist=None, dtype=[('weight', <type 'float'>)], order=None*) Return the graph adjacency matrix as a NumPy recarray.

Parameters G : graph

The NetworkX graph used to construct the NumPy matrix.

nodelist : list, optional

The rows and columns are ordered according to the nodes in *nodelist*. If *nodelist* is None, then the ordering is produced by G.nodes().

dtype : NumPy data-type, optional

A valid NumPy named dtype used to initialize the NumPy recarray. The data type names are assumed to be keys in the graph edge attribute dictionary.

order :  $\{^{\cdot}C^{\cdot}, \,^{\cdot}F^{\cdot}\}$ , optional

Whether to store multidimensional data in C- or Fortran-contiguous (row- or columnwise) order in memory. If None, then the NumPy default is used.

#### Returns M : NumPy recarray

The graph with specified edge data as a Numpy recarray

#### **Notes**

When nodelist does not contain every node in  $G$ , the matrix is built from the subgraph of  $G$  that is induced by the nodes in nodelist.

#### **Examples**

```
\Rightarrow \Rightarrow G = nx.Graph()>>> G.add_edge(1,2,weight=7.0,cost=5)
>>> A=nx.to_numpy_recarray(G,dtype=[('weight',float),('cost',int)])
>>> print(A.weight)
[[ 0. 7.]
[ 7. 0.]]
>>> print(A.cost)
[[0 5]
 [5 0]]
```
# **8.4.3 from\_numpy\_matrix**

<span id="page-339-1"></span>**from\_numpy\_matrix**(*A*, *create\_using=None*) Return a graph from numpy matrix.

The numpy matrix is interpreted as an adjacency matrix for the graph.

Parameters A : numpy matrix

An adjacency matrix representation of a graph

create\_using : NetworkX graph

Use specified graph for result. The default is Graph()

#### See Also:

[to\\_numpy\\_matrix](#page-337-2), [to\\_numpy\\_recarray](#page-339-0)

#### **Notes**

If the numpy matrix has a single data type for each matrix entry it will be converted to an appropriate Python data type.

If the numpy matrix has a user-specified compound data type the names of the data fields will be used as attribute keys in the resulting NetworkX graph.

#### **Examples**

Simple integer weights on edges:

```
>>> import numpy
>>> A=numpy.matrix([[1,1],[2,1]])
>>> G=nx.from_numpy_matrix(A)
```
User defined compound data type on edges:

```
>>> import numpy
>>> dt=[('weight',float),('cost',int)]
>>> A=numpy.matrix([[(1.0,2)]],dtype=dt)
>>> G=nx.from_numpy_matrix(A)
>>> G.edges(data=True)
[(0, 0, {'cost': 2, 'weight': 1.0})]
```
# **8.5 Scipy**

[to\\_scipy\\_sparse\\_matrix](#page-340-0)(G[, nodelist, dtype, ...]) Return the graph adjacency matrix as a SciPy sparse matrix. [from\\_scipy\\_sparse\\_matrix](#page-341-0)(A[, create\_using]) Return a graph from scipy sparse matrix adjacency list.

### **8.5.1 to\_scipy\_sparse\_matrix**

<span id="page-340-0"></span>**to\_scipy\_sparse\_matrix**(*G*, *nodelist=None*, *dtype=None*, *weight='weight'*, *format='csr'*) Return the graph adjacency matrix as a SciPy sparse matrix.

Parameters G : graph

The NetworkX graph used to construct the NumPy matrix.

nodelist : list, optional

The rows and columns are ordered according to the nodes in *nodelist*. If *nodelist* is None, then the ordering is produced by G.nodes().

dtype : NumPy data-type, optional

A valid NumPy dtype used to initialize the array. If None, then the NumPy default is used.

weight : string or None optional (default='weight')

The edge attribute that holds the numerical value used for the edge weight. If None then all edge weights are 1.

format : str in {'bsr', 'csr', 'csc', 'coo', 'lil', 'dia', 'dok'}

The type of the matrix to be returned (default 'csr'). For some algorithms different implementations of sparse matrices can perform better. See [\[R186\]](#page-420-2) for details.

Returns M : SciPy sparse matrix

Graph adjacency matrix.

#### **Notes**

The matrix entries are populated using the edge attribute held in parameter weight. When an edge does not have that attribute, the value of the entry is 1.

For multiple edges the matrix values are the sums of the edge weights.

When nodelist does not contain every node in  $G$ , the matrix is built from the subgraph of  $G$  that is induced by the nodes in nodelist.

Uses lil matrix format. To convert to other formats specify the format= keyword.

#### **References**

[\[R186\]](#page-420-2)

**Examples**

```
>>> G = nx.MultiDiGraph()
>>> G.add_edge(0,1,weight=2)
>>> G.add_edge(1,0)
>>> G.add_edge(2,2,weight=3)
>>> G.add_edge(2,2)
>>> S = nx.to_scipy_sparse_matrix(G, nodelist=[0,1,2])
>>> S.todense()
matrix([[ 0., 2., 0.],
       [ 1., 0., 0.],[0., 0., 4.]
```
# **8.5.2 from\_scipy\_sparse\_matrix**

<span id="page-341-0"></span>**from\_scipy\_sparse\_matrix**(*A*, *create\_using=None*) Return a graph from scipy sparse matrix adjacency list.

Parameters A : scipy sparse matrix

An adjacency matrix representation of a graph

create\_using : NetworkX graph

Use specified graph for result. The default is Graph()

# **Examples**

```
>>> import scipy.sparse
>>> A=scipy.sparse.eye(2,2,1)
>>> G=nx.from_scipy_sparse_matrix(A)
```
**NINE**

# **READING AND WRITING GRAPHS**

# **9.1 Adjacency List**

Read and write NetworkX graphs as adjacency lists.

Adjacency list format is useful for graphs without data associated with nodes or edges and for nodes that can be meaningfully represented as strings.

# **9.1.1 Format**

The adjacency list format consists of lines with node labels. The first label in a line is the source node. Further labels in the line are considered target nodes and are added to the graph along with an edge between the source node and target node.

The graph with edges a-b, a-c, d-e can be represented as the following adjacency list (anything following the # in a line is a comment):

```
a b c # source target target
d e
```
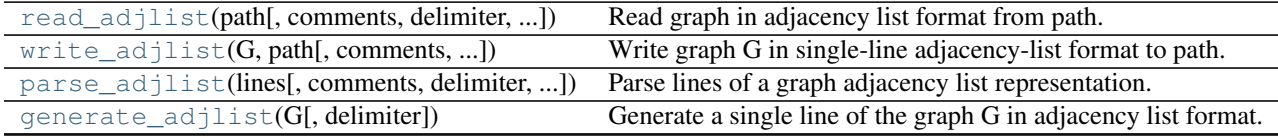

# **9.1.2 read\_adjlist**

<span id="page-344-0"></span>**read\_adjlist**(*path*, *comments='#'*, *delimiter=None*, *create\_using=None*, *nodetype=None*, *encoding='utf-8'*)

Read graph in adjacency list format from path.

**Parameters path** : string or file

Filename or file handle to read. Filenames ending in .gz or .bz2 will be uncompressed.

### create\_using: NetworkX graph container :

Use given NetworkX graph for holding nodes or edges.

nodetype : Python type, optional

Convert nodes to this type.

#### comments : string, optional

Marker for comment lines

#### delimiter : string, optional

Separator for node labels. The default is whitespace.

#### create\_using: NetworkX graph container :

Use given NetworkX graph for holding nodes or edges.

#### Returns G: NetworkX graph :

The graph corresponding to the lines in adjacency list format.

See Also:

write adjlist

#### **Notes**

This format does not store graph or node data.

#### **Examples**

```
>>> G=nx.path_graph(4)
>>> nx.write_adjlist(G, "test.adjlist")
>>> G=nx.read_adjlist("test.adjlist")
```
The path can be a filehandle or a string with the name of the file. If a filehandle is provided, it has to be opened in 'rb' mode.

```
>>> fh=open("test.adjlist", 'rb')
>>> G=nx.read_adjlist(fh)
```
Filenames ending in .gz or .bz2 will be compressed.

```
>>> nx.write_adjlist(G,"test.adjlist.gz")
>>> G=nx.read_adjlist("test.adjlist.gz")
```
The optional nodetype is a function to convert node strings to nodetype.

For example

**>>>** G=nx.read\_adjlist("test.adjlist", nodetype=int)

will attempt to convert all nodes to integer type.

Since nodes must be hashable, the function nodetype must return hashable types (e.g. int, float, str, frozenset or tuples of those, etc.)

The optional create\_using parameter is a NetworkX graph container. The default is Graph(), an undirected graph. To read the data as a directed graph use

**>>>** G=nx.read\_adjlist("test.adjlist", create\_using=nx.DiGraph())

## **9.1.3 write\_adjlist**

```
write_adjlist(G, path, comments='#', delimiter=' ', encoding='utf-8')
     Write graph G in single-line adjacency-list format to path.
```
Parameters G : NetworkX graph

**path** : string or file

Filename or file handle for data output. Filenames ending in .gz or .bz2 will be compressed.

comments : string, optional

Marker for comment lines

delimiter : string, optional

Separator for node labels

encoding : string, optional

Text encoding.

#### See Also:

[read\\_adjlist](#page-344-0), [generate\\_adjlist](#page-347-0)

#### **Notes**

This format does not store graph, node, or edge data.

#### **Examples**

```
>>> G=nx.path_graph(4)
>>> nx.write_adjlist(G,"test.adjlist")
```
The path can be a filehandle or a string with the name of the file. If a filehandle is provided, it has to be opened in 'wb' mode.

```
>>> fh=open("test.adjlist",'wb')
>>> nx.write_adjlist(G, fh)
```
### **9.1.4 parse\_adjlist**

<span id="page-346-1"></span>**parse\_adjlist**(*lines*, *comments='#'*, *delimiter=None*, *create\_using=None*, *nodetype=None*) Parse lines of a graph adjacency list representation.

Parameters lines : list or iterator of strings

Input data in adjlist format

create\_using: NetworkX graph container :

Use given NetworkX graph for holding nodes or edges.

nodetype : Python type, optional

Convert nodes to this type.

comments : string, optional

Marker for comment lines

delimiter : string, optional

Separator for node labels. The default is whitespace.

#### create\_using: NetworkX graph container :

Use given NetworkX graph for holding nodes or edges.

#### Returns G: NetworkX graph :

The graph corresponding to the lines in adjacency list format.

### See Also:

[read\\_adjlist](#page-344-0)

#### **Examples**

```
>>> lines = ['1 2 5',
... '2 3 4',
... '3 5',
... '4',
... '5']
>>> G = nx.parse_adjlist(lines, nodetype = int)
>>> G.nodes()
[1, 2, 3, 4, 5]>>> G.edges()
[(1, 2), (1, 5), (2, 3), (2, 4), (3, 5)]
```
# **9.1.5 generate\_adjlist**

```
generate_adjlist(G, delimiter=' ')
```
Generate a single line of the graph G in adjacency list format.

Parameters G : NetworkX graph

delimiter : string, optional

Separator for node labels

Returns lines : string

Lines of data in adjlist format.

See Also:

[write\\_adjlist](#page-346-0), [read\\_adjlist](#page-344-0)

#### **Examples**

```
\rightarrow \rightarrow G = nx.lollipop_graph(4, 3)
>>> for line in nx.generate_adjlist(G):
... print(line)
0 1 2 3
1 2 3
2 3
3 4
```
# **9.2 Multiline Adjacency List**

Read and write NetworkX graphs as multi-line adjacency lists.

The multi-line adjacency list format is useful for graphs with nodes that can be meaningfully represented as strings. With this format simple edge data can be stored but node or graph data is not.

# **9.2.1 Format**

The first label in a line is the source node label followed by the node degree d. The next d lines are target node labels and optional edge data. That pattern repeats for all nodes in the graph.

The graph with edges a-b, a-c, d-e can be represented as the following adjacency list (anything following the # in a line is a comment):

```
# example.multiline-adjlist
a 2
b
c
d 1
e
```
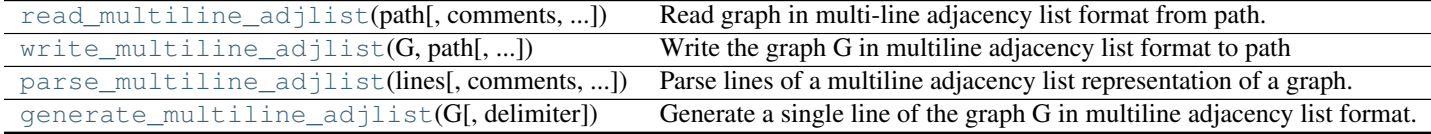

## **9.2.2 read\_multiline\_adjlist**

```
read_multiline_adjlist(path, comments='#', delimiter=None, create_using=None, nodetype=None,
                             edgetype=None, encoding='utf-8')
```
Read graph in multi-line adjacency list format from path.

#### **Parameters path** : string or file

Filename or file handle to read. Filenames ending in .gz or .bz2 will be uncompressed.

#### create\_using: NetworkX graph container :

Use given NetworkX graph for holding nodes or edges.

nodetype : Python type, optional

Convert nodes to this type.

edgetype : Python type, optional

Convert edge data to this type.

comments : string, optional

Marker for comment lines

delimiter : string, optional

Separator for node labels. The default is whitespace.

#### create\_using: NetworkX graph container :

Use given NetworkX graph for holding nodes or edges.

#### Returns G: NetworkX graph :

#### See Also:

[write\\_multiline\\_adjlist](#page-349-0)

#### **Notes**

This format does not store graph, node, or edge data.

#### **Examples**

```
>>> G=nx.path_graph(4)
>>> nx.write_multiline_adjlist(G,"test.adjlist")
>>> G=nx.read_multiline_adjlist("test.adjlist")
```
The path can be a file or a string with the name of the file. If a file s provided, it has to be opened in 'rb' mode.

```
>>> fh=open("test.adjlist", 'rb')
>>> G=nx.read_multiline_adjlist(fh)
```
Filenames ending in .gz or .bz2 will be compressed.

```
>>> nx.write_multiline_adjlist(G,"test.adjlist.gz")
>>> G=nx.read_multiline_adjlist("test.adjlist.gz")
```
The optional nodetype is a function to convert node strings to nodetype.

For example

**>>>** G=nx.read\_multiline\_adjlist("test.adjlist", nodetype=int)

will attempt to convert all nodes to integer type.

The optional edgetype is a function to convert edge data strings to edgetype.

**>>>** G=nx.read\_multiline\_adjlist("test.adjlist")

The optional create\_using parameter is a NetworkX graph container. The default is Graph(), an undirected graph. To read the data as a directed graph use

**>>>** G=nx.read\_multiline\_adjlist("test.adjlist", create\_using=nx.DiGraph())

## **9.2.3 write\_multiline\_adjlist**

```
write_multiline_adjlist(G, path, delimiter=' ', comments='#', encoding='utf-8')
     Write the graph G in multiline adjacency list format to path
```
Parameters G : NetworkX graph

comments : string, optional

Marker for comment lines

delimiter : string, optional

Separator for node labels

encoding : string, optional

Text encoding.

#### See Also:

[read\\_multiline\\_adjlist](#page-348-0)

#### **Examples**

```
>>> G=nx.path_graph(4)
>>> nx.write_multiline_adjlist(G,"test.adjlist")
```
The path can be a file handle or a string with the name of the file. If a file handle is provided, it has to be opened in 'wb' mode.

```
>>> fh=open("test.adjlist",'wb')
>>> nx.write_multiline_adjlist(G,fh)
```
Filenames ending in .gz or .bz2 will be compressed.

**>>>** nx.write\_multiline\_adjlist(G,"test.adjlist.gz")

# **9.2.4 parse\_multiline\_adjlist**

<span id="page-350-0"></span>**parse\_multiline\_adjlist**(*lines*, *comments='#'*, *delimiter=None*, *create\_using=None*, *nodetype=None*, *edgetype=None*) Parse lines of a multiline adjacency list representation of a graph.

Parameters lines : list or iterator of strings

Input data in multiline adjlist format

#### create\_using: NetworkX graph container :

Use given NetworkX graph for holding nodes or edges.

nodetype : Python type, optional

Convert nodes to this type.

comments : string, optional

Marker for comment lines

delimiter : string, optional

Separator for node labels. The default is whitespace.

#### create\_using: NetworkX graph container :

Use given NetworkX graph for holding nodes or edges.

#### Returns G: NetworkX graph :

The graph corresponding to the lines in multiline adjacency list format.

#### **Examples**

```
>>> lines = ['1 2',
... "2 {'weight':3, 'name': 'Frodo'}",
... "3 {}",
... "2 1",
... "5 {'weight':6, 'name': 'Saruman'}"]
>>> G = nx.parse_multiline_adjlist(iter(lines), nodetype = int)
>>> G.nodes()
[1, 2, 3, 5]>>> G.edges(data = True)
[(1, 2, {'name': 'Frodo', 'weight': 3}), (1, 3, {}), (2, 5, {'name': 'Saruman', 'weight': 6})]
```
# **9.2.5 generate\_multiline\_adjlist**

```
generate_multiline_adjlist(G, delimiter=' ')
     Generate a single line of the graph G in multiline adjacency list format.
```
Parameters G : NetworkX graph

delimiter : string, optional

Separator for node labels

Returns lines : string

Lines of data in multiline adjlist format.

#### See Also:

[write\\_multiline\\_adjlist](#page-349-0), [read\\_multiline\\_adjlist](#page-348-0)

#### **Examples**

```
\rightarrow \rightarrow G = nx.lollipop_graph(4, 3)
>>> for line in nx.generate_multiline_adjlist(G):
... print(line)
0 3
1 {}
2 {}
3 {}
1 2
2 {}
3 {}
2 1
3 {}
3 1
4 {}
4 1
5 {}
5 1
6 {}
6 0
```
# **9.3 Edge List**

Read and write NetworkX graphs as edge lists.

The multi-line adjacency list format is useful for graphs with nodes that can be meaningfully represented as strings. With the edgelist format simple edge data can be stored but node or graph data is not. There is no way of representing isolated nodes unless the node has a self-loop edge.

# **9.3.1 Format**

You can read or write three formats of edge lists with these functions.

Node pairs with no data:

1 2

Python dictionary as data:

1 2 {'weight':7, 'color':'green'}

#### Arbitrary data:

1 2 7 green

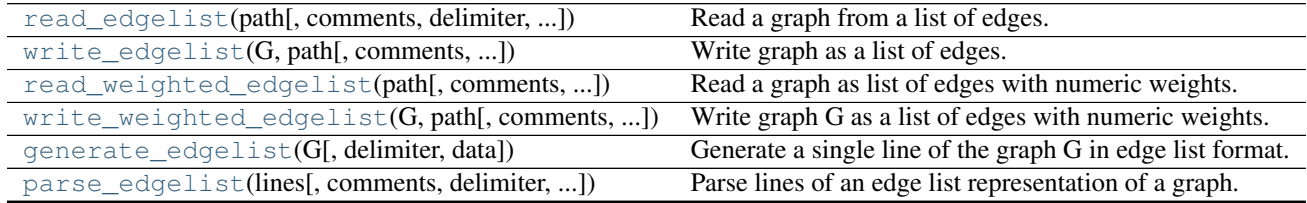

# **9.3.2 read\_edgelist**

<span id="page-352-0"></span>**read\_edgelist**(*path*, *comments='#'*, *delimiter=None*, *create\_using=None*, *nodetype=None*, *data=True*, *edgetype=None*, *encoding='utf-8'*)

Read a graph from a list of edges.

Parameters path : file or string

File or filename to write. If a file is provided, it must be opened in 'rb' mode. Filenames ending in .gz or .bz2 will be uncompressed.

comments : string, optional

The character used to indicate the start of a comment.

delimiter : string, optional

The string used to separate values. The default is whitespace.

create\_using : Graph container, optional,

Use specified container to build graph. The default is networkx.Graph, an undirected graph.

nodetype : int, float, str, Python type, optional

Convert node data from strings to specified type

data : bool or list of (label, type) tuples

Tuples specifying dictionary key names and types for edge data

edgetype : int, float, str, Python type, optional OBSOLETE

Convert edge data from strings to specified type and use as 'weight'

#### encoding: string, optional :

Specify which encoding to use when reading file.

#### Returns G : graph

A networkx Graph or other type specified with create\_using

#### See Also:

[parse\\_edgelist](#page-357-0)

#### **Notes**

Since nodes must be hashable, the function nodetype must return hashable types (e.g. int, float, str, frozenset or tuples of those, etc.)

#### **Examples**

```
>>> nx.write_edgelist(nx.path_graph(4), "test.edgelist")
>>> G=nx.read_edgelist("test.edgelist")
>>> fh=open("test.edgelist", 'rb')
>>> G=nx.read_edgelist(fh)
>>> fh.close()
>>> G=nx.read_edgelist("test.edgelist", nodetype=int)
```
**>>>** G=nx.read\_edgelist("test.edgelist",create\_using=nx.DiGraph())

Edgelist with data in a list:

```
>>> textline = '1 2 3'
>>> fh = open('test.edgelist','w')
>>> d = fh.write(textline)
>>> fh.close()
>>> G = nx.read_edgelist('test.edgelist', nodetype=int, data=(('weight',float),))
>>> G.nodes()
[1, 2]
>>> G.edges(data = True)
[(1, 2, {'weight': 3.0})]
```
See parse\_edgelist() for more examples of formatting.

# **9.3.3 write\_edgelist**

```
write_edgelist(G, path, comments='#', delimiter=' ', data=True, encoding='utf-8')
     Write graph as a list of edges.
```
Parameters G: graph

A NetworkX graph

path : file or string

File or filename to write. If a file is provided, it must be opened in 'wb' mode. Filenames ending in .gz or .bz2 will be compressed.

comments : string, optional

The character used to indicate the start of a comment

delimiter : string, optional

The string used to separate values. The default is whitespace.

data : bool or list, optional

If False write no edge data. If True write a string representation of the edge data dictionary.. If a list (or other iterable) is provided, write the keys specified in the list.

#### encoding: string, optional :

Specify which encoding to use when writing file.

#### See Also:

[write\\_edgelist](#page-353-0), [write\\_weighted\\_edgelist](#page-355-0)

#### **Examples**

```
>>> G=nx.path_graph(4)
>>> nx.write_edgelist(G, "test.edgelist")
>>> G=nx.path_graph(4)
>>> fh=open("test.edgelist",'wb')
>>> nx.write_edgelist(G, fh)
>>> nx.write_edgelist(G, "test.edgelist.gz")
>>> nx.write_edgelist(G, "test.edgelist.gz", data=False)
>>> G=nx.Graph()
>>> G.add_edge(1,2,weight=7,color='red')
>>> nx.write_edgelist(G,'test.edgelist',data=False)
>>> nx.write_edgelist(G,'test.edgelist',data=['color'])
>>> nx.write_edgelist(G,'test.edgelist',data=['color','weight'])
```
## **9.3.4 read\_weighted\_edgelist**

<span id="page-354-0"></span>**read\_weighted\_edgelist**(*path*, *comments='#'*, *delimiter=None*, *create\_using=None*, *nodetype=None*, *encoding='utf-8'*) Read a graph as list of edges with numeric weights.

Parameters path : file or string

File or filename to write. If a file is provided, it must be opened in 'rb' mode. Filenames ending in .gz or .bz2 will be uncompressed.

comments : string, optional

The character used to indicate the start of a comment.

delimiter : string, optional

The string used to separate values. The default is whitespace.

create\_using : Graph container, optional,

Use specified container to build graph. The default is networkx.Graph, an undirected graph.

nodetype : int, float, str, Python type, optional

Convert node data from strings to specified type

#### encoding: string, optional :

Specify which encoding to use when reading file.

#### Returns G : graph

A networkx Graph or other type specified with create\_using

#### **Notes**

Since nodes must be hashable, the function nodetype must return hashable types (e.g. int, float, str, frozenset or tuples of those, etc.)

Example edgelist file format.

With numeric edge data:

```
# read with
# >>> G=nx.read_weighted_edgelist(fh)
# source target data
a b 1
a c 3.14159
d e 42
```
## **9.3.5 write\_weighted\_edgelist**

```
write_weighted_edgelist(G, path, comments='#', delimiter=' ', encoding='utf-8')
     Write graph G as a list of edges with numeric weights.
```

```
Parameters G : graph
```
A NetworkX graph

path : file or string

File or filename to write. If a file is provided, it must be opened in 'wb' mode. Filenames ending in .gz or .bz2 will be compressed.

comments : string, optional

The character used to indicate the start of a comment

delimiter : string, optional

The string used to separate values. The default is whitespace.

#### encoding: string, optional :

Specify which encoding to use when writing file.

#### See Also:

[read\\_edgelist](#page-352-0), [write\\_edgelist](#page-353-0), [write\\_weighted\\_edgelist](#page-355-0)

#### **Examples**

```
>>> G=nx.Graph()
>>> G.add_edge(1,2,weight=7)
>>> nx.write_weighted_edgelist(G, 'test.weighted.edgelist')
```
# **9.3.6 generate\_edgelist**

```
generate_edgelist(G, delimiter=' ', data=True)
```
Generate a single line of the graph G in edge list format.

```
Parameters G : NetworkX graph
```
delimiter : string, optional

Separator for node labels

data : bool or list of keys

If False generate no edge data. If True use a dictionary representation of edge data. If a list of keys use a list of data values corresponding to the keys.

#### Returns lines : string

Lines of data in adjlist format.

#### See Also:

```
write_adjlist, read_adjlist
```
#### **Examples**

```
\rightarrow \rightarrow G = nx.lollipop_graph(4, 3)
>>> G[1][2]['weight'] = 3
>>> G[3][4]['capacity'] = 12
>>> for line in nx.generate_edgelist(G, data=False):
... print(line)
0 1
0 2
0 3
1 2
1 3
2 3
3 4
4 5
5 6
>>> for line in nx.generate_edgelist(G):
... print(line)
0 1 {}0 \quad 2 \quad \{\}0 3 {}
1 2 {'weight': 3}
1 3 {}
2 3 {}
3 4 {'capacity': 12}
4 5 {}
5 6 {}
```

```
>>> for line in nx.generate_edgelist(G,data=['weight']):
... print(line)
0 1
0 2
0 3
1 2 3
1 3
2 3
3 4
4 5
5 6
```
# **9.3.7 parse\_edgelist**

<span id="page-357-0"></span>**parse\_edgelist**(*lines*, *comments='#'*, *delimiter=None*, *create\_using=None*, *nodetype=None*, *data=True*) Parse lines of an edge list representation of a graph.

#### Returns G: NetworkX Graph :

The graph corresponding to lines

data : bool or list of (label, type) tuples

If False generate no edge data or if True use a dictionary representation of edge data or a list tuples specifying dictionary key names and types for edge data.

#### create\_using: NetworkX graph container, optional :

Use given NetworkX graph for holding nodes or edges.

nodetype : Python type, optional

Convert nodes to this type.

comments : string, optional

Marker for comment lines

#### delimiter : string, optional

Separator for node labels

#### create\_using: NetworkX graph container :

Use given NetworkX graph for holding nodes or edges.

# See Also:

[read\\_weighted\\_edgelist](#page-354-0)

#### **Examples**

Edgelist with no data:

```
>>> lines = ["1 2",
... "2 3",
... "3 4"]
>>> G = nx.parse_edgelist(lines, nodetype = int)
>>> G.nodes()
[1, 2, 3, 4]
```

```
>>> G.edges()
[(1, 2), (2, 3), (3, 4)]
```
Edgelist with data in Python dictionary representation:

```
>>> lines = ["1 2 {'weight':3}",
... "2 3 {'weight':27}",
... "3 4 {'weight':3.0}"]
>>> G = nx.parse_edgelist(lines, nodetype = int)
>>> G.nodes()
[1, 2, 3, 4]>>> G.edges(data = True)
[(1, 2, {′weight': 3}), (2, 3, {′weight': 27}), (3, 4, {′weight': 3.0})]
```
Edgelist with data in a list:

```
>>> lines = ["1 2 3",
... "2 3 27",
... "3 4 3.0"]
>>> G = nx.parse_edgelist(lines, nodetype = int, data=(('weight',float),))
>>> G.nodes()
[1, 2, 3, 4]>>> G.edges(data = True)
[(1, 2, {'weight': 3.0}), (2, 3, {'weight': 27.0}), (3, 4, {'weight': 3.0})]
```
# **9.4 GEXF**

Read and write graphs in GEXF format.

GEXF (Graph Exchange XML Format) is a language for describing complex network structures, their associated data and dynamics.

This implementation does not support mixed graphs (directed and unidirected edges together).

# **9.4.1 Format**

GEXF is an XML format. See <http://gexf.net/format/schema.html> for the specification and <http://gexf.net/format/basic.html> for examples.

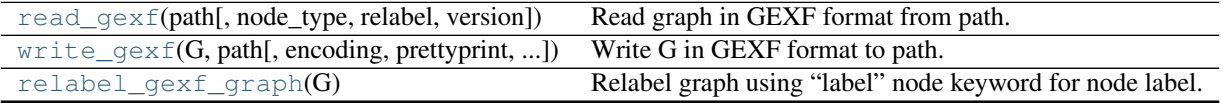

## **9.4.2 read\_gexf**

<span id="page-358-0"></span>**read\_gexf**(*path*, *node\_type=<type 'str'>*, *relabel=False*, *version='1.1draft'*) Read graph in GEXF format from path.

"GEXF (Graph Exchange XML Format) is a language for describing complex networks structures, their associated data and dynamics" [\[R230\].](#page-420-3)

**Parameters path** : file or string

File or filename to write. Filenames ending in .gz or .bz2 will be compressed.

#### node\_type: Python type (default: str) :

Convert node ids to this type

#### relabel : bool (default: False)

If True relabel the nodes to use the GEXF node "label" attribute instead of the node "id" attribute as the NetworkX node label.

#### Returns graph: NetworkX graph :

If no parallel edges are found a Graph or DiGraph is returned. Otherwise a MultiGraph or MultiDiGraph is returned.

#### **Notes**

This implementation does not support mixed graphs (directed and unidirected edges together).

#### **References**

[\[R230\]](#page-420-3)

## **9.4.3 write\_gexf**

<span id="page-359-0"></span>**write\_gexf**(*G*, *path*, *encoding='utf-8'*, *prettyprint=True*, *version='1.1draft'*) Write G in GEXF format to path.

"GEXF (Graph Exchange XML Format) is a language for describing complex networks structures, their associated data and dynamics" [\[R231\].](#page-420-4)

#### Parameters G: graph

A NetworkX graph

**path** : file or string

File or filename to write. Filenames ending in .gz or .bz2 will be compressed.

encoding : string (optional)

Encoding for text data.

prettyprint : bool (optional)

If True use line breaks and indenting in output XML.

#### **Notes**

This implementation does not support mixed graphs (directed and unidirected edges together).

The node id attribute is set to be the string of the node label. If you want to specify an id use set it as node data, e.g. node['a']['id']=1 to set the id of node 'a' to 1.

#### **References**

[\[R231\]](#page-420-4)
#### **Examples**

```
>>> G=nx.path_graph(4)
>>> nx.write_gexf(G, "test.gexf")
```
## **9.4.4 relabel\_gexf\_graph**

### **relabel\_gexf\_graph**(*G*)

Relabel graph using "label" node keyword for node label.

Parameters G : graph

A NetworkX graph read from GEXF data

Returns H : graph

A NetworkX graph with relabed nodes

#### **Notes**

This function relabels the nodes in a NetworkX graph with the "label" attribute. It also handles relabeling the specific GEXF node attributes "parents", and "pid".

## **9.5 GML**

Read graphs in GML format.

"GML, the G>raph Modelling Language, is our proposal for a portable file format for graphs. GML's key features are portability, simple syntax, extensibility and flexibility. A GML file consists of a hierarchical key-value lists. Graphs can be annotated with arbitrary data structures. The idea for a common file format was born at the GD'95; this proposal is the outcome of many discussions. GML is the standard file format in the Graphlet graph editor system. It has been overtaken and adapted by several other systems for drawing graphs."

See <http://www.infosun.fim.uni-passau.de/Graphlet/GML/gml-tr.html>

Requires pyparsing: <http://pyparsing.wikispaces.com/>

## **9.5.1 Format**

See <http://www.infosun.fim.uni-passau.de/Graphlet/GML/gml-tr.html> for format specification.

Example graphs in GML format: <http://www-personal.umich.edu/~mejn/netdata/>

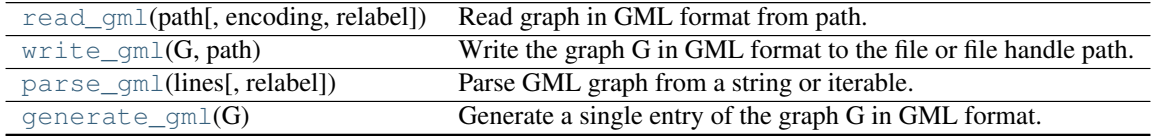

## **9.5.2 read\_gml**

```
read_gml(path, encoding='UTF-8', relabel=False)
     Read graph in GML format from path.
```
#### Parameters path : filename or filehandle

The filename or filehandle to read from.

encoding : string, optional

Text encoding.

relabel : bool, optional

If True use the GML node label attribute for node names otherwise use the node id.

#### Returns G : MultiGraph or MultiDiGraph

#### Raises ImportError :

If the pyparsing module is not available.

#### See Also:

[write\\_gml](#page-361-0), [parse\\_gml](#page-362-0)

#### **Notes**

Requires pyparsing: <http://pyparsing.wikispaces.com/>

#### **References**

GML specification: <http://www.infosun.fim.uni-passau.de/Graphlet/GML/gml-tr.html>

#### **Examples**

```
>>> G=nx.path_graph(4)
>>> nx.write_gml(G,'test.gml')
>>> H=nx.read_gml('test.gml')
```
## **9.5.3 write\_gml**

```
write qml (G, path)
```
Write the graph G in GML format to the file or file handle path.

Parameters path : filename or filehandle

The filename or filehandle to write. Filenames ending in .gz or .gz2 will be compressed.

#### See Also:

[read\\_gml](#page-360-0), [parse\\_gml](#page-362-0)

#### **Notes**

GML specifications indicate that the file should only use 7bit ASCII text encoding.iso8859-1 (latin-1).

This implementation does not support all Python data types as GML data. Nodes, node attributes, edge attributes, and graph attributes must be either dictionaries or single stings or numbers. If they are not an attempt is made to represent them as strings. For example, a list as edge data  $G[1][2][\text{'}somedata']=[1,2,3],$  will be represented in the GML file as:

```
edge [
 source 1
 target 2
 somedata "[1, 2, 3]"
]
```
#### **Examples**

**>>>** G=nx.path\_graph(4) **>>>** nx.write\_gml(G,"test.gml")

Filenames ending in .gz or .bz2 will be compressed.

**>>>** nx.write\_gml(G,"test.gml.gz")

## **9.5.4 parse\_gml**

#### <span id="page-362-0"></span>**parse\_gml**(*lines*, *relabel=True*)

Parse GML graph from a string or iterable.

Parameters lines : string or iterable

Data in GML format.

relabel : bool, optional

If True use the GML node label attribute for node names otherwise use the node id.

Returns G : MultiGraph or MultiDiGraph

#### Raises ImportError :

If the pyparsing module is not available.

#### See Also:

[write\\_gml](#page-361-0), [read\\_gml](#page-360-0)

#### **Notes**

This stores nested GML attributes as dictionaries in the NetworkX graph, node, and edge attribute structures. Requires pyparsing: <http://pyparsing.wikispaces.com/>

#### **References**

GML specification: <http://www.infosun.fim.uni-passau.de/Graphlet/GML/gml-tr.html>

## **9.5.5 generate\_gml**

#### <span id="page-362-1"></span>**generate\_gml**(*G*)

Generate a single entry of the graph G in GML format.

Parameters G : NetworkX graph

#### Returns lines: string :

Lines in GML format.

#### **Notes**

This implementation does not support all Python data types as GML data. Nodes, node attributes, edge attributes, and graph attributes must be either dictionaries or single stings or numbers. If they are not an attempt is made to represent them as strings. For example, a list as edge data  $G[1][2]$ ['somedata']=[1,2,3], will be represented in the GML file as:

```
edge [
  source 1
  target 2
  somedata "[1, 2, 3]"
]
```
## **9.6 Pickle**

Read and write NetworkX graphs as Python pickles.

"The pickle module implements a fundamental, but powerful algorithm for serializing and de-serializing a Python object structure. "Pickling" is the process whereby a Python object hierarchy is converted into a byte stream, and "unpickling" is the inverse operation, whereby a byte stream is converted back into an object hierarchy."

Note that NetworkX graphs can contain any hashable Python object as node (not just integers and strings). For arbitrary data types it may be difficult to represent the data as text. In that case using Python pickles to store the graph data can be used.

## **9.6.1 Format**

See <http://docs.python.org/library/pickle.html>

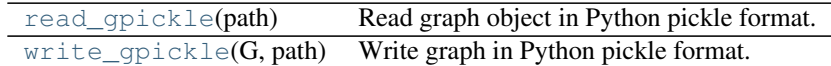

## **9.6.2 read\_gpickle**

#### <span id="page-363-0"></span>**read\_gpickle**(*path*)

Read graph object in Python pickle format.

Pickles are a serialized byte stream of a Python object [\[R232\].](#page-420-0) This format will preserve Python objects used as nodes or edges.

Parameters path : file or string

File or filename to write. Filenames ending in .gz or .bz2 will be uncompressed.

Returns G : graph

A NetworkX graph

#### **References**

[\[R232\]](#page-420-0)

#### **Examples**

```
>>> G=nx.path_graph(4)
>>> nx.write_gpickle(G,"test.gpickle")
>>> G=nx.read_gpickle("test.gpickle")
```
## **9.6.3 write\_gpickle**

```
write_gpickle(G, path)
```
Write graph in Python pickle format.

Pickles are a serialized byte stream of a Python object [\[R233\].](#page-420-1) This format will preserve Python objects used as nodes or edges.

Parameters G : graph

A NetworkX graph

path : file or string

File or filename to write. Filenames ending in .gz or .bz2 will be compressed.

#### **References**

[\[R233\]](#page-420-1)

#### **Examples**

```
>>> G=nx.path_graph(4)
>>> nx.write_gpickle(G,"test.gpickle")
```
## **9.7 GraphML**

Read and write graphs in GraphML format.

This implementation does not support mixed graphs (directed and unidirected edges together), hyperedges, nested graphs, or ports.

"GraphML is a comprehensive and easy-to-use file format for graphs. It consists of a language core to describe the structural properties of a graph and a flexible extension mechanism to add application-specific data. Its main features include support of

- directed, undirected, and mixed graphs,
- hypergraphs,
- hierarchical graphs,
- graphical representations,
- references to external data,
- application-specific attribute data, and
- light-weight parsers.

Unlike many other file formats for graphs, GraphML does not use a custom syntax. Instead, it is based on XML and hence ideally suited as a common denominator for all kinds of services generating, archiving, or processing graphs."

<http://graphml.graphdrawing.org/>

## **9.7.1 Format**

GraphML is an XML format. See <http://graphml.graphdrawing.org/specification.html> for the specification and <http://graphml.graphdrawing.org/primer/graphml-primer.html> for examples.

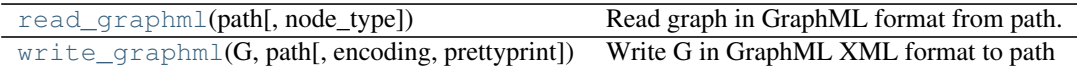

## **9.7.2 read\_graphml**

<span id="page-365-0"></span>**read\_graphml**(*path*, *node\_type=<type 'str'>*) Read graph in GraphML format from path.

**Parameters path** : file or string

File or filename to write. Filenames ending in .gz or .bz2 will be compressed.

#### node\_type: Python type (default: str) :

Convert node ids to this type

#### Returns graph: NetworkX graph :

If no parallel edges are found a Graph or DiGraph is returned. Otherwise a MultiGraph or MultiDiGraph is returned.

#### **Notes**

This implementation does not support mixed graphs (directed and unidirected edges together), hypergraphs, nested graphs, or ports.

For multigraphs the GraphML edge "id" will be used as the edge key. If not specified then they "key" attribute will be used. If there is no "key" attribute a default NetworkX multigraph edge key will be provided.

Files with the yEd "yfiles" extension will can be read but the graphics information is discarded.

yEd compressed files ("file.graphmlz" extension) can be read by renaming the file to "file.graphml.gz".

## **9.7.3 write\_graphml**

<span id="page-365-1"></span>**write\_graphml**(*G*, *path*, *encoding='utf-8'*, *prettyprint=True*) Write G in GraphML XML format to path

Parameters G : graph

A networkx graph

path : file or string

File or filename to write. Filenames ending in .gz or .bz2 will be compressed.

encoding : string (optional)

Encoding for text data.

prettyprint : bool (optional)

If True use line breaks and indenting in output XML.

#### **Notes**

This implementation does not support mixed graphs (directed and unidirected edges together) hyperedges, nested graphs, or ports.

#### **Examples**

```
>>> G=nx.path_graph(4)
>>> nx.write_graphml(G, "test.graphml")
```
## **9.8 JSON**

Generate and parse JSON serializable data for NetworkX graphs.

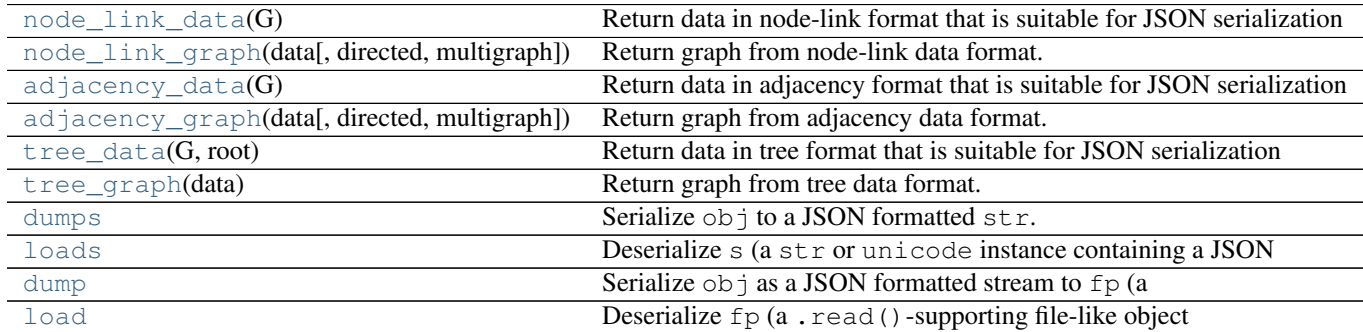

## **9.8.1 node\_link\_data**

<span id="page-366-0"></span>**node\_link\_data**(*G*)

Return data in node-link format that is suitable for JSON serialization and use in Javascript documents.

Parameters G : NetworkX graph

Returns data : dict

A dictionary with node-link formatted data.

### See Also:

[node\\_link\\_graph](#page-367-0), [adjacency\\_data](#page-367-1), [tree\\_data](#page-369-0)

#### **Notes**

Graph, node, and link attributes are stored in this format but keys for attributes must be strings if you want to serialize with JSON.

#### **Examples**

```
>>> from networkx.readwrite import json_graph
\Rightarrow \Rightarrow G = nx.Graph([1,2)])>>> data = json_graph.node_link_data(G)
```
#### To serialize with json

**>>> import json >>>** s = json.dumps(data)

## **9.8.2 node\_link\_graph**

```
node_link_graph(data, directed=False, multigraph=True)
     Return graph from node-link data format.
```
Parameters data : dict

node-link formatted graph data

directed : bool

If True, and direction not specified in data, return a directed graph.

multigraph : bool

If True, and multigraph not specified in data, return a multigraph.

Returns G : NetworkX graph

A NetworkX graph object

#### See Also:

[node\\_link\\_data](#page-366-0), [adjacency\\_data](#page-367-1), [tree\\_data](#page-369-0)

#### **Examples**

```
>>> from networkx.readwrite import json_graph
\Rightarrow \Rightarrow G = nx.Graph([1,2)])>>> data = json_graph.node_link_data(G)
>>> H = json_graph.node_link_graph(data)
```
## **9.8.3 adjacency\_data**

#### <span id="page-367-1"></span>**adjacency\_data**(*G*)

Return data in adjacency format that is suitable for JSON serialization and use in Javascript documents.

Parameters G : NetworkX graph

Returns data : dict

A dictionary with node-link formatted data.

#### See Also:

[adjacency\\_graph](#page-368-0), [node\\_link\\_data](#page-366-0), [tree\\_data](#page-369-0)

#### **Notes**

Graph, node, and link attributes are stored in this format but keys for attributes must be strings if you want to serialize with JSON.

#### **Examples**

```
>>> from networkx.readwrite import json_graph
\Rightarrow \Rightarrow G = nx.Graph([1,2)])>>> data = json_graph.adjacency_data(G)
```
#### To serialize with json

**>>> import json >>>** s = json.dumps(data)

## **9.8.4 adjacency\_graph**

<span id="page-368-0"></span>**adjacency\_graph**(*data*, *directed=False*, *multigraph=True*) Return graph from adjacency data format.

#### Parameters data : dict

Adjacency list formatted graph data

Returns G : NetworkX graph

A NetworkX graph object

#### directed : bool

If True, and direction not specified in data, return a directed graph.

#### multigraph : bool

If True, and multigraph not specified in data, return a multigraph.

#### See Also:

[adjacency\\_graph](#page-368-0), [node\\_link\\_data](#page-366-0), [tree\\_data](#page-369-0)

#### **Examples**

```
>>> from networkx.readwrite import json_graph
>>> G = nx.Graph([(1,2)])
>>> data = json_graph.adjacency_data(G)
>>> H = json_graph.adjacency_graph(data)
```
## **9.8.5 tree\_data**

#### <span id="page-369-0"></span>**tree\_data**(*G*, *root*)

Return data in tree format that is suitable for JSON serialization and use in Javascript documents.

Parameters G : NetworkX graph

G must be an oriented tree

root : node

The root of the tree

Returns data : dict

A dictionary with node-link formatted data.

#### See Also:

[tree\\_graph](#page-369-1), [node\\_link\\_data](#page-366-0), [node\\_link\\_data](#page-366-0)

#### **Notes**

Node attributes are stored in this format but keys for attributes must be strings if you want to serialize with JSON.

Graph and edge attributes are not stored.

#### **Examples**

```
>>> from networkx.readwrite import json_graph
>>> G = nx.DiGraph([(1,2)])
>>> data = json_graph.tree_data(G,root=1)
```
To serialize with json

**>>> import json >>>** s = json.dumps(data)

### **9.8.6 tree\_graph**

<span id="page-369-1"></span>**tree\_graph**(*data*)

Return graph from tree data format.

Parameters data : dict

Tree formatted graph data

Returns G : NetworkX DiGraph

#### See Also:

[tree\\_graph](#page-369-1), [node\\_link\\_data](#page-366-0), [adjacency\\_data](#page-367-1)

#### **Examples**

```
>>> from networkx.readwrite import json_graph
\Rightarrow \Rightarrow G = nx.DiGraph([1, 2)])>>> data = json_graph.tree_data(G,root=1)
>>> H = json_graph.tree_graph(data)
```
## **9.8.7 dumps**

#### <span id="page-370-0"></span>**dumps** = <functools.partial object at 0x95bbc34>

Serialize  $obj$  to a JSON formatted str.

If skipkeys is True then dict keys that are not basic types (str, unicode, int, long, float, bool, None) will be skipped instead of raising a TypeError.

If ensure ascii is False, then the return value will be a unicode instance subject to normal Python  $str$ to unicode coercion rules instead of being escaped to an ASCII str.

If check\_circular is False, then the circular reference check for container types will be skipped and a circular reference will result in an OverflowError (or worse).

If allow\_nan is False, then it will be a ValueError to serialize out of range float values (nan, inf,  $-$ inf) in strict compliance of the JSON specification, instead of using the JavaScript equivalents (NaN, Infinity, -Infinity).

If indent is a non-negative integer, then JSON array elements and object members will be pretty-printed with that indent level. An indent level of 0 will only insert newlines. None is the most compact representation.

If separators is an (item\_separator, dict\_separator) tuple then it will be used instead of the default  $(', '', '; '')$  separators.  $(', '', '; '')$  is the most compact JSON representation.

encoding is the character encoding for str instances, default is UTF-8.

default ( $obj$ ) is a function that should return a serializable version of obj or raise TypeError. The default simply raises TypeError.

To use a custom JSONEncoder subclass (e.g. one that overrides the .default() method to serialize additional types), specify it with the cls kwarg.

## **9.8.8 loads**

#### <span id="page-370-1"></span>**loads** = <functools.partial object at 0x95bb554>

Deserialize s (a str or unicode instance containing a JSON document) to a Python object.

If s is a str instance and is encoded with an ASCII based encoding other than utf-8 (e.g. latin-1) then an appropriate encoding name must be specified. Encodings that are not ASCII based (such as UCS-2) are not allowed and should be decoded to unicode first.

object\_hook is an optional function that will be called with the result of any object literal decode (a dict). The return value of object\_hook will be used instead of the dict. This feature can be used to implement custom decoders (e.g. JSON-RPC class hinting).

parse\_float, if specified, will be called with the string of every JSON float to be decoded. By default this is equivalent to float(num\_str). This can be used to use another datatype or parser for JSON floats (e.g. decimal.Decimal).

parse int, if specified, will be called with the string of every JSON int to be decoded. By default this is equivalent to int(num\_str). This can be used to use another datatype or parser for JSON integers (e.g. float).

parse\_constant, if specified, will be called with one of the following strings: -Infinity, Infinity, NaN, null, true, false. This can be used to raise an exception if invalid JSON numbers are encountered.

To use a custom JSONDecoder subclass, specify it with the cls kwarg.

## **9.8.9 dump**

#### <span id="page-371-0"></span>**dump** = <functools.partial object at 0x9593aa4>

Serialize  $obj$  as a JSON formatted stream to  $fp$  (a .write ()-supporting file-like object).

If skipkeys is True then dict keys that are not basic types (str, unicode, int, long, float, bool, None) will be skipped instead of raising a TypeError.

If ensure\_ascii is False, then the some chunks written to fp may be unicode instances, subject to normal Python str to unicode coercion rules. Unless fp.write() explicitly understands unicode (as in codecs.getwriter()) this is likely to cause an error.

If check\_circular is False, then the circular reference check for container types will be skipped and a circular reference will result in an OverflowError (or worse).

If allow\_nan is False, then it will be a ValueError to serialize out of range float values (nan, inf,  $-$ inf) in strict compliance of the JSON specification, instead of using the JavaScript equivalents (NaN, Infinity, -Infinity).

If indent is a non-negative integer, then JSON array elements and object members will be pretty-printed with that indent level. An indent level of 0 will only insert newlines. None is the most compact representation.

If separators is an (item\_separator, dict\_separator) tuple then it will be used instead of the default  $(', ', '; '):$  separators.  $(', ', '; '):$  is the most compact JSON representation.

encoding is the character encoding for str instances, default is UTF-8.

default (obj) is a function that should return a serializable version of obj or raise TypeError. The default simply raises TypeError.

To use a custom JSONEncoder subclass (e.g. one that overrides the .default() method to serialize additional types), specify it with the cls kwarg.

## **9.8.10 load**

#### <span id="page-371-1"></span>**load** = <functools.partial object at 0x95c1644>

Deserialize fp (a .read()-supporting file-like object containing a JSON document) to a Python object.

If the contents of  $\epsilon_p$  is encoded with an ASCII based encoding other than utf-8 (e.g. latin-1), then an appropriate encoding name must be specified. Encodings that are not ASCII based (such as UCS-2) are not allowed, and should be wrapped with codecs.getreader(fp)(encoding), or simply decoded to a unicode object and passed to loads()

object\_hook is an optional function that will be called with the result of any object literal decode (a dict). The return value of object\_hook will be used instead of the dict. This feature can be used to implement custom decoders (e.g. JSON-RPC class hinting).

To use a custom JSONDecoder subclass, specify it with the cls kwarg.

## **9.9 LEDA**

Read graphs in LEDA format.

LEDA is a C++ class library for efficient data types and algorithms.

## **9.9.1 Format**

See [http://www.algorithmic-solutions.info/leda\\_guide/graphs/leda\\_native\\_graph\\_fileformat.html](http://www.algorithmic-solutions.info/leda_guide/graphs/leda_native_graph_fileformat.html)

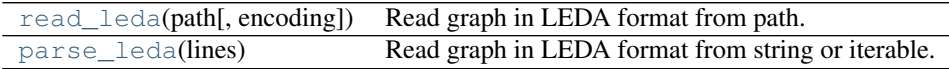

## **9.9.2 read\_leda**

<span id="page-372-0"></span>**read\_leda**(*path*, *encoding='UTF-8'*)

Read graph in LEDA format from path.

Parameters path : file or string

File or filename to read. Filenames ending in .gz or .bz2 will be uncompressed.

Returns G : NetworkX graph

### **References**

[\[R235\]](#page-420-2)

#### **Examples**

G=nx.read\_leda('file.leda')

## **9.9.3 parse\_leda**

<span id="page-372-1"></span>**parse\_leda**(*lines*) Read graph in LEDA format from string or iterable.

Parameters lines : string or iterable

Data in LEDA format.

Returns G : NetworkX graph

#### **References**

[\[R234\]](#page-420-3)

#### **Examples**

G=nx.parse\_leda(string)

## **9.10 YAML**

Read and write NetworkX graphs in YAML format.

"YAML is a data serialization format designed for human readability and interaction with scripting languages." See <http://www.yaml.org> for documentation.

## **9.10.1 Format**

<http://pyyaml.org/wiki/PyYAML>

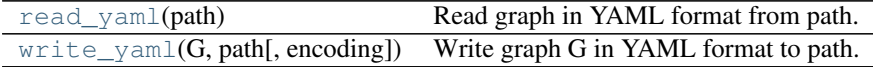

### **9.10.2 read\_yaml**

#### <span id="page-373-0"></span>**read\_yaml**(*path*)

Read graph in YAML format from path.

YAML is a data serialization format designed for human readability and interaction with scripting languages [\[R238\].](#page-420-4)

Parameters path : file or string

File or filename to read. Filenames ending in .gz or .bz2 will be uncompressed.

Returns G : NetworkX graph

#### **References**

[\[R238\]](#page-420-4)

#### **Examples**

```
>>> G=nx.path_graph(4)
>>> nx.write_yaml(G,'test.yaml')
>>> G=nx.read_yaml('test.yaml')
```
## **9.10.3 write\_yaml**

<span id="page-373-1"></span>**write\_yaml**(*G*, *path*, *encoding='UTF-8'*, *\*\*kwds*) Write graph G in YAML format to path.

> YAML is a data serialization format designed for human readability and interaction with scripting languages [\[R239\].](#page-420-5)

Parameters G : graph

A NetworkX graph

path : file or string

File or filename to write. Filenames ending in .gz or .bz2 will be compressed.

#### encoding: string, optional :

Specify which encoding to use when writing file.

**References**

[\[R239\]](#page-420-5)

**Examples**

```
>>> G=nx.path_graph(4)
>>> nx.write_yaml(G,'test.yaml')
```
## **9.11 SparseGraph6**

Read graphs in graph6 and sparse6 format.

## **9.11.1 Format**

"graph6 and sparse6 are formats for storing undirected graphs in a compact manner, using only printable ASCII characters. Files in these formats have text type and contain one line per graph." <http://cs.anu.edu.au/~bdm/data/formats.html>

See <http://cs.anu.edu.au/~bdm/data/formats.txt> for details.

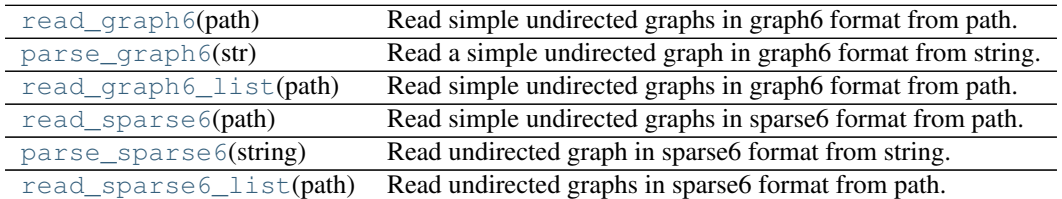

## **9.11.2 read\_graph6**

#### <span id="page-374-0"></span>**read\_graph6**(*path*)

Read simple undirected graphs in graph6 format from path.

Returns a single Graph.

## **9.11.3 parse\_graph6**

#### <span id="page-374-1"></span>**parse\_graph6**(*str*)

Read a simple undirected graph in graph6 format from string.

Returns a single Graph.

## **9.11.4 read\_graph6\_list**

#### <span id="page-375-0"></span>**read\_graph6\_list**(*path*)

Read simple undirected graphs in graph6 format from path.

Returns a list of Graphs, one for each line in file.

## **9.11.5 read\_sparse6**

#### <span id="page-375-1"></span>**read\_sparse6**(*path*)

Read simple undirected graphs in sparse6 format from path.

Returns a single MultiGraph.

## **9.11.6 parse\_sparse6**

```
parse_sparse6(string)
```
Read undirected graph in sparse6 format from string.

Returns a MultiGraph.

## **9.11.7 read\_sparse6\_list**

```
read_sparse6_list(path)
```
Read undirected graphs in sparse6 format from path.

Returns a list of MultiGraphs, one for each line in file.

## **9.12 Pajek**

Read graphs in Pajek format.

This implementation handles directed and undirected graphs including those with self loops and parallel edges.

## **9.12.1 Format**

See <http://vlado.fmf.uni-lj.si/pub/networks/pajek/doc/draweps.htm> for format information.

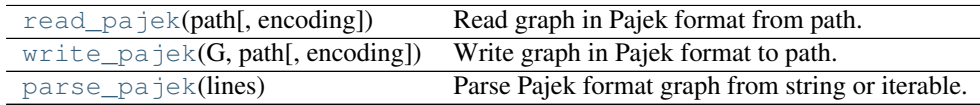

## **9.12.2 read\_pajek**

<span id="page-375-4"></span>**read\_pajek**(*path*, *encoding='UTF-8'*)

Read graph in Pajek format from path.

Parameters path : file or string

File or filename to write. Filenames ending in .gz or .bz2 will be uncompressed.

Returns G : NetworkX MultiGraph or MultiDiGraph.

#### **References**

See <http://vlado.fmf.uni-lj.si/pub/networks/pajek/doc/draweps.htm> for format information.

#### **Examples**

```
>>> G=nx.path_graph(4)
>>> nx.write_pajek(G, "test.net")
>>> G=nx.read_pajek("test.net")
```
To create a Graph instead of a MultiGraph use

**>>>** G1=nx.Graph(G)

## **9.12.3 write\_pajek**

```
write_pajek(G, path, encoding='UTF-8')
     Write graph in Pajek format to path.
```
Parameters G : graph

A Networkx graph

path : file or string

File or filename to write. Filenames ending in .gz or .bz2 will be compressed.

#### **References**

See <http://vlado.fmf.uni-lj.si/pub/networks/pajek/doc/draweps.htm> for format information.

#### **Examples**

```
>>> G=nx.path_graph(4)
>>> nx.write_pajek(G, "test.net")
```
## **9.12.4 parse\_pajek**

<span id="page-376-1"></span>**parse\_pajek**(*lines*) Parse Pajek format graph from string or iterable.

Parameters lines : string or iterable

Data in Pajek format.

Returns G : NetworkX graph

See Also:

[read\\_pajek](#page-375-4)

## **9.13 GIS Shapefile**

Generates a networkx.DiGraph from point and line shapefiles.

Point geometries are translated into nodes, lines into edges. Coordinate tuples are used as keys. Attributes are preserved, line geometries are simplified into start and end coordinates. Accepts a single shapefile or directory of many shapefiles.

"The Esri Shapefile or simply a shapefile is a popular geospatial vector data format for geographic information systems software. It is developed and regulated by Esri as a (mostly) open specification for data interoperability among Esri and other software products." See <http://en.wikipedia.org/wiki/Shapefile> for additional information.

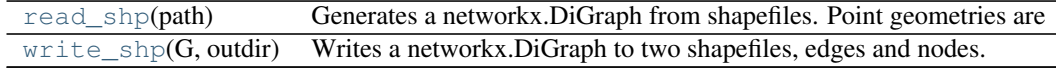

## **9.13.1 read\_shp**

#### <span id="page-377-0"></span>**read\_shp**(*path*)

Generates a networkx.DiGraph from shapefiles. Point geometries are translated into nodes, lines into edges. Coordinate tuples are used as keys. Attributes are preserved, line geometries are simplified into start and end coordinates. Accepts a single shapefile or directory of many shapefiles.

"The Esri Shapefile or simply a shapefile is a popular geospatial vector data format for geographic information systems software [\[R236\].](#page-420-6)"

Parameters path : file or string

File, directory, or filename to read.

Returns G : NetworkX graph

#### **References**

#### [\[R236\]](#page-420-6)

#### **Examples**

**>>>** G=nx.read\_shp('test.shp')

## **9.13.2 write\_shp**

<span id="page-377-1"></span>**write\_shp**(*G*, *outdir*)

Writes a networkx.DiGraph to two shapefiles, edges and nodes. Nodes and edges are expected to have a Well Known Binary (Wkb) or Well Known Text (Wkt) key in order to generate geometries. Also acceptable are nodes with a numeric tuple key  $(x,y)$ .

"The Esri Shapefile or simply a shapefile is a popular geospatial vector data format for geographic information systems software [\[R237\].](#page-420-7)"

Parameters outdir : directory path

Output directory for the two shapefiles.

Returns None :

## **References**

[\[R237\]](#page-420-7)

## **Examples**

nx.write\_shp(digraph, '/shapefiles') # doctest +SKIP

## **CHAPTER**

## **TEN**

# **DRAWING**

## **10.1 Matplotlib**

Draw networks with matplotlib (pylab).

## **10.1.1 See Also**

matplotlib: <http://matplotlib.sourceforge.net/>

pygraphviz: <http://networkx.lanl.gov/pygraphviz/>

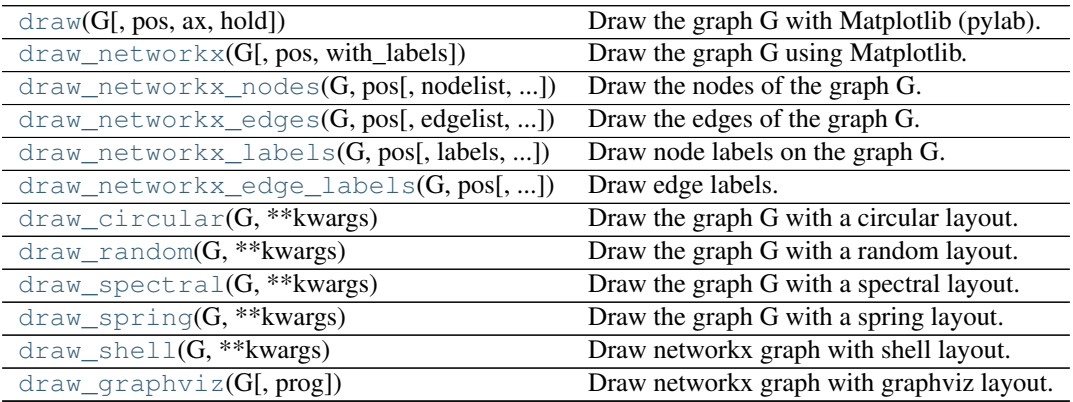

## **10.1.2 draw**

<span id="page-380-0"></span>**draw**(*G*, *pos=None*, *ax=None*, *hold=None*, *\*\*kwds*) Draw the graph G with Matplotlib (pylab).

> Draw the graph as a simple representation with no node labels or edge labels and using the full Matplotlib figure area and no axis labels by default. See draw\_networkx() for more full-featured drawing that allows title, axis labels etc.

Parameters G: graph

A networkx graph

pos : dictionary, optional

A dictionary with nodes as keys and positions as values. If not specified a spring layout positioning will be computed. See networkx.layout for functions that compute node

positions.

ax : Matplotlib Axes object, optional

Draw the graph in specified Matplotlib axes.

hold : bool, optional

Set the Matplotlib hold state. If True subsequent draw commands will be added to the current axes.

\*\*kwds : optional keywords

See networkx.draw\_networkx() for a description of optional keywords.

#### See Also:

```
draw_networkx, draw_networkx_nodes, draw_networkx_edges, draw_networkx_labels,
draw_networkx_edge_labels
```
#### **Notes**

This function has the same name as pylab.draw and pyplot.draw so beware when using

**>>> from networkx import** \*

since you might overwrite the pylab.draw function.

Good alternatives are:

With pylab:

```
>>> import pylab as P #
>>> import networkx as nx
>>> G=nx.dodecahedral_graph()
>>> nx.draw(G) # networkx draw()
>>> P.draw() # pylab draw()
```
With pyplot

```
>>> import matplotlib.pyplot as plt
>>> import networkx as nx
>>> G=nx.dodecahedral_graph()
>>> nx.draw(G) # networkx draw()
>>> plt.draw() # pyplot draw()
```
Also see the NetworkX drawing examples at <http://networkx.lanl.gov/gallery.html>

#### **Examples**

```
>>> G=nx.dodecahedral_graph()
>>> nx.draw(G)
>>> nx.draw(G,pos=nx.spring_layout(G)) # use spring layout
```
## **10.1.3 draw\_networkx**

```
draw_networkx(G, pos=None, with_labels=True, **kwds)
     Draw the graph G using Matplotlib.
```
Draw the graph with Matplotlib with options for node positions, labeling, titles, and many other drawing features. See draw() for simple drawing without labels or axes.

Parameters G : graph

A networkx graph

pos : dictionary, optional

A dictionary with nodes as keys and positions as values. If not specified a spring layout positioning will be computed. See networkx.layout for functions that compute node positions.

with\_labels : bool, optional (default=True)

Set to True to draw labels on the nodes.

ax : Matplotlib Axes object, optional

Draw the graph in the specified Matplotlib axes.

nodelist : list, optional (default G.nodes())

Draw only specified nodes

edgelist : list, optional (default=G.edges())

Draw only specified edges

node size : scalar or array, optional (default=300)

Size of nodes. If an array is specified it must be the same length as nodelist.

node\_color : color string, or array of floats, (default='r')

Node color. Can be a single color format string, or a sequence of colors with the same length as nodelist. If numeric values are specified they will be mapped to colors using the cmap and vmin,vmax parameters. See matplotlib.scatter for more details.

node shape : string, optional (default= $'o'$ )

The shape of the node. Specification is as matplotlib.scatter marker, one of 'so^>v<dph8'.

alpha : float, optional (default=1.0)

The node transparency

cmap : Matplotlib colormap, optional (default=None)

Colormap for mapping intensities of nodes

vmin,vmax : float, optional (default=None)

Minimum and maximum for node colormap scaling

linewidths : [None | scalar | sequence]

Line width of symbol border (default  $=1.0$ )

width : float, optional (default=1.0)

Line width of edges

edge\_color : color string, or array of floats (default='r')

Edge color. Can be a single color format string, or a sequence of colors with the same length as edgelist. If numeric values are specified they will be mapped to colors using the edge cmap and edge vmin, edge vmax parameters.

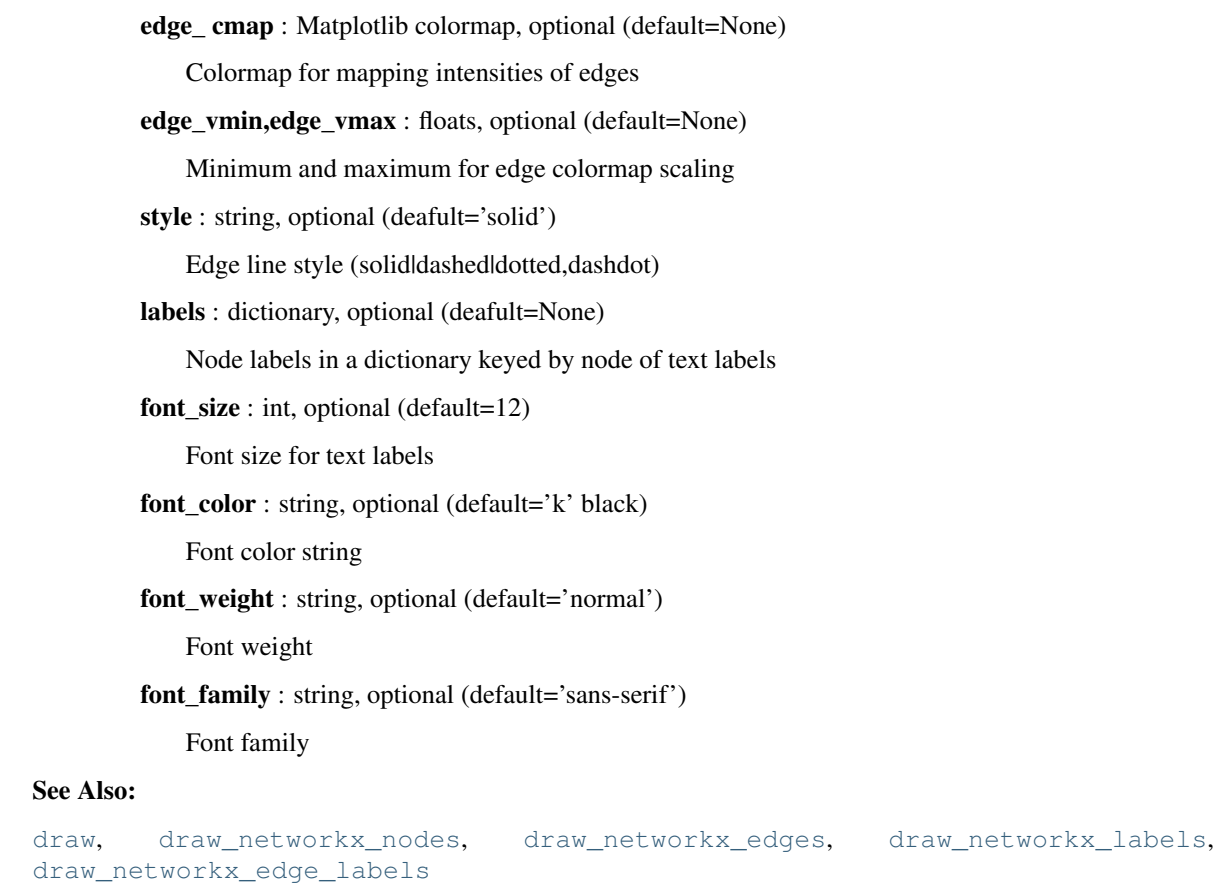

#### **Examples**

```
>>> G=nx.dodecahedral_graph()
>>> nx.draw(G)
>>> nx.draw(G,pos=nx.spring_layout(G)) # use spring layout
>>> import pylab
>>> limits=pylab.axis('off') # turn of axis
```
Also see the NetworkX drawing examples at <http://networkx.lanl.gov/gallery.html>

## **10.1.4 draw\_networkx\_nodes**

<span id="page-383-0"></span>**draw\_networkx\_nodes**(*G*, *pos*, *nodelist=None*, *node\_size=300*, *node\_color='r'*, *node\_shape='o'*, *alpha=1.0*, *cmap=None*, *vmin=None*, *vmax=None*, *ax=None*, *linewidths=None*, *\*\*kwds*)

Draw the nodes of the graph G.

This draws only the nodes of the graph G.

Parameters G: graph

A networkx graph

pos : dictionary

A dictionary with nodes as keys and positions as values. If not specified a spring layout positioning will be computed. See networkx.layout for functions that compute node positions.

ax : Matplotlib Axes object, optional

Draw the graph in the specified Matplotlib axes.

nodelist : list, optional

Draw only specified nodes (default G.nodes())

node\_size : scalar or array

Size of nodes (default=300). If an array is specified it must be the same length as nodelist.

node color : color string, or array of floats

Node color. Can be a single color format string (default='r'), or a sequence of colors with the same length as nodelist. If numeric values are specified they will be mapped to colors using the cmap and vmin,vmax parameters. See matplotlib.scatter for more details.

```
node_shape : string
```
The shape of the node. Specification is as matplotlib.scatter marker, one of 'so^>v<dph8' (default='o').

alpha : float

The node transparency (default=1.0)

cmap : Matplotlib colormap

Colormap for mapping intensities of nodes (default=None)

#### vmin,vmax : floats

Minimum and maximum for node colormap scaling (default=None)

linewidths : [None | scalar | sequence]

Line width of symbol border (default  $=1.0$ )

#### See Also:

[draw](#page-380-0), [draw\\_networkx](#page-381-0), [draw\\_networkx\\_edges](#page-384-0), [draw\\_networkx\\_labels](#page-386-0), draw networkx edge labels

#### **Examples**

**>>>** G=nx.dodecahedral\_graph() **>>>** nodes=nx.draw\_networkx\_nodes(G,pos=nx.spring\_layout(G))

Also see the NetworkX drawing examples at <http://networkx.lanl.gov/gallery.html>

### **10.1.5 draw\_networkx\_edges**

<span id="page-384-0"></span>**draw\_networkx\_edges**(*G*, *pos*, *edgelist=None*, *width=1.0*, *edge\_color='k'*, *style='solid'*, *alpha=None*, *edge\_cmap=None*, *edge\_vmin=None*, *edge\_vmax=None*, *ax=None*, *arrows=True*, *\*\*kwds*) Draw the edges of the graph G.

This draws only the edges of the graph G.

#### Parameters G : graph

A networkx graph

pos : dictionary

A dictionary with nodes as keys and positions as values. If not specified a spring layout positioning will be computed. See networkx.layout for functions that compute node positions.

edgelist : collection of edge tuples

Draw only specified edges(default=G.edges())

width : float

Line width of edges (default  $=1.0$ )

edge\_color : color string, or array of floats

Edge color. Can be a single color format string  $(default='r')$ , or a sequence of colors with the same length as edgelist. If numeric values are specified they will be mapped to colors using the edge\_cmap and edge\_vmin,edge\_vmax parameters.

style : string

Edge line style (default='solid') (solid|dashed|dotted,dashdot)

alpha : float

The edge transparency (default=1.0)

edge\_ cmap : Matplotlib colormap

Colormap for mapping intensities of edges (default=None)

#### edge\_vmin,edge\_vmax : floats

Minimum and maximum for edge colormap scaling (default=None)

ax : Matplotlib Axes object, optional

Draw the graph in the specified Matplotlib axes.

arrows : bool, optional (default=True)

For directed graphs, if True draw arrowheads.

#### See Also:

```
draw, draw networkx, draw networkx nodes, draw networkx labels,
draw_networkx_edge_labels
```
#### **Notes**

For directed graphs, "arrows" (actually just thicker stubs) are drawn at the head end. Arrows can be turned off with keyword arrows=False. Yes, it is ugly but drawing proper arrows with Matplotlib this way is tricky.

#### **Examples**

```
>>> G=nx.dodecahedral_graph()
>>> edges=nx.draw_networkx_edges(G,pos=nx.spring_layout(G))
```
Also see the NetworkX drawing examples at <http://networkx.lanl.gov/gallery.html>

### **10.1.6 draw\_networkx\_labels**

<span id="page-386-0"></span>**draw\_networkx\_labels**(*G*, *pos*, *labels=None*, *font\_size=12*, *font\_color='k'*, *font\_family='sans-serif '*, *font\_weight='normal'*, *alpha=1.0*, *ax=None*, *\*\*kwds*)

Draw node labels on the graph G.

Parameters G : graph

A networkx graph

pos : dictionary, optional

A dictionary with nodes as keys and positions as values. If not specified a spring layout positioning will be computed. See networkx.layout for functions that compute node positions.

font size : int

Font size for text labels (default=12)

font\_color : string

Font color string (default='k' black)

```
font_family : string
```
Font family (default='sans-serif')

#### font\_weight : string

Font weight (default='normal')

#### alpha : float

The text transparency (default=1.0)

ax : Matplotlib Axes object, optional

Draw the graph in the specified Matplotlib axes.

#### See Also:

[draw](#page-380-0), [draw\\_networkx](#page-381-0), [draw\\_networkx\\_nodes](#page-383-0), [draw\\_networkx\\_edges](#page-384-0), [draw\\_networkx\\_edge\\_labels](#page-386-1)

#### **Examples**

```
>>> G=nx.dodecahedral_graph()
>>> labels=nx.draw_networkx_labels(G,pos=nx.spring_layout(G))
```
Also see the NetworkX drawing examples at <http://networkx.lanl.gov/gallery.html>

## **10.1.7 draw\_networkx\_edge\_labels**

<span id="page-386-1"></span>**draw\_networkx\_edge\_labels**(*G*, *pos*, *edge\_labels=None*, *label\_pos=0.5*, *font\_size=10*, *font\_color='k'*, *font\_family='sans-serif '*, *font\_weight='normal'*, *alpha=1.0*, *bbox=None*, *ax=None*, *rotate=True*, *\*\*kwds*)

Draw edge labels.

#### Parameters G : graph

A networkx graph

pos : dictionary, optional

A dictionary with nodes as keys and positions as values. If not specified a spring layout positioning will be computed. See networkx.layout for functions that compute node positions.

ax : Matplotlib Axes object, optional

Draw the graph in the specified Matplotlib axes.

alpha : float

The text transparency (default=1.0)

edge\_labels : dictionary

Edge labels in a dictionary keyed by edge two-tuple of text labels (default=None). Only labels for the keys in the dictionary are drawn.

label\_pos : float

Position of edge label along edge (0=head, 0.5=center, 1=tail)

#### font size : int

Font size for text labels (default=12)

font\_color : string

Font color string (default='k' black)

font\_weight : string

Font weight (default='normal')

font\_family : string

Font family (default='sans-serif')

#### bbox : Matplotlib bbox

Specify text box shape and colors.

#### clip\_on : bool

Turn on clipping at axis boundaries (default=True)

#### See Also:

```
draw, draw_networkx, draw_networkx_nodes, draw_networkx_edges,
draw_networkx_labels
```
#### **Examples**

```
>>> G=nx.dodecahedral_graph()
>>> edge_labels=nx.draw_networkx_edge_labels(G,pos=nx.spring_layout(G))
```
#### Also see the NetworkX drawing examples at <http://networkx.lanl.gov/gallery.html>

## **10.1.8 draw\_circular**

<span id="page-388-0"></span>**draw\_circular**(*G*, *\*\*kwargs*) Draw the graph G with a circular layout.

## **10.1.9 draw\_random**

<span id="page-388-1"></span>**draw\_random**(*G*, *\*\*kwargs*) Draw the graph G with a random layout.

## **10.1.10 draw\_spectral**

<span id="page-388-2"></span>**draw\_spectral**(*G*, *\*\*kwargs*) Draw the graph G with a spectral layout.

## **10.1.11 draw\_spring**

<span id="page-388-3"></span>**draw\_spring**(*G*, *\*\*kwargs*) Draw the graph G with a spring layout.

## **10.1.12 draw\_shell**

```
draw_shell(G, **kwargs)
     Draw networkx graph with shell layout.
```
## **10.1.13 draw\_graphviz**

```
draw_graphviz(G, prog='neato', **kwargs)
     Draw networkx graph with graphviz layout.
```
## **10.2 Graphviz AGraph (dot)**

Interface to pygraphviz AGraph class.

## **10.2.1 Examples**

```
>>> G=nx.complete_graph(5)
>>> A=nx.to_agraph(G)
>>> H=nx.from_agraph(A)
```
## **10.2.2 See Also**

Г

Pygraphviz: <http://networkx.lanl.gov/pygraphviz>

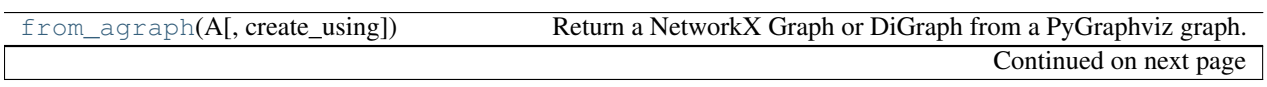

| to_agraph $(N)$                           | Return a pygraphviz graph from a NetworkX graph N.     |
|-------------------------------------------|--------------------------------------------------------|
| $write\_dot(G, path)$                     | Write NetworkX graph G to Graphviz dot format on path. |
| read_dot(path)                            | Return a NetworkX graph from a dot file on path.       |
| $graphviz\_layout(G[, prog, root, args])$ | Create node positions for G using Graphyiz.            |
| pygraphviz_layout(G[, prog, root, args])  | Create node positions for G using Graphyiz.            |

Table 10.2 – continued from previous page

## **10.2.3 from\_agraph**

<span id="page-389-0"></span>**from\_agraph**(*A*, *create\_using=None*)

Return a NetworkX Graph or DiGraph from a PyGraphviz graph.

Parameters A : PyGraphviz AGraph

A graph created with PyGraphviz

create\_using : NetworkX graph class instance

The output is created using the given graph class instance

#### **Notes**

The Graph G will have a dictionary G.graph\_attr containing the default graphviz attributes for graphs, nodes and edges.

Default node attributes will be in the dictionary G.node\_attr which is keyed by node.

Edge attributes will be returned as edge data in G. With edge\_attr=False the edge data will be the Graphviz edge weight attribute or the value 1 if no edge weight attribute is found.

#### **Examples**

```
>>> K5=nx.complete_graph(5)
>>> A=nx.to_agraph(K5)
>>> G=nx.from_agraph(A)
>>> G=nx.from_agraph(A)
```
## **10.2.4 to\_agraph**

#### <span id="page-389-1"></span>**to\_agraph**(*N*)

Return a pygraphviz graph from a NetworkX graph N.

Parameters N : NetworkX graph

A graph created with NetworkX

#### **Notes**

If N has an dict N.graph\_attr an attempt will be made first to copy properties attached to the graph (see from\_agraph) and then updated with the calling arguments if any.

**Examples**

```
>>> K5=nx.complete_graph(5)
>>> A=nx.to_agraph(K5)
```
## **10.2.5 write\_dot**

<span id="page-390-0"></span>**write\_dot**(*G*, *path*) Write NetworkX graph G to Graphviz dot format on path.

Parameters G : graph

A networkx graph

path : filename

Filename or file handle to write.

## **10.2.6 read\_dot**

<span id="page-390-1"></span>**read\_dot**(*path*) Return a NetworkX graph from a dot file on path.

Parameters path : file or string

File name or file handle to read.

## **10.2.7 graphviz\_layout**

<span id="page-390-2"></span>**graphviz\_layout**(*G*, *prog='neato'*, *root=None*, *args=''*) Create node positions for G using Graphviz.

Parameters G : NetworkX graph

A graph created with NetworkX

prog : string

Name of Graphviz layout program

root : string, optional

Root node for twopi layout

args : string, optional

Extra arguments to Graphviz layout program

Returns : dictionary

Dictionary of x,y, positions keyed by node.

#### **Notes**

This is a wrapper for pygraphviz\_layout.

#### **Examples**

```
>>> G=nx.petersen_graph()
>>> pos=nx.graphviz_layout(G)
>>> pos=nx.graphviz_layout(G,prog='dot')
```
## **10.2.8 pygraphviz\_layout**

```
pygraphviz_layout(G, prog='neato', root=None, args='')
     Create node positions for G using Graphviz.
```
Parameters G : NetworkX graph

A graph created with NetworkX

prog : string

Name of Graphviz layout program

root : string, optional

Root node for twopi layout

```
args : string, optional
```
Extra arguments to Graphviz layout program

Returns : dictionary

Dictionary of x,y, positions keyed by node.

#### **Examples**

```
>>> G=nx.petersen_graph()
>>> pos=nx.graphviz_layout(G)
>>> pos=nx.graphviz_layout(G,prog='dot')
```
## **10.3 Graphviz with pydot**

Import and export NetworkX graphs in Graphviz dot format using pydot.

Either this module or nx\_pygraphviz can be used to interface with graphviz.

## **10.3.1 See Also**

Pydot: <http://code.google.com/p/pydot/> Graphviz: <http://www.research.att.com/sw/tools/graphviz/> DOT Language: <http://www.graphviz.org/doc/info/lang.html>

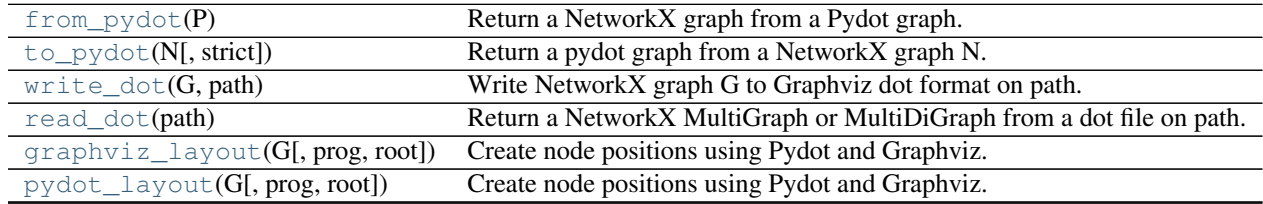

## **10.3.2 from\_pydot**

<span id="page-392-0"></span>**from\_pydot**(*P*)

Return a NetworkX graph from a Pydot graph.

Parameters P: Pydot graph

A graph created with Pydot

Returns G : NetworkX multigraph

A MultiGraph or MultiDiGraph.

#### **Examples**

```
>>> K5=nx.complete_graph(5)
>>> A=nx.to_pydot(K5)
>>> G=nx.from_pydot(A) # return MultiGraph
>>> G=nx.Graph(nx.from_pydot(A)) # make a Graph instead of MultiGraph
```
## **10.3.3 to\_pydot**

```
to_pydot(N, strict=True)
     Return a pydot graph from a NetworkX graph N.
```
Parameters N : NetworkX graph

A graph created with NetworkX

#### **Examples**

```
>>> K5=nx.complete_graph(5)
>>> P=nx.to_pydot(K5)
```
## **10.3.4 write\_dot**

<span id="page-392-2"></span>**write\_dot**(*G*, *path*)

Write NetworkX graph G to Graphviz dot format on path.

Path can be a string or a file handle.

## **10.3.5 read\_dot**

```
read_dot(path)
```
Return a NetworkX MultiGraph or MultiDiGraph from a dot file on path.

Parameters path : filename or file handle

Returns G : NetworkX multigraph

A MultiGraph or MultiDiGraph.

#### **Notes**

Use G=nx.Graph(nx.read\_dot(path)) to return a Graph instead of a MultiGraph.

## **10.3.6 graphviz\_layout**

<span id="page-393-0"></span>**graphviz\_layout**(*G*, *prog='neato'*, *root=None*, *\*\*kwds*) Create node positions using Pydot and Graphviz.

Returns a dictionary of positions keyed by node.

### **Notes**

This is a wrapper for pydot\_layout.

#### **Examples**

```
>>> G=nx.complete_graph(4)
>>> pos=nx.graphviz_layout(G)
>>> pos=nx.graphviz_layout(G,prog='dot')
```
## **10.3.7 pydot\_layout**

<span id="page-393-1"></span>**pydot\_layout**(*G*, *prog='neato'*, *root=None*, *\*\*kwds*) Create node positions using Pydot and Graphviz.

Returns a dictionary of positions keyed by node.

#### **Examples**

```
>>> G=nx.complete_graph(4)
>>> pos=nx.pydot_layout(G)
>>> pos=nx.pydot_layout(G,prog='dot')
```
## **10.4 Graph Layout**

Node positioning algorithms for graph drawing.

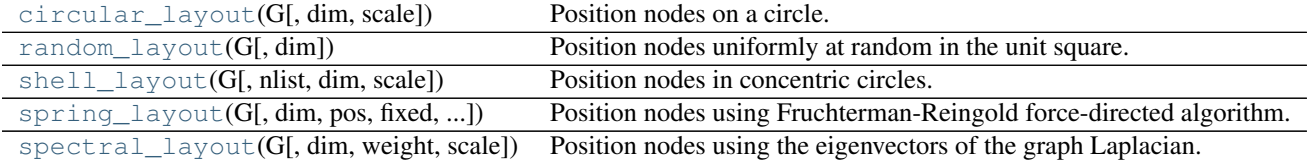

### **10.4.1 circular\_layout**

```
circular_layout(G, dim=2, scale=1)
```
Position nodes on a circle.

Parameters G : NetworkX graph

dim : int

Dimension of layout, currently only dim=2 is supported

scale : float

Scale factor for positions

Returns dict : :

A dictionary of positions keyed by node

#### **Notes**

This algorithm currently only works in two dimensions and does not try to minimize edge crossings.

#### **Examples**

```
>>> G=nx.path_graph(4)
>>> pos=nx.circular_layout(G)
```
## **10.4.2 random\_layout**

#### <span id="page-394-1"></span>**random\_layout**(*G*, *dim=2*)

Position nodes uniformly at random in the unit square.

For every node, a position is generated by choosing each of dim coordinates uniformly at random on the interval  $[0.0, 1.0).$ 

NumPy [\(http://scipy.org\)](http://scipy.org) is required for this function.

Parameters G : NetworkX graph

A position will be assigned to every node in G.

dim : int

Dimension of layout.

Returns dict : :

A dictionary of positions keyed by node

#### **Examples**

```
\rightarrow \rightarrow G = nx.lollipop_graph(4, 3)
>>> pos = nx.random_layout(G)
```
## **10.4.3 shell\_layout**

```
shell_layout(G, nlist=None, dim=2, scale=1)
```
Position nodes in concentric circles.

Parameters G : NetworkX graph

nlist : list of lists

List of node lists for each shell.

dim : int

Dimension of layout, currently only dim=2 is supported

scale : float

Scale factor for positions

#### Returns dict : :

A dictionary of positions keyed by node

#### **Notes**

This algorithm currently only works in two dimensions and does not try to minimize edge crossings.

#### **Examples**

```
>>> G=nx.path_graph(4)
>>> shells=[[0],[1,2,3]]
>>> pos=nx.shell_layout(G,shells)
```
## **10.4.4 spring\_layout**

```
spring_layout(G, dim=2, pos=None, fixed=None, iterations=50, weight='weight', scale=1)
     Position nodes using Fruchterman-Reingold force-directed algorithm.
```
Parameters G : NetworkX graph

dim : int

Dimension of layout

pos : dict or None optional (default=None)

Initial positions for nodes as a dictionary with node as keys and values as a list or tuple. If None, then nuse random initial positions.

fixed : list or None optional (default=None)

Nodes to keep fixed at initial position.

iterations : int optional (default=50)

Number of iterations of spring-force relaxation

weight : string or None optional (default='weight')

The edge attribute that holds the numerical value used for the edge weight. If None, then all edge weights are 1.
scale : float

Scale factor for positions

#### Returns dict : :

A dictionary of positions keyed by node

#### **Examples**

```
>>> G=nx.path_graph(4)
>>> pos=nx.spring_layout(G)
```
# The same using longer function name >>> pos=nx.fruchterman\_reingold\_layout(G)

### **10.4.5 spectral\_layout**

**spectral\_layout**(*G*, *dim=2*, *weight='weight'*, *scale=1*) Position nodes using the eigenvectors of the graph Laplacian.

Parameters G : NetworkX graph

dim : int

Dimension of layout

weight : string or None optional (default='weight')

The edge attribute that holds the numerical value used for the edge weight. If None, then all edge weights are 1.

#### scale : float

Scale factor for positions

#### Returns dict : :

A dictionary of positions keyed by node

#### **Notes**

Directed graphs will be considered as unidrected graphs when positioning the nodes.

For larger graphs (>500 nodes) this will use the SciPy sparse eigenvalue solver (ARPACK).

#### **Examples**

```
>>> G=nx.path_graph(4)
>>> pos=nx.spectral_layout(G)
```
# **ELEVEN**

# **EXCEPTIONS**

<span id="page-398-1"></span><span id="page-398-0"></span>Base exceptions and errors for NetworkX.

#### class **NetworkXException**

Base class for exceptions in NetworkX.

#### class **NetworkXError**

Exception for a serious error in NetworkX

#### class **NetworkXPointlessConcept**

Harary, F. and Read, R. "Is the Null Graph a Pointless Concept?" In Graphs and Combinatorics Conference, George Washington University. New York: Springer-Verlag, 1973.

#### class **NetworkXAlgorithmError**

Exception for unexpected termination of algorithms.

## class **NetworkXUnfeasible**

Exception raised by algorithms trying to solve a problem instance that has no feasible solution.

### class **NetworkXNoPath**

Exception for algorithms that should return a path when running on graphs where such a path does not exist.

#### class **NetworkXUnbounded**

Exception raised by algorithms trying to solve a maximization or a minimization problem instance that is unbounded.

# **TWELVE**

# **UTILITIES**

# <span id="page-400-5"></span><span id="page-400-4"></span><span id="page-400-3"></span>**12.1 Helper functions**

Miscellaneous Helpers for NetworkX.

These are not imported into the base networkx namespace but can be accessed, for example, as

```
>>> import networkx
>>> networkx.utils.is_string_like('spam')
True
```
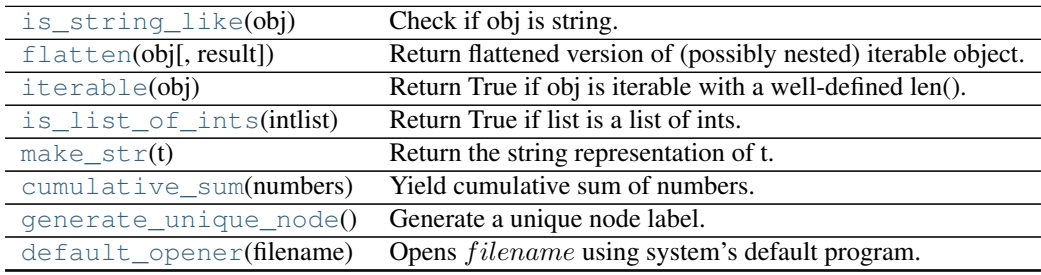

# **12.1.1 is\_string\_like**

<span id="page-400-0"></span>**is\_string\_like**(*obj*) Check if obj is string.

# **12.1.2 flatten**

<span id="page-400-1"></span>**flatten**(*obj*, *result=None*) Return flattened version of (possibly nested) iterable object.

# **12.1.3 iterable**

```
iterable(obj)
```
Return True if obj is iterable with a well-defined len().

# <span id="page-401-8"></span>**12.1.4 is\_list\_of\_ints**

```
is_list_of_ints(intlist)
      Return True if list is a list of ints.
```
# **12.1.5 make\_str**

```
make_str(t)
      Return the string representation of t.
```
# **12.1.6 cumulative\_sum**

```
cumulative_sum(numbers)
```
Yield cumulative sum of numbers.

```
>>> import networkx.utils as utils
>>> list(utils.cumulative_sum([1,2,3,4]))
[1, 3, 6, 10]
```
# **12.1.7 generate\_unique\_node**

```
generate_unique_node()
     Generate a unique node label.
```
# **12.1.8 default\_opener**

```
default_opener(filename)
     Opens filename using system's default program.
```

```
Parameters filename : str
```
The path of the file to be opened.

# <span id="page-401-7"></span>**12.2 Data structures and Algorithms**

Union-find data structure.

[UnionFind.union](#page-401-5)(\*objects) Find the sets containing the objects and merge them all.

# **12.2.1 union**

<span id="page-401-5"></span>UnionFind.**union**(*\*objects*) Find the sets containing the objects and merge them all.

# <span id="page-401-6"></span>**12.3 Random sequence generators**

Utilities for generating random numbers, random sequences, and random selections.

<span id="page-402-3"></span>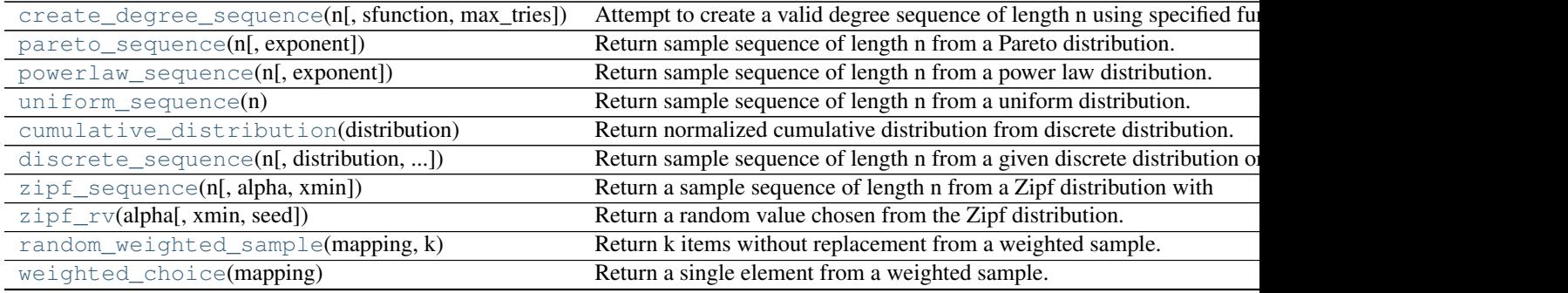

## **12.3.1 create\_degree\_sequence**

<span id="page-402-0"></span>**create\_degree\_sequence**(*n*, *sfunction=None*, *max\_tries=50*, *\*\*kwds*)

Attempt to create a valid degree sequence of length n using specified function sfunction(n,\*\*kwds).

#### Parameters  $n : int$

Length of degree sequence = number of nodes

#### sfunction: function :

Function which returns a list of n real or integer values. Called as "sfunction(n,\*\*kwds)".

#### max\_tries: int :

Max number of attempts at creating valid degree sequence.

#### **Notes**

Repeatedly create a degree sequence by calling sfunction(n,\*\*kwds) until achieving a valid degree sequence. If unsuccessful after max\_tries attempts, raise an exception.

For examples of sfunctions that return sequences of random numbers, see networkx.Utils.

#### **Examples**

```
>>> from networkx.utils import uniform_sequence, create_degree_sequence
>>> seq=create_degree_sequence(10,uniform_sequence)
```
### **12.3.2 pareto\_sequence**

```
pareto_sequence(n, exponent=1.0)
```
Return sample sequence of length n from a Pareto distribution.

## **12.3.3 powerlaw\_sequence**

#### <span id="page-402-2"></span>**powerlaw\_sequence**(*n*, *exponent=2.0*)

Return sample sequence of length n from a power law distribution.

## <span id="page-403-5"></span>**12.3.4 uniform\_sequence**

#### <span id="page-403-0"></span>**uniform\_sequence**(*n*)

Return sample sequence of length n from a uniform distribution.

### **12.3.5 cumulative\_distribution**

#### <span id="page-403-1"></span>**cumulative\_distribution**(*distribution*)

Return normalized cumulative distribution from discrete distribution.

### **12.3.6 discrete\_sequence**

```
discrete_sequence(n, distribution=None, cdistribution=None)
```
Return sample sequence of length n from a given discrete distribution or discrete cumulative distribution.

One of the following must be specified.

distribution = histogram of values, will be normalized

cdistribution = normalized discrete cumulative distribution

# **12.3.7 zipf\_sequence**

```
zipf_sequence(n, alpha=2.0, xmin=1)
```
Return a sample sequence of length n from a Zipf distribution with exponent parameter alpha and minimum value xmin.

See Also:

[zipf\\_rv](#page-403-4)

# **12.3.8 zipf\_rv**

<span id="page-403-4"></span>**zipf\_rv**(*alpha*, *xmin=1*, *seed=None*)

Return a random value chosen from the Zipf distribution.

The return value is an integer drawn from the probability distribution ::math:

 $p(x) = \frac{x^{(-\alpha)}{\xeta}$  (\zeta(\alpha, x\_{min}) },

where  $\zeta(\alpha, x_{min})$  is the Hurwitz zeta function.

#### Parameters alpha : float

Exponent value of the distribution

xmin : int

Minimum value

seed : int

Seed value for random number generator

#### Returns  $x : int$

Random value from Zipf distribution

Raises ValueError: :

If  $xmin < 1$  or If alpha $\leq 1$ 

#### **Notes**

The rejection algorithm generates random values for a the power-law distribution in uniformly bounded expected time dependent on parameters. See [1] for details on its operation.

#### **References**

..[1] Luc Devroye, Non-Uniform Random Variate Generation, Springer-Verlag, New York, 1986. <http://cg.scs.carleton.ca/~luc/rnbookindex.html>

#### **Examples**

```
>>> nx.zipf_rv(alpha=2, xmin=3, seed=42)
```
### **12.3.9 random\_weighted\_sample**

#### <span id="page-404-0"></span>**random\_weighted\_sample**(*mapping*, *k*)

Return k items without replacement from a weighted sample.

The input is a dictionary of items with weights as values.

### **12.3.10 weighted\_choice**

#### <span id="page-404-1"></span>**weighted\_choice**(*mapping*)

Return a single element from a weighted sample.

The input is a dictionary of items with weights as values.

# <span id="page-404-3"></span>**12.4 Decorators**

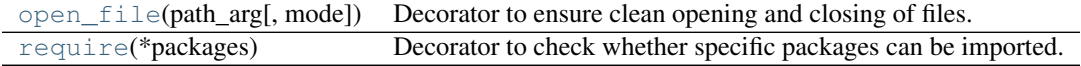

#### **12.4.1 open\_file**

```
open_file(path_arg, mode='r')
```
Decorator to ensure clean opening and closing of files.

Parameters path\_arg : int

Location of the path argument in args.

mode : str

String for opening mode.

Returns \_open\_file : function

Function which cleanly executes the io.

#### **Examples**

Decorate functions like this:

```
@open_file(0,'r')
def read_function(pathname):
   pass
@open_file(1,'w')
def write_function(G,pathname):
   pass
@open_file(path, 'w+')
def another_function(arg, **kwargs):
   path = kwargs['path']
   pass
```
## **12.4.2 require**

#### <span id="page-405-0"></span>**require**(*\*packages*)

Decorator to check whether specific packages can be imported.

If a package cannot be imported, then NetworkXError is raised. If all packages can be imported, then the original function is called.

Parameters packages : container of strings

Container of module names that will be imported.

Returns \_require : function

The decorated function.

Raises NetworkXError :

If any of the packages cannot be imported :

#### **Examples**

Decorate functions like this:

```
@require('scipy')
def sp_function():
    import scipy
    pass
@require('numpy','scipy')
def sp_np_function():
    import numpy
    import scipy
    pass
```
# **THIRTEEN**

# **LICENSE**

#### NetworkX is distributed with the BSD license.

Copyright (C) 2004-2011, NetworkX Developers Aric Hagberg <hagberg@lanl.gov> Dan Schult <dschult@colgate.edu> Pieter Swart <swart@lanl.gov> All rights reserved.

Redistribution and use in source and binary forms, with or without modification, are permitted provided that the following conditions are met:

- \* Redistributions of source code must retain the above copyright notice, this list of conditions and the following disclaimer.
- \* Redistributions in binary form must reproduce the above copyright notice, this list of conditions and the following disclaimer in the documentation and/or other materials provided with the distribution.
- \* Neither the name of the NetworkX Developers nor the names of its contributors may be used to endorse or promote products derived from this software without specific prior written permission.

THIS SOFTWARE IS PROVIDED BY THE COPYRIGHT HOLDERS AND CONTRIBUTORS "AS IS" AND ANY EXPRESS OR IMPLIED WARRANTIES, INCLUDING, BUT NOT LIMITED TO, THE IMPLIED WARRANTIES OF MERCHANTABILITY AND FITNESS FOR A PARTICULAR PURPOSE ARE DISCLAIMED. IN NO EVENT SHALL THE COPYRIGHT OWNER OR CONTRIBUTORS BE LIABLE FOR ANY DIRECT, INDIRECT, INCIDENTAL, SPECIAL, EXEMPLARY, OR CONSEQUENTIAL DAMAGES (INCLUDING, BUT NOT LIMITED TO, PROCUREMENT OF SUBSTITUTE GOODS OR SERVICES; LOSS OF USE, DATA, OR PROFITS; OR BUSINESS INTERRUPTION) HOWEVER CAUSED AND ON ANY THEORY OF LIABILITY, WHETHER IN CONTRACT, STRICT LIABILITY, OR TORT (INCLUDING NEGLIGENCE OR OTHERWISE) ARISING IN ANY WAY OUT OF THE USE OF THIS SOFTWARE, EVEN IF ADVISED OF THE POSSIBILITY OF SUCH DAMAGE.

# **FOURTEEN**

# **CITING**

To cite NetworkX please use the following publication:

Aric A. Hagberg, Daniel A. Schult and Pieter J. Swart, ["Exploring network structure, dynamics, and function using](http://conference.scipy.org/proceedings/SciPy2008/paper_2/) [NetworkX",](http://conference.scipy.org/proceedings/SciPy2008/paper_2/) in [Proceedings of the 7th Python in Science Conference \(SciPy2008\),](http://conference.scipy.org/proceedings/SciPy2008/index.html) Gäel Varoquaux, Travis Vaught, and Jarrod Millman (Eds), (Pasadena, CA USA), pp. 11–15, Aug 2008

# **FIFTEEN**

# **CREDITS**

NetworkX was originally written by Aric Hagberg, Dan Schult, and Pieter Swart, and has been developed with the help of many others.

Thanks to Guido van Rossum for the idea of using Python for implementing a graph data structure <http://www.python.org/doc/essays/graphs.html>

Thanks to David Eppstein for the idea of representing a graph G so that "for n in G" loops over the nodes in G and G[n] are node n's neighbors.

Thanks to everyone who has improved NetworkX by contributing code, bug reports (and fixes), documentation, and input on design, featues, and the future of NetworkX.

Thanks especially to the following contributors:

- Katy Bold contributed the Karate Club graph.
- Hernan Rozenfeld added dorogovtsev\_goltsev\_mendes\_graph and did stress testing.
- Brendt Wohlberg added examples from the Stanford GraphBase.
- Jim Bagrow reported bugs in the search methods.
- Holly Johnsen helped fix the path based centrality measures.
- Arnar Flatberg fixed the graph laplacian routines.
- Chris Myers suggested using None as a default datatype, suggested improvements for the IO routines, added grid generator index tuple labeling and associated routines, and reported bugs.
- Joel Miller tested and improved the connected components methods fixed bugs and typos in the graph generators, and contributed the random clustered graph generator.
- Keith Briggs sorted out naming issues for random graphs and wrote dense\_gnm\_random\_graph.
- Ignacio Rozada provided the Krapivsky-Redner graph generator.
- Phillipp Pagel helped fix eccentricity etc. for disconnected graphs.
- Sverre Sundsdal contributed bidirectional shortest path and Dijkstra routines, s-metric computation and graph generation
- Ross M. Richardson contributed the expected degree graph generator and helped test the pygraphviz interface.
- Christopher Ellison implemented the VF2 isomorphism algorithm and is a core developer.
- Eben Kenah contributed the strongly connected components and DFS functions.
- Sasha Gutfriend contributed edge betweenness algorithms.
- Udi Weinsberg helped develop intersection and difference operators.
- Matteo Dell'Amico wrote the random regular graph generator.
- Andrew Conway contributed ego\_graph, eigenvector centrality, line graph and much more.
- Raf Guns wrote the GraphML writer.
- Salim Fadhley and Matteo Dell'Amico contributed the A\* algorithm.
- Fabrice Desclaux contributed the Matplotlib edge labeling code.
- Arpad Horvath fixed the barabasi\_albert\_graph() generator.
- Minh Van Nguyen contributed the connected\_watts\_strogatz\_graph() and documentation for the Graph and MultiGraph classes.
- Willem Ligtenberg contributed the directed scale free graph generator.
- Loïc Séguin-C. contributed the Ford-Fulkerson max flow and min cut algorithms, and ported all of NetworkX to Python3. He is a NetworkX core developer.
- Paul McGuire improved the performance of the GML data parser.
- Jesus Cerquides contributed the chordal graph algorithms.
- Ben Edwards contributed tree generating functions, the rich club coefficient algorithm, and the graph product functions.
- Jon Olav Vik contributed cycle finding algorithms.
- Hugh Brown improved the words.py example from the n^2 algorithm.
- Ben Reilly contributed the shapefile reader and writer.
- Leo Lopes contributed the maximal independent set algorithm.
- Jordi Torrents contributed the bipartite clustering, bipartite node redundancy, square clustering, other bipartite and articulation point algorithms.
- Dheeraj M R contributed the distance-regular testing algorithm
- Franck Kalala contributed the subgraph\_centrality and communicability algorithms
- Simon Knight improved the GraphML functions to handle yEd/yfiles data, and to handle types correctly.
- Conrad Lee contributed the k-clique community finding algorithm.

# **GLOSSARY**

- dictionary A Python dictionary maps keys to values. Also known as "hashes", or "associative arrays". See <http://docs.python.org/tutorial/datastructures.html#dictionaries>
- ebunch An iteratable container of edge tuples like a list, iterator, or file.
- edge Edges are either two-tuples of nodes  $(u,v)$  or three tuples of nodes with an edge attribute dictionary  $(u,v,\text{dict})$ .
- edge attribute Edges can have arbitrary Python objects assigned as attributes by using keyword/value pairs when adding an edge assigning to the G.edge[u][v] attribute dictionary for the specified edge u-v.
- hashable An object is hashable if it has a hash value which never changes during its lifetime (it needs a \_\_hash\_() method), and can be compared to other objects (it needs an \_\_eq\_\_() or \_\_cmp\_\_() method). Hashable objects which compare equal must have the same hash value.

Hashability makes an object usable as a dictionary key and a set member, because these data structures use the hash value internally.

All of Python's immutable built-in objects are hashable, while no mutable containers (such as lists or dictionaries) are. Objects which are instances of user-defined classes are hashable by default; they all compare unequal, and their hash value is their id().

Definition from <http://docs.python.org/glossary.html>

- nbunch An nbunch is any iterable container of nodes that is not itself a node in the graph. It can be an iterable or an iterator, e.g. a list, set, graph, file, etc..
- node A node can be any hashable Python object except None.
- node attribute Nodes can have arbitrary Python objects assigned as attributes by using keyword/value pairs when adding a node or assigning to the G.node[n] attribute dictionary for the specified node n.

# **BIBLIOGRAPHY**

- [R97] M. E. J. Newman, Mixing patterns in networks, Physical Review E, 67 026126, 2003
- [R98] Foster, J.G., Foster, D.V., Grassberger, P. & Paczuski, M. Edge direction and the structure of networks, PNAS 107, 10815-20 (2010).
- [R94] M. E. J. Newman, Mixing patterns in networks, Physical Review E, 67 026126, 2003
- [R102] M. E. J. Newman, Mixing patterns in networks Physical Review E, 67 026126, 2003
- [R99] M. E. J. Newman, Mixing patterns in networks Physical Review E, 67 026126, 2003
- [R100] Foster, J.G., Foster, D.V., Grassberger, P. & Paczuski, M. Edge direction and the structure of networks, PNAS 107, 10815-20 (2010).
- [R96] A. Barrat, M. Barthélemy, R. Pastor-Satorras, and A. Vespignani, "The architecture of complex weighted networks". PNAS 101 (11): 3747–3752 (2004).
- [R95] A. Barrat, M. Barthélemy, R. Pastor-Satorras, and A. Vespignani, "The architecture of complex weighted networks". PNAS 101 (11): 3747–3752 (2004).
- [R101] A. Barrat, M. Barthélemy, R. Pastor-Satorras, and A. Vespignani, "The architecture of complex weighted networks". PNAS 101 (11): 3747–3752 (2004).
- [R110] Borgatti, S.P. and Halgin, D. In press. "Analyzing Affiliation Networks". In Carrington, P. and Scott, J. (eds) The Sage Handbook of Social Network Analysis. Sage Publications.
- [R108] Scientific collaboration networks: II. Shortest paths, weighted networks, and centrality, M. E. J. Newman, Phys. Rev. E 64, 016132 (2001).
- [R109] Borgatti, S.P. and Halgin, D. In press. Analyzing Affiliation Networks. In Carrington, P. and Scott, J. (eds) The Sage Handbook of Social Network Analysis. Sage Publications.
- [R112] E. Estrada and J. A. Rodríguez-Velázquez, "Spectral measures of bipartivity in complex networks", PhysRev E 72, 046105 (2005)
- [R107] Latapy, Matthieu, Clémence Magnien, and Nathalie Del Vecchio (2008). Basic notions for the analysis of large two-mode networks. Social Networks 30(1), 31–48.
- [R106] Latapy, Matthieu, Clémence Magnien, and Nathalie Del Vecchio (2008). Basic notions for the analysis of large two-mode networks. Social Networks 30(1), 31–48.
- [R111] Latapy, Matthieu, Clémence Magnien, and Nathalie Del Vecchio (2008). Basic notions for the analysis of large two-mode networks. Social Networks 30(1), 31–48.
- [R104] Borgatti, S.P. and Halgin, D. In press. "Analyzing Affiliation Networks". In Carrington, P. and Scott, J. (eds) The Sage Handbook of Social Network Analysis. Sage Publications. <http://www.steveborgatti.com/papers/bhaffiliations.pdf>
- [R105] Borgatti, S.P. and Halgin, D. In press. "Analyzing Affiliation Networks". In Carrington, P. and Scott, J. (eds) The Sage Handbook of Social Network Analysis. Sage Publications. <http://www.steveborgatti.com/papers/bhaffiliations.pdf>
- [R103] Borgatti, S.P. and Halgin, D. In press. "Analyzing Affiliation Networks". In Carrington, P. and Scott, J. (eds) The Sage Handbook of Social Network Analysis. Sage Publications. <http://www.steveborgatti.com/papers/bhaffiliations.pdf>
- [R113] Patrick Doreian, Vladimir Batagelj, and Anuska Ferligoj "Generalized Blockmodeling",Cambridge University Press, 2004.
- [R115] A Faster Algorithm for Betweenness Centrality. Ulrik Brandes, Journal of Mathematical Sociology 25(2):163- 177, 2001. <http://www.inf.uni-konstanz.de/algo/publications/b-fabc-01.pdf>
- [R116] Ulrik Brandes: On Variants of Shortest-Path Betweenness Centrality and their Generic Computation. Social Networks 30(2):136-145, 2008. <http://www.inf.uni-konstanz.de/algo/publications/b-vspbc-08.pdf>
- [R117] Ulrik Brandes and Christian Pich: Centrality Estimation in Large Networks. International Journal of Bifurcation and Chaos 17(7):2303-2318, 2007. <http://www.inf.uni-konstanz.de/algo/publications/bp-celn-06.pdf>
- [R130] A Faster Algorithm for Betweenness Centrality. Ulrik Brandes, Journal of Mathematical Sociology 25(2):163- 177, 2001. <http://www.inf.uni-konstanz.de/algo/publications/b-fabc-01.pdf>
- [R131] Ulrik Brandes: On Variants of Shortest-Path Betweenness Centrality and their Generic Computation. Social Networks 30(2):136-145, 2008. <http://www.inf.uni-konstanz.de/algo/publications/b-vspbc-08.pdf>
- [R128] Ulrik Brandes and Daniel Fleischer, Centrality Measures Based on Current Flow. Proc. 22nd Symp. Theoretical Aspects of Computer Science (STACS '05). LNCS 3404, pp. 533-544. Springer-Verlag, 2005. <http://www.inf.uni-konstanz.de/algo/publications/bf-cmbcf-05.pdf>
- [R129] Stephenson, K. and Zelen, M. Rethinking centrality: Methods and examples. Social Networks. Volume 11, Issue 1, March 1989, pp. 1-37 [http://dx.doi.org/10.1016/0378-8733\(89\)90016-6](http://dx.doi.org/10.1016/0378-8733(89)90016-6)
- [R126] Centrality Measures Based on Current Flow. Ulrik Brandes and Daniel Fleischer, Proc. 22nd Symp. Theoretical Aspects of Computer Science (STACS '05). LNCS 3404, pp. 533-544. Springer-Verlag, 2005. <http://www.inf.uni-konstanz.de/algo/publications/bf-cmbcf-05.pdf>
- [R127] A measure of betweenness centrality based on random walks, M. E. J. Newman, Social Networks 27, 39-54 (2005).
- [R132] Centrality Measures Based on Current Flow. Ulrik Brandes and Daniel Fleischer, Proc. 22nd Symp. Theoretical Aspects of Computer Science (STACS '05). LNCS 3404, pp. 533-544. Springer-Verlag, 2005. <http://www.inf.uni-konstanz.de/algo/publications/bf-cmbcf-05.pdf>
- [R133] A measure of betweenness centrality based on random walks, M. E. J. Newman, Social Networks 27, 39-54 (2005).
- [R114] Centrality Measures Based on Current Flow. Ulrik Brandes and Daniel Fleischer, Proc. 22nd Symp. Theoretical Aspects of Computer Science (STACS '05). LNCS 3404, pp. 533-544. Springer-Verlag, 2005. <http://www.inf.uni-konstanz.de/algo/publications/bf-cmbcf-05.pdf>
- [R118] Ernesto Estrada, Naomichi Hatano, "Communicability in complex networks", Phys. Rev. E 77, 036111 (2008). <http://arxiv.org/abs/0707.0756>
- [R125] Ernesto Estrada, Naomichi Hatano, "Communicability in complex networks", Phys. Rev. E 77, 036111 (2008). <http://arxiv.org/abs/0707.0756>
- [R121] Ernesto Estrada, Juan A. Rodriguez-Velazquez, "Subgraph centrality in complex networks", Physical Review E 71, 056103 (2005). <http://arxiv.org/abs/cond-mat/0504730>
- [R122] Ernesto Estrada, Naomichi Hatano, "Communicability in complex networks", Phys. Rev. E 77, 036111 (2008). <http://arxiv.org/abs/0707.0756>
- [R123] Ernesto Estrada, Juan A. Rodriguez-Velazquez, "Subgraph centrality in complex networks", Physical Review E 71, 056103 (2005). <http://arxiv.org/abs/cond-mat/0504730>
- [R124] Ernesto Estrada, Naomichi Hatano, "Communicability in complex networks", Phys. Rev. E 77, 036111 (2008). <http://arxiv.org/abs/0707.0756>
- [R120] Ernesto Estrada, Desmond J. Higham, Naomichi Hatano, "Communicability Betweenness in Complex Networks" Physica A 388 (2009) 764-774. <http://arxiv.org/abs/0905.4102>
- [R134] E. Estrada, Characterization of 3D molecular structure, Chem. Phys. Lett. 319, 713 (2000).
- [R137] R. E. Tarjan and M. Yannakakis, Simple linear-time algorithms to test chordality of graphs, test acyclicity of hypergraphs, and selectively reduce acyclic hypergraphs, SIAM J. Comput., 13 (1984), pp. 566–579.
- [R135] [http://en.wikipedia.org/wiki/Tree\\_decomposition#Treewidth](http://en.wikipedia.org/wiki/Tree_decomposition#Treewidth)
- [R136] Learning Bounded Treewidth Bayesian Networks. Gal Elidan, Stephen Gould; JMLR, 9(Dec):2699–2731, 2008. <http://jmlr.csail.mit.edu/papers/volume9/elidan08a/elidan08a.pdf>
- [R138] Bron, C. and Kerbosch, J. 1973. Algorithm 457: finding all cliques of an undirected graph. Commun. ACM 16, 9 (Sep. 1973), 575-577. <http://portal.acm.org/citation.cfm?doid=362342.362367>
- [R139] Etsuji Tomita, Akira Tanaka, Haruhisa Takahashi, The worst-case time complexity for generating all maximal cliques and computational experiments, Theoretical Computer Science, Volume 363, Issue 1, Computing and Combinatorics, 10th Annual International Conference on Computing and Combinatorics (COCOON 2004), 25 October 2006, Pages 28-42 <http://dx.doi.org/10.1016/j.tcs.2006.06.015>
- [R140] F. Cazals, C. Karande, A note on the problem of reporting maximal cliques, Theoretical Computer Science, Volume 407, Issues 1-3, 6 November 2008, Pages 564-568, <http://dx.doi.org/10.1016/j.tcs.2008.05.010>
- [R143] Generalizations of the clustering coefficient to weighted complex networks by J. Saramäki, M. Kivelä, J.-P. Onnela, K. Kaski, and J. Kertész, Physical Review E, 75 027105 (2007). [http://jponnela.com/web\\_documents/a9.pdf](http://jponnela.com/web_documents/a9.pdf)
- [R141] Generalizations of the clustering coefficient to weighted complex networks by J. Saramäki, M. Kivelä, J.-P. Onnela, K. Kaski, and J. Kertész, Physical Review E, 75 027105 (2007). [http://jponnela.com/web\\_documents/a9.pdf](http://jponnela.com/web_documents/a9.pdf)
- [R142] Marcus Kaiser, Mean clustering coefficients: the role of isolated nodes and leafs on clustering measures for small-world networks. <http://arxiv.org/abs/0802.2512>
- [R144] Pedro G. Lind, Marta C. González, and Hans J. Herrmann. 2005 Cycles and clustering in bipartite networks. Physical Review E (72) 056127.
- [R145] Gergely Palla, Imre Derényi, Illés Farkas1, and Tamás Vicsek, Uncovering the overlapping community structure of complex networks in nature and society Nature 435, 814-818, 2005, doi:10.1038/nature03607
- [R151] Depth-first search and linear graph algorithms, R. Tarjan SIAM Journal of Computing 1(2):146-160, (1972).
- [R152] On finding the strongly connected components in a directed graph. E. Nuutila and E. Soisalon-Soinen Information Processing Letters 49(1): 9-14, (1994)..
- [R153] Depth-first search and linear graph algorithms, R. Tarjan SIAM Journal of Computing 1(2):146-160, (1972).
- [R154] On finding the strongly connected components in a directed graph. E. Nuutila and E. Soisalon-Soinen Information Processing Letters 49(1): 9-14, (1994)..
- [R150] Hopcroft, J.; Tarjan, R. (1973). "Efficient algorithms for graph manipulation". Communications of the ACM 16: 372–378. doi:10.1145/362248.362272
- [R149] Hopcroft, J.; Tarjan, R. (1973). "Efficient algorithms for graph manipulation". Communications of the ACM 16: 372–378. doi:10.1145/362248.362272
- [R147] Hopcroft, J.; Tarjan, R. (1973). "Efficient algorithms for graph manipulation". Communications of the ACM 16: 372–378. doi:10.1145/362248.362272
- [R148] Hopcroft, J.; Tarjan, R. (1973). "Efficient algorithms for graph manipulation". Communications of the ACM 16: 372–378. doi:10.1145/362248.362272
- [R146] Hopcroft, J.; Tarjan, R. (1973). "Efficient algorithms for graph manipulation". Communications of the ACM 16: 372–378. doi:10.1145/362248.362272
- [R155] An O(m) Algorithm for Cores Decomposition of Networks Vladimir Batagelj and Matjaz Zaversnik, 2003. <http://arxiv.org/abs/cs.DS/0310049>
- [R156] An O(m) Algorithm for Cores Decomposition of Networks Vladimir Batagelj and Matjaz Zaversnik, 2003. <http://arxiv.org/abs/cs.DS/0310049>
- [R159] A model of Internet topology using k-shell decomposition Shai Carmi, Shlomo Havlin, Scott Kirkpatrick, Yuval Shavitt, and Eran Shir, PNAS July 3, 2007 vol. 104 no. 27 11150-11154 <http://www.pnas.org/content/104/27/11150.full>
- [R158] A model of Internet topology using k-shell decomposition Shai Carmi, Shlomo Havlin, Scott Kirkpatrick, Yuval Shavitt, and Eran Shir, PNAS July 3, 2007 vol. 104 no. 27 11150-11154 <http://www.pnas.org/content/104/27/11150.full>
- [R157] k -core (bootstrap) percolation on complex networks: Critical phenomena and nonlocal effects, A. V. Goltsev, S. N. Dorogovtsev, and J. F. F. Mendes, Phys. Rev. E 73, 056101 (2006) <http://link.aps.org/doi/10.1103/PhysRevE.73.056101>
- [R160] Paton, K. An algorithm for finding a fundamental set of cycles of a graph. Comm. ACM 12, 9 (Sept 1969), 514-518.
- [R161] Finding all the elementary circuits of a directed graph. D. B. Johnson, SIAM Journal on Computing 4, no. 1, 77-84, 1975. <http://dx.doi.org/10.1137/0204007>
- [R163] Skiena, S. S. The Algorithm Design Manual (Springer-Verlag, 1998). [http://www.amazon.com/exec/obidos/ASIN/0387948600/ref=ase\\_thealgorithmrepo/](http://www.amazon.com/exec/obidos/ASIN/0387948600/ref=ase_thealgorithmrepo/)
- [R162] Jarvis, J. P.; Shier, D. R. (1996), Graph-theoretic analysis of finite Markov chains, in Shier, D. R.; Wallenius, K. T., Applied Mathematical Modeling: A Multidisciplinary Approach, CRC Press.
- [R166] Brouwer, A. E.; Cohen, A. M.; and Neumaier, A. Distance-Regular Graphs. New York: Springer-Verlag, 1989.
- [R167] Weisstein, Eric W. "Distance-Regular Graph." <http://mathworld.wolfram.com/Distance-RegularGraph.html>
- [R165] Weisstein, Eric W. "Intersection Array." From MathWorld–A Wolfram Web Resource. <http://mathworld.wolfram.com/IntersectionArray.html>
- [R164] Weisstein, Eric W. "Global Parameters." From MathWorld–A Wolfram Web Resource. <http://mathworld.wolfram.com/GlobalParameters.html>
- [R168] Fleury, "Deux problemes de geometrie de situation", Journal de mathematiques elementaires (1883), 257-261.
- [R169] [http://en.wikipedia.org/wiki/Eulerian\\_path](http://en.wikipedia.org/wiki/Eulerian_path)
- [R176] A. Langville and C. Meyer, "A survey of eigenvector methods of web information retrieval." <http://citeseer.ist.psu.edu/713792.html>
- [R177] Page, Lawrence; Brin, Sergey; Motwani, Rajeev and Winograd, Terry, The PageRank citation ranking: Bringing order to the Web. 1999 [http://dbpubs.stanford.edu:8090/pub/showDoc.Fulltext?lang=en&doc=1999-](http://dbpubs.stanford.edu:8090/pub/showDoc.Fulltext?lang=en&doc=1999-66&format=pdf) [66&format=pdf](http://dbpubs.stanford.edu:8090/pub/showDoc.Fulltext?lang=en&doc=1999-66&format=pdf)
- [R178] A. Langville and C. Meyer, "A survey of eigenvector methods of web information retrieval." <http://citeseer.ist.psu.edu/713792.html>
- [R179] Page, Lawrence; Brin, Sergey; Motwani, Rajeev and Winograd, Terry, The PageRank citation ranking: Bringing order to the Web. 1999 [http://dbpubs.stanford.edu:8090/pub/showDoc.Fulltext?lang=en&doc=1999-](http://dbpubs.stanford.edu:8090/pub/showDoc.Fulltext?lang=en&doc=1999-66&format=pdf) [66&format=pdf](http://dbpubs.stanford.edu:8090/pub/showDoc.Fulltext?lang=en&doc=1999-66&format=pdf)
- [R180] A. Langville and C. Meyer, "A survey of eigenvector methods of web information retrieval." <http://citeseer.ist.psu.edu/713792.html>
- [R181] Page, Lawrence; Brin, Sergey; Motwani, Rajeev and Winograd, Terry, The PageRank citation ranking: Bringing order to the Web. 1999 [http://dbpubs.stanford.edu:8090/pub/showDoc.Fulltext?lang=en&doc=1999-](http://dbpubs.stanford.edu:8090/pub/showDoc.Fulltext?lang=en&doc=1999-66&format=pdf) [66&format=pdf](http://dbpubs.stanford.edu:8090/pub/showDoc.Fulltext?lang=en&doc=1999-66&format=pdf)
- [R170] A. Langville and C. Meyer, "A survey of eigenvector methods of web information retrieval." <http://citeseer.ist.psu.edu/713792.html>
- [R171] Jon Kleinberg, Authoritative sources in a hyperlinked environment Journal of the ACM 46 (5): 604-32, 1999. doi:10.1145/324133.324140. http://www.cs.cornell.edu/home/kleinber/auth.pdf.
- [R172] A. Langville and C. Meyer, "A survey of eigenvector methods of web information retrieval." <http://citeseer.ist.psu.edu/713792.html>
- [R173] Jon Kleinberg, Authoritative sources in a hyperlinked environment Journal of the ACM 46 (5): 604-32, 1999. doi:10.1145/324133.324140. http://www.cs.cornell.edu/home/kleinber/auth.pdf.
- [R174] A. Langville and C. Meyer, "A survey of eigenvector methods of web information retrieval." <http://citeseer.ist.psu.edu/713792.html>
- [R175] Jon Kleinberg, Authoritative sources in a hyperlinked environment Journal of the ACM 46 (5): 604-632, 1999. doi:10.1145/324133.324140. http://www.cs.cornell.edu/home/kleinber/auth.pdf.
- [R182] "Efficient Algorithms for Finding Maximum Matching in Graphs" by Zvi Galil, ACM Computing Surveys, 1986.
- [R183] Julian J. McAuley, Luciano da Fontoura Costa, and Tibério S. Caetano, "The rich-club phenomenon across complex network hierarchies", Applied Physics Letters Vol 91 Issue 8, August 2007. <http://arxiv.org/abs/physics/0701290>
- [R184] R. Milo, N. Kashtan, S. Itzkovitz, M. E. J. Newman, U. Alon, "Uniform generation of random graphs with arbitrary degree sequences", 2006. <http://arxiv.org/abs/cond-mat/0312028>
- [R185] C. Gkantsidis and M. Mihail and E. Zegura, The Markov chain simulation method for generating connected power law random graphs, 2003. <http://citeseer.ist.psu.edu/gkantsidis03markov.html>
- [R216] Vladimir Batagelj and Ulrik Brandes, "Efficient generation of large random networks", Phys. Rev. E, 71, 036113, 2005.
- [R217] 16. Erdős and A. Rényi, On Random Graphs, Publ. Math. 6, 290 (1959).
- [R218] 5. (a) Gilbert, Random Graphs, Ann. Math. Stat., 30, 1141 (1959).
- [R213] Donald E. Knuth, The Art of Computer Programming, Volume 2/Seminumerical algorithms, Third Edition, Addison-Wesley, 1997.
- [R214] 16. Erdős and A. Rényi, On Random Graphs, Publ. Math. 6, 290 (1959).
- [R215] 5. (a) Gilbert, Random Graphs, Ann. Math. Stat., 30, 1141 (1959).
- [R211] 16. Erdős and A. Rényi, On Random Graphs, Publ. Math. 6, 290 (1959).
- [R212] 5. (a) Gilbert, Random Graphs, Ann. Math. Stat., 30, 1141 (1959).
- [R219] M. E. J. Newman and D. J. Watts, Renormalization group analysis of the small-world network model, Physics Letters A, 263, 341, 1999. [http://dx.doi.org/10.1016/S0375-9601\(99\)00757-4](http://dx.doi.org/10.1016/S0375-9601(99)00757-4)
- [R223] Duncan J. Watts and Steven H. Strogatz, Collective dynamics of small-world networks, Nature, 393, pp. 440–442, 1998.
- [R221] A. Steger and N. Wormald, Generating random regular graphs quickly, Probability and Computing 8 (1999), 377-396, 1999. <http://citeseer.ist.psu.edu/steger99generating.html>
- [R222] Jeong Han Kim and Van H. Vu, Generating random regular graphs, Proceedings of the thirty-fifth ACM symposium on Theory of computing, San Diego, CA, USA, pp 213–222, 2003. <http://portal.acm.org/citation.cfm?id=780542.780576>
- [R210] A. L. Barabási and R. Albert "Emergence of scaling in random networks", Science 286, pp 509-512, 1999.
- [R220] P. Holme and B. J. Kim, "Growing scale-free networks with tunable clustering", Phys. Rev. E, 65, 026107, 2002.
- [R189] M.E.J. Newman, "The structure and function of complex networks", SIAM REVIEW 45-2, pp 167-256, 2003.
- [R190] Newman, M. E. J. and Strogatz, S. H. and Watts, D. J. Random graphs with arbitrary degree distributions and their applications Phys. Rev. E, 64, 026118 (2001)
- [R191] Fan Chung and L. Lu, Connected components in random graphs with given expected degree sequences, Ann. Combinatorics, 6, pp. 125-145, 2002.
- [R192] Joel Miller and Aric Hagberg, Efficient generation of networks with given expected degrees, in Algorithms and Models for the Web-Graph (WAW 2011), Alan Frieze, Paul Horn, and Paweł Prałat (Eds), LNCS 6732, pp. 115-126, 2011.
- [R193] G. Chartrand and L. Lesniak, "Graphs and Digraphs", Chapman and Hall/CRC, 1996.
- [R194] Moshen Bayati, Jeong Han Kim, and Amin Saberi, A sequential algorithm for generating random graphs. Algorithmica, Volume 58, Number 4, 860-910, DOI: 10.1007/s00453-009-9340-1
- [R208] J. C. Miller "Percolation and Epidemics on Random Clustered Graphs." Physical Review E, Rapid Communication (to appear).
- [R209] M.E.J. Newman, "Random clustered networks". Physical Review Letters (to appear).
- [R195] P. L. Krapivsky and S. Redner, Organization of Growing Random Networks, Phys. Rev. E, 63, 066123, 2001.
- [R197] P. L. Krapivsky and S. Redner, Organization of Growing Random Networks, Phys. Rev. E, 63, 066123, 2001.
- [R196] P. L. Krapivsky and S. Redner, Network Growth by Copying, Phys. Rev. E, 71, 036118, 2005k.},
- [R198] B. Bollob{'a}s, C. Borgs, J. Chayes, and O. Riordan, Directed scale-free graphs, Proceedings of the fourteenth annual ACM-SIAM symposium on Discrete algorithms, 132–139, 2003.
- [R202] Penrose, Mathew, Random Geometric Graphs, Oxford Studies in Probability, 5, 2003.
- [R199] Masuda, N., Miwa, H., Konno, N.: Geographical threshold graphs with small-world and scale-free properties. Physical Review E 71, 036108 (2005)
- [R200] Milan Bradonjic, Aric Hagberg and Allon G. Percus, Giant component and connectivity in geographical ´ threshold graphs, in Algorithms and Models for the Web-Graph (WAW 2007), Antony Bonato and Fan Chung (Eds), pp. 209–216, 2007
- [R203] B. M. Waxman, Routing of multipoint connections. IEEE J. Select. Areas Commun. 6(9),(1988) 1617-1622.
- [R201] J. Kleinberg. The small-world phenomenon: An algorithmic perspective. Proc. 32nd ACM Symposium on Theory of Computing, 2000.
- [R187] Jean-Loup Guillaume and Matthieu Latapy, Bipartite structure of all complex networks, Inf. Process. Lett. 90, 2004, pg. 215-221 <http://dx.doi.org/10.1016/j.ipl.2004.03.007>
- [R188] Vladimir Batagelj and Ulrik Brandes, "Efficient generation of large random networks", Phys. Rev. E, 71, 036113, 2005.
- [R206] K.B. Singer-Cohen, Random Intersection Graphs, 1995, PhD thesis, Johns Hopkins University
- [R207] Fill, J. A., Scheinerman, E. R., and Singer-Cohen, K. B., Random intersection graphs when m = !(n): An equivalence theorem relating the evolution of the g(n, m, p) and g(n, p) models. Random Struct. Algorithms 16, 2 (2000), 156–176.
- [R205] Godehardt, E., and Jaworski, J. Two models of random intersection graphs and their applications. Electronic Notes in Discrete Mathematics 10 (2001), 129–132.
- [R204] Nikoletseas, S. E., Raptopoulos, C., and Spirakis, P. G. The existence and efficient construction of large independent sets in general random intersection graphs. In ICALP (2004), J. D´ıaz, J. Karhum¨aki, A. Lepist¨o, and D. Sannella, Eds., vol. 3142 of Lecture Notes in Computer Science, Springer, pp. 1029–1040.
- [R226] Zachary W. An information flow model for conflict and fission in small groups. Journal of Anthropological Research, 33, 452-473, (1977).
- [R227] Data file from: <http://vlado.fmf.uni-lj.si/pub/networks/data/Ucinet/UciData.htm>
- [R224] A. Davis, Gardner, B. B., Gardner, M. R., 1941. Deep South. University of Chicago Press, Chicago, IL.
- [R225] Ronald L. Breiger and Philippa E. Pattison Cumulated social roles: The duality of persons and their algebras,1 Social Networks, Volume 8, Issue 3, September 1986, Pages 215-256
- [R228] Gil Strang, Network applications: A = incidence matrix, [http://academicearth.org/lectures/network](http://academicearth.org/lectures/network-applications-incidence-matrix)[applications-incidence-matrix](http://academicearth.org/lectures/network-applications-incidence-matrix)
- [R229] Fan Chung-Graham, Spectral Graph Theory, CBMS Regional Conference Series in Mathematics, Number 92, 1997.
- [R186] Scipy Dev. References, "Sparse Matrices" <http://docs.scipy.org/doc/scipy/reference/sparse.html>
- [R230] GEXF graph format, <http://gexf.net/format/>
- [R231] GEXF graph format, <http://gexf.net/format/>
- [R232] <http://docs.python.org/library/pickle.html>
- [R233] <http://docs.python.org/library/pickle.html>
- [R235] [http://www.algorithmic-solutions.info/leda\\_guide/graphs/leda\\_native\\_graph\\_fileformat.html](http://www.algorithmic-solutions.info/leda_guide/graphs/leda_native_graph_fileformat.html)
- [R234] [http://www.algorithmic-solutions.info/leda\\_guide/graphs/leda\\_native\\_graph\\_fileformat.html](http://www.algorithmic-solutions.info/leda_guide/graphs/leda_native_graph_fileformat.html)
- [R238] <http://www.yaml.org>
- [R239] <http://www.yaml.org>
- [R236] <http://en.wikipedia.org/wiki/Shapefile>
- [R237] <http://en.wikipedia.org/wiki/Shapefile>

# **PYTHON MODULE INDEX**

[203](#page-208-0)

## a

networkx.algorithms.assortativity, [127](#page-132-0) networkx.algorithms.bipartite, [136](#page-141-0) networkx.algorithms.bipartite.basic, [137](#page-142-0) networkx.algorithms.bipartite.centrality, networkx.algorithms.isolate, [219](#page-224-0) [149](#page-154-0) networkx.algorithms.bipartite.cluster, [146](#page-151-0) networkx.algorithms.bipartite.projection, networkx.algorithms.link\_analysis.hits\_alg, [140](#page-145-0) networkx.algorithms.bipartite.redundancy, etworkx.algorithms.link\_analysis.pagerank\_alg, [148](#page-153-0) networkx.algorithms.bipartite.spectral, [145](#page-150-0) networkx.algorithms.block, [152](#page-157-0) networkx.algorithms.boundary, [153](#page-158-0) networkx.algorithms.centrality, [154](#page-159-0) networkx.algorithms.chordal.chordal\_alg, [170](#page-175-0) networkx.algorithms.clique, [173](#page-178-0) networkx.algorithms.cluster, [175](#page-180-0) networkx.algorithms.community, [179](#page-184-0) networkx.algorithms.community.kclique, [179](#page-184-1) networkx.algorithms.components, [180](#page-185-0) networkx.algorithms.components.attracting, [187](#page-192-0) networkx.algorithms.components.biconnected, [189](#page-194-0) networkx.algorithms.components.connected, etworkx.algorithms.traversal.breadth\_first\_search, [180](#page-185-1) networkx.algorithms.components.strongly\_86hM@&&&dalgorithms.traversal.depth\_first\_search, [182](#page-187-0) networkx.algorithms.components.weakly\_co $\hat{H}$ hellenden,algorithms.vitality,[270](#page-275-0) [186](#page-191-0) networkx.algorithms.core, [194](#page-199-0) networkx.algorithms.cycles, [198](#page-203-0) networkx.algorithms.dag, [199](#page-204-0) networkx.algorithms.distance\_measures, [201](#page-206-0) networkx.algorithms.distance\_regular, networkx.algorithms.euler, [205](#page-210-0) networkx.algorithms.flow, [206](#page-211-0) networkx.algorithms.graphical, [217](#page-222-0) networkx.algorithms.isomorphism, [221](#page-226-0) networkx.algorithms.isomorphism.isomorphvf2, [223](#page-228-0) [237](#page-242-0) [233](#page-238-0) networkx.algorithms.matching, [240](#page-245-0) networkx.algorithms.mis, [241](#page-246-0) networkx.algorithms.mst, [242](#page-247-0) networkx.algorithms.operators, [243](#page-248-0) networkx.algorithms.product, [246](#page-251-0) networkx.algorithms.richclub, [249](#page-254-0) networkx.algorithms.shortest\_paths.astar, [265](#page-270-0) networkx.algorithms.shortest\_paths.dense, [264](#page-269-0) networkx.algorithms.shortest\_paths.generic, [250](#page-255-0) networkx.algorithms.shortest\_paths.unweighted, [253](#page-258-0) networkx.algorithms.shortest\_paths.weighted, [256](#page-261-0) networkx.algorithms.swap, [267](#page-272-0) [269](#page-274-0) [268](#page-273-0) c networkx.classes.function, [271](#page-276-0) networkx.convert, [329](#page-334-0) d networkx.drawing.layout, [388](#page-393-0) networkx.drawing.nx\_agraph, [383](#page-388-0)

networkx.drawing.nx\_pydot, [386](#page-391-0) networkx.drawing.nx\_pylab, [375](#page-380-0)

## e

networkx.exception, [393](#page-398-0)

# g

```
networkx.generators.atlas, 277
networkx.generators.bipartite, 309
networkx.generators.classic, 277
networkx.generators.degree_seq, 295
networkx.generators.directed, 302
networkx.generators.ego, 314
networkx.generators.geometric, 305
networkx.generators.hybrid, 308
networkx.generators.intersection, 316
networkx.generators.line, 314
networkx.generators.random_clustered,
       300
networkx.generators.random_graphs, 286
networkx.generators.small, 282
networkx.generators.social, 317
```
networkx.generators.stochastic, [315](#page-320-0)

# l

```
networkx.linalg.attrmatrix, 323
networkx.linalg.graphmatrix, 319
networkx.linalg.laplacianmatrix, 320
networkx.linalg.spectrum, 322
```
# r

```
networkx.readwrite.adjlist, 339
networkx.readwrite.edgelist, 347
networkx.readwrite.gexf, 353
networkx.readwrite.gml, 355
networkx.readwrite.gpickle, 358
networkx.readwrite.graphml, 359
networkx.readwrite.json_graph, 361
networkx.readwrite.leda, 366
networkx.readwrite.multiline_adjlist,
       343
networkx.readwrite.nx_shp, 372
networkx.readwrite.nx_yaml, 368
networkx.readwrite.pajek, 370
networkx.readwrite.sparsegraph6, 369
```
# u

```
networkx.utils, 395
networkx.utils.decorators, 399
networkx.utils.misc, 395
networkx.utils.random_sequence, 396
networkx.utils.union_find, 396
```
# **INDEX**

# Symbols

\_\_contains\_\_() (DiGraph method), [56](#page-61-0) \_\_contains\_\_() (Graph method), [27](#page-32-0) \_\_contains\_\_() (MultiDiGraph method), [116](#page-121-0) \_\_contains\_\_() (MultiGraph method), [86](#page-91-0) \_\_getitem\_\_() (DiGraph method), [52](#page-57-0) \_\_getitem\_\_() (Graph method), [25](#page-30-0) \_\_getitem\_\_() (MultiDiGraph method), [113](#page-118-0) \_\_getitem\_\_() (MultiGraph method), [84](#page-89-0)  $init$  () (DiGraph method), [38](#page-43-0) \_\_init\_\_() (DiGraphMatcher method), [227](#page-232-0)  $\text{init}$  () (Graph method), [12](#page-17-0) \_\_init\_\_() (GraphMatcher method), [225](#page-230-0) \_\_init\_\_() (MultiDiGraph method), [97](#page-102-0) \_\_init\_\_() (MultiGraph method), [69](#page-74-0) iter () (DiGraph method), [48](#page-53-0) \_\_iter\_\_() (Graph method), [21](#page-26-0) \_\_iter\_\_() (MultiDiGraph method), [108](#page-113-0) \_\_iter\_\_() (MultiGraph method), [80](#page-85-0) len () (DiGraph method), [57](#page-62-0) \_\_len\_\_() (Graph method), [29](#page-34-0) \_\_len\_\_() (MultiDiGraph method), [118](#page-123-0) \_\_len\_\_() (MultiGraph method), [88](#page-93-0)

# A

add\_cycle() (DiGraph method), [45](#page-50-0) add\_cycle() (Graph method), [19](#page-24-0) add\_cycle() (MultiDiGraph method), [105](#page-110-0) add\_cycle() (MultiGraph method), [77](#page-82-0) add\_edge() (DiGraph method), [41](#page-46-0) add\_edge() (Graph method), [15](#page-20-0) add\_edge() (MultiDiGraph method), [101](#page-106-0) add\_edge() (MultiGraph method), [72](#page-77-0) add\_edges\_from() (DiGraph method), [42](#page-47-0) add\_edges\_from() (Graph method), [16](#page-21-0) add\_edges\_from() (MultiDiGraph method), [102](#page-107-0) add\_edges\_from() (MultiGraph method), [73](#page-78-0) add\_node() (DiGraph method), [39](#page-44-0) add\_node() (Graph method), [12](#page-17-0) add\_node() (MultiDiGraph method), [98](#page-103-0) add\_node() (MultiGraph method), [69](#page-74-0)

add\_nodes\_from() (DiGraph method), [39](#page-44-0) add\_nodes\_from() (Graph method), [13](#page-18-0) add\_nodes\_from() (MultiDiGraph method), [99](#page-104-0) add\_nodes\_from() (MultiGraph method), [70](#page-75-0) add\_path() (DiGraph method), [45](#page-50-0) add\_path() (Graph method), [19](#page-24-0) add\_path() (MultiDiGraph method), [105](#page-110-0) add\_path() (MultiGraph method), [76](#page-81-0) add\_star() (DiGraph method), [44](#page-49-0) add\_star() (Graph method), [18](#page-23-0) add\_star() (MultiDiGraph method), [104](#page-109-0) add\_star() (MultiGraph method), [76](#page-81-0) add\_weighted\_edges\_from() (DiGraph method), [43](#page-48-0) add\_weighted\_edges\_from() (Graph method), [17](#page-22-0) add\_weighted\_edges\_from() (MultiDiGraph method), [102](#page-107-0) add\_weighted\_edges\_from() (MultiGraph method), [74](#page-79-0) adjacency\_data() (in module networkx.readwrite.json\_graph), [362](#page-367-0) adjacency graph() (in module networkx.readwrite.json\_graph), [363](#page-368-0) adjacency\_iter() (DiGraph method), [54](#page-59-0) adjacency\_iter() (Graph method), [26](#page-31-0) adjacency\_iter() (MultiDiGraph method), [114](#page-119-0) adjacency\_iter() (MultiGraph method), [85](#page-90-0) adjacency\_list() (DiGraph method), [53](#page-58-0) adjacency\_list() (Graph method), [25](#page-30-0) adjacency\_list() (MultiDiGraph method), [114](#page-119-0) adjacency\_list() (MultiGraph method), [84](#page-89-0) adjacency\_matrix() (in module networkx.linalg.graphmatrix), [319](#page-324-1) adjacency\_spectrum() (in module networkx.linalg.spectrum), [322](#page-327-1) all\_pairs\_dijkstra\_path() (in module networkx.algorithms.shortest\_paths.weighted), [259](#page-264-0) all pairs dijkstra path length() (in module networkx.algorithms.shortest\_paths.weighted), [259](#page-264-0) all pairs shortest path() (in module networkx.algorithms.shortest\_paths.unweighted),

[254](#page-259-0)

- all pairs shortest path length() (in module networkx.algorithms.shortest\_paths.unweighted), [255](#page-260-0)
- approximate current flow betweenness centrality() (in module networkx.algorithms.centrality), [161](#page-166-0)
- articulation points() (in module networkx.algorithms.components.biconnected), [193](#page-198-0)
- astar\_path() (in module networkx.algorithms.shortest\_paths.astar), [265](#page-270-1)
- astar\_path\_length() (in module networkx.algorithms.shortest\_paths.astar), [266](#page-271-0)
- attr\_matrix() (in module networkx.linalg.attrmatrix), [323](#page-328-1) attr\_sparse\_matrix() (in module networkx.linalg.attrmatrix), [325](#page-330-0)
- attracting\_component\_subgraphs() (in module networkx.algorithms.components.attracting), [189](#page-194-1)
- attracting components() (in module networkx.algorithms.components.attracting), [188](#page-193-0)
- attribute assortativity coefficient() (in module networkx.algorithms.assortativity), [128](#page-133-0)
- attribute mixing dict() (in module networkx.algorithms.assortativity), [135](#page-140-0)
- attribute mixing matrix() (in module networkx.algorithms.assortativity), [134](#page-139-0)
- authority\_matrix() (in module networkx.algorithms.link\_analysis.hits\_alg), [240](#page-245-1)
- average clustering() (in module networkx.algorithms.bipartite.cluster), [147](#page-152-0)
- average\_clustering() (in module networkx.algorithms.cluster), [177](#page-182-0)
- average degree connectivity() (in module networkx.algorithms.assortativity), [132](#page-137-0)
- average neighbor degree() (in module networkx.algorithms.assortativity), [130](#page-135-0)
- average\_shortest\_path\_length() (in module networkx.algorithms.shortest\_paths.generic), [252](#page-257-0)

# B

- balanced\_tree() (in module networkx.generators.classic), [278](#page-283-0)
- barabasi\_albert\_graph() (in module networkx.generators.random\_graphs), [292](#page-297-0)
- barbell\_graph() (in module networkx.generators.classic), [278](#page-283-0)
- bellman ford() (in module networkx.algorithms.shortest\_paths.weighted), [262](#page-267-0)
- betweenness centrality() (in module networkx.algorithms.bipartite.centrality), [151](#page-156-0)
- betweenness centrality() (in module networkx.algorithms.centrality), [157](#page-162-0)
- bfs edges() (in module networkx.algorithms.traversal.breadth\_first\_search), [269](#page-274-1)
- bfs\_predecessors() (in module networkx.algorithms.traversal.breadth\_first\_search), [269](#page-274-1)
- bfs successors() (in module networkx.algorithms.traversal.breadth\_first\_search), [269](#page-274-1)
- bfs\_tree() (in module networkx.algorithms.traversal.breadth\_first\_search), [269](#page-274-1)
- biconnected component edges() (in module networkx.algorithms.components.biconnected), [191](#page-196-0)
- biconnected component subgraphs() (in module networkx.algorithms.components.biconnected), [192](#page-197-0)
- biconnected components() (in module networkx.algorithms.components.biconnected), [190](#page-195-0)
- bidirectional dijkstra() (in module networkx.algorithms.shortest\_paths.weighted), [261](#page-266-0)
- binomial\_graph() (in module networkx.generators.random\_graphs), [289](#page-294-0)
- bipartite\_alternating\_havel\_hakimi\_graph() (in module networkx.generators.bipartite), [311](#page-316-0)
- bipartite configuration model() (in module networkx.generators.bipartite), [309](#page-314-1)
- bipartite\_gnmk\_random\_graph() (in module networkx.generators.bipartite), [313](#page-318-0)
- bipartite havel hakimi graph() (in module networkx.generators.bipartite), [310](#page-315-0)
- bipartite\_preferential\_attachment\_graph() (in module networkx.generators.bipartite), [311](#page-316-0)
- bipartite\_random\_graph() (in module networkx.generators.bipartite), [312](#page-317-0)
- bipartite random regular graph() (in module networkx.generators.bipartite), [312](#page-317-0)
- bipartite reverse havel hakimi graph() (in module networkx.generators.bipartite), [310](#page-315-0)
- blockmodel() (in module networkx.algorithms.block), [152](#page-157-1)
- bull\_graph() (in module networkx.generators.small), [283](#page-288-0)

# C

candidate\_pairs\_iter() (DiGraphMatcher method), [228](#page-233-0) candidate\_pairs\_iter() (GraphMatcher method), [226](#page-231-0) cartesian\_product() (in module networkx.algorithms.product), [247](#page-252-0)

- categorical\_edge\_match() (in module networkx.algorithms.isomorphism), [229](#page-234-0)
- categorical\_multiedge\_match() (in module networkx.algorithms.isomorphism), [229](#page-234-0)
- categorical\_node\_match() (in module networkx.algorithms.isomorphism), [228](#page-233-0)
- center() (in module networkx.algorithms.distance\_measures), [201](#page-206-1)
- chordal\_graph\_cliques() (in module networkx.algorithms.chordal.chordal\_alg), [171](#page-176-0)
- chordal\_graph\_treewidth() (in module networkx.algorithms.chordal.chordal\_alg), [171](#page-176-0)
- chvatal\_graph() (in module networkx.generators.small), [283](#page-288-0)
- circular ladder graph() (in module networkx.generators.classic), [279](#page-284-0)
- circular\_layout() (in module networkx.drawing.layout), [389](#page-394-0)
- clear() (DiGraph method), [46](#page-51-0)
- clear() (Graph method), [20](#page-25-0)
- clear() (MultiDiGraph method), [106](#page-111-0)
- clear() (MultiGraph method), [77](#page-82-0)
- cliques\_containing\_node() (in module networkx.algorithms.clique), [175](#page-180-1)
- closeness centrality() (in module networkx.algorithms.bipartite.centrality), [149](#page-154-1)
- closeness\_centrality() (in module networkx.algorithms.centrality), [156](#page-161-0)
- closeness\_vitality() (in module networkx.algorithms.vitality), [270](#page-275-1)
- clustering() (in module networkx.algorithms.bipartite.cluster), [146](#page-151-1)
- clustering() (in module networkx.algorithms.cluster), [176](#page-181-0) collaboration\_weighted\_projected\_graph() (in module
	- networkx.algorithms.bipartite.projection), [142](#page-147-0)
- color() (in module networkx.algorithms.bipartite.basic), [138](#page-143-0) communicability() (in module net-
- workx.algorithms.centrality), [164](#page-169-0)
- communicability\_betweenness\_centrality() (in module networkx.algorithms.centrality), [167](#page-172-0)
- communicability centrality() (in module networkx.algorithms.centrality), [166](#page-171-0)
- communicability\_centrality\_exp() (in module networkx.algorithms.centrality), [167](#page-172-0)
- communicability\_exp() (in module networkx.algorithms.centrality), [165](#page-170-0)
- complement() (in module networkx.algorithms.operators), [244](#page-249-0)
- complete\_bipartite\_graph() (in module networkx.generators.classic), [279](#page-284-0)
- complete\_graph() (in module networkx.generators.classic), [279](#page-284-0)
- compose() (in module networkx.algorithms.operators),

[243](#page-248-1)

- condensation() (in module networkx.algorithms.components.strongly\_connected), [185](#page-190-0)
- configuration model() (in module networkx.generators.degree\_seq), [295](#page-300-1)
- connected component subgraphs() (in module networkx.algorithms.components.connected), [181](#page-186-0)
- connected\_components() (in module networkx.algorithms.components.connected), [181](#page-186-0)
- connected\_double\_edge\_swap() (in module networkx.algorithms.swap), [267](#page-272-1)
- connected\_watts\_strogatz\_graph() (in module networkx.generators.random\_graphs), [291](#page-296-0)
- copy() (DiGraph method), [63](#page-68-0)
- copy() (Graph method), [33](#page-38-0)
- copy() (MultiDiGraph method), [124](#page-129-0)
- copy() (MultiGraph method), [92](#page-97-0)
- core\_number() (in module networkx.algorithms.core), [194](#page-199-1)
- cost\_of\_flow() (in module networkx.algorithms.flow), [215](#page-220-0)
- could be isomorphic() (in module networkx.algorithms.isomorphism), [222](#page-227-0)
- create\_degree\_sequence() (in module networkx.utils.random\_sequence), [397](#page-402-3)
- create\_empty\_copy() (in module networkx.classes.function), [272](#page-277-0)
- cubical\_graph() (in module networkx.generators.small), [283](#page-288-0)
- cumulative distribution() (in module networkx.utils.random\_sequence), [398](#page-403-5)
- cumulative\_sum() (in module networkx.utils.misc), [396](#page-401-8)
- current flow betweenness centrality() (in module networkx.algorithms.centrality), [159](#page-164-0)
- current\_flow\_closeness\_centrality() (in module networkx.algorithms.centrality), [158](#page-163-0)
- cycle\_basis() (in module networkx.algorithms.cycles), [198](#page-203-1)
- cycle\_graph() (in module networkx.generators.classic), [279](#page-284-0)

# D

- davis\_southern\_women\_graph() (in module networkx.generators.social), [318](#page-323-0)
- default\_opener() (in module networkx.utils.misc), [396](#page-401-8) degree() (DiGraph method), [57](#page-62-0)
- degree() (Graph method), [29](#page-34-0)
- degree() (in module networkx.classes.function), [271](#page-276-1)
- degree() (MultiDiGraph method), [118](#page-123-0)
- degree() (MultiGraph method), [88](#page-93-0)
- degree\_assortativity\_coefficient() (in module networkx.algorithms.assortativity), [127](#page-132-1)
- degree centrality() (in module networkx.algorithms.bipartite.centrality), [150](#page-155-0)
- degree\_centrality() (in module networkx.algorithms.centrality), [154](#page-159-1)
- degree histogram() (in module networkx.classes.function), [271](#page-276-1)
- degree iter() (DiGraph method), [58](#page-63-0)
- degree\_iter() (Graph method), [30](#page-35-0)
- degree\_iter() (MultiDiGraph method), [118](#page-123-0)
- degree\_iter() (MultiGraph method), [89](#page-94-0)
- degree\_mixing\_dict() (in module networkx.algorithms.assortativity), [135](#page-140-0)
- degree\_mixing\_matrix() (in module networkx.algorithms.assortativity), [134](#page-139-0)
- degree\_pearson\_correlation\_coefficient() (in module networkx.algorithms.assortativity), [129](#page-134-0)
- degree\_sequence\_tree() (in module networkx.generators.degree\_seq), [299](#page-304-0)
- degrees() (in module networkx.algorithms.bipartite.basic), [139](#page-144-0)
- dense\_gnm\_random\_graph() (in module networkx.generators.random\_graphs), [288](#page-293-0)
- density() (in module networkx.algorithms.bipartite.basic), [139](#page-144-0)
- density() (in module networkx.classes.function), [272](#page-277-0)
- desargues\_graph() (in module networkx.generators.small), [284](#page-289-0)
- dfs\_edges() (in module networkx.algorithms.traversal.depth\_first\_search), [268](#page-273-1)
- dfs\_labeled\_edges() (in module networkx.algorithms.traversal.depth\_first\_search), [269](#page-274-1)
- dfs postorder nodes() (in module networkx.algorithms.traversal.depth\_first\_search), [269](#page-274-1)
- dfs\_predecessors() (in module networkx.algorithms.traversal.depth\_first\_search), [268](#page-273-1)
- dfs preorder nodes() (in module networkx.algorithms.traversal.depth\_first\_search), [269](#page-274-1)
- dfs\_successors() (in module networkx.algorithms.traversal.depth\_first\_search), [269](#page-274-1)
- dfs\_tree() (in module networkx.algorithms.traversal.depth\_first\_search), [268](#page-273-1)
- diameter() (in module networkx.algorithms.distance\_measures), [202](#page-207-0)
- diamond graph() (in module networkx.generators.small), [284](#page-289-0)

[246](#page-251-1) DiGraph() (in module networkx), [35](#page-40-0) dijkstra path() (in module networkx.algorithms.shortest\_paths.weighted), [256](#page-261-1) dijkstra path length() (in module networkx.algorithms.shortest\_paths.weighted), [257](#page-262-0) dijkstra\_predecessor\_and\_distance() (in module networkx.algorithms.shortest\_paths.weighted), [262](#page-267-0) directed\_configuration\_model() (in module networkx.generators.degree\_seq), [297](#page-302-0) discrete\_sequence() (in module networkx.utils.random\_sequence), [398](#page-403-5) disjoint union() (in module networkx.algorithms.operators), [245](#page-250-0) dodecahedral\_graph() (in module networkx.generators.small), [284](#page-289-0) dorogovtsev\_goltsev\_mendes\_graph() (in module networkx.generators.classic), [279](#page-284-0)

difference() (in module networkx.algorithms.operators),

dictionary, 407

- double edge swap() (in module networkx.algorithms.swap), [267](#page-272-1)
- draw() (in module networkx.drawing.nx\_pylab), [375](#page-380-1)
- draw\_circular() (in module networkx.drawing.nx\_pylab), [383](#page-388-1)
- draw\_graphviz() (in module networkx.drawing.nx\_pylab), [383](#page-388-1)
- draw networkx() (in module networkx.drawing.nx\_pylab), [376](#page-381-0)
- draw networkx\_edge\_labels() (in module networkx.drawing.nx\_pylab), [381](#page-386-0)
- draw networkx edges() (in module networkx.drawing.nx\_pylab), [379](#page-384-0)
- draw networkx labels() (in module networkx.drawing.nx\_pylab), [381](#page-386-0)
- draw networkx nodes() (in module networkx.drawing.nx\_pylab), [378](#page-383-0)
- draw\_random() (in module networkx.drawing.nx\_pylab), [383](#page-388-1)
- draw shell() (in module networkx.drawing.nx pylab), [383](#page-388-1)
- draw\_spectral() (in module networkx.drawing.nx\_pylab), [383](#page-388-1)
- draw\_spring() (in module networkx.drawing.nx\_pylab), [383](#page-388-1)
- dump (in module networkx.readwrite.json\_graph), [366](#page-371-1) dumps (in module networkx.readwrite.json\_graph), [365](#page-370-0)

# E

ebunch, 407

- eccentricity() (in module networkx.algorithms.distance\_measures), [202](#page-207-0)
- edge, 407
- edge attribute, 407
- edge betweenness centrality() (in module networkx.algorithms.centrality), [158](#page-163-0)
- edge boundary() (in module networkx.algorithms.boundary), [153](#page-158-1)
- edge\_current\_flow\_betweenness\_centrality() (in module networkx.algorithms.centrality), [160](#page-165-0)
- edge\_load() (in module networkx.algorithms.centrality), [170](#page-175-1)
- edges() (DiGraph method), [48](#page-53-0)
- edges() (Graph method), [22](#page-27-0)
- edges() (in module networkx.classes.function), [273](#page-278-0)
- edges() (MultiDiGraph method), [108](#page-113-0)
- edges() (MultiGraph method), [80](#page-85-0)
- edges\_iter() (DiGraph method), [49](#page-54-0)
- edges\_iter() (Graph method), [22](#page-27-0)
- edges\_iter() (in module networkx.classes.function), [273](#page-278-0)
- edges\_iter() (MultiDiGraph method), [109](#page-114-0)
- edges\_iter() (MultiGraph method), [81](#page-86-0)
- ego\_graph() (in module networkx.generators.ego), [314](#page-319-2) eigenvector centrality() (in module networkx.algorithms.centrality), [162](#page-167-0)
- eigenvector centrality numpy() (in module networkx.algorithms.centrality), [163](#page-168-0)
- empty\_graph() (in module networkx.generators.classic), [280](#page-285-0)
- erdos\_renyi\_graph() (in module networkx.generators.random\_graphs), [289](#page-294-0)
- estrada\_index() (in module networkx.algorithms.centrality), [168](#page-173-0)
- eulerian\_circuit() (in module networkx.algorithms.euler), [206](#page-211-1)
- expected degree graph() (in module networkx.generators.degree\_seq), [298](#page-303-0)

# F

- fast\_could\_be\_isomorphic() (in module networkx.algorithms.isomorphism), [222](#page-227-0)
- fast\_gnp\_random\_graph() (in module networkx.generators.random\_graphs), [286](#page-291-1)
- faster\_could\_be\_isomorphic() (in module networkx.algorithms.isomorphism), [223](#page-228-1)
- find\_cliques() (in module networkx.algorithms.clique), [173](#page-178-1)
- find induced nodes() (in module networkx.algorithms.chordal.chordal\_alg), [172](#page-177-0)

flatten() (in module networkx.utils.misc), [395](#page-400-5)

- florentine families graph() (in module networkx.generators.social), [318](#page-323-0)
- floyd\_warshall() (in module networkx.algorithms.shortest\_paths.dense),

[264](#page-269-1)

- floyd warshall numpy() (in module networkx.algorithms.shortest\_paths.dense), [265](#page-270-1)
- floyd warshall predecessor and distance() (in module networkx.algorithms.shortest\_paths.dense), [264](#page-269-1)
- ford fulkerson() (in module networkx.algorithms.flow), [208](#page-213-0)
- ford\_fulkerson\_flow() (in module networkx.algorithms.flow), [209](#page-214-0)

freeze() (in module networkx.classes.function), [276](#page-281-0)

- from\_agraph() (in module networkx.drawing.nx\_agraph), [384](#page-389-0)
- from dict of dicts() (in module networkx.convert), [330](#page-335-0)
- from\_dict\_of\_lists() (in module networkx.convert), [331](#page-336-0)
- from\_edgelist() (in module networkx.convert), [332](#page-337-0)

from numpy matrix() (in module networkx.convert), [334](#page-339-0) from\_pydot() (in module networkx.drawing.nx\_pydot), [387](#page-392-0)

- from\_scipy\_sparse\_matrix() (in module networkx.convert), [336](#page-341-0)
- frucht\_graph() (in module networkx.generators.small), [284](#page-289-0)

# G

- general random intersection graph() (in module networkx.generators.intersection), [317](#page-322-1)
- generate\_adjlist() (in module networkx.readwrite.adjlist), [342](#page-347-0)
- generate\_edgelist() (in module networkx.readwrite.edgelist), [351](#page-356-0)
- generate\_gml() (in module networkx.readwrite.gml), [357](#page-362-0) generate\_multiline\_adjlist() (in module net-
- workx.readwrite.multiline\_adjlist), [346](#page-351-0)
- generate unique node() (in module networkx.utils.misc), [396](#page-401-8)
- generic\_edge\_match() (in module networkx.algorithms.isomorphism), [232](#page-237-0)
- generic multiedge match() (in module networkx.algorithms.isomorphism), [233](#page-238-1)
- generic node match() (in module networkx.algorithms.isomorphism), [232](#page-237-0)
- generic\_weighted\_projected\_graph() (in module networkx.algorithms.bipartite.projection), [144](#page-149-0)
- geographical\_threshold\_graph() (in module networkx.generators.geometric), [306](#page-311-0)
- get\_edge\_attributes() (in module networkx.classes.function), [275](#page-280-0)
- get\_edge\_data() (DiGraph method), [51](#page-56-0)
- get\_edge\_data() (Graph method), [23](#page-28-0)
- get\_edge\_data() (MultiDiGraph method), [112](#page-117-0)
- get\_edge\_data() (MultiGraph method), [82](#page-87-0)
- get node attributes() (in module networkx.classes.function), [274](#page-279-0)
- global\_parameters() (in module networkx.algorithms.distance\_regular), [204](#page-209-0)
- gn\_graph() (in module networkx.generators.directed), [302](#page-307-1)
- gnc\_graph() (in module networkx.generators.directed), [303](#page-308-0)
- gnm\_random\_graph() (in module networkx.generators.random\_graphs), [288](#page-293-0)
- gnp\_random\_graph() (in module networkx.generators.random\_graphs), [287](#page-292-0)
- gnr\_graph() (in module networkx.generators.directed), [303](#page-308-0)
- google\_matrix() (in module networkx.algorithms.link\_analysis.pagerank\_alg), [237](#page-242-1)
- Graph() (in module networkx), [9](#page-14-0)
- graph\_atlas\_g() (in module networkx.generators.atlas), [277](#page-282-2)
- graph\_clique\_number() (in module networkx.algorithms.clique), [174](#page-179-0)
- graph\_number\_of\_cliques() (in module networkx.algorithms.clique), [175](#page-180-1)
- graphviz\_layout() (in module networkx.drawing.nx\_agraph), [385](#page-390-0)
- graphviz\_layout() (in module networkx.drawing.nx\_pydot), [388](#page-393-1)
- grid\_2d\_graph() (in module networkx.generators.classic), [280](#page-285-0)
- grid\_graph() (in module networkx.generators.classic), [280](#page-285-0)

# H

- has edge() (DiGraph method), [56](#page-61-0) has edge() (Graph method), [28](#page-33-0) has\_edge() (MultiDiGraph method), [116](#page-121-0) has\_edge() (MultiGraph method), [87](#page-92-0) has\_node() (DiGraph method), [55](#page-60-0) has\_node() (Graph method), [27](#page-32-0) has\_node() (MultiDiGraph method), [116](#page-121-0) has\_node() (MultiGraph method), [86](#page-91-0) has\_path() (in module networkx.algorithms.shortest\_paths.generic), [253](#page-258-1) hashable, 407 havel\_hakimi\_graph() (in module networkx.generators.degree\_seq), [299](#page-304-0) heawood\_graph() (in module networkx.generators.small), [284](#page-289-0)
- hits() (in module networkx.algorithms.link\_analysis.hits\_alg), [237](#page-242-1)
- hits numpy() (in module networkx.algorithms.link\_analysis.hits\_alg), [238](#page-243-0)
- hits\_scipy() (in module networkx.algorithms.link\_analysis.hits\_alg), [239](#page-244-0)
- house graph() (in module networkx.generators.small), [284](#page-289-0)
- house\_x\_graph() (in module networkx.generators.small), [284](#page-289-0)
- hub\_matrix() (in module networkx.algorithms.link\_analysis.hits\_alg), [240](#page-245-1)
- hypercube\_graph() (in module networkx.generators.classic), [280](#page-285-0)

# I

- icosahedral\_graph() (in module networkx.generators.small), [284](#page-289-0) in\_degree() (DiGraph method), [58](#page-63-0) in degree() (MultiDiGraph method), [119](#page-124-0) in degree centrality() (in module networkx.algorithms.centrality), [155](#page-160-0) in degree iter() (DiGraph method), [59](#page-64-0) in\_degree\_iter() (MultiDiGraph method), [120](#page-125-0) in\_edges() (DiGraph method), [51](#page-56-0) in\_edges() (MultiDiGraph method), [111](#page-116-0) in\_edges\_iter() (DiGraph method), [51](#page-56-0) in\_edges\_iter() (MultiDiGraph method), [111](#page-116-0) incidence\_matrix() (in module networkx.linalg.graphmatrix), [320](#page-325-1) info() (in module networkx.classes.function), [272](#page-277-0) initialize() (DiGraphMatcher method), [227](#page-232-0) initialize() (GraphMatcher method), [225](#page-230-0) intersection() (in module networkx.algorithms.operators), [245](#page-250-0) intersection\_array() (in module networkx.algorithms.distance\_regular), [204](#page-209-0) is aperiodic() (in module networkx.algorithms.dag),  $201$ is attracting component() (in module networkx.algorithms.components.attracting), [188](#page-193-0)
- is biconnected() (in module networkx.algorithms.components.biconnected), [189](#page-194-1)
- is\_bipartite() (in module networkx.algorithms.bipartite.basic), [137](#page-142-1)
- is\_bipartite\_node\_set() (in module networkx.algorithms.bipartite.basic), [137](#page-142-1) is chordal() (in module net-
- workx.algorithms.chordal.chordal\_alg), [170](#page-175-1) is connected() (in module networkx.algorithms.components.connected), [180](#page-185-2)
- is directed() (in module networkx.classes.function), [272](#page-277-0) is directed acyclic graph() (in module networkx.algorithms.dag), [200](#page-205-0)
- is distance regular() (in module networkx.algorithms.distance\_regular), [203](#page-208-1)
- is eulerian() (in module networkx.algorithms.euler), [205](#page-210-1)
- is frozen() (in module networkx.classes.function), [276](#page-281-0)
- is isolate() (in module networkx.algorithms.isolate), [220](#page-225-0)
- is isomorphic() (DiGraphMatcher method), [227](#page-232-0)
- is\_isomorphic() (GraphMatcher method), [226](#page-231-0) is\_isomorphic() (in module net-
- workx.algorithms.isomorphism), [221](#page-226-1) is\_kl\_connected() (in module networkx.generators.hybrid), [309](#page-314-1)
- is list of ints() (in module networkx.utils.misc), [396](#page-401-8)
- is\_string\_like() (in module networkx.utils.misc), [395](#page-400-5)
- is\_strongly\_connected() (in module networkx.algorithms.components.strongly\_connected), [183](#page-188-0)
- is\_valid\_degree\_sequence() (in module networkx.algorithms.graphical), [217](#page-222-1)
- is valid degree sequence erdos gallai() (in module networkx.algorithms.graphical), [218](#page-223-0)
- is valid degree sequence havel hakimi() (in module networkx.algorithms.graphical), [218](#page-223-0)
- is weakly connected() (in module net-workx.algorithms.components.weakly\_connected)<sub>match</sub>() (DiGraphMatcher method), [228](#page-233-0) [187](#page-192-1)
- isolates() (in module networkx.algorithms.isolate), [220](#page-225-0) isomorphisms iter() (DiGraphMatcher method), [227](#page-232-0) isomorphisms\_iter() (GraphMatcher method), [226](#page-231-0) iterable() (in module networkx.utils.misc), [395](#page-400-5)

# K

k clique communities() (in module networkx.algorithms.community.kclique), [179](#page-184-2) k\_core() (in module networkx.algorithms.core), [195](#page-200-0) k\_corona() (in module networkx.algorithms.core), [197](#page-202-0) k\_crust() (in module networkx.algorithms.core), [196](#page-201-0) k nearest neighbors() (in module networkx.algorithms.assortativity), [133](#page-138-0) k random intersection graph() (in module networkx.generators.intersection), [316](#page-321-1) k\_shell() (in module networkx.algorithms.core), [195](#page-200-0) karate club graph() (in module networkx.generators.social), [317](#page-322-1) kl connected subgraph() (in module networkx.generators.hybrid), [309](#page-314-1) kosaraju strongly connected components() (in module net-[185](#page-190-0) krackhardt\_kite\_graph() (in module net-

# L

- ladder\_graph() (in module networkx.generators.classic), [281](#page-286-0)
- laplacian matrix() (in module networkx.linalg.laplacianmatrix), [321](#page-326-0)
- laplacian spectrum() (in module networkx.linalg.spectrum), [322](#page-327-1)
- LCF graph() (in module networkx.generators.small), [283](#page-288-0) lexicographic product() (in module networkx.algorithms.product), [247](#page-252-0)
- line\_graph() (in module networkx.generators.line), [314](#page-319-2) load (in module networkx.readwrite.json\_graph), [366](#page-371-1)
- load\_centrality() (in module networkx.algorithms.centrality), [169](#page-174-0) loads (in module networkx.readwrite.json\_graph), [365](#page-370-0)
- lollipop\_graph() (in module networkx.generators.classic), [281](#page-286-0)

# M

- make\_clique\_bipartite() (in module networkx.algorithms.clique), [174](#page-179-0)
- make max clique graph() (in module networkx.algorithms.clique), [174](#page-179-0)
- make small graph() (in module networkx.generators.small), [282](#page-287-1)
- make str() (in module networkx.utils.misc), [396](#page-401-8)
- 
- match() (GraphMatcher method), [226](#page-231-0)
- max\_flow() (in module networkx.algorithms.flow), [207](#page-212-0)
- max\_flow\_min\_cost() (in module networkx.algorithms.flow), [216](#page-221-0)
- max\_weight\_matching() (in module networkx.algorithms.matching), [240](#page-245-1)
- maximal independent set() (in module networkx.algorithms.mis), [241](#page-246-1)
- min\_cost\_flow() (in module networkx.algorithms.flow), [214](#page-219-0)
- min\_cost\_flow\_cost() (in module networkx.algorithms.flow), [213](#page-218-0)
- min\_cut() (in module networkx.algorithms.flow), [207](#page-212-0)
- minimum spanning edges() (in module networkx.algorithms.mst), [242](#page-247-1)
- minimum spanning tree() (in module networkx.algorithms.mst), [242](#page-247-1)
- moebius\_kantor\_graph() (in module networkx.generators.small), [285](#page-290-0)
- MultiDiGraph() (in module networkx), [95](#page-100-0) MultiGraph() (in module networkx), [66](#page-71-0)

# N

- workx.algorithms.components.strongly\_connectedpavigable\_small\_world\_graph() (in module networkx.generators.small), [285](#page-290-0) workx.generators.geometric), [308](#page-313-1) nbunch, 407
	- nbunch\_iter() (DiGraph method), [54](#page-59-0)

nbunch\_iter() (Graph method), [26](#page-31-0) nbunch\_iter() (MultiDiGraph method), [115](#page-120-0) nbunch iter() (MultiGraph method), [85](#page-90-0) negative\_edge\_cycle() (in module networkx.algorithms.shortest\_paths.weighted), [263](#page-268-0) neighbors() (DiGraph method), [52](#page-57-0) neighbors() (Graph method), [24](#page-29-0) neighbors() (MultiDiGraph method), [113](#page-118-0) neighbors() (MultiGraph method), [83](#page-88-0) neighbors\_iter() (DiGraph method), [52](#page-57-0) neighbors\_iter() (Graph method), [24](#page-29-0) neighbors\_iter() (MultiDiGraph method), [113](#page-118-0) neighbors\_iter() (MultiGraph method), [83](#page-88-0) network\_simplex() (in module networkx.algorithms.flow), [211](#page-216-0) networkx.algorithms.assortativity (module), [127](#page-132-1) networkx.algorithms.bipartite (module), [136](#page-141-1) networkx.algorithms.bipartite.basic (module), [137](#page-142-1) networkx.algorithms.bipartite.centrality (module), [149](#page-154-1) networkx.algorithms.bipartite.cluster (module), [146](#page-151-1) networkx.algorithms.bipartite.projection (module), [140](#page-145-1) networkx.algorithms.bipartite.redundancy (module), [148](#page-153-1) networkx.algorithms.bipartite.spectral (module), [145](#page-150-1) networkx.algorithms.block (module), [152](#page-157-1) networkx.algorithms.boundary (module), [153](#page-158-1) networkx.algorithms.centrality (module), [154](#page-159-1) networkx.algorithms.chordal.chordal\_alg (module), [170](#page-175-1) networkx.algorithms.clique (module), [173](#page-178-1) networkx.algorithms.cluster (module), [175](#page-180-1) networkx.algorithms.community (module), [179](#page-184-2) networkx.algorithms.community.kclique (module), [179](#page-184-2) networkx.algorithms.components (module), [180](#page-185-2) networkx.algorithms.components.attracting (module), [187](#page-192-1) networkx.algorithms.components.biconnected (module), [189](#page-194-1) networkx.algorithms.components.connected (module), [180](#page-185-2) networkx.algorithms.components.strongly\_connected (module), [182](#page-187-1) networkx.algorithms.components.weakly\_connected (module), [186](#page-191-1) networkx.algorithms.core (module), [194](#page-199-1) networkx.algorithms.cycles (module), [198](#page-203-1) networkx.algorithms.dag (module), [199](#page-204-1) networkx.algorithms.distance\_measures (module), [201](#page-206-1) networkx.algorithms.distance\_regular (module), [203](#page-208-1) networkx.algorithms.euler (module), [205](#page-210-1) networkx.algorithms.flow (module), [206](#page-211-1) networkx.algorithms.graphical (module), [217](#page-222-1) networkx.algorithms.isolate (module), [219](#page-224-1) networkx.algorithms.isomorphism (module), [221](#page-226-1)

networkx.algorithms.isomorphism.isomorphvf2 (module), [223](#page-228-1) networkx.algorithms.link\_analysis.hits\_alg (module), [237](#page-242-1) networkx.algorithms.link\_analysis.pagerank\_alg (module), [233](#page-238-1) networkx.algorithms.matching (module), [240](#page-245-1) networkx.algorithms.mis (module), [241](#page-246-1) networkx.algorithms.mst (module), [242](#page-247-1) networkx.algorithms.operators (module), [243](#page-248-1) networkx.algorithms.product (module), [246](#page-251-1) networkx.algorithms.richclub (module), [249](#page-254-1) networkx.algorithms.shortest\_paths.astar (module), [265](#page-270-1) networkx.algorithms.shortest\_paths.dense (module), [264](#page-269-1) networkx.algorithms.shortest\_paths.generic (module), [250](#page-255-1) networkx.algorithms.shortest\_paths.unweighted (module), [253](#page-258-1) networkx.algorithms.shortest\_paths.weighted (module), [256](#page-261-1) networkx.algorithms.swap (module), [267](#page-272-1) networkx.algorithms.traversal.breadth\_first\_search (module), [269](#page-274-1) networkx.algorithms.traversal.depth\_first\_search (module), [268](#page-273-1) networkx.algorithms.vitality (module), [270](#page-275-1) networkx.classes.function (module), [271](#page-276-1) networkx.convert (module), [329](#page-334-1) networkx.drawing.layout (module), [388](#page-393-1) networkx.drawing.nx\_agraph (module), [383](#page-388-1) networkx.drawing.nx\_pydot (module), [386](#page-391-1) networkx.drawing.nx\_pylab (module), [375](#page-380-1) networkx.exception (module), [393](#page-398-1) networkx.generators.atlas (module), [277](#page-282-2) networkx.generators.bipartite (module), [309](#page-314-1) networkx.generators.classic (module), [277](#page-282-2) networkx.generators.degree\_seq (module), [295](#page-300-1) networkx.generators.directed (module), [302](#page-307-1) networkx.generators.ego (module), [314](#page-319-2) networkx.generators.geometric (module), [305](#page-310-1) networkx.generators.hybrid (module), [308](#page-313-1) networkx.generators.intersection (module), [316](#page-321-1) networkx.generators.line (module), [314](#page-319-2) networkx.generators.random\_clustered (module), [300](#page-305-1) networkx.generators.random\_graphs (module), [286](#page-291-1) networkx.generators.small (module), [282](#page-287-1) networkx.generators.social (module), [317](#page-322-1) networkx.generators.stochastic (module), [315](#page-320-1) networkx.linalg.attrmatrix (module), [323](#page-328-1) networkx.linalg.graphmatrix (module), [319](#page-324-1) networkx.linalg.laplacianmatrix (module), [320](#page-325-1) networkx.linalg.spectrum (module), [322](#page-327-1) networkx.readwrite.adjlist (module), [339](#page-344-1) networkx.readwrite.edgelist (module), [347](#page-352-1)
networkx.readwrite.gexf (module), [353](#page-358-0) networkx.readwrite.gml (module), [355](#page-360-0) networkx.readwrite.gpickle (module), [358](#page-363-0) networkx.readwrite.graphml (module), [359](#page-364-0) networkx.readwrite.json\_graph (module), [361](#page-366-0) networkx.readwrite.leda (module), [366](#page-371-0) networkx.readwrite.multiline\_adjlist (module), [343](#page-348-0) networkx.readwrite.nx\_shp (module), [372](#page-377-0) networkx.readwrite.nx\_yaml (module), [368](#page-373-0) networkx.readwrite.pajek (module), [370](#page-375-0) networkx.readwrite.sparsegraph6 (module), [369](#page-374-0) networkx.utils (module), [395](#page-400-0) networkx.utils.decorators (module), [399](#page-404-0) networkx.utils.misc (module), [395](#page-400-0) networkx.utils.random\_sequence (module), [396](#page-401-0) networkx.utils.union\_find (module), [396](#page-401-0) NetworkXAlgorithmError (class in networkx), [393](#page-398-0) NetworkXError (class in networkx), [393](#page-398-0) NetworkXException (class in networkx), [393](#page-398-0) NetworkXNoPath (class in networkx), [393](#page-398-0) NetworkXPointlessConcept (class in networkx), [393](#page-398-0) NetworkXUnbounded (class in networkx), [393](#page-398-0) NetworkXUnfeasible (class in networkx), [393](#page-398-0) newman\_watts\_strogatz\_graph() (in module networkx.generators.random\_graphs), [290](#page-295-0) node, 407 node attribute, 407 node\_boundary() (in module networkx.algorithms.boundary), [154](#page-159-0) node\_clique\_number() (in module networkx.algorithms.clique), [175](#page-180-0) node\_connected\_component() (in module networkx.algorithms.components.connected), [182](#page-187-0) node link data() (in module networkx.readwrite.json\_graph), [361](#page-366-0) node link graph() (in module networkx.readwrite.json\_graph), [362](#page-367-0) node redundancy() (in module networkx.algorithms.bipartite.redundancy), [148](#page-153-0) nodes() (DiGraph method), [47](#page-52-0) nodes() (Graph method), [20](#page-25-0) nodes() (in module networkx.classes.function), [273](#page-278-0) nodes() (MultiDiGraph method), [107](#page-112-0) nodes() (MultiGraph method), [79](#page-84-0) nodes\_iter() (DiGraph method), [47](#page-52-0) nodes\_iter() (Graph method), [21](#page-26-0) nodes\_iter() (in module networkx.classes.function), [273](#page-278-0) nodes\_iter() (MultiDiGraph method), [107](#page-112-0) nodes\_iter() (MultiGraph method), [79](#page-84-0) nodes\_with\_selfloops() (DiGraph method), [62](#page-67-0) nodes\_with\_selfloops() (Graph method), [31](#page-36-0) nodes\_with\_selfloops() (MultiDiGraph method), [122](#page-127-0)

nodes\_with\_selfloops() (MultiGraph method), [91](#page-96-0) normalized laplacian matrix() (in module networkx.linalg.laplacianmatrix), [321](#page-326-0) null graph() (in module networkx.generators.classic), [281](#page-286-0) number attracting components() (in module networkx.algorithms.components.attracting), [188](#page-193-0) number connected components() (in module networkx.algorithms.components.connected), [181](#page-186-0) number\_of\_cliques() (in module networkx.algorithms.clique), [175](#page-180-0) number\_of\_edges() (DiGraph method), [61](#page-66-0) number\_of\_edges() (Graph method), [31](#page-36-0) number\_of\_edges() (in module networkx.classes.function), [273](#page-278-0) number of edges() (MultiDiGraph method), [122](#page-127-0) number\_of\_edges() (MultiGraph method), [90](#page-95-0) number\_of\_nodes() (DiGraph method), [57](#page-62-0) number\_of\_nodes() (Graph method), [29](#page-34-0) number of nodes() (in module networkx.classes.function), [273](#page-278-0) number\_of\_nodes() (MultiDiGraph method), [117](#page-122-0) number\_of\_nodes() (MultiGraph method), [88](#page-93-0) number\_of\_selfloops() (DiGraph method), [63](#page-68-0) number\_of\_selfloops() (Graph method), [32](#page-37-0) number\_of\_selfloops() (MultiDiGraph method), [123](#page-128-0) number\_of\_selfloops() (MultiGraph method), [92](#page-97-0) number\_strongly\_connected\_components() (in module networkx.algorithms.components.strongly\_connected), [183](#page-188-0) number\_weakly\_connected\_components() (in module networkx.algorithms.components.weakly\_connected), [187](#page-192-0) numeric\_assortativity\_coefficient() (in module networkx.algorithms.assortativity), [129](#page-134-0) numerical\_edge\_match() (in module networkx.algorithms.isomorphism), [230](#page-235-0) numerical multiedge match() (in module networkx.algorithms.isomorphism), [231](#page-236-0) numerical\_node\_match() (in module networkx.algorithms.isomorphism), [230](#page-235-0)

## O

octahedral\_graph() (in module networkx.generators.small), [285](#page-290-0) open\_file() (in module networkx.utils.decorators), [399](#page-404-0) order() (DiGraph method), [56](#page-61-0) order() (Graph method), [28](#page-33-0) order() (MultiDiGraph method), [117](#page-122-0) order() (MultiGraph method), [87](#page-92-0)

- out degree() (DiGraph method), [60](#page-65-0)
- out degree() (MultiDiGraph method), [120](#page-125-0)
- out degree centrality() (in module networkx.algorithms.centrality), [155](#page-160-0)

out degree iter() (DiGraph method), [60](#page-65-0)

- out degree iter() (MultiDiGraph method), [121](#page-126-0)
- out\_edges() (DiGraph method), [49](#page-54-0)
- out edges() (MultiDiGraph method), [110](#page-115-0)
- out edges iter() (DiGraph method), [50](#page-55-0)
- out\_edges\_iter() (MultiDiGraph method), [110](#page-115-0)
- overlap\_weighted\_projected\_graph() (in module networkx.algorithms.bipartite.projection), [143](#page-148-0)

## P

- pagerank() (in module networkx.algorithms.link\_analysis.pagerank\_alg), [234](#page-239-0)
- pagerank\_numpy() (in module networkx.algorithms.link\_analysis.pagerank\_alg), [235](#page-240-0)
- pagerank\_scipy() (in module networkx.algorithms.link\_analysis.pagerank\_alg), [236](#page-241-0)
- pappus\_graph() (in module networkx.generators.small), [285](#page-290-0)
- pareto sequence() (in module networkx.utils.random\_sequence), [397](#page-402-0)
- parse\_adjlist() (in module networkx.readwrite.adjlist), [341](#page-346-0)
- parse\_edgelist() (in module networkx.readwrite.edgelist), [352](#page-357-0)
- parse\_gml() (in module networkx.readwrite.gml), [357](#page-362-0)
- parse graph6() (in module networkx.readwrite.sparsegraph6), [369](#page-374-0)
- parse\_leda() (in module networkx.readwrite.leda), [367](#page-372-0)
- parse multiline adjlist() (in module networkx.readwrite.multiline\_adjlist), [345](#page-350-0)
- parse\_pajek() (in module networkx.readwrite.pajek), [371](#page-376-0) parse sparse6() (in module networkx.readwrite.sparsegraph6), [370](#page-375-0)
- path\_graph() (in module networkx.generators.classic), [281](#page-286-0)
- periphery() (in module networkx.algorithms.distance\_measures), [202](#page-207-0)
- petersen\_graph() (in module networkx.generators.small), [285](#page-290-0)
- powerlaw\_cluster\_graph() (in module networkx.generators.random\_graphs), [293](#page-298-0)
- powerlaw\_sequence() (in module networkx.utils.random\_sequence), [397](#page-402-0)
- predecessor() (in module networkx.algorithms.shortest\_paths.unweighted), [255](#page-260-0)
- predecessors() (DiGraph method), [53](#page-58-0)
- predecessors() (MultiDiGraph method), [114](#page-119-0)
- predecessors\_iter() (DiGraph method), [53](#page-58-0)
- predecessors\_iter() (MultiDiGraph method), [114](#page-119-0) projected\_graph() (in module networkx.algorithms.bipartite.projection), [140](#page-145-0)
- pydot\_layout() (in module networkx.drawing.nx\_pydot), [388](#page-393-0)
- pygraphviz\_layout() (in module networkx.drawing.nx\_agraph), [386](#page-391-0)

## R

- radius() (in module networkx.algorithms.distance\_measures), [203](#page-208-0)
- random\_clustered\_graph() (in module networkx.generators.random\_clustered), [301](#page-306-0)
- random\_degree\_sequence\_graph() (in module networkx.generators.degree\_seq), [300](#page-305-0)
- random geometric graph() (in module networkx.generators.geometric), [305](#page-310-0)
- random\_layout() (in module networkx.drawing.layout), [389](#page-394-0)
- random lobster() (in module networkx.generators.random\_graphs), [293](#page-298-0)
- random powerlaw tree() (in module networkx.generators.random\_graphs), [294](#page-299-0)
- random powerlaw tree sequence() (in module networkx.generators.random\_graphs), [295](#page-300-0)
- random\_regular\_graph() (in module networkx.generators.random\_graphs), [292](#page-297-0)
- random\_shell\_graph() (in module networkx.generators.random\_graphs), [294](#page-299-0)
- random\_weighted\_sample() (in module networkx.utils.random\_sequence), [399](#page-404-0)
- read adjlist() (in module networkx.readwrite.adjlist), [339](#page-344-0) read dot() (in module networkx.drawing.nx agraph), [385](#page-390-0)
- read dot() (in module networkx.drawing.nx pydot), [387](#page-392-0)
- read\_edgelist() (in module networkx.readwrite.edgelist), [347](#page-352-0)
- read gexf() (in module networkx.readwrite.gexf), [353](#page-358-0)
- read gml() (in module networkx.readwrite.gml), [355](#page-360-0)
- read gpickle() (in module networkx.readwrite.gpickle), [358](#page-363-0)
- read graph6() (in module networkx.readwrite.sparsegraph6), [369](#page-374-0)
- read\_graph6\_list() (in module networkx.readwrite.sparsegraph6), [370](#page-375-0)
- read\_graphml() (in module networkx.readwrite.graphml), [360](#page-365-0)
- read leda() (in module networkx.readwrite.leda), [367](#page-372-0) read multiline adjlist() (in module net-
- workx.readwrite.multiline\_adilist), [343](#page-348-0) read pajek() (in module networkx.readwrite.pajek), [370](#page-375-0) read shp() (in module networkx.readwrite.nx shp), [372](#page-377-0)

read sparse6() (in module networkx.readwrite.sparsegraph6), [370](#page-375-0) read sparse6 list() (in module networkx.readwrite.sparsegraph6), [370](#page-375-0) read\_weighted\_edgelist() (in module networkx.readwrite.edgelist), [349](#page-354-0) read yaml() (in module networkx.readwrite.nx yaml), [368](#page-373-0) relabel\_gexf\_graph() (in module networkx.readwrite.gexf), [355](#page-360-0) remove\_edge() (DiGraph method), [43](#page-48-0) remove\_edge() (Graph method), [17](#page-22-0)

remove\_edge() (MultiDiGraph method), [103](#page-108-0) remove\_edge() (MultiGraph method), [74](#page-79-0) remove\_edges\_from() (DiGraph method), [44](#page-49-0) remove\_edges\_from() (Graph method), [18](#page-23-0) remove\_edges\_from() (MultiDiGraph method), [104](#page-109-0) remove edges from() (MultiGraph method), [75](#page-80-0) remove node() (DiGraph method), [40](#page-45-0) remove node() (Graph method), [14](#page-19-0) remove\_node() (MultiDiGraph method), [100](#page-105-0) remove\_node() (MultiGraph method), [71](#page-76-0) remove\_nodes\_from() (DiGraph method), [41](#page-46-0) remove\_nodes\_from() (Graph method), [14](#page-19-0) remove\_nodes\_from() (MultiDiGraph method), [100](#page-105-0) remove\_nodes\_from() (MultiGraph method), [71](#page-76-0) require() (in module networkx.utils.decorators), [400](#page-405-0) reverse() (DiGraph method), [66](#page-71-0) reverse() (MultiDiGraph method), [126](#page-131-0) rich\_club\_coefficient() (in module networkx.algorithms.richclub), [249](#page-254-0)

# S

scale free graph() (in module networkx.generators.directed), [304](#page-309-0) sedgewick\_maze\_graph() (in module networkx.generators.small), [285](#page-290-0) selfloop\_edges() (DiGraph method), [62](#page-67-0) selfloop\_edges() (Graph method), [32](#page-37-0) selfloop\_edges() (MultiDiGraph method), [123](#page-128-0) selfloop\_edges() (MultiGraph method), [91](#page-96-0) semantic\_feasibility() (DiGraphMatcher method), [228](#page-233-0) semantic\_feasibility() (GraphMatcher method), [226](#page-231-0) set edge attributes() (in module networkx.classes.function), [275](#page-280-0) set node attributes() (in module networkx.classes.function), [274](#page-279-0) sets() (in module networkx.algorithms.bipartite.basic), [138](#page-143-0) shell layout() (in module networkx.drawing.layout), [390](#page-395-0) shortest path() (in module networkx.algorithms.shortest\_paths.generic), [250](#page-255-0)

- shortest path length() (in module networkx.algorithms.shortest\_paths.generic), [251](#page-256-0)
	- simple\_cycles() (in module networkx.algorithms.cycles), [198](#page-203-0)
	- single source dijkstra() (in module networkx.algorithms.shortest\_paths.weighted), [260](#page-265-0)
- single source dijkstra path() (in module networkx.algorithms.shortest\_paths.weighted), [257](#page-262-0)
- single\_source\_dijkstra\_path\_length() (in module networkx.algorithms.shortest\_paths.weighted), [258](#page-263-0)
- single source shortest path() (in module networkx.algorithms.shortest\_paths.unweighted), [253](#page-258-0)
- single source shortest path length() (in module networkx.algorithms.shortest\_paths.unweighted), [254](#page-259-0)
- size() (DiGraph method), [61](#page-66-0)
- size() (Graph method), [30](#page-35-0)
- size() (MultiDiGraph method), [121](#page-126-0)
- size() (MultiGraph method), [89](#page-94-0)
- spectral bipartivity() (in module networkx.algorithms.bipartite.spectral), [145](#page-150-0)
- spectral\_layout() (in module networkx.drawing.layout), [391](#page-396-0)
- spring\_layout() (in module networkx.drawing.layout), [390](#page-395-0)
- square clustering() (in module networkx.algorithms.cluster), [178](#page-183-0)
- star\_graph() (in module networkx.generators.classic), [281](#page-286-0) stochastic graph() (in module net-
- workx.generators.stochastic), [315](#page-320-0)
- strong product() (in module networkx.algorithms.product), [248](#page-253-0)
- strongly\_connected\_component\_subgraphs() (in module networkx.algorithms.components.strongly\_connected), [184](#page-189-0)
- strongly connected components() (in module networkx.algorithms.components.strongly\_connected), [183](#page-188-0)
- strongly\_connected\_components\_recursive()
	- (in module networkx.algorithms.components.strongly\_connected), [184](#page-189-0)
- subgraph() (DiGraph method), [65](#page-70-0)
- subgraph() (Graph method), [35](#page-40-0)
- subgraph() (MultiDiGraph method), [126](#page-131-0)
- subgraph() (MultiGraph method), [94](#page-99-0)
- subgraph is isomorphic() (DiGraphMatcher method), [227](#page-232-0)

subgraph is isomorphic() (GraphMatcher method), [226](#page-231-0) subgraph\_isomorphisms\_iter() (DiGraphMatcher method), [228](#page-233-0)

subgraph\_isomorphisms\_iter() (GraphMatcher method), [226](#page-231-0)

successors() (DiGraph method), [53](#page-58-0)

successors() (MultiDiGraph method), [113](#page-118-0)

successors iter() (DiGraph method), [53](#page-58-0)

successors iter() (MultiDiGraph method), [113](#page-118-0)

symmetric\_difference() (in module networkx.algorithms.operators), [246](#page-251-0)

syntactic\_feasibility() (DiGraphMatcher method), [228](#page-233-0) syntactic\_feasibility() (GraphMatcher method), [226](#page-231-0)

### T

tensor product() (in module networkx.algorithms.product), [248](#page-253-0) tetrahedral\_graph() (in module networkx.generators.small), [285](#page-290-0) to\_agraph() (in module networkx.drawing.nx\_agraph), [384](#page-389-0) to dict of dicts() (in module networkx.convert), [330](#page-335-0) to dict of lists() (in module networkx.convert), [331](#page-336-0) to\_directed() (DiGraph method), [64](#page-69-0) to\_directed() (Graph method), [34](#page-39-0) to\_directed() (MultiDiGraph method), [125](#page-130-0) to\_directed() (MultiGraph method), [93](#page-98-0) to\_edgelist() (in module networkx.convert), [332](#page-337-0) to\_networkx\_graph() (in module networkx.convert), [329](#page-334-0) to\_numpy\_matrix() (in module networkx.convert), [332](#page-337-0) to\_numpy\_recarray() (in module networkx.convert), [334](#page-339-0) to\_pydot() (in module networkx.drawing.nx\_pydot), [387](#page-392-0) to\_scipy\_sparse\_matrix() (in module networkx.convert), [335](#page-340-0) to\_undirected() (DiGraph method), [64](#page-69-0) to undirected() (Graph method), [33](#page-38-0) to\_undirected() (MultiDiGraph method), [124](#page-129-0) to\_undirected() (MultiGraph method), [93](#page-98-0) topological\_sort() (in module networkx.algorithms.dag), [199](#page-204-0) topological sort recursive() (in module networkx.algorithms.dag), [200](#page-205-0) transitivity() (in module networkx.algorithms.cluster), [176](#page-181-0) tree\_data() (in module networkx.readwrite.json\_graph), [364](#page-369-0) tree\_graph() (in module networkx.readwrite.json\_graph), [364](#page-369-0) triangles() (in module networkx.algorithms.cluster), [175](#page-180-0) trivial\_graph() (in module networkx.generators.classic), [281](#page-286-0) truncated cube graph() (in module networkx.generators.small), [285](#page-290-0)

truncated\_tetrahedron\_graph() (in module networkx.generators.small), [286](#page-291-0)

tutte\_graph() (in module networkx.generators.small), [286](#page-291-0)

#### $\mathsf{U}$

- uniform\_random\_intersection\_graph() (in module networkx.generators.intersection), [316](#page-321-0) uniform\_sequence() (in module net-
- workx.utils.random\_sequence), [398](#page-403-0) union() (in module networkx.algorithms.operators), [244](#page-249-0) union() (UnionFind method), [396](#page-401-0)

# W

- watts\_strogatz\_graph() (in module networkx.generators.random\_graphs), [290](#page-295-0)
- waxman graph() (in module networkx.generators.geometric), [307](#page-312-0)
- weakly\_connected\_component\_subgraphs() (in module networkx.algorithms.components.weakly\_connected), [187](#page-192-0)
- weakly\_connected\_components() (in module networkx.algorithms.components.weakly\_connected), [187](#page-192-0)
- weighted choice() (in module networkx.utils.random\_sequence), [399](#page-404-0)
- weighted\_projected\_graph() (in module networkx.algorithms.bipartite.projection), [141](#page-146-0)
- wheel\_graph() (in module networkx.generators.classic), [282](#page-287-0)
- write\_adjlist() (in module networkx.readwrite.adjlist), [341](#page-346-0)
- write dot() (in module networkx.drawing.nx agraph), [385](#page-390-0)

write\_dot() (in module networkx.drawing.nx\_pydot), [387](#page-392-0) write\_edgelist() (in module networkx.readwrite.edgelist), [348](#page-353-0)

- write\_gexf() (in module networkx.readwrite.gexf), [354](#page-359-0)
- write\_gml() (in module networkx.readwrite.gml), [356](#page-361-0)

write\_gpickle() (in module networkx.readwrite.gpickle), [359](#page-364-0)

write\_graphml() (in module networkx.readwrite.graphml), [360](#page-365-0)

write\_multiline\_adjlist() (in module networkx.readwrite.multiline\_adjlist), [344](#page-349-0)

- write\_pajek() (in module networkx.readwrite.pajek), [371](#page-376-0)
- write\_shp() (in module networkx.readwrite.nx\_shp), [372](#page-377-0) write\_weighted\_edgelist() (in module net-
- workx.readwrite.edgelist), [350](#page-355-0)
- write\_yaml() (in module networkx.readwrite.nx\_yaml), [368](#page-373-0)

Z

zipf\_rv() (in module networkx.utils.random\_sequence),

#### [398](#page-403-0)

zipf\_sequence() (in module networkx.utils.random\_sequence), [398](#page-403-0)